Numercal Solutions of Differential Equations what is an ODE? example: simple pendulum Om torque: T = - mg l sin 0 moment of T= ml<sup>2</sup> mq equation of motion :  $\frac{125 + 10}{2}$  angular acceleration (a dot represents)  $-mg l$  sin  $\theta$  =  $m l^2 \ddot{\theta}$  $\phi$  +  $\frac{9}{9}$  sm  $\theta$  = 0 alternative derivation alternative derivation<br>
Kinetic energy energy<br>
Lograngian: L = T-U =  $\frac{1}{2}m(l\dot{\theta})^2 - mgl(l-\cos\theta)$ eqn of motion:  $\frac{d}{dt}(\frac{\partial L}{\partial \dot{\theta}}) - \frac{\partial L}{\partial \theta} = 0$  $\frac{d}{dt}(m\ell^2\overset{\bullet}{\omega}) + mg\ell \sin\theta = 0$  $\ddot{\theta} + \frac{9}{1}sin\theta = 0$ 

where the set  $\hat{r}$  is the continuous compact mapping of a compo

a nanana amang kalendar ng panahayon ng pang

 $\label{eq:1} \begin{split} \mathcal{L}_{\text{max}}(\mathbf{r}) = \mathcal{L}_{\text{max}}(\mathbf{r}) = \mathcal{L}_{\text{max}}(\mathbf{r}) = \mathcal{L}_{\text{max}}(\mathbf{r}) = \mathcal{L}_{\text{max}}(\mathbf{r}) = \mathcal{L}_{\text{max}}(\mathbf{r}) = \mathcal{L}_{\text{max}}(\mathbf{r}) = \mathcal{L}_{\text{max}}(\mathbf{r}) = \mathcal{L}_{\text{max}}(\mathbf{r}) = \mathcal{L}_{\text{max}}(\mathbf{r}) = \mathcal{L}_{\text{max}}(\mathbf{r}) = \mathcal{L}_{\text{max$ 

وأواد والمسترور وتوسع ويتورون والمتناوب المراجين والمتناوب والمتناوب والمتناوب

and the company of the company of the company of the company of the company of the company of the company of the company of the company of the company of the company of the company of the company of the company of the comp

وموجعتهم متعامل ومعتهون والمستعدد والرواد المرادات والموارد والمتعروفات

 $\ldots$ 

.<br>La massa conserva a forma e a antigo a conservación de la massa

 $\omega$  . . . . . .

. . . . . . . . . . . . . . .

 $\gamma$  , and  $\alpha$  , and  $\alpha$  is the mass constant.

 $\cdots$ 

, and the company of the company of properties are company of the same many

.<br>Askanovana primara prem

 $\sim 0.1$ 

.<br>Izrael koleen martiikates

$$
r = \frac{1}{2} \int_{1}^{2} \frac{1}{2} \cdot \frac{1}{2} \cdot \frac
$$

 $\label{eq:constr} \begin{split} \mathcal{L}_{\mathcal{F}}(x,y) &\leq \mathcal{L}_{\mathcal{F}}(x,y) + \mathcal{L}_{\mathcal{F}}(x,y) + \mathcal{L}_{\mathcal{F}}(x,y) + \mathcal{L}_{\mathcal{F}}(x,y) + \mathcal{L}_{\mathcal{F}}(x,y) + \mathcal{L}_{\mathcal{F}}(x,y) + \mathcal{L}_{\mathcal{F}}(x,y) + \mathcal{L}_{\mathcal{F}}(x,y) + \mathcal{L}_{\mathcal{F}}(x,y) + \mathcal{L}_{\mathcal{F}}(x,y) + \mathcal{L}_{\mathcal{F}}(x,y) +$ 

.<br>And the first construction of the construction of the construction of the construction of the construction of

 $\mathcal{L}_{\mathcal{L},\mathcal{L}}(\mathcal{L}_{\mathcal{L}}) = \mathcal{L}_{\mathcal{L}}(\mathcal{L}_{\mathcal{L}}) = \mathcal{L}_{\mathcal{L}}(\mathcal{L}_{\mathcal{L}}) = \mathcal{L}_{\mathcal{L}}(\mathcal{L}_{\mathcal{L}}) = \mathcal{L}_{\mathcal{L}}(\mathcal{L}_{\mathcal{L}}) = \mathcal{L}_{\mathcal{L}}(\mathcal{L}_{\mathcal{L}}) = \mathcal{L}_{\mathcal{L}}(\mathcal{L}_{\mathcal{L}}) = \mathcal{L}_{\mathcal{L}}(\mathcal{L}_{\mathcal{L}}) = \mathcal{L}_{$ 

 $\label{eq:conformal} \text{supp}(\alpha) = \text{supp}(\alpha) = \$ 

 $\label{eq:constrained} \begin{split} \mathcal{A}_{\text{MSE},\mathcal{S}}(s) &= \mathcal{A}_{\text{MSE},\mathcal{S}}(s) = \mathcal{A}_{\text{MSE},\mathcal{S}}(s) = \mathcal{A}_{\text{MSE},\mathcal{S}}(s) = \mathcal{A}_{\text{MSE},\mathcal{S}}(s) = \mathcal{A}_{\text{MSE},\mathcal{S}}(s) = \mathcal{A}_{\text{MSE},\mathcal{S}}(s) = \mathcal{A}_{\text{MSE},\mathcal{S}}(s) = \mathcal{A}_{\text{MSE},\mathcal{S}}(s) = \mathcal{A}_{\text{$ 

The above example does not satisfy this widition  $f(y) = 2\sqrt{191}$  $\sum_{m \text{f} (x) + 1} \text{f} (x) = \frac{1}{2} (x - y)$  $\frac{(mke x=0:16(n-6(y))}{10-y1} = \frac{2\sqrt{11y1}}{1y1} = \frac{2}{\sqrt{11}\sqrt{11}} \frac{1}{\frac{6}{11}\text{ m}^{3} \text{ bound}}$ example: flight is Lipschitz cont. (with L=1)  $\sqrt{f(y)-1y^2}$  $f(y)=1y1$ <br>
Put  $hfferenthobl$  here<br>  $h$ evertheless:  $|f(x)-f(y)| = |x|-|y| \le |x-y|$ <br>  $|z-1|$  works example: flyt=y<sup>2</sup> is not Lipschitz on all of R  $\frac{f^{(1)}(x)}{x^{(1)}-y}$  slope  $f'(y) \rightarrow \infty$  or  $y \rightarrow \infty$  so  $\frac{|f(x)-f(y)|}{|x-y|}$  can be made the solution of y'=y", y (o) = } is  $y(t) = \frac{1}{y_{\overline{5}}-t}$   $\frac{y(t)}{y(t)}$  blaw up in finite time - The Lapschite condition ensurer that solutions are unique and exist for all time. Calso' Lenters into the error estimated

 $s$  f:  $R \times R^d \rightarrow R^d$  is  $C^r$  for some  $r \ge 1$ . one may show that the solution y (t, 3) is also C. as a function of t and the initial condition 3. - useful since analysis of a mithod is often based on performing a Taylo- expansion of the solution. Enter's method. Cornerstone of numerics and theory. want to solve  $\left\{\frac{y'z}{y(0)z\sqrt{x}}\right\}$  for  $0 \le t \le T$ I de ai discretire time, construct piecewice linear function using slopes at left endpoint: nearby solutions  $\frac{3}{5}$  after the first step, we use this slope for<br>t<sub>0</sub>: 0 to t<sub>2</sub> t<sub>3</sub> T slope is wrong, or tather<br>t<sub>0</sub>: 0 to t<sub>2</sub> t<sub>3</sub> T slope is wrong, or tather different  $\frac{1}{2}$ of a wrong solution...  $\frac{n=0}{a(1,0\cdot1^{2}h\cdot\pi\cdot t_{0}\cdot20, y_{0}\cdot\pi\cdot\xi)}$  (e.g. if  $\xi=\sqrt{2}$  or  $\pi$ ) while  $t_n < \tau$  $t_{n+1} = t_n + h$   $\longleftarrow$  steps 172  $y_{n+1} = y_n + h f(t_n, y_n)$ 

Enler's method is an example of an explicit method.<br>The value of y is known when  $f(b_n, y_n)$  is excluated. For certain equations (stiff equations), implicit methods are useful. example: trapezoidal rule  $y_{n+1}$ <sup>2</sup>  $y_{n}$  +  $\frac{h}{2}$   $[f(t_{n}, y_{n}) + f(t_{n+1}, y_{n+1})]$ what we're solving for! Let's group the unknowns together:  $y_{n+1} - \frac{1}{2} h f(t_{n+1}, y_{n+1}) = y_n + \frac{h}{2} f(t_n, y_n)$  $\frac{1}{2}$  all this  $\gamma$ under what conditions can we grantee that  $y = \frac{1}{2} h f(b_{n+1}, y) = v$ has a unique volution yERd for every  $v \in \mathbb{R}^{d}$  ? Such a y exists iff it is a fixed point (i.e. T(y)=y)<br>of the operator T. Rd = given by  $T(y) = \frac{1}{2} h f(t_{n+1}, y) + v$ 

det: T: Rd > Rd is a contraction if  $\exists \alpha < 1$  s.t.  $N\tau x - \tau y N \leq \alpha Nx - yN$   $V x,y \in R^d$ <u>in our case,  $||Tx-Ty|| = \frac{1}{2}h||f(t_{m+1},x) - f(t_{m+1},y)||$ </u>  $\leq$   $\frac{1}{2}$  h  $\|x-y\|$  (Lipschitz condition) is a contraction as long as  $\frac{1}{2} hL < 1$ Contraction mapping theorem: If T U a contraction on a complete metric space (such as IRd), then Thas a unique fixed point y such that  $Tyzy.$ as long as the trustop h is small enough, the  $\Omega$ treperorded rule 1) well-defined.

228A Lec 2 Today we're going to prove convergence of Euler's method and the trapetoidel rule. <u>Mseful lemma for estimating errors:</u> Taylor's theorem with remainder: Suppose  $q: (a,b) \rightarrow \mathbb{R}$  is  $C^{r+1}$  and  $y_0 \in (a,b)$ . Then  $g(x) = g(x_0) + g'(x_0)(x-x_0) + \cdots + \frac{g^{(r)}(x_0)}{r!}(x-x_0)^r + R_r(x)$ for all  $x \in (a,b)$  where  $R_{r}(x) = \frac{g^{(r+1)}(\theta)}{(r+1)!} (x-k_0)^{r+1}$  (Lagrange form)<br>of remainder) (for som O between X and X) and  $\frac{x}{\sqrt{R_{c}(x)}=\int_{x_{0}}^{x}\frac{g^{(r+1)}(0)}{r!}(x-\theta)^{r}d\theta}$ (Cauchy form) The Cauchy form may be obtained inductively by integration by parts:  $g(x) = g(x_0) + \int_{x_0}^{x} g'(0) d0$ <br>=  $g(x_0) + g'(x_0)(x-x_0) + \int_{x_0}^{x} g''(0) \frac{(x-\theta)}{|\theta|} d0$ <br>=  $g(x_0) + g'(x_0)(x-x_0) + \int_{x_0}^{x} g''(0) \frac{(x-\theta)}{|\theta|} d0$ <br> $\frac{(x-\theta)^2}{|\theta|}$ 

The Lagrange from follows from the Cauchy form and the intermediate value.  
\n
$$
\frac{1!}{R_{r}(x) = \int_{x_{0}}^{x} S^{(n)}(\theta) \leq M - \frac{1}{R_{r}} \theta \leq K_{0}, X \quad \text{then}
$$
\n
$$
\frac{R_{r}(x) = \int_{x_{0}}^{x} S^{(n)}(\theta) \frac{(x-\theta)^{r}}{r!} d\theta \leq \frac{1}{2} \int_{x_{0}}^{x} M \frac{(x-\theta)^{r}}{r!} d\theta \leq \frac{1}{(r+1)!} (x-x_{0})^{r+1}
$$
\n
$$
\frac{1}{2} \int_{x_{0}}^{x} M \frac{(x-\theta)^{r}}{r!} d\theta \leq \frac{1}{(r+1)!} (x-x_{0})^{r+1}
$$
\n
$$
\frac{1}{2} \int_{x_{0}}^{x} M \frac{(x-\theta)^{r}}{r!} d\theta \leq \frac{1}{(r+1)!} (x-x_{0})^{r+1}
$$
\n
$$
\frac{1}{2} \theta \leq (x_{0}, x) \text{ c.t. } R_{r}(x) = \frac{0^{(r+1)}(\theta)}{(r+1)!} (x-x_{0})^{r+1}
$$
\n
$$
\frac{1}{2} \int_{x_{0}}^{x} M \frac{(x-x_{0})^{r}}{r!} d\theta \leq \frac{1}{(r+1)!} (L-x_{0})^{r+1}
$$
\n
$$
\frac{1}{2} \int_{x_{0}}^{x} M \frac{(x-x_{0})^{r}}{r!} d\theta \leq \frac{1}{(r+1)!} (L-x_{0})^{r+1}
$$
\n
$$
\frac{1}{2} \int_{x_{0}}^{x} M \frac{(x-x_{0})^{r}}{r!} d\theta \leq \frac{1}{(r+1)!}
$$
\n
$$
\frac{1}{2} \int_{x_{0}}^{x} M \frac{(x-x_{0})^{r}}{r!} d\theta \leq \frac{1}{(r+1)!}
$$
\n
$$
\frac{1}{2} \int_{x_{0}}^{x} M \frac{(x-x_{0})^{r}}{r!} d\theta \leq \frac{1}{(r+1)!}
$$
\n
$$
\frac{1}{2} \int_{x_{0}}^{x} M \frac{(x-x_{0})^{r}}{r!} d\
$$

 $\hat{\mathcal{M}}_{\mathcal{A},\mathcal{B},\mathcal{B},\mathcal{C}}(\hat{\mathcal{A}}) = \hat{\mathcal{M}}_{\mathcal{A},\mathcal{C}}(\hat{\mathcal{A}}) = \hat{\mathcal{M}}_{\mathcal{A},\mathcal{C}}(\hat{\mathcal{A}}) = \hat{\mathcal{M}}_{\mathcal{A},\mathcal{C}}(\hat{\mathcal{A}}) = \hat{\mathcal{M}}_{\mathcal{C},\mathcal{C}}(\hat{\mathcal{A}}) = \hat{\mathcal{M}}_{\mathcal{C},\mathcal{C}}(\hat{\mathcal{A}})$ 

.<br>Militar above a bilat f. (14) volu a provinci "militare i

 $\frac{1}{2}$ 

 $\label{eq:2} \begin{split} \mathcal{L}_{\mathcal{F}}(\mathcal{F}) = \frac{1}{2} \left( \mathcal{L}_{\mathcal{F}}(\mathbf{r},\mathbf{r}) + \mathcal{L}_{\mathcal{F}}(\mathbf{r},\mathbf{r}) + \mathcal{L}_{\mathcal{F}}(\mathbf{r},\mathbf{r}) + \mathcal{L}_{\mathcal{F}}(\mathbf{r},\mathbf{r}) + \mathcal{L}_{\mathcal{F}}(\mathbf{r},\mathbf{r}',\mathbf{r}') \right) \mathcal{L}_{\mathcal{F}}(\mathbf{r},\mathbf{r}',\mathbf{r}') \\ = \frac{1}{2} \left( \mathcal{$ 

 $\label{eq:R1} \mathcal{O}(\sigma(t),\psi_1,\psi_2,\psi_3,\psi_4) = \mathcal{O}(\sigma(t),\psi_1,\psi_2,\psi_3) + \mathcal{O}(\sigma(t),\psi_1,\psi_2,\psi_3) = \mathcal{O}(\sigma(t),\psi_1,\psi_2,\psi_3)$ 

.<br>Tambaran dan kalendar yang kelahiran basa dari diturun dan berasar dalam kelahiran dalam kalendar dan terdapat

 $\label{eq:recon} \textit{Lip}(\textit{Lip}(\textit{t}) \gets \textit{Lip}(\textit{t}) \gets \textit{Lip}(\textit{t}) \gets \textit{Lip}(\textit{t}) \gets \textit{Lip}(\textit{t}) \gets \textit{Lip}(\textit{t}) \gets \textit{Lip}(\textit{t}) \gets \textit{Lip}(\textit{t}) \gets \textit{Lip}(\textit{t}) \gets \textit{Lip}(\textit{t}) \gets \textit{Lip}(\textit{t}) \gets \textit{Lip}(\textit{t}) \gets \textit{Lip}(\textit{t}) \gets \textit{Lip}(\textit$ 

 $\label{eq:1} \mathcal{L}(\mathcal{A}_{\mathcal{A}}) = \mathcal{L}_{\mathcal{A}} \mathbf{e}^{\frac{1}{2} \mathbf{e}^{\frac{1}{2}} \mathbf{e}^{\frac{1}{2}} \mathbf{e}^{\frac{1}{2}} \mathbf{e}^{\frac{1}{2}} \mathbf{e}^{\frac{1}{2}} \mathbf{e}^{\frac{1}{2}} \mathbf{e}^{\frac{1}{2}} \mathbf{e}^{\frac{1}{2}} \mathbf{e}^{\frac{1}{2}} \mathbf{e}^{\frac{1}{2}} \mathbf{e}^{\frac{1}{2}} \mathbf{e}^{\frac{1}{2$ 

 $\label{eq:constr} \begin{split} \mathcal{O}\left(\mathcal{L}(\mathbf{q},\mathbf{q})\right) & = \mathcal{O}\left(\mathcal{L}(\mathbf{q},\mathbf{q})\right) \mathcal{L}(\mathbf{q},\mathbf{q}) + \mathcal{L}(\mathbf{q},\mathbf{q}) \mathcal{L}(\mathbf{q},\mathbf{q}) \mathcal{L}(\mathbf{q},\mathbf{q}) + \mathcal{L}(\mathbf{q},\mathbf{q},\mathbf{q}) \mathcal{L}(\mathbf{q},\mathbf{q}) \mathcal{L}(\mathbf{q},\mathbf{q}) \mathcal{L}(\mathbf{q},\mathbf$ 

, control contra constante de converte a consta

, . . . . . . . . . . . . 

 $\label{eq:2} \mathcal{F}_{\mathcal{M}}(\mathcal{F}_{\mathcal{M}}) = \mathcal{F}_{\mathcal{M}}(\mathcal{F}_{\mathcal{M}}) = \mathcal{F}_{\mathcal{M}}(\mathcal{F}_{\mathcal{M}}) = \mathcal{F}_{\mathcal{M}}(\mathcal{F}_{\mathcal{M}}) = \mathcal{F}_{\mathcal{M}}(\mathcal{F}_{\mathcal{M}}) = \mathcal{F}_{\mathcal{M}}(\mathcal{F}_{\mathcal{M}}) = \mathcal{F}_{\mathcal{M}}(\mathcal{F}_{\mathcal{M}}) = \mathcal{F}_{\mathcal{M}}(\mathcal{F}_{\mathcal{M}}) = \mathcal{F$ 

 $\sim 10^{10} \, \rm{Mpc}$  ,  $\sim 10^{10} \, \rm{Mpc}$  , the state space is contact to the company maps

.<br>Notas de altar actual la tarte a universitat del castello de la constanta del control de la constant

مستقام والمتحدث والمتحدث والمستحلة

لمتواصل والمتعارض والمتعارض والمتعارض والمتعارض والمتعارض والمتعارض

where a continuously a single section is a single comparison.

ويتمام والمتعارف والمستحيرة والمتحدث والمستحيرة والمنافس

 $\label{eq:constr} \hat{\mathcal{E}}_{\mathcal{E}}(\hat{\mathcal{E}}_{\mathcal{E}}(\hat{\mathcal{E}}_{\mathcal{E}}(\hat{\mathcal{E}}_{\mathcal{E}}(\hat{\mathcal{E}}_{\mathcal{E}}(\hat{\mathcal{E}}_{\mathcal{E}}(\hat{\mathcal{E}}_{\mathcal{E}}(\hat{\mathcal{E}}_{\mathcal{E}}(\hat{\mathcal{E}}_{\mathcal{E}}(\hat{\mathcal{E}}_{\mathcal{E}}(\hat{\mathcal{E}}_{\mathcal{E}}(\hat{\mathcal{E}}_{\mathcal{E}}(\hat{\mathcal{E}}_{\mathcal{E}}(\hat{\mathcal{E}}_{\mathcal{E}}(\hat$ 

 $\label{eq:reduced} \hat{\theta}^{\dagger}(\hat{\theta},\hat{\theta}) = \hat{\theta}^{\dagger}(\hat{\theta},\hat{\theta}) = \hat{\theta}^{\dagger}(\hat{\theta},\hat{\theta}) = \hat{\theta}^{\dagger}(\hat{\theta},\hat{\theta}) = \hat{\theta}^{\dagger}(\hat{\theta},\hat{\theta}) = \hat{\theta}^{\dagger}(\hat{\theta},\hat{\theta}) = \hat{\theta}^{\dagger}(\hat{\theta},\hat{\theta})$ 

 $\label{eq:conformal} \varphi_1,\ldots,\varphi_{n+1},\ldots,\varphi_{n+1},\ldots,\varphi_{n$ 

 $y_{n+1} = y_n + h f(t_n, y_n)$ Euler:  $\overline{\text{exart }\text{soln}}$ :  $y(t_{n+1}) = y(t_{n}) + h f(t_{n}, y(t_{n})) + T_{n}$ The truncatur error In is what's left over when you equêtron above defines In. Now subtract to obtain  $ln4 = ln + h[f(t_{n}, y_{n}) - f(t_{n}, y(t_{n}))] - T_{n}$ Next we take norms & nse the triangle inequality & Lipschitz condition?  $\|l_{n}u\| \leq \|l_{n}\| + |L| \left| \frac{1}{l} (t_{n}, y_{n}) - \frac{1}{l} (t_{n}, y(t_{n})) \right\| + \|T_{n}\|$  $\leq$  Henh + h L  $\|y_n - y(t_n)\|$  +  $\|T_n\|$  $=$   $(1 + hL)$   $\parallel$   $e_{n}\parallel$  +  $\parallel$   $E_{n}\parallel$ This recursion bounds the error at the next step in torms of the current error and the extent to which the exact solution fails to satisfy the scheme

| Step 2:                                                                                                    | find a bound on Tn (Show the scheme is cannot be provided) |
|----------------------------------------------------------------------------------------------------|------------------------------------------------------------|
| from Taylor's Theorem, we know                                                                                                    |                                                            |
| from Taylor's Theorem, we know                                                                                                    |                                                            |
| When $0 = h\{(\ln x, y(\ln x))$                                                                                                    |                                                            |
| Now that $0 = h\{(\ln x, y(\ln x))\}$                                                                                                    |                                                            |
| So $\ln x$ and thus $0 = \pi x$                                                                                                    |                                                            |
| So $\ln x$ and $\ln x$ and $\ln x$ and $\ln x$                                                                                                    |                                                            |
| So $\ln x$ and $\ln x$ and $\ln x$ |                                                            |

والمتواط والمتحاج والمواجد المداور والانتقاص والمتار والمتار والمتواطن

.<br>Na tamba manazara pang kaliya ng mang sa sa sa sa pang managang ang pangang sa sa pangalang

anna chan (1999) as chan a chan an air an ann an an an a

a partir da partir se se a característica de la característica de la característica de

 $\label{eq:constr} \alpha_{\alpha} \left( \alpha_{\alpha} \left( \alpha_{\alpha} \left( \alpha_{\alpha} \left( \alpha_{\alpha} \right) \right) \right) \right) = \alpha_{\alpha} \left( \alpha_{\alpha} \left( \alpha_{\alpha} \left( \alpha_{\alpha} \left( \alpha_{\alpha} \right) \right) \right) \right) = \alpha_{\alpha} \left( \alpha_{\alpha} \left( \alpha_{\alpha} \left( \alpha_{\alpha} \right) \right) \right)$ 

 $\label{eq:constr} \rho_{\rm{max}}(\rho_{\rm{max}}(\rho_{\rm{max}}(\rho_{\rm{max}}(\rho_{\rm{max}}(\rho_{\rm{max}}(\rho_{\rm{max}}(\rho_{\rm{max}}(\rho_{\rm{max}}(\rho_{\rm{max}}(\rho_{\rm{max}}(\rho_{\rm{max}}(\rho_{\rm{max}}(\rho_{\rm{max}})))))))$ 

 $\mathcal{L}^{\text{max}}_{\text{max}}$  and  $\mathcal{L}^{\text{max}}_{\text{max}}$ 

a conforma carracter e estatuna con construir a construir a compo

 $\label{eq:constr} \textbf{a} \textbf{a} \text$ 

step 3: analyze the recurrence formule for the error (show that the scheme is stelly i.e. doesn't amplity the trancation errors too much) By backward recursion, we have  $||f(x)|| \leq ((1 + hL) ||f(x-1)|| + ||f(x-1)||)$  $\leq$   $(1+hL)^{2}$   $\|e_{n-2}\| + (1+hL)\|T_{n-2}\| + \|T_{n-1}\|$ stability? no singh  $envr +$  $\Rightarrow \leq (1+hL)^{n}||e_{0}|| + (1+hL)^{n-1}||\mathcal{I}_{0}|| + (1+hL)^{n-2}||\mathcal{I}_{1}||$ amplified by more than  $(1+hL)^n \leq e^{nhL} \leq eLT$  $+...+$   $(1+h+)$   $\|T_{x-2}\|$  +  $\|T_{x-1}\|$ moking n we know that  $||T_i|| \le T = \frac{1}{2}Mh^2$ , so mistakes kills a  $\|e_n\| \leq (1+hL)^n \|e_0\| + \left[ (1+hL)^{n-1} + \cdots + (1+hL)^t + 1 \right]$ power of h for any X71 we have  $1+x+...+x^{n-1} = \frac{x^{n}-1}{x-1}$  $\int_{0}^{1} \cdot \cdot \cdot \cdot \cdot \cdot dx = (1 + hL)^{n} \cdot Re_{0}h + \frac{(1 + hL)^{n} - 1}{1!}$  $\n *Finally*,  $1 + hL \le 1 + hL + \frac{(hL)^2}{2!} + \cdots = e\frac{hL}{k}$ \n *different*  $e$$  $s_{\infty}$  Hent  $\leq e^{nhL}$  Heot +  $\frac{e^{nhL}-1}{hL}-1$  $\frac{1}{2}$ MTh note that nh= $t_n \leq T$  so  $\sqrt{\frac{max}{\frac{e^{t}e^{t}}{t}}}}$   $\sqrt{e^{-t}$  leoll +=  $-30$  as  $h-30,96-35$ 

this method of proof (consistency + stability => convergince)<br>is very powerful. It works for PDE's as well as ODE's. Trapezoidal cule. For Euler, we had  $T_n \approx O(h^2)$  entities let's try to improve the order using symmetry:  $y_{n+1} = y_n + \frac{h}{2} [f(t_n, y_n) + f(t_{n+1}, y_{n+1})]$ As before, the truneation error is what's left over when<br>you plug the exact solution into the scheme.  $\frac{y'(t_{n})}{t_{n}+k_{2}}$ <br> $\frac{y(t_{n+1})-y(t_{n})-\frac{1}{2}[\frac{f(t_{n+1})}{f(t_{n+1})}+\frac{y(t_{n+1})}{f(t_{n+1})}]}{\sqrt{1-\frac{1}{2}[\frac{f(t_{n+1})}{f(t_{n+1})}+\frac{y(t_{n+1})}{f(t_{n+1})}]}}$  $y(t_n) + h y'(t_n) + \frac{1}{2}h^2 y''(t_n) + R_1$  $= R_{1} - \frac{1}{2}R_{2} = \int_{t_{1}}^{t_{n+1}} y'''(t) \frac{(t_{n+1}-t)^{2}}{2} dt - \frac{1}{2} \int_{t_{n}}^{t_{n+1}} y'''(t) (t_{n+1}-t) dt$  $=\int_{t_{n}}^{t_{n+1}} y'''(t) \frac{t_{n+1}-t}{2} \left[ t_{n+1}-t - \overbrace{(t_{n+1}-t_{n})}^{h} \right] dt$  $M \leq \frac{M}{2} \int_{0}^{h} (h-t)t dt = \frac{Mh^{3}}{12} = T$ <br>  $M \leq \frac{MX}{2} \cdot \frac{||y||^{1}(t)||}{||y||^{2}} \cdot \frac{1}{\sqrt{(\frac{3}{2})}}}{\sqrt{(\frac{3}{2})}}$ 

The recursion for the error is very similar to the Enle case:  $R_{n+1} = R_n + \frac{1}{2} [f(t_{n}, y_{n}) - f(t_{n}, y(t_{n}))] + \frac{1}{2} [f(t_{n+1}, y_{n}) - \cdots] - T_n$  $\|e_{n+1}\| \leq \|e_n\| + \frac{h}{2}L\|e_n\| + \frac{h}{2}L\|e_{n\eta}\| + \mathcal{L}$  $||e_{n+1}|| \leq \frac{1+\frac{1}{2}hl}{1-\frac{1}{2}hl}$  Henl +  $\frac{L}{1-\frac{1}{2}hl}$ remember that we want the 1 for the trop, rule anyway By backward recursion, we have Henll  $\leq (\frac{1+\frac{1}{2}hL}{1-\frac{1}{2}hL})^{n}$  Heoll  $\neq [1+\cdots+(\frac{1+\frac{1}{2}hL}{1-\frac{1}{2}hL})^{n-1}]$   $\frac{\tau}{1-\frac{1}{2}hL}$ with a Lit  $\frac{1}{\pi}$   $\left[ \left( \frac{1 + \frac{1}{2} h L}{1 - \frac{1}{2} h L} \right)^n - 1 \right] \frac{L}{h L}$  $n_{0}$   $\left(\frac{1+\frac{1}{2}hL}{1-\frac{1}{2}hL}\right)^{n} \geq \left(1+\frac{hL}{1-\frac{1}{2}hL}\right)^{n} \leq exp\left(\frac{nhL}{1-\frac{1}{2}hL}\right)$ So, since nh & T  $11e_nN \leq exp\left(\frac{LT}{1-\frac{1}{2}nL}\right)Ny_v=31+\frac{exp\left(\frac{LT}{1-\frac{1}{2}nL}\right)-1}LC}{LT}$ Again, in 13 the number of steps taken method is  $\frac{1}{2}MTh^2$ (i.e. errors committed) and the scheme 2nd order docint amplify any single error by more than a constant as h+0.

228A Lec 3

Error estimation and Richardson extrapolation For Enles's method  $y_{n+1} = y_n + h f(t_n, y_n)$ we showed that if  $y_{o} = \xi$  (i.e. we start with the correct initial condition) then  $||y_n - y(t_n)|| \leq \frac{e^{LT} - 1}{1T} \cdot \frac{1}{2} M T L \quad \text{for} \quad 0 \leq t_n \leq T$  $rac{m!t^{1/2}}{1!}$  M: max  $||y''(t)||$ Today we want to understand the structure of this error. It turns out there is a function ECt) depending on f and 3 but independent of h such that  $y_n = y(t_n) + h\epsilon(t_n) + O(h^2)$ numerical solution exact rolution leading order higher order the error why do we care? It allows us to estimate the error and improve the calculation. Suppose you run two calculations one with stepsize h the other with h/2

$$
\frac{3}{4}n + \frac{1}{h_{h} + \frac{1}{2}h_{h}} + \frac{1}{3}h + \frac{1}{2}h + \frac{1}{2}h +
$$

 $\label{eq:constr} \begin{split} \text{in a certain number of times } \alpha_{\text{max}} &\text{in a } \alpha_{\text{max}} &\text{in a } \alpha_{\text{max}} &\text{in a } \alpha_{\text{max}} &\text{in a } \alpha_{\text{max}} &\text{in a } \alpha_{\text{max}} \end{split}$ 

 $\label{eq:conformal} \alpha_{\text{min}}(x_1,x_2,x_3,x_4,x_5,x_6,x_7,x_8,x_9,x_9,x_1,x_2,x_3,x_4,x_5,x_6,x_7,x_8,x_9,x_9,x_1,x_1,x_2,x_3,x_4,x_5,x_6,x_7,x_8,x_9,x_1,x_1,x_2,x_3,x_4,x_5,x_6,x_7,x_8,x_9,x_1,x_1,x_2,x_3,x_4,x_5,x_6,x_7,x_8,x_9,x_1,x_1,x_2,x_3,x_4,x_5,x_6,x_7,x_8,x_9,x_1,x_1,x_2,x_3,x_4,x_5,x_6,x$ 

 $\label{eq:3.1} \begin{split} \mathcal{L}_{\text{max}} & = \mathcal{L}_{\text{max}} + \mathcal{L}_{\text{max}} + \mathcal{L}_{\text{max}} + \mathcal{L}_{\text{max}} + \mathcal{L}_{\text{max}} \end{split}$ 

| Another second         | Perberns   | Before, using out that $E(f)$ is<br>to the second | Perbartry |
|------------------------|------------|---------------------------------------------------|-----------|
| What $Q$ is the second | the second | the second                                        |           |
| What $Q$ is the second | the second | the second                                        |           |
| What $Q$ is the second | the second | the second                                        |           |
| But $Q$ is the second  | the second |                                                   |           |
| But $Q$ is the second  | the second |                                                   |           |
| But $Q$ is the second  | the second |                                                   |           |
| But $Q$ is the second  | the second |                                                   |           |
| But $Q$ is the second  | the second |                                                   |           |
| But $Q$ is the second  | the second |                                                   |           |
| But $Q$ is the second  | the second |                                                   |           |
| But $Q$ is the second  | the second |                                                   |           |
| But $Q$ is the second  | the second |                                                   |           |
| But $Q$ is the second  | the second |                                                   |           |
| But $Q$ is the second  | the second |                                                   |           |
| But $Q$ is the second  | the second |                                                   |           |
| But $Q$ is the second  | the second |                                                   |           |
| But $Q$ is the second  | the second |                                                   |           |
| But $Q$ is the second  | the second |                                                   |           |
| But $Q$ is the second  | the second |                                                   |           |
| But $Q$ is the second  | the second |                                                   |           |
| But $Q$ is the second  | the second |                                                   |           |
|                        |            |                                                   |           |

Thus allows us to compute the derivative of the solution.

\nwith respect to a parameter in the ODE by solving an assumption of the equation:

\nA's a special case, we may consider

\n
$$
y' = f(t, y) \iff f(t, y) = f \text{ mdp. of } p
$$
\n
$$
y'' = f(t, y) \iff f(t, y) = f \text{ mdp. of } p
$$
\n
$$
y(x) = \overline{s} + \mu e_j \iff e = e_j = (o_j, \ldots, o_j, i, o_j, \ldots, o) \in \mathbb{R}^d
$$
\nThen

\n
$$
\frac{\partial y}{\partial r} > \frac{\partial y}{\partial s_j} \text{ gives the value of the equation of the solution with } \frac{\partial y}{\partial t} = \frac{\partial y}{\partial s_j} \text{ gives the value of the solution.\n
$$
\frac{\partial y}{\partial t} = \frac{\partial y}{\partial s_j} \text{ gives the value of } \frac{\partial y}{\partial t} \text{ with } \frac{\partial y}{\partial t} \text{ and satisfy } \frac{\partial y}{\partial t} \text{ is given by } \frac{\partial y}{\partial t} \text{ is given by } \frac
$$
$$

 $\label{eq:3} \begin{split} \mathcal{L}_{\mathcal{F}}(\mathcal{L}_{\mathcal{F}}) & = \mathcal{L}_{\mathcal{F}}(\mathcal{L}_{\mathcal{F}}) \mathcal{L}_{\mathcal{F}}(\mathcal{L}_{\mathcal{F}}) & = \mathcal{L}_{\mathcal{F}}(\mathcal{L}_{\mathcal{F}}) \mathcal{L}_{\mathcal{F}}(\mathcal{L}_{\mathcal{F}}) & = \mathcal{L}_{\mathcal{F}}(\mathcal{L}_{\mathcal{F}}) \mathcal{L}_{\mathcal{F}}(\mathcal{L}_{\mathcal{F}}) & = \mathcal{L}_{\mathcal{F}}(\mathcal{L}_{\mathcal{F}})$ 

 $\label{eq:1} \begin{split} \mathcal{L}^{\frac{1}{2}}(x,y) &= \mathcal{L}^{\frac{1}{2}}(x,y) \quad \text{and} \quad \mathcal{L}^{\frac{1}{2}}(x,y) &= \mathcal{L}^{\frac{1}{2}}(x,y) \end{split}$ 

 $\bar{\beta}$ 

. . . . . . .

 $\hat{g}$  is considered to the set of  $\hat{g}$  and the set of the constant of the set

 $\label{eq:1} \begin{array}{lllllllllllll} \hspace{-0.2cm} \begin{array}{lllllllllllllllllll} \hspace{-0.2cm} & & \hspace{-0.2cm} \scriptstyle \cdots \end{array} & \begin{array}{lllllllllllllllllllll} \hspace{-0.2cm} & & \hspace{-0.2cm} \scriptstyle \cdots \end{array} & \begin{array}{lllllllllllllllllllllllllllllll} \hspace{-0.2cm} & & \hspace{-0.2cm} \scriptstyle \cdots \end{array} & \begin{array}{llllllllllllllllllllllllllllllllllllllllllllllllllllllllllllllllllllll$ 

.<br>........

, and increases a set  $\alpha$  , and  $\alpha$ 

 $\sim$ 

Now let's figure out the equation EL+) should satisfy:  $t$ m inserting y = y(tn) + h z(tn) + h = (tn) + ... into the schime:  $y_{n+1} = y_n + h f(t_{n, y_n})$  $t$ <sup>2 $t_{n}$ </sup>  $y(t+h) + h\epsilon(t+h) + h^{2}\epsilon_{2}(t+h) + ...$ =  $y(t) + h z(t) + h z_2(t) + h f(t, y(t) + h z(t) + ...)$ Nou Taylor expand y, E, f :  $-4y + hy' + \frac{h^2}{2}y'' + h(z + hz') + h^2z_2$  $= y + h\epsilon + h^{2}\epsilon_{2} + h[f + D_{y}f \cdot (h\epsilon)] + O(h^{3})$ cancel terms, use y'2 f :  $h^{2}$   $\frac{1}{2}$  y" +  $2^{7}$  -  $D_{y}f \cdot 2$  =  $O(h^{3})$ divide by is and take the limit as had. We see that & should satisfy  $E'(t) = D_y f(t, y(t)) E(t) - \frac{1}{2} y''(t)$ re von aturel equition  $E(0) = 0$ So the systematic errors we make using Euler's mithed lead to a leading order error term similar to varying a parameter in an ODE

The complem for E 11 a non-homogeneous linear equation of the form  $I' = A(t) \epsilon b(t)$ where A(t) and L(t) are continuous functions on ostsT. -> solution earsts and is unique. Exercise: show that L= max HA(t)| 15 a Lipschitz constant for the equipm. Now that we think we know ECE), we have to actually show that it gives the leading order behavior of the error. plan: repeat Enler converence proof replacing y (tr) by yltn) + hE(tn) everywhere. We wast a bound on  $E_n = 9_n - y(b_n) - h\epsilon(t_n)$ En from Lecture 2 numerical solution: ynot ynt hfltn, yn) mudified  $y(t_{n}+h) + h\epsilon(t_{n}+h) = y(t_{n}) + h\epsilon(t_{n}) + hf(t_{n}+h\epsilon(t_{n})) + \tau_{n}$ truncation This equation defines In erner sustinat:  $E_{n+1} = E_n + h[f(t_{n, y_n}) - f(t_{n, y}t_{n}) + h(t_{n, y})] - T_n$ Take nom,<br>use Lip. cand:  $||E_{n+1}|| \leq ||E_{n}|| + ||E_{n}|| + ||E_{n}||$ 

$$
A_{n+1}y_{i+1}y_{j} + A_{n+1}z_{i+1}y_{j} + A_{n+1}z_{i
$$

 $\label{eq:constrained} \begin{split} \mathcal{L}_{\mathcal{F}}(\mathcal{F}) = \mathcal{L}_{\mathcal{F}}(\mathcal{F}) = \mathcal{L}_{\mathcal{F}}(\mathcal{F}) = \mathcal{L}_{\mathcal{F}}(\mathcal{F}) = \mathcal{L}_{\mathcal{F}}(\mathcal{F}) = \mathcal{L}_{\mathcal{F}}(\mathcal{F}) = \mathcal{L}_{\mathcal{F}}(\mathcal{F}) = \mathcal{L}_{\mathcal{F}}(\mathcal{F}) = \mathcal{L}_{\mathcal{F}}(\mathcal{F}) = \mathcal{L}_{\mathcal{F}}(\mathcal{F}) = \mathcal{L}_{\mathcal{F}}(\mathcal{F$ 

.<br>And Alandar Constantinople of the constant of the constant of the constant of the constant of the constant of the constant of the constant of the constant of the constant of the constant of the constant of the constant o

a processo para comparativa e un proceso de para compara

.<br>In the first section of the company of the first section of the section of the first section of the section of

.<br>The company of the company of the company of the company of the company of the company of the company of the c

 $\label{eq:constrained} \alpha_{\text{max}} \leftarrow \alpha_{\text{max}} + \alpha_{\text{max}} + \alpha_{\text{max}} + \alpha_{\text{max}} + \alpha_{\text{max}} + \alpha_{\text{max}} + \alpha_{\text{max}} + \alpha_{\text{max}} + \alpha_{\text{max}}$ 

, and a change of the contract of the set

cullecting terms, we get  $\tau_{n} = [y(t_{n}) - y(t_{n})] + h[y'(t_{n}) - f(t_{n}, y(t_{n}))]$  $+h^2\left[-\frac{1}{2}y''(t_n)+\epsilon'(t_n)-D_{y}f(t_n,y(t_n))- \epsilon(t_n)\right]$  $+\int_{1}^{t_{n+1}} y'''(t) \frac{(t_{n+1}-t)^2}{2} dt + L \int_{1}^{t_{n+1}} \frac{z''(t_n)(t_{n+1}-t)}{2} dt + L \int_{0}^{h} g''(s)(h-s) ds$ this is still an exact formula. The first 3 term in the expansion are zero du to the equations satisfied by y(t) and E(t)  $\frac{1}{\sqrt{1-\frac{1}{c}}\sqrt{1-\frac{1}{c^{2}}}$  =  $\frac{1}{\sqrt{1-\frac{1}{c}}}\sqrt{\frac{1}{\sqrt{1-\frac{1}{c}}}}$  max  $\frac{1}{\sqrt{1-\frac{1}{c}}}\sqrt{\frac{1}{\sqrt{1-\frac{1}{c}}}}$  max  $\frac{1}{\sqrt{1-\frac{1}{c}}}\sqrt{\frac{1}{\sqrt{1-\frac{1}{c}}}}$ a constant  $\frac{1}{2} \frac{\log x}{\log x}$   $\left|\frac{\partial^2 f(t, y(t) + x)}{\partial t}\right| \cdot \left|\frac{f(t)}{\partial t}\right|^2$ ╢Xll ≦+ we assume here that  $(h)(\text{max}_{a\leq t\leq T}\|\text{E}(t)\|)\leq 1$  so that for each  $t_n$  we have  $\boxed{ \text{ls } \text{g}(t_n) \mid \text{s} \mid \text{s} \text{ s}}$  i.e. we stay within a band of size 1 around y(t) when evaluating  $\frac{g''(1) = \frac{1}{2}f(t_{n}, y(t_{n}) + s\epsilon(t_{n}))(\epsilon_{n}, \epsilon)}{g''(1)}$  $\overline{\mathbb{R}^d}$   $\overline{\mathbb{R}^d}$  $f_{\text{true}}(t) = \frac{1}{2} \left( \frac{1}{2} \frac{1}{2} + \frac{1}{2} \frac{1}{2} \frac$ extremely useful in provided...

## 228A Lec 4

Last time: we should that Eule's method has a predictable leading order error  $y_n = y(t_n) + h\epsilon(t_n) + O(h^2)$ exact solution  $\frac{7}{y_{n+1}z y_n+hf(t_n,y_n)}$  exact solution<br> $y_{n+1}z y_n+hf(t_n,y_n)$  of  $y'=f(t,y)$ of varational equation  $\lceil \varepsilon'(t) - D_{y}f(t, y(t)) \varepsilon(t) - \frac{1}{2}y''(t) \rceil$  $y_0 = 3$  $y(0)=\xi$  $\zeta(\widehat{\mathfrak{o}})$   $\geq$   $\mathcal{O}$ There are a few situations where it's worthwhile to solve the ODE for E. But the primary use of this analysis is thearcheal: knowing that & exists allows us to compare solutions obtained with different meshsizes to each other to get an idea of how fast the solution is converging, how big we think the error is, etc. Example: suppose we use a new numerical scheme and we don't know the order of the method. We can guess  $that$  $y_n = y(t_n) + C(t_n) h^{\gamma} + O(l^{\beta+1})$ and then eliminate yet, and  $C(\xi_n)$  to find p.  $\tilde{\tilde{y}}$  $\frac{\widetilde{y}_{n}-\widetilde{y}_{2n}}{\widetilde{y}_{2n}-\widetilde{y}_{2n}} \approx \frac{C(nh)(h^{p}-(\frac{h}{2})^{p})}{C(nh)(\frac{h}{2})^{p}-(\frac{h}{2})^{p}}$ Compare recht  $\frac{5}{9}$ for 3  $h_{l_1}$   $h \cdots$ mishis  $=\frac{4^p-2^p}{2^p-1}=2^p$  $y_{n}$  of  $h_{u}$   $h_{1}$  ...

1.15 also frequently useful to use more than 3 stepses.

\nand make 
$$
log-log
$$
 paths of the error to study the convergence properties of a solution.

\n2.5. If you run the column on a test problem where you know the second solution, you'll find that the second solution, you'll find that the second solution, you'll find that the second solution, you will find that the second solution, you will find that to do not have a common solution.

\n1.5 linear with slope  $p$  once his small enough that  $O(h^{p+1})$  can be replaced.

\n1.6. In our comparison, the second solution does not will be done, you can add a common solution.

\n1.7.1

\n1.8.1

\n1.9.1

\n1.1.1

\n1.1.1

\n1.1.1

\n1.1.1

\n1.1.1

\n1.1.1

\n1.1.1

\n1.1.1

\n1.1.1

\n1.1.1

\n1.1.1

\n1.1.1

\n1.1.1

\n1.1.1

\n1.1.1

\n1.1.1

\n1.1.1

\n1.1.1

\n1.1.1

\n1.1.1

\n1.1.1

\n1.1.1

\n1.1.1

\n1.1.1

\n1.1.1

\n1.1.1

\n1.1.1

\n1.1.1

\n1.1.1

\n1.1.1

\n1.1.1

\n1.1.1

\n1.1.1

\n1.1.1

\n1.1.1

\n1.1.1

\n1.1.1

\n1.1.1

\n1.1.1

\n1.1.1

\n1.1.1

\n1.1.1

\n1.1.1

\n1.1.1

\n1.1.1

\n1.1.1

\n1.1.1

\n1.1.1

\n1.1.1

\n1.1.1

 $\hat{f}$  and a sigmal and and  $\hat{f}$  are  $\hat{g}$  ,  $\hat{f}$  ,  $\hat{g}$  , we consider the constant  $\hat{f}$ 

 $\label{eq:1.1} \begin{split} \text{and} \; \mathcal{L}(\mathbf{u}) = \text{argmax}_{\mathbf{u}} \mathcal{L}(\mathbf{v}) = \mathcal{L}(\mathbf{u}) = \text{argmax}_{\mathbf{u}} \mathcal{L}(\mathbf{u}) = \text{argmax}_{\mathbf{u}} \mathcal{L}(\mathbf{u}) = \mathcal{L}(\mathbf{u}) = \mathcal{L}(\mathbf{u}) \end{split}$ 

and a second contract of the center of the contract of the contract of the contract of the contract of the contract of the contract of the contract of the contract of the contract of the contract of the contract of the con

, and an extent of the contract of the context of the context of the context of the context of the context of

 $\sim$ 

 $\sim$   $\sim$ 

in fact, the solution can be worked out explicitly:  $\frac{1+\sqrt{1+\frac{1}{10}}}}{\sqrt{\frac{1}{2}}}}$  ylt =  $\sqrt{\frac{1}{2}e^{t}}$  ostsk<sup>2</sup>  $t \leq h2$ y (t) and y'(t) are continuous  $y'(t) = \frac{2e}{1e^{t}}$  $at \tanh 2, \t\t[y'(ln 2) = 1]$  $t$ 2/12 Whereas  $y''(t)$  has a jump  $y''(t) = \begin{cases} -2e^{t} & \{2h-1\} \\ \frac{1}{2}e^{t} & \{2h-2\} \end{cases}$ discontinuity:  $\left(y''(ln 2^{\pm}) = \pm 1\right)$ and  $g^{\prime\prime\prime}(t)$  has a  $\delta$ -functurs Incking inside it. This problem is simple enough to carry out Euler's method by hand: for small  $t_{\lambda}$  we have  $y_{n+1}$  =  $y_n + h(2-y_n)$  =  $(h-h)y_n + 2h$ looks familiar:  $y_n = (1-h)y_{n-1} + 2h$  $\frac{2}{(1-h)^2y_{h-2} + [(1-h)+1]2h}$  $\frac{1}{2} \frac{1 - h}{1 - h} \frac{1 - (1 - h)^n}{1 - (1 - h)} 2h$  $= 2 - 2(1-h)^n$  $\left(n=\frac{t}{h}\right)$ 

we should continue this until we step over y= 1: y. WEIST NOT  $-(t_{N}y_{N})$  $\mathfrak{\underline{1}}$ lie on the curve f changes  $y = y_N (1 + k)^{\frac{(t - t_N)}{h}}$ lie on the 11/11/12/14 formula  $curve$  $y = 2 - 2/(1-h)^{t/h}$ crossing point:  $2 - 2(1-h)^{t^{*}/h} = 1$  $2(1-h)^{t^{*}/h} = 1$  $\frac{t^{*}}{h} = \frac{\ln 1}{\ln(1-h)}$  $N = [t^*_{/L}] = \epsilon - c$  el function [6] = 6 now let's continue our tragectory to  $T=1$ . Assume  $h=\frac{1}{K}$  $y_{N+1}$  =  $y_N + h f(y_N) = (1+h)y_N$  $y_{N+2} = (1+h)^2 y_N$  $y_{k}$  =  $(1+h)^{k-N}$  y  $N$  solution at  $T=1$ <br>y =  $(1+h)^{k-N}$  y = solution at  $T=1$ 

Summay: exact solution:  $y(t) = \begin{cases} 2-2e^{-t} & 0 \leq t \leq ln 2\\ \frac{1}{2}e^{t} & t \geq ln 2 \end{cases}$ munical rolution:  $y_n = \begin{cases} 2-2(1-h)^n & 0 \le n \le N \\ (1+h)^{n-N}y_N & n \ge N \end{cases}$  $N = \frac{\ln(1/2)}{\ln(1-1)} + \theta$   $0 \le \theta < 1$ <u>here O tells us how chee we came to landing on y =1 exactly</u> Now we try to expose the dependence of y on h. We are intercited in whither  $y_{K} = y(T) + h \epsilon(T) + o(h^{2})$  $(r=1)$ still holds in spite of the fact that f is not smooth. If we zoom in on segment N, we have the picture the curve 2 - 2(1-1) t/h  $\frac{d}{dt}\left(\frac{2-2(i-h)^{6/2}}{2}\right)$ <br>
ho<br>
ho<br>
i t =  $\frac{ln(1/h)}{ln(1-h)}$ <br>
i =  $1+\frac{h}{2}+\frac{h^2}{3}+...$  $y_{N}$  $\frac{t-t^{*}}{2} - \frac{\log(1-h)}{2}$  $y$ <br> $y$  $t_{N-1}$   $t_{N-1}$ 

$$
\frac{1 + \omega^{2} \text{ want the next term in the expansion and 1:}}{\omega_{N} = 2 - 2(1 - k)\frac{\left(\frac{ln(1/k)}{ln(1 + k)} + 6\right)}{2} \text{ when } \omega = \frac{1 - k}{2}
$$
\n
$$
= 2 - 2(1 - k)\frac{\left(\frac{ln(1/k)}{ln(1 + k)} + 6\right)}{2} \text{ when } \omega = 1 - k
$$
\n
$$
= 2 - 2\cdot\frac{1}{2}(1 - k)^{6} \text{ when } \omega = \frac{ln(1/k)}{ln\omega}
$$
\n
$$
= 2 - e^{6 \text{ ln}(1 - k)} \text{ when } \omega = \frac{ln(1/k)}{ln\omega}
$$
\n
$$
= 2 - e^{6 \text{ ln}(1 - k)} \text{ when } \omega = \frac{ln(1/k)}{ln\omega}
$$
\n
$$
= 2 - e^{6 \text{ ln}(1 - k)} \text{ when } \omega = \frac{ln(1/k)}{ln\omega}
$$
\n
$$
= \frac{ln(1 + k)}{ln\omega}
$$
\n
$$
= \frac{ln(1 + k)}{ln\omega}
$$
\n
$$
= \frac{ln(1 + k)}{ln\omega}
$$
\n
$$
= \frac{ln(1 + k)}{ln(1 + k)} = \frac{ln(1 + k)}{ln(1 + k)} = \frac{ln(1 + k)}{ln(1 + k)} = \frac{ln(1 + k)}{ln(1 + k)}
$$
\n
$$
= exp\left[\frac{1}{k} - \frac{ln(1 + k)}{ln(1 + k)} - ln\left(\frac{ln(1 + k)}{2}\right)\right]exp\left[-0.9h(1 - k)\right]
$$
\n
$$
= exp\left[\frac{ln(1 + k)}{k} - ln\left(\frac{ln(1 + k)}{2}\right)\right]exp\left[-0.9h(1 - k)\right]
$$
\n
$$
= \frac{e}{k} \left[1 + (ln2 - \frac{1}{2})k + (\frac{ln2}{2} - ln2 + \frac{1}{2})k^2 + O(k^3)\right]
$$

 $\sim 100$ 

 $\epsilon$  -masses of our case of the second

 $\label{eq:1} \mathcal{O}(\mathcal{O}(\log n)) \times \mathcal{O}(\log n) \times \mathcal{O}(\log n) \times \mathcal{O}(\log n)$ 

.<br>Santa magantari ini mana

 $\label{eq:1} \begin{split} \text{and} \quad \text{and} \quad \text{and}$ 

.<br>Lingvis se exploración (1970) e c

ana amin'ny fivondronan-k

.<br>و از این سراست به کار در این در این سراست به هم واقع این سراست به این این در این سراست به این این سراست به این

 $\mathcal{L}^{\text{max}}_{\text{max}}$ 

.<br>Na stanienie podmienie za na zastatnice za na

 $\label{eq:1} \begin{split} \mathcal{L}_{\text{in}}(\mathcal{L}_{\text{in}}) = \mathcal{L}_{\text{in}}(\mathcal{L}_{\text{out}}) = \mathcal{L}_{\text{out}}(\mathcal{L}_{\text{out}}) = \mathcal{L}_{\text{out}}(\mathcal{L}_{\text{out}}) = \mathcal{L}_{\text{out}}(\mathcal{L}_{\text{out}}) = \mathcal{L}_{\text{out}}(\mathcal{L}_{\text{out}}) = \mathcal{L}_{\text{out}}(\mathcal{L}_{\text{out}}) = \mathcal{L}_{\text{out}}(\mathcal{L}_{\text{out}}) = \mathcal{L}_{\text{out}}(\mathcal{L$ 

the linear terms conceilled. Combining there results:  $y_{K2}$   $(1+h)^{K-1}$  $\frac{e}{2}$   $\frac{(1+(ln 2-\frac{1}{2})h+\cdots)[1+h^2}\theta(1-\theta)+O(h^3)]$ first effect a me expansion of discontinuity so the computed solution at the -T=1 1) equal to + ("random" erver) (exact) + (leading error trom  $4 - 2$  $C(\mathcal{O})h^2$  $\frac{e}{2}(ln 2 - \frac{1}{2})h$  $\overline{y(1)} = \frac{e}{2}$ we have 1 the control  $\frac{\dot{\mathcal{E}}(1)}{2}$ of O. It jumps around between can solve the variational O and I depending equation explicitly to chuck this on when the mimerical solution  $crotrel$   $y=1$ . Conclusion: making one mistake of order h<sup>2</sup> in the middle of the calculation does not destroy the OCh?) corrected error  $E_n = y_n - y(t_n) - h\epsilon(t_n)$ 

If we go back to the backward recursion analysis,  $||E_{n}|| \leq (1+hL)^{n}||E_{0}|| + (1+hL)^{n-1}||\tau_{0}|| + \cdots + (1+hL)||\tau_{n-2}|| + ||\tau_{n-1}||$ If one or just a handful of there  $\tau_{j}$ 's are  $O(h^{2})_{j}$ the error remains and order. (Most of the terms need to be  $O(h^3)$  so that when we add  $\frac{1}{h}$  of them, we're left with  $O(h^2)$ , but a few exceptions are OK) The same thing would happen with the trapezoidal rule mithod (method remains 2nd order) lont higher order methods would degrade to 2nd our book does a similar analysis when I (rather than  $f'$ ) 1) discontinuous. Ushally you don't consider such ODE's, but occasionally you want to model discontinuities in <u>velocity</u> (bat hits a ball, etc.) In this case, an error of size O(L) is committed when the Enter path crosper the discontinuity, so Euler's method remains 1st order, the Trap. rule ceases to be 2nd order and the leading term of Enter ceases to be a nice function. (2 comphy you - comphysical the longer be 2nd order)

228A Lu 5

multistep mithods Eule's method and the trapertordal oute are Loth examples<br>of one-step methods. All you need to know to In a multistrep method, we also make use of previously<br>computed values: (s=1 is the number of steps)  $a_0y_{n+1} + a_1y_n + \cdots + a_5y_{n+1-5} = h[b_0f_{n+1} + b_1f_n + \cdots + b_s f_{n+1-s}]$ <br>  $a_0$  is usually<br>
normalized to unity<br>
normalized to unity<br>
otherwise implient  $f_n$ <sup>2</sup>f(t<sub>n)</sub>y<sub>n</sub>) equivalently:  $a_0 y_{n+s} + \cdots + a_s y_n = h \left[ b_0 f_{n+s} + \cdots + b_s f_n \right]$ advantages 1) it's easy to construct methods that are consulted to a high order<br>3 inexpensive: we re-use data we've already computed<br>3 theory 1s interesting disadvantages it can be difficult to design stable schemes  $\bigcirc$  $\tilde{\textcircled{2}}$ starting the mithod and changing stepsize is awkward 3 the theory of ODE's works like a one-step method: the equation and an initial condition uniquely difermine the solution (past values are irrelevant/redundant)

simplify the methods: Again-Barfield:  
\n
$$
y_{n+1} - y_n = h[b_1f_n + \cdots + b_s f_{n+1-s}]
$$
\n
$$
y_{n+1} - y_n = h[b_1f_n + \cdots + b_s f_{n+1-s}]
$$
\n
$$
y_{n+1} - y_{n-1} = f(t, y_{n+1})
$$
\n
$$
y_{n+1} - y_{n-1} = f(t, y_{n+1})
$$
\n
$$
y_{n+1} - y_{n-1} = f(t, y_{n+1})
$$
\n
$$
y_{n+1} - y_{n-1} = f(t, y_{n+1})
$$
\n
$$
y_{n+1} - y_{n-1} = f(t, y_{n+1})
$$
\n
$$
y_{n+1} = f(t, y_{n+1})
$$
\n
$$
y_{n+1} = f(t, y_{n+1})
$$
\n
$$
y_{n+1} = f(t, y_{n+1})
$$
\n
$$
y_{n+1} = f(t, y_{n+1})
$$
\n
$$
y_{n+1} = f(t, y_{n+1})
$$
\n
$$
y_{n+1} = f(t, y_{n+1})
$$
\n
$$
y_{n+1} = f(t, y_{n+1})
$$
\n
$$
y_{n+1} = f(t, y_{n+1})
$$
\n
$$
y_{n+1} = f(t, y_{n+1})
$$
\n
$$
y_{n+1} = f(t, y_{n+1})
$$
\n
$$
y_{n+1} = f(t, y_{n+1})
$$
\n
$$
y_{n+1} = f(t, y_{n+1})
$$
\n
$$
y_{n+1} = f(t, y_{n+1})
$$
\n
$$
y_{n+1} = f(t, y_{n+1})
$$
\n
$$
y_{n+1} = f(t, y_{n+1})
$$
\n
$$
y_{n+1} = f(t, y_{n+1})
$$
\n
$$
y_{n+1} = f(t, y_{n+1})
$$
\n
$$
y_{n+1} = f(t, y_{n+1})
$$
\n
$$
y_{n+1} = f(t, y_{n+1})
$$
\n
$$
y_{n+1}
$$

 $\mathbb{R}^2$ 

 $\label{eq:reduced} \begin{array}{ll} \hspace{-5pt}\text{\rm{minimize}} & \hspace{-5pt}\text{\rm{minimize}} \\ \hspace{-5pt}\text{\rm{minimize}} & \hspace{-5pt}\text{\rm{minimize}} \end{array}$ 

وسيتسقط والمتعاقب والمتعاقب والمتعاقب والمتحدث

 $\label{eq:1} \begin{minipage}[t]{0.05\textwidth} \begin{minipage}[t]{0.05\textwidth} \centering \begin{minipage}[t]{0.05\textwidth} \centering \end{minipage}[t]{0.05\textwidth} \begin{minipage}[t]{0.05\textwidth} \centering \end{minipage}[t]{0.05\textwidth} \begin{minipage}[t]{0.05\textwidth} \centering \end{minipage}[t]{0.05\textwidth} \begin{minipage}[t]{0.05\textwidth} \centering \end{minipage}[t]{0.05\textwidth} \begin{minipage}[t]{0.05\textwidth} \centering \end{minipage}[t$ 

, a consideration and a construction of the community of the set

ومتحدد والمتحدث والمتحدث والمتحدث والمتحدث والمتحدث

 $\hat{a}$  , a maximum and  $\hat{a}$  ,  $\hat{a}$  ,  $\hat{a}$  ,  $\hat{a}$  ,  $\hat{a}$  ,  $\hat{a}$  , and

منتزع والمشرو المحتر

 $\langle \ldots \rangle$  .  $\ldots$ 

Thus 
$$
\int_{t_{n}}^{t_{n+1}} p(t) dt = h \int_{0}^{1} p(t_{n}+\theta h) d\theta
$$
  
\n $t = t_{n}+\theta h \Rightarrow \begin{cases} t-t_{n} = (0+0)h \\ t-t_{n-1} = (0+1)h \\ t-t_{n-2} = (0+2)h \end{cases}$   
\n $\Rightarrow p(t_{n}+\theta h) = \frac{(0+1)h \cdot (0+2)h}{k} \int_{t_{n}}^{t_{n}} \frac{1}{k} \frac{1}{k} \frac{(0+1)h}{k} \frac{1}{k} \frac{1}{k} \frac{1}{k} \frac{(0+1)h}{k} \frac{1}{k} \frac{1}{k} \frac{1}{k} \frac{(0+1)h}{k} \frac{1}{k} \frac{1}{k} \frac{1}{k} \frac{1}{k} \frac{(0+1)h}{k} \frac{1}{k} \frac{1}{k} \frac{1}{k} \frac{(0+1)h}{k} \frac{1}{k} \frac{1}{k} \frac{(0+1)h}{k} \frac{1}{k} \frac{1}{k} \frac{(0+1)h}{k} \frac{1}{k} \frac{1}{k} \frac{(0+1)h}{k} \frac{1}{k} \frac{1}{k} \frac{(0+1)h}{k} \frac{1}{k} \frac{1}{k} \frac{(0+1)h}{k} \frac{1}{k} \frac{(0+1)h}{k} \frac{1}{k} \frac{(0+1)h}{k} \frac{1}{k} \frac{(0+1)h}{k} \frac{1}{k} \frac{(0+1)h}{k} \frac{1}{k} \frac{(0+1)h}{k} \frac{(0+1)h}{k} \frac{(0+1$ 

 $\mathcal{L}^{\text{max}}$ 

 $\label{eq:2.1} \frac{1}{\sqrt{2}}\int_{\mathbb{R}^3}\frac{1}{\sqrt{2}}\left(\frac{1}{\sqrt{2}}\right)^2\frac{1}{\sqrt{2}}\left(\frac{1}{\sqrt{2}}\right)^2\frac{1}{\sqrt{2}}\left(\frac{1}{\sqrt{2}}\right)^2\frac{1}{\sqrt{2}}\left(\frac{1}{\sqrt{2}}\right)^2.$ 

$$
\begin{array}{|l|l|}\n\hline\n\text{(second, procedure for 5-step, Add-4, Problem, method)}:\n\hline\np(t) = p_1(t) f_m + p_2(t) f_{mn} + \cdots + p_q(t) f_{mn+s} \\
\hline\n\text{f}_{mn=s} \xrightarrow{f_{mn}} f_n \xrightarrow{f_{mn}} f_n(t) \\
\hline\n\text{f}_{mn=s} \xrightarrow{f_{mn}} f_n \xrightarrow{f_{mn}} f_n(t) \\
\hline\n\text{f}_{mn=s} \xrightarrow{f_{mn}} f_n \xrightarrow{f_{mn}} f_n(t) \\
\hline\n\text{f}_{mn} \xrightarrow{f_{mn}} f_n \xrightarrow{f_{mn}} f_n(t) \\
\hline\n\text{f}_{mn} \xrightarrow{f_{mn}} f_{mn} \xrightarrow{f_{mn}} f_n(t) \text{ at} \\
\hline\n\text{f}_{mn} \xrightarrow{f_{mn}} f_n \xrightarrow{f_{mn}} f_n(t) \text{ at} \\
\hline\n\text{f}_{mn} \xrightarrow{f_{mn}} f_n(t) \xrightarrow{f_{mn}} f_n(t) \text{ at} \\
\hline\n\text{f}_{mn} = h^{-1} \int_{t_m}^{t_{mn}} p_n(t) \text{ at} \\
\hline\n\text{f}_{mn} = h^{-1} \int_{t_m}^{t_{mn}} p_n(t) \text{ at} \\
\hline\n\text{f}_{mn} = h^{-1} \int_{t_m}^{t_{mn}} p_n(t) \text{ at} \\
\hline\n\text{f}_{mn} \xrightarrow{f_{mn}} f_n(t) \text{ at} \\
\hline\n\text{f}_{mn} \xrightarrow{f_{mn}} f_n(t) \text{ at} \\
\hline\n\text{f}_{mn} \xrightarrow{f_{mn}} f_n(t) \text{ at} \\
\hline\n\text{f}_{mn} \xrightarrow{f_{mn}} f_n(t) \text{ at} \\
\hline\n\text{f}_{mn} \xrightarrow{f_{mn}} f_n(t) \text{ at} \\
\hline\n\text{f}_{mn} \xrightarrow{f_{mn}} f_n(t) \text{ at} \\
\hline\n\text{f}_{mn} \xrightarrow{f_{mn}} f_n(t) \text{ at} \\
\hline\n\text{f}_{mn} \xrightarrow{f_{mn}} f_n(t) \text{ at} \\
\hline\n\text{f}_{mn} \xrightarrow{f_{mn}} f_n(t) \text{ at} \\
\hline\n\text{f}_{mn} \xrightarrow{f_{mn}} f_n(t) \text{ at} \\
\hline\n\text{f}_{mn} \xrightarrow{f_{mn}} f_n(t
$$

 $\frac{1}{4}$ 

 $\hat{\boldsymbol{\theta}}$ 

 $\alpha$  , and  $\alpha$  is a set of

 $\label{eq:1} \mathcal{L} \left( \mathcal{L} \left( \mathcal{L} \right) \right) = \mathcal{L} \left( \mathcal{L} \left( \mathcal{L} \right) \right) = \mathcal{L} \left( \mathcal{L} \left( \mathcal{L} \right) \right) = \mathcal{L} \left( \mathcal{L} \left( \mathcal{L} \right) \right) = \mathcal{L} \left( \mathcal{L} \left( \mathcal{L} \right) \right)$ 

, , , , , , ,

والموارد والمحدود

للتروث والواليل وللمتملح

manara na katika mata

H
$chick:$   $S = 3$  $\widetilde{P_1}(\Theta) = \frac{(1+\Theta)(2+\Theta)}{(1)(2)}$ ,  $\widetilde{P_2}(\Theta) = \frac{(\Theta)(2+\Theta)}{(-1)(1)}$ ,  $\widetilde{P_3}(\Theta) = \frac{(\Theta)(1+\Theta)}{(-2)(-1)}$ same as before... Adams-Bashforth is an explict method. If we keep the same structure but allow  $b_0 \neq 0$ , the mithod becomes implicit. Adams - Moulton method interpolate  $f$  at  $t_{min}$ , too.  $\frac{f_{n+1}}{P}$  $f_{n+2}$  $\frac{1}{t_{min}}$  $p(t) = p_0(t) f_{n+1} + p(t) f_n + \cdots + p_r(t) f_{n+1-r}$  $t_{n+1}$  $t_{\rm in}$  $P_{m}(t) = \frac{s}{1!} \frac{t - t_{n+1-j}}{t_{n+1-m} - t_{n+1-j}}$  0  $\leq m \leq s$ <br>j = 0  $t_{n+1-m} - t_{n+1-j}$  $\overline{\mathcal{P}_{1}}$  $\overline{P_{o}}$ ዋና only difference is that ; stats at zero instead of one.  $y_{n+1} - y_n = h \left[ b_n f_{n+1} + ... + b_n f_{n+1-s} \right]$ Scheme:  $b_m = \int_{n} \tilde{r}_m(\theta) d\theta$  $\hat{p}_{m}(0) = p_{m}(t_{n}+\theta h_{n}) = \prod_{\substack{5\geq 0 \text{ t}}}\frac{t_{n}+\theta h_{n}-t_{n+1}}{t_{n+1-m}-t_{n+1}} = \prod_{\substack{5\geq 0 \text{ t}}}\frac{j-1+\theta}{j-m}$ equally spaced ca

in class exercise: compute the S=1 Adams-Moulton scheme.

 $s = 3$  $\frac{9}{90}(8) = \frac{(9)(1+8)(2+8)}{(1)(2)(3)}$   $\Rightarrow$   $60^2 \frac{9}{24}$  $\overline{p}_1(\rho) = \frac{(-1+\rho)(1+\rho)(2+\rho)}{(-1)(1)(2)}$   $\rightarrow$   $b_1 = \frac{19}{24}$  $\widetilde{V}_{1}(\theta) = \frac{(-1+0)(0)(2+0)}{(-2)(-1)(1)}$  s  $b_{2} = -\frac{5}{24}$  $\widetilde{P}_{3}(\theta) = \frac{(-1+0)(0)(1+\theta)}{(-3)(-2)(-1)} \implies b_{3} = \frac{1}{24}$ compare:  $y_{n+1}-y_{n} = h \left[ \frac{23}{12}f_{n} - \frac{16}{12}f_{n-1} + \frac{5}{12}f_{n-2} \right]$ 3 step A.B:  $y_{n+1}-y_{n} = h \left[ \frac{q}{24}f_{n+1} + \frac{1q}{24}f_{n} - \frac{5}{24}f_{n-1} + \frac{1}{24}f_{n-2} \right]$ 3 step A.M. As we will see, 3 step A.B. is 3rd order while 3 step A.M 15 4th order mareover, A.M. methods have better stability properties. <u>but ... because A.M. is an implicit method, you need a good</u> starting gress for the solution using e.g. Newton's methol. I dea: ince A.B. for the starting quess. (example of a predictor corrector method.)

50 how would we implement this predict / correction method?  $y_{n+1}^{(0)} = y_n + h \left[ \frac{23}{12} f_n - \frac{16}{12} f_{n-1} + \frac{5}{12} f_{n-2} \right]$ initial auss we're trying to solve  $y_{n+1} - h \frac{q}{24}f(t_{n+1}, y_{n+1}) = y_n + h \frac{1q}{24}f_n - \frac{5}{24}f_{n-1} + \frac{1}{24}f_{n-2}$ (known, so U compute it define once and give  $\overline{11}$  a name)  $F(y) = y - h \frac{y}{24} f(t_{n+1, y}) - u$ note that the Jacobian of F is closely related to that of f:  $DF(y) = I - h_{14}^{\eta} D_{y}f(t_{n+1,}y)$ Newton's method would look like  $\zeta_{\mathfrak{d}}$  $v = 0$ ,  $y^{(0)} = y_n + h \left[ \frac{23}{12}f_n - \frac{16}{12}f_{n-1} + \frac{5}{12}f_{n-2} \right]$ predicto- ->  $\mu$  =  $\cdots$  $F^{(0)} = F(y^{(0)})$  $e.g. to 10^{-12}$ while  $||F^{(\nu)}|| > tol$  $y^{(\nu + \nu)} = y^{(\nu)} - DF(y^{(\nu)})^{-1}F^{(\nu)}$ corrector  $F^{(\nu+1)} = F(y^{(\nu)})$ <br> $\nu = \nu + 1$ on more iteration to get the last  $y_{n+1} = g^{(v)} - DF(g^{(v)})^{-1}F^{(v)}$ digits right

Comthus forms, the Tadion of 
$$
f
$$
 (and hence  $f$ )

\nis the expression of  $f$  (and hence  $f$ )

\nthe alternation to each up.

\nthe argument to each up.

\n
$$
y^{(y+1)} = y_n + h[f(t_{n1}, y^{(y)}) + L, f(y_n) + \cdots + L_x f_{n1-s}]
$$
\nthe previous notation, twice solving  $f(y) = 0$  (theorem)

\nthe previous notation, twice solving  $f(y) = 0$  (theorem)

\nthe first term, we're solving  $f(y) = 0$  (theorem)

\nThus, we're because

\n
$$
y^{(y+1)} - y^{(y)} = h b_0 [f(t_{n1}, y^{(y)}) - f(t_{n2}, y^{(y)})]
$$
\nThus, we have a result of  $f(t_{n1}, y^{(y)}) - f(t_{n2}, y^{(y)})$ 

\nThus, we have a result of  $f(t_{n2}, y^{(y)}) = 0$  (the term)

\n
$$
||y^{(y)} - y^{(y)}|| \le ||h||_{L^{\infty}} ||g^{(y)} - g^{(y-1)}|| \le \alpha^y ||g^{(y-1)}||
$$
\nThus, we have a result of  $g$  and  $h$  and  $h$  are have

\n
$$
||y^{(m)} - y^{(v)}|| \le \sum_{j=0}^{\infty} ||g^{(j+1)} - g^{(j)}|| \le (\sum_{j=0}^{\infty} x^j)^{\frac{1}{2}} ||g^{(n)} - g^{(n)}||
$$
\n
$$
= (\frac{[1 + \alpha]{(1 - \alpha)} - \alpha}{1 - \alpha}) \alpha^y \qquad \alpha = h |b| |b| |b| |b| |c| |c| |c| |c| |d|
$$
\nFor each algebra, but  $f$  is the second term, and  $f$  is the second term, and  $f$  is the second term, and  $f$  is the second term, and  $f$  is the second term, and  $f$  is the second term, and  $f$  is the second term, and  $f$  is the second term, and  $f$  is the second term, and  $f$  is the second term, and  $f$  is the second term, and  $f$  is the second term, and

شفيقتين والمتحدث والمرادي

ستستحدث والمتحدث المتحدث والمحدد والمتحدث

.<br>Tan za kariki mana ka ama kariki manara

in a complete and considerations of

 $\label{eq:1} \begin{split} \mathcal{L}(\mathcal{L}(\mathcal{L},\mathcal{L},\mathcal{$ 

ومستور لأنواء والمرواة والمستحام والمتارين والمستر

مشامسا ستحصر والربابات والمتمرة والمراقب

.<br>The association of the companies of the companies of the companies of the companies of the companies of the co

 $\label{eq:2.1} \begin{split} \mathcal{L}_{\mathcal{A}}(x,y) &= \mathcal{L}_{\mathcal{A}}(x,y) + \mathcal{L}_{\mathcal{A}}(x,y) + \mathcal{L}_{\mathcal{A}}(x,y) + \mathcal{L}_{\mathcal{A}}(x,y) + \mathcal{L}_{\mathcal{A}}(x,y) + \mathcal{L}_{\mathcal{A}}(x,y) + \mathcal{L}_{\mathcal{A}}(x,y) \end{split}$ 

.<br>The security construction of the same property and

 $\frac{1}{2}$ 

.<br>Tarihi masa masa sa sa sa

an an taobh an coisinte a bhaileann chuid

 $\mathcal{L}^{\text{max}}_{\text{max}}$ 

 $\mathcal{L}$ 

للمرابط

a salah

 $\sim 10$ 

228A Lec6

Before continuing with our analysis of multiskp methods, let's review our multivariable calculus. Advanced calculus is the study of approximating non-linear functions  $f: \mathbb{R}^n \rightarrow \mathbb{R}^m$ by simpler linear (or polynomial) functions:  $f(x) \approx f(Y_0) + Df(x_0)(x-x_0) + O(Nx-x_0)^2$ Jacobian M displacement<br>matrix vector<br>mxn (selvings to R) matrix<br>multiply 2 easy cases <u>M=1</u> f:R<sup>n</sup>>R is a scalar function of several variables The graduat  $\nabla f = \begin{pmatrix} \frac{\partial f}{\partial x_1} \\ \vdots \\ \frac{\partial f}{\partial x_n} \end{pmatrix}$  is a column vector pointing in the drection of maximum increase. The derivative  $Df = \left(\frac{\partial f}{\partial x_1}, \frac{\partial f}{\partial x_n}\right)$ 15 a linear mapping (represented as a 1xn, matrix or a row vector in this case) telling how f(x) changes locally as we vay x. The linear approximation  $0$ <sup>+</sup>  $f$   $a$ <sup>+</sup>  $X_0$  15  $P_{\chi_0}(x) = f(x_0) + \nabla f(x_0) \cdot (x - x_0) = f(x_0) + D f(x_0) (x - x_0)$  $\begin{array}{c}\n\begin{array}{c}\n\uparrow \\
\downarrow \\
\downarrow \\
\downarrow \\
\downarrow \\
\end{array} \\
\hline\n\begin{array}{c}\n\downarrow \\
\downarrow \\
\downarrow \\
\end{array} \\
\hline\n\begin{array}{c}\n\downarrow \\
\downarrow \\
\downarrow \\
\end{array} \\
\hline\n\begin{array}{c}\n\downarrow \\
\downarrow \\
\downarrow \\
\end{array} \\
\hline\n\begin{array}{c}\n\downarrow \\
\downarrow \\
\downarrow \\
\end{array} \\
\hline\n\begin{array}{c}\n\downarrow \\
\downarrow \\
\downarrow \\
\end{array} \\
\hline\n\begin{array}{c}\n\downarrow \\
\downarrow \\
\downarrow \\
\end{array$ 

Example:  $f(x,y)=xy$ ,  $\nabla f(x,y)=\begin{pmatrix}y_0\\x_0\end{pmatrix}$  $f = 2.1$  $\begin{picture}(120,110) \put(0,0){\line(1,0){15}} \put(15,0){\line(1,0){15}} \put(15,0){\line(1,0){15}} \put(15,0){\line(1,0){15}} \put(15,0){\line(1,0){15}} \put(15,0){\line(1,0){15}} \put(15,0){\line(1,0){15}} \put(15,0){\line(1,0){15}} \put(15,0){\line(1,0){15}} \put(15,0){\line(1,0){15}} \put(15,0){\line(1,0){15}} \put(15,0){\line$  $\sqrt{\frac{1}{2}}$  $\sqrt{\frac{Pf(x,y_0)}{x_0^2}}$  $7$   $Vf(x, y, )$  $P^{\frac{2!}{3}}$  $\leftarrow p=2$  $\sqrt{\frac{2}{(x_{1},y_{1})}}$  $200$ med  $\sqrt{n}$ Near  $(x_0, y_0)$ , contour plat the contours Contour plut of f  $\overline{of}$   $\overline{p}$  and  $f$  $06 \frac{1}{\sqrt{2}}$ Df is parpondicular are very contours are  $cose + 5$ to contour line parallel straight each other Imes other easy case:  $n=1, \quad f: \mathbb{R} \rightarrow \mathbb{R}^m$ now t u a vecto-function of a scalar parameter Example: the solution y(t) of our ODE's is a vector valued function of time This is the case in which Taylor's theorem with <u>remaindu applies</u>  $y(t) = y(t_0) + y'(t_0)(t-t_0) + \cdots + y^{(\tau)}(t_0) \frac{(t-t_0)}{r!} + R_r(t_0, t_0)$  $R_r(t,t_0) = \int_{t_0}^{t_0} y^{(r+t)}(s) \frac{(t-s)^r}{r!} ds$ The general case f:R">R" can be thought of component by component as the "m=1" case, and Taylor's theorem can be used by parameterzing the change from  $x_0$  to  $x$  with a staight line<br>(which reduce the prollem to the "n=1" case)

$$
f(x) - f(x_0) = g(x) - g(\theta)
$$
\n
$$
g(s) = f(x_0 + s(x - x_0))
$$
\n
$$
g(s) = f(x_0 + s(x - x_0))
$$
\n
$$
f(x_0 - f(x_0) = \int_0^1 g(s) ds = \int_0^1 f(x_0 + s(x - x_0))(x - x_0) ds
$$
\n
$$
||f(x) - f(x_0)| \le \int_0^1 ||Df(x_0 + s(x - x_0))|| ||x - x_0|| ds
$$
\n
$$
= \left(\max_{0 \le s \le 1} ||Df(x_0 + s(x - x_0))|| ||x - x_0|| \le L||x - x_0||
$$
\n
$$
= \left(\max_{0 \le s \le 1} ||Df(x_0 + s(x - x_0))|| ||x - x_0|| \le L||x - x_0||
$$
\n
$$
= \max_{x \in R_0} ||Df(x_0)||
$$
\n
$$
= \max_{x \in R_1} ||Df(x_0)||
$$
\n
$$
= \max_{0 \le s \le 1} |Df(x_0 + s(x - x_0))|| ||x - x_0|| \le L||x - x_0||
$$
\n
$$
= \frac{1}{\sqrt{2}} \frac{1}{3} \int_0^1 f(x_0 - x_0)(x - x_0) ds = \frac{1}{\sqrt{2}} \int_0^1 f(x_0 + s(x - x_0)) ds
$$
\n
$$
= \frac{1}{\sqrt{2}} \int_0^1 f(x_0 + s(x - x_0)) dx - x_0 = \frac{1}{\sqrt{2}} \int_0^1 f(x_0 + s(x - x_0)) dx - x_0 = \frac{1}{\sqrt{2}} \int_0^1 f(x_0 + s(x - x_0)) dx - x_0 = \frac{1}{\sqrt{2}} \int_0^1 f(x_0 + s(x - x_0)) dx - x_0 = \frac{1}{\sqrt{2}} \int_0^1 f(x_0 + s(x - x_0)) dx - x_0 = \frac{1}{\sqrt{2}} \int_0^1 f(x_0 + s(x - x_0)) dx - x_0 = \frac{1}{\sqrt{2}} \int_0^1 f(x_0 + s(x - x_0)) dx - x_0 = \frac{1}{\sqrt{2}} \int_0^1 f(x_0 + s(x - x_0))
$$

 $\label{eq:conformal} \begin{split} \mathcal{L}_{\mathcal{F}}(x) = \mathcal{L}_{\mathcal{F}}(x) = \mathcal{L}_{\mathcal{F}}(x) = \mathcal{L}_{\mathcal{F}}(x) = \mathcal{L}_{\mathcal{F}}(x) = \mathcal{L}_{\mathcal{F}}(x) \end{split}$ 

والمعارض والمستحدث والمعاري

 $\label{eq:1} \mathcal{O}(\mathcal{O}(\log n) + \mathcal{O}(\log n) + \mathcal{O}(\log n)$ 

بالمراجع والمتحدث والمتحدث

 $\label{eq:constr} \langle \cdot \rangle_{\mathcal{S} \times \mathcal{S} \times \mathcal{S$ 

a di manaka dia manaka sa sa sa m

,,,,,,,,,,,,,,,,,,,,,,,,,,,,,

.<br>2002 - China Land London, Carlos Constantino (d. 1920)

والمتعدون والمتحدث والمتحد والمتحدث

 $\label{eq:constr} \begin{split} \mathcal{L}_{\mathcal{F},\mathcal{F}}(x) &= \mathcal{L}_{\mathcal{F}}(x) \otimes \mathcal{L}_{\mathcal{F}}(x) \otimes \mathcal{L}_{\mathcal{F}}(x) \otimes \mathcal{L}_{\mathcal{F}}(x) \otimes \mathcal{L}_{\mathcal{F}}(x) \otimes \mathcal{L}_{\mathcal{F}}(x) \otimes \mathcal{L}_{\mathcal{F}}(x) \otimes \mathcal{L}_{\mathcal{F}}(x) \otimes \mathcal{L}_{\mathcal{F}}(x) \otimes \mathcal{L}_{\mathcal{F}}(x) \otimes \mathcal{L$ 

a comuna se proporcio

a sa kacamatan ing Kabupatèn B

We conclude that  $\frac{\left|\left|f(x) - f(x_0) - Df(x_0)(x-x_0)\right|\right|}{\left|\left|f(x) - f(x_0) - Df(x_0)(x-x_0)\right|\right|} \leq \int_0^1 ||g''(s)|| \left(1-s\right) ds \leq \left(\frac{\log x}{\log x} \cdot \frac{\log^{\frac{1}{\log x}}}{\log x} \right) \frac{\log x}{\log x}$ How we proceed from ture depends on the norm. It's not hard to show that  $||g''(s)||_1 \le C_1 ||x-x_0||_1^2$   $C_1 = \max_{x \in \mathbb{R}^n} \max_{j,k} ||\frac{\partial^2 f}{\partial x_k \partial x_j}(x)||_1^2$  $\| \gamma''(\mathfrak{H}) \|_{\infty} \leq C_{\infty} \| x - x_0 \|_{\infty}^2 \quad \leq \quad \underset{\mathsf{x} \in \mathbb{R}^n}{\sim} \quad \sum_{\mathsf{j} \in \mathbb{R}} \left\| \frac{\partial^2 f}{\partial x_k \partial x_{\mathsf{j}}} (x) \right\|_{\infty}$  $||g''(s)||_{2} \leq C_{2} ||x-x_{0}||_{2}^{2}$   $C_{2} = max_{x \in \mathbb{R}^{n}} \Big| \sum_{p} ||\frac{\partial^{2}f}{\partial x_{m} \partial x_{\overline{1}}} (x)||_{2}^{2}$ Exercise: verify this claim. For the last one, you'll need the Cauchy-Schwarz Inequality  $|\sum a_i b_i| \leq ||a||_2 ||b||_2 - (\sum a_i^2)^{1/2} (\sum b_j^2)^{1/2}$ Conclusion:  $f(x) = f(x_0) + Df(x_0)(x-x_0) + O(N-x_0)^2$ where the constant in the error depends on f via its second partial derivatives. This technique of parametering via Xot s(x-Xo) can also be used to show  $f(x) = f(x_0) + Df(x_0)(x-x_0) + \frac{1}{2}D^2f(x_0)(x-x_0,x-x_0) + O(hx-x_0)^3$  $\frac{1}{4}$  +  $\frac{1}{6}$   $\mathcal{D}^3 f(x_0)(x-x_0,x-x_0,x-x_0)+O(-9)$  $f(x) =$ etc.

$$
x^{\text{non-linear function}}
$$
\nNoton's method.

\n
$$
F: \mathbb{R}^{n} \rightarrow \mathbb{R}^{n} \rightarrow \text{solve } F(x) = 0
$$
\nidea: short with on mind, guss:  $X^{(0)}$ 

\nthen let  $x^{(0+1)}$  solve the linearized equation

\n
$$
F(x) \approx \underbrace{F(x^{(0)}) + DF(x^{(0)}) (x-x^{(0)})}_{\text{linearized form of } F \text{ at } x^{(0)}}
$$
\nSolution:

\n
$$
x^{(0+1)} = x^{(0)} - DF(x^{(0)})^{-1}F(x^{(0)})
$$
\nwhere of the norm, Jaablan matrix, DF(x^{(0)})^{1/3} = \frac{3F}{2Y\_{j}}(x^{(0)})\nThus, the norm, Jaablan matrix, DF(x^{(0)})^{1/3} = \frac{3F}{2Y\_{j}}(x^{(0)})\nTheorem

\n
$$
1 \downarrow \qquad F \in C^{-} \text{ near } x^{k} \qquad F(x^{k}) = 0
$$
\nand DF(x^{\*}) \text{ is invertible, then } \exists p > 0, C > 0

\ns.t.

\n
$$
1 \downarrow \qquad \qquad \text{if } |x^{(0)} = x^{k} | < p \qquad \text{then } |x^{(0+1)} - x^{k}| \leq C ||x^{(0)} - x^{k}||^{2}
$$
\ngaddalic solution

\nwe may decrease  $p \perp f$  necessary

\nSo that  $pC = x < 1$ 

.<br>A considerada a componente de considerada e considerada a considerada de considerada

 $\label{eq:3.1} \alpha_{\alpha}(\alpha) = \alpha_{\alpha}(\alpha) = \alpha_{\alpha}(\alpha) = \alpha_{\alpha}(\alpha) = \alpha_{\alpha}(\alpha) = \alpha_{\alpha}(\alpha) = \alpha_{\alpha}(\alpha) = \alpha_{\alpha}(\alpha) = \alpha_{\alpha}(\alpha) = \alpha_{\alpha}(\alpha)$ 

والمتعان والمتحال والمتحدث والمتعارف والمتحال والمتحدث والمتحدث

a manara ay araw ay araw ay araw ay araw ay araw ay a

شاه والمتحدثة الشابين الروابة والمراجي والمتحدث المراد المنابي

والمتماع المعاون والمتعارف والمتعارف والمعاون والمتحدث والمستعار والمتعارف

.<br>The specifical components of the first field of the component contribution of the

where the continuous contract  $\hat{y}$  , and  $\hat{y}$  , and  $\hat{y}$  , and  $\hat{y}$  , and  $\hat{y}$  , and  $\hat{y}$ 

.<br>Conservation of the contract of the first

 $\label{eq:constr} \begin{split} \mathcal{L}_{\mathbf{X}}(\mathbf{x}) = \mathcal{L}_{\mathbf{X}}(\mathbf{x}) = \mathcal{L}_{\mathbf{X}}(\mathbf{x}) = \mathcal{L}_{\mathbf{X}}(\mathbf{x}) = \mathcal{L}_{\mathbf{X}}(\mathbf{x}) = \mathcal{L}_{\mathbf{X}}(\mathbf{x}) \end{split}$ 

 $\mu$  , and a second constraint  $\alpha$ 

 $\sigma_{\rm{eff}}$ 

 $\sim$   $\epsilon$ 

proof: Since DF(x\*) is continuous and invertible,  $\exists p > 0, C, 00 s.t.$  $||DF(x)^{-1}|| \leq C, \qquad for \qquad ||x-x|^{q}|| \leq \rho$ 1 Since F is C<sup>2</sup> (turne continuously differentiable) 3 C270 s.t.  $||F(x) - F(x^{(v)}) - DF(x^{(v)})(x-x^{(v)})|| \le C_2 ||x-x^{(v)}||^2$ whenever  $\|x-x^*\| < \rho$  and  $\|x^{(\nu)} - x^*\| < \rho$ we show dearlier how the error in the linear<br>approximation depends on  $\frac{\partial^2 F}{\partial x_j \partial x_k}$  along the 3) :  $F(x^*) = F(x^{(v)}) + DF(x^{(v)})/(x^* - x^{(v)}) + F = 0$  $||E|| \le C_7 ||x^{(\nu)} - x^*||^2$  $x^* = -DF(x^{(v)})^{-1}[F(x^{(v)}) + E]$   $\leftarrow$  exact formula  $x^{(v+1)} = -DF(x^{(v)})^{-1}F(x^{(v)})$  exact  $\|\cdot\| \|\cdot\|^{(V+1)} - \vee^* \| = \| \text{DF}(\cdot \vee^{(V)}) \|^1 \in \| \leq C_1 C_2 \| \cdot \vee^{(V)} - \vee^* \|^{2}$ as claimed.

Significance: Consider 2 algorithm, for computing x\*  
\n
$$
\frac{a_{\text{loc}+1}+...+...+a_{\text{max}}}{a_{\text{loc}+1}+...+...+a_{\text{max}}}
$$
\n
$$
\frac{a_{\text{loc}+1}+...+...+a_{\text{max}}}{a_{\text{loc}+1}+...+a_{\text{max}}}
$$
\n
$$
\frac{a_{\text{loc}+1}+...+a_{\text{max}}}{a_{\text{loc}+1}+...+a_{\text{max}}}
$$
\n
$$
\frac{a_{\text{loc}+1}+...+a_{\text{max}}}{a_{\text{loc}+1}+...+a_{\text{max}}}
$$
\n
$$
\frac{a_{\text{loc}+1}+...+a_{\text{max}}}{a_{\text{loc}+1}+...+a_{\text{max}}}
$$
\n
$$
\frac{a_{\text{loc}+1}+...+a_{\text{max}}}{a_{\text{loc}+1}+...+a_{\text{max}}}
$$
\n
$$
\frac{a_{\text{loc}+1}+...+a_{\text{max}}}{a_{\text{max}+1}+...+a_{\text{max}}}
$$
\n
$$
\frac{a_{\text{loc}+1}+...+a_{\text{max}}}{a_{\text{max}+1}+...+a_{\text{max}}}
$$
\n
$$
\frac{a_{\text{max}+1}+...+a_{\text{max}}}{a_{\text{max}+1}+...+a_{\text{max}}}
$$
\n
$$
\frac{a_{\text{max}+1}+...+a_{\text{max}+1}+a_{\text{max}+1}+a_{
$$

, and a second  $\hat{r}$  ,  $\hat{r}$ 

a a concerta de la propi

 $\label{eq:1} \left\langle \ldots, \ldots, \ldots \right\rangle$ 

 $\label{eq:reduced} \begin{split} \textbf{L}_{\text{c}}(\textbf{r},\textbf{r}) & = \text{Tr}(\textbf{r},\textbf{r},\textbf$ 

 $\label{eq:1} \begin{split} \mathcal{L}_{\mathcal{A}}(\mathcal{L}_{\mathcal{A}}(\mathcal{A},\mathcal{A},\mathcal{A},\mathcal{A},\mathcal{A},\mathcal{A},\mathcal{A},\mathcal{A}))=0 \end{split}$ 

Equation: The following problem is shown in the following problem:

\n
$$
\frac{y^{(0)} - y_{n} + h \sum_{j=1}^{n} b_{j} f_{n+1-j} - e_{n} p_{ndubr}: s-step Adams-BathrH
$$
\n
$$
y_{n+1} - h b_{0} f(t_{n+1}, y_{n+1}) = y_{n} + h \sum_{j=0}^{n} b_{j} f_{n+1-j} - \frac{(\arctab-15 - step)Adans - BathrH}{\sqrt{1 - \frac{1}{120}}}
$$
\n
$$
= \frac{13}{\sqrt{1 - \frac{1}{120}}}
$$
\n
$$
\frac{y_{n+1} - h b_{0} f(t_{n+1}, y_{n+1}) - y_{n} + h \sum_{j=0}^{n} b_{j} f(t_{n+1}, y_{j}) - y_{n} + h b \sum_{j=0}^{n} b_{j} f(t_{n+1}, y_{j}) - y_{n} + h b \sum_{j=0}^{n} b_{j} f(t_{
$$

 $\sim$   $\epsilon$ 

 $\sim$ .<br>Maria 1955 - Amerikan

T.

## 228A Lec 7

In vecture 5, we obtained Adams-Bashforth and Adams-Monthon methods by approximating the right hand side of  $\frac{1}{y^2}$  f(t, y(t)) by polynomial interpolation and integrating. forsal force<br> $y_{n+s} - y_{n+s-1} = \int_{t_{n+s-1}}^{t_{n+s}} f(t, y|t) dx$  $t_{n+1}$   $\frac{t_{n+2}}{r_1}$   $\approx$   $\int_{t_{n+1-1}}^{t_{n+3}} \sum_{d=0}^{s} P_j(t) f_{n+s-j}$  dt P,  $= h \sum_{j=0}^{s} b_j f_{n+s-j}$ ,  $b_j = \frac{1}{h} \int_{t_{\text{at}}/h}^{t_{n}+f} P_j(t) dt$ Today we're going to study the consistency (i.e. order) of methods are in some sense optimal and find an algebraic alternature to the above geometric approach to computing the coefficients as by. Setup: SZ1 is the number of styps. schemi Yos --- Js-1 given  $a_{0}y_{n+s} + \cdots + a_{s}y_{n} = h[b_{0}f_{n+s} + \cdots + b_{s}f_{n}]$ 

.<br>Nasara kabupatèn Patenter Kabupatèn Patenten

 $\langle \cdot \rangle_{\mathcal{M}} \sim \langle \cdot \rangle_{\mathcal{M}} \simeq \langle \cdot \rangle_{\mathcal{M}}$ 

.<br>1930au - Amerikaan <sub>de we</sub>ld farbaans

.<br>20. maja 20. maja pertaman kemanan

consequences to the first service consequence is a service of the service

.<br>Mata ini kacamatan Perangan Kabupatèn Kabupatèn Kabu

.<br>Presidente de la Passa de la companya de la <sup>pr</sup>ocación de la participa de Participal.

 $\label{eq:reduced} \begin{split} &\text{for every } \text{argmin}_{\mathbf{x}} \left\{ \mathbf{x} \in \mathcal{X} \text{ and } \text{argmin}_{\mathbf{x}} \left\{ \mathbf{x} \in \mathcal{X} \text{ and } \mathbf{x} \right\} \right\} \text{ and } \text{argmin}_{\mathbf{x}} \left\{ \mathbf{x} \in \mathcal{X} \text{ and } \text{argmin}_{\mathbf{x}} \left\{ \mathbf{x} \in \mathcal{X} \text{ and } \mathbf{x} \right\} \text{ and } \text{argmin}_{\mathbf{x}} \left\{ \mathbf{x} \in \mathcal{X} \text{ and } \mathbf$ 

.<br>Manazarta masa di K

.<br>In Little Room and the state of the company

 $\label{eq:1} \frac{1}{\sqrt{2}}\sum_{i=1}^n\sum_{j=1}^n\sum_{j=1}^n\sum_{j=1}^n\sum_{j=1}^n\sum_{j=1}^n\sum_{j=1}^n\sum_{j=1}^n\sum_{j=1}^n\sum_{j=1}^n\sum_{j=1}^n\sum_{j=1}^n\sum_{j=1}^n\sum_{j=1}^n\sum_{j=1}^n\sum_{j=1}^n\sum_{j=1}^n\sum_{j=1}^n\sum_{j=1}^n\sum_{j=1}^n\sum_{j=1}^n\sum_{j=1}^n\sum_{j=$ 

.<br>The construction of the construction of the construction of the construction of the construction of the construction of the construction of the construction of the construction of the construction of the construction of

 $\label{eq:1} \left\langle \phi_{\text{total}} \right\rangle = \left\langle \phi_{\text{total}} \right\rangle \left\langle \phi_{\text{total}} \right\rangle$ 

.....

 $\sim 10^{-1}$ 

$$
c_{0} = \sum_{j=0}^{5} 0_{j}
$$
\n
$$
c_{m} = \sum_{j=0}^{5} [(\underline{y}_{j})0_{j} - \underline{b}_{j}]
$$
\n
$$
c_{m} = \sum_{j=0}^{5} [(\underline{y}_{j})0_{j} - \underline{b}_{j}]
$$
\n
$$
c_{m} = \sum_{j=0}^{5} [(\underline{y}_{j})0_{m} - \underline{b}_{j}]
$$
\n
$$
c_{m} = \sum_{j=0}^{5} [(\underline{y}_{j})0_{m} - (\underline{y}_{j})0_{m} - \underline{b}_{j}] = \frac{(\underline{y}_{j})0_{m-1}}{(\underline{y}_{j})} [\underline{b}_{j}] = \frac{(\underline{y}_{j})0_{m-1}}{(\underline{y}_{j})} [\underline{b}_{j}] = \frac{1}{(\underline{y}_{j})}
$$
\n
$$
\sum_{j=0}^{5} [0_{j}]_{(m)}^{(\underline{m}+1)} [0_{m}) (t) [\overline{(\underline{m}+1)} - t] = \frac{1}{(\underline{y}_{j})} \sum_{j=0}^{(\underline{m}+1)} [0_{j}]_{(m)} \sum_{j=0}^{(\underline{m}+1)} [0_{j}]_{(m)} \sum_{j=0}^{(\underline{m}+1)} [0_{j
$$

 $\sim 10^7$ 

 $\hat{\pi}$  , and see  $\hat{\sigma}$  , and the set of the contract of the  $\hat{\sigma}$  -gas seem

 $\label{eq:1} \Phi^{\mu\nu} = \frac{1}{2} \left( \frac{1}{2} \sum_{i=1}^n \frac{1}{2} \sum_{j=1}^n \frac{1}{2} \sum_{j=1}^n \frac{1}{2} \sum_{j=1}^n \frac{1}{2} \sum_{j=1}^n \frac{1}{2} \sum_{j=1}^n \frac{1}{2} \sum_{j=1}^n \frac{1}{2} \sum_{j=1}^n \frac{1}{2} \sum_{j=1}^n \frac{1}{2} \sum_{j=1}^n \frac{1}{2} \sum_{j=1}^n \frac{1}{2} \sum_{j=1}^n \frac$ 

.<br>The contract and compare to the contract of the contract of the contract that the contract of the contract of

شمشته وسامات والمتحدث المتمرة والمتحدث

Note<sup>2</sup> the constants con depend only on the coefficients ao - as, bo- be and not or which equation we're solving In particuler, if they're zero for<br>any equipter, then they're zero for all equations Let's see what happens for the ODE  $y' = y$  exact  $y(t) = e^t$ <br> $y(0) = 1$ the trungation error is  $T_{n} = a_{0}e^{(n+s)h} + a_{1}e^{(n+s-s)h} + \cdots + a_{s}e^{nh}$  $= h \left[ b_0 e^{(n+j)h} + \cdots + b_s e^{nh} \right]$  $= e^{nh} \sqrt{a_0 e^{sh} + a_1 e^{(s-1)h} + \cdots + a_5 e^{oh}}$  $= h (b_0 e^{sh} + b_1 e^{(s-1)h} + \cdots + b_5 e^{oh})$  $= e^{nh} \Gamma p(e^{h}) - h \sigma (e^{h})$ where  $\rho(z) = Q_0 z^s + q_1 z^{s-1} + \cdots + q_{s-1} z + Q_s$  $0(z) = b_0 z^1 + b_1 z^{s-1} + \cdots + b_{s-1} z + b_s$ are the polynomials associated with the multistyp method.

Now, the previous expansion  $\tau_{n} = c_0 y(t_{n}) + c_1 h y'(t_{n}) + \cdots + c_p h y^{(p)}(t_{n}) + O(h^{p+1})$ =  $e^{t_n} [c_0 + c_1 h + \cdots + c_p h] + O(h^{p+1})$ Is also valid for this ODE. Comparing the two<br>formulas for In, we keen that  $e^{nh}[\rho(e^{h}) - h\sigma(e^{h})] = e^{nh}[\rho_{0} + ... + \rho_{p}h^{p}] + O(h^{p+1})$ dividing through by enh will not mudity the O(h<sup>pta</sup>) form of the remainder since  $1\leq e^{nh} \leq e^{\tau}$  (bounds indep of h) Condusion:  $\rho(e^{h}) - h \sigma(e^{h}) = c_0 + \cdots + c_p h^p + O(h^{p+1})$  $\iff \rho(e^{h}) - h\sigma(e^{h}) = O(h^{p+1})$  $C_0 = C_1 = \cdots = C_p = 0$ condition that Cquivalent condition the scheme 15 consistent of  $0$  de p  $(1.e.$   $||2||20ln^{p+1})$ 

As h 70,  $e^h \rightarrow 1$ , so the Lebovior of the<br>polynomals  $\rho(e)$ ,  $\sigma(e)$  at  $\overline{e} = 1$  tells us ruegthing<br>about the order of the method. The substitution  $z = e^h = 1 + h + \frac{h^2}{2} + \cdots$  $h = ln z = ln(1 + z-1) = (z-1) - \frac{(z-1)^2}{2} + \frac{(z-1)^3}{2}$ yields the equivalent condition  $\rho(z)$  -  $ln z$   $\sigma(z)$  =  $O(12-1)^{14}$ for a multistep method to be order p. ( if and only if) <u>Examples:</u>  $Enkr:$   $yn41 - 9n = hfn$  $p(z) = z - 1$  $7=1+5$  $\sigma$ (2) = 1  $\rho(z) - (\ln z) \sigma(z) = z-1-\ln z = 5 - \ln(1+s)$  $= 5 - (5 - \frac{5^{2}}{2} + \frac{5^{3}}{2} - \cdots) = \frac{1}{2}5^{2} + \cdots$  $=$   $\bigcirc$   $(15)^{2}$  $\Rightarrow$  first order

 $\sim 10^6$ 

 $\sim$  ,  $\sim$   $\sim$   $\sim$ 

e de discussione de la componentación de la componentación de la componentación de la componentación de la componentación de la componentación de la componentación de la componentación de la componentación de la component

 $\epsilon$  and the mass mass constraints of  $\epsilon$ 

 $\beta$  , and a second masses of

 $\alpha$  , and  $\alpha$  , and  $\alpha$  , and  $\alpha$ 

للرسامين وللمراج

 $\sim$  -  $\sim$ 

 $\alpha$  , as  $\alpha$  , as

بتلبين المنابي

 $\label{eq:constrained} \begin{minipage}{0.9\textwidth} \begin{minipage}{0.9\textwidth} \begin$ 

بتمرد ومساعدته والمدارين الانت

Dahlqunit barrier. However, the sum

\nan 5-5<sup>th</sup> method has 25+1. *parameter* 
$$
(a_1, a_2, b_0, a_1, b_0, a_2, b_3)
$$

\nthat the can play with to try the moment. If when  $0$  is not that for any  $p \leq 25$ . Here, each parameter, then  $du = h$  as  $0$  is not that for any  $p \leq 25$ . Here, each parameter, then  $du = h$  as  $p \leq 5+2$ . If  $s$  is even,  $p \leq s+1$ . If  $s$  is odd,  $p \leq s+1$ . If  $s$  is odd,  $p \leq s+1$ . If  $s$  is odd,  $p \leq s+1$ . If  $u$  is odd,  $p \leq s+1$ . If  $u$  is odd,  $p \leq s+1$ . If  $u$  is odd,  $p \leq s+1$ . If  $u$  is odd,  $p \leq s+1$ . If  $u$  is odd,  $u$  is an  $s$ -order. If  $u$  is even, is a point,  $u$  is an  $s$ -order. If  $u$  is not a point, and  $0$  is not a point, and  $0$  is not a point

 $\langle \phi_1, \phi_2, \phi_3, \phi_4, \phi_5, \phi_6, \phi_7, \phi_8 \rangle = \langle \phi_1, \phi_2, \phi_3, \phi_6, \phi_7 \rangle$ 

 $\left\langle \left( \alpha_{1},\left( \alpha_{2},\alpha_{3}\right) \right) \right\rangle$  ,  $\left\langle \left( \alpha_{1},\left( \alpha_{2},\alpha_{3}\right) \right) \right\rangle$ 

 $\label{eq:Riccati} \begin{split} \mathcal{O}(\mathcal{O}_{\mathcal{O}_{\mathcal{M}}(\mathbb{R}^2)}(x_0,x_0,x_0)) \leq \mathcal{O}(\mathcal{O}_{\mathcal{M}}(x_0,x_0)) \leq \mathcal{O}_{\mathcal{M}}(\mathcal{O}_{\mathcal{M}}(x_0,x_0)) \leq \mathcal{O}_{\mathcal{M}}(\mathcal{O}_{\mathcal{M}}(x_0,x_0)) \leq \mathcal{O}_{\mathcal{M}}(\mathcal{O}_{\mathcal{M}}(x_0,x_0)) \leq \mathcal{O}_{\mathcal{M}}(\mathcal{O}_{\mathcal{M}}$ 

.<br>Nama selain wang mana ang kalendari

 $\label{eq:1} \begin{split} \mathcal{L}^{(1)}(0)=\mathcal{L}^{(1)}(0)=$ 

.<br>Nasalin ny taona manana ara-daharanjarahasin'ilay kaominina dia mampiasa ary amin'ny fivondronan-kaominin'i A

 $\label{eq:2} \mathcal{O}(1)^{-1} \times \mathcal{O}(1) \times \mathcal{O}(1) \text{ for all } \alpha \in \mathcal{O}(1) \text{ for all } \alpha \in \mathcal{O}(1) \text{ for all } \alpha \in \mathcal{O}(1) \text{ for all } \alpha \in \mathcal{O}(1) \text{ for all } \alpha \in \mathcal{O}(1) \text{ for all } \alpha \in \mathcal{O}(1) \text{ for all } \alpha \in \mathcal{O}(1) \text{ for all } \alpha \in \mathcal{O}(1) \text{ for all } \alpha \in \mathcal{O}(1) \text{ for all } \alpha \in \mathcal{O}(1) \text$ 

.<br>2012 - La Carrier de la Marie de la Prince de la Regi

.<br>.

- H

## 228A Lec 8

beginning of does: discuss HW1  
\n
$$
a_{0}y_{n+5} + \cdots + a_{1}y_{n} = h \left[ b_{0}f_{n+1} + \cdots + b_{s}f_{n} \right]
$$
\n
$$
a_{0}y_{n+5} + \cdots + a_{1}y_{n} = h \left[ b_{0}f_{n+1} + \cdots + b_{s}f_{n} \right]
$$
\nIf  $a_{0}y_{n+5} + \cdots + a_{1}y_{n} = h \left[ b_{0}f_{n+1} + \cdots + b_{s}f_{n} \right]$   
\nIf  $a_{0}y_{n+5} + \cdots + a_{1}y_{n} = 0(k^{2} - 0(k^{2} - 1))$  if  $f$   
\n
$$
\rho(z) = 2k + \sigma(z) = 0(1z-1)^{p+1}
$$
\nwhere  $\rho$ ,  $\sigma$  are the polynomials  
\n
$$
\rho(z) = a_{0}z^{s} + a_{0}z^{s-1} + \cdots + a_{s-1}z + a_{s}
$$
\n
$$
a_{0}z^{s} + b_{0}z^{s-1} + \cdots + b_{s-1}z^{s-1} + b_{s}
$$
\n
$$
a_{0}z^{s} + b_{0}z^{s-1} + \cdots + b_{s-1}z^{s-1} + b_{s}
$$
\n
$$
a_{0}z^{s} + b_{0}z^{s-1} + \cdots + b_{s-1}z^{s-1} + b_{s}
$$
\n
$$
a_{0}z^{s} + b_{0}z^{s-1} + \cdots + b_{s-1}z^{s-1} + b_{s}
$$
\n
$$
a_{0}z^{s} + b_{0}z^{s-1} + \cdots + b_{s-1}z^{s-1} + b_{s}
$$
\n
$$
a_{0}z^{s} + b_{0}z^{s-1} + \cdots + b_{s-1}z^{s-1} + b_{s}
$$
\n
$$
a_{0}z^{s} + b_{0}z^{s-1} + \cdots + b_{s-1}z^{s-1} + b_{s}
$$
\n
$$
a_{0}z^{s} + b_{0}z^{s-1} + \cdots + b_{s-1}z^{s-1} + \cdots + b_{s-1
$$

 $\ddot{\phantom{0}}$ 

ومتوجب والمتحدث

 $\label{eq:constr} \phi(\vec{r}) = \sigma(\vec{r}) \phi(\vec{r}) + \sigma(\vec{r}) \phi(\vec{r}) = \vec{r} + \vec{r} + \vec{r} + \vec{r} + \vec{r} + \vec{r} + \vec{r} + \vec{r} + \vec{r} + \vec{r} + \vec{r} + \vec{r} + \vec{r} + \vec{r} + \vec{r} + \vec{r} + \vec{r} + \vec{r} + \vec{r} + \vec{r} + \vec{r} + \vec{r} + \vec{r} + \vec{r} + \vec{r} + \vec{r} + \vec{r} + \vec{r} + \vec{r} +$ 

. . . . . . . . . . . . . . . . . .

 $\label{eq:1} \ldots, \mathbf{z}_{k+1}, \ldots, \mathbf{z}_{k} \mapsto \mathbf{z}_{k+1}, \ldots, \mathbf{z}_{k+1}, \ldots, \mathbf{z}_{k+1}$ 

ماري متعقد والمتمرين والتراثي والمتحدث

.<br>Manazarta ya katika mwaka wa 1990 hadi wa 1990 hadi wa 1990 hadi wa 1990 hadi wa 1990 hadi wa 1990 hadi wa 19

المتبارية والمتوارث والملائم

.<br>1920 - 1931 - 1932 - 1933 - 1944 - 1944 - 1944 - 1944 - 1945 - 1945 - 1945 - 1946 - 1947 - 1948 - 1949 - 1949

.<br>The project of the color of the final state of the color of the final state of the state of the state of the s

not that the coefficients of the solution appear in 
$$
\rho
$$
 of which  
\nthus are expressed in from  $\rho \in \mathbb{Z}$ , while the solution depends on the behavior when expanded around  $\mathbb{Z}=1$ 

\n
$$
\tilde{\rho}(5) = \rho(1+5) \qquad \tilde{\rho}(5) = \sigma(1+5) \qquad \tilde{\epsilon} = 1+5
$$
\n
$$
\tilde{\rho}(5) = \rho(1+5) \qquad \tilde{\rho}(5) = \sigma(1+5) \qquad \tilde{\epsilon} = 1+5
$$
\n
$$
\text{equation: } \tilde{\rho}(5) = \int_{0}^{2} (5) \cdot 2\pi (1+5) \tilde{\sigma}(5) = O(|5|^{p+1})
$$
\n
$$
\frac{1}{2} \arcsin \frac{1}{2} \qquad \frac{1}{2} \qquad \
$$

 $\sim$ 

is commute with a single sequence of  $\mathcal{O}(n)$  , we have a sequence of  $\mathcal{O}(n)$ 

 $\label{eq:constr} \text{Convergence, } \text{Converg}(x) = \text{Converg}(x) \text{ and } \text{Converg}(x) = \text{Converg}(x) \text{ and } \text{Converg}(x) = \text{Converg}(x) \text{ and } \text{Converg}(x) = \text{Converg}(x) \text{ and } \text{Converg}(x) = \text{Converg}(x) \text{ and } \text{Converg}(x) = \text{Converg}(x) \text{ and } \text{Converg}(x) = \text{Converg}(x) \text{ and } \text{Converg}(x) = \text{Converg}(x) \text{ and } \text{Converg}(x) = \$ 

as a communication of the contract and a material measurement of any

والمواصل والمتعاط والمتام والمتحدث والمحارب والمتحدث والمتحدث

a a para a construção de construções de la composição de para a maior

ومستقر والمستقر والمستنبذ والمتعارف والمتحدث والمستنبذ والمستنبذ

.<br>The state of the project contracts of the company species and the state of the species  $\mathcal{L}^{\text{max}}_{\text{max}}$ 

.<br>The problems in the schools are considered into the contraction of the construction of the continuation of

المصر ويواجه المحاجر والمراجع والمحاجب والمحاج والمتعاقب فيتماز فالمتحدث والمستحقة والمستحقة

 $\sim$   $\sim$ 

 $Stabılıły$ it turns out that the polynomials p, or also determine whether the scheme is stable Theorem: An s-step method is stalle iff p satisfies the root condition: all roots = 1, ..., in of p(z) = 0 satisfy  $12j151$ , and those with  $12j1=1$  are simple (Le not repeated) roots. remark:  $z_j$  is a simple root iff  $\rho(z_j) = 0$ ,  $\rho'(z_j) \neq 0$ this is clear from the formula  $p(z) = (z - z_1)^{r_1} (z - z_2) \cdots (z - z_m)^{m_m}$  $\mu_1^2$  = multiplicity of root  $z_1$  (so  $\mu_1 + \mu_2 + \cdots + \mu_m = 5$ )  $Q_0 = 1$ <u>Example: every Adams method is of the form</u>  $rac{y_{n+1} - y_{n+s-1}}{1} = h \sum_{j=0}^{s} b_j f_{n+s-j}$ <br>  $\frac{1}{a_0=1} = a_1 = -1$  $50 \qquad \rho(z) = z^5 - z^{5-1} = z^{5-1} (z-1)$ multiple root simple root : root condition is satisfied. : method is stable Note:  $z=1$  is always a root of  $\rho(z)$  (i.e.  $\rho(1) = 0$ )

reason =  $\rho(z)$  -  $\ln z$  o(i) =  $\rho(1) + O(1z-1)$  first term in<br>expansion.

the proof of the stability theorem is considerally more complicted define the error en= yn-ylten) and attain a recursion for Cn.  $a_0$   $y_{n+1}$  + - - +  $a_0$   $y_n$  =  $h\left(b_0 f(t_{n+1}, y_{n+1}) + \cdots + b_1 f(t_{n}, y_{n})\right)$  $G_0y(t_{n+1}) + \cdots + a_jy(t_n) = h[L_n f(t_{n+1}, y(t_{n+1})) + \cdots + b_j f(t_{n}, y(t_n))] + L_n$ sustract :  $Q_{0}e_{n+s} + \cdots + Q_{s}e_{n} = h[b_{0}g_{n+s} + \cdots + b_{s}g_{n}] + \tau_{n}$ where  $g_n = f(t_{n,1}y_n) = f(t_{n,1}y(t_n))$  $satisfies ||g_n|| \le L||y_n - y t t_n|| = L||e_n||$ and  $||I_{\infty}|| = O(h^{p+1})$  with a constant involving max  $||y^{(p+1)}(t)||$ 3 steps to analyzing the difference eqn.  $\circledast$ : 1) solve the homogeneous problem (RHS=0) 2) solve the inhomogeneous public when the RHS is known <u>in advance (Duhamel's principle, ackas variation of parameters)</u> 3) solve the inhomogeneous problem when the RHS involves the solution (discrete Grommall inequality)

 $\bar{\mathbf{x}}$ 

 $\label{eq:1} \begin{split} \text{is a non-zero series} & \text{and} & \text{is a non-zero series} & \text{and} & \text{and} & \text$ 

مصروف والمتناورة والرزاء ومنادر

a por la para con la construcción de la construcción de la construcción de

ومعاونا ومراجع ومرورين والمراريع والمعاون ومربانا ومراجع والمستعادة

 $\label{eq:3.1} \mathcal{L} = \mathcal{L} \left( \mathcal{L} \right) \mathcal{L} \left( \mathcal{L} \right) = \mathcal{L} \left( \mathcal{L} \right) \mathcal{L} \left( \mathcal{L} \right) \mathcal{L} \left( \mathcal{L} \right) \mathcal{L} \left( \mathcal{L} \right) \mathcal{L} \left( \mathcal{L} \right) \mathcal{L} \left( \mathcal{L} \right) \mathcal{L} \left( \mathcal{L} \right) \mathcal{L} \left( \mathcal{L} \right) \mathcal{L} \left( \mathcal{L} \right) \mathcal{L$ 

 $\sim$   $\sim$   $\sim$   $\sim$   $\sim$   $\sim$ 

 $\sim 10^{-1}$ 

وسواقع والمتحدث والمتحدث والمتحدث والمتحدث

.<br>1920 - La Caraca de Alexandro de Maria de la Caraca de la Caraca de La Ca

 $\label{eq:constrained} \begin{split} \mathcal{L}_{\text{R}}(\mathbf{u},\mathbf{u},\mathbf{u})&=\mathcal{L}_{\text{R}}(\mathbf{u},\mathbf{u})+\mathcal{L}_{\text{R}}(\mathbf{u},\mathbf{u},\mathbf{u})+\mathcal{L}_{\text{R}}(\mathbf{u},\mathbf{u})+\mathcal{L}_{\text{R}}(\mathbf{u},\mathbf{u})+\mathcal{L}_{\text{R}}(\mathbf{u},\mathbf{u})+\mathcal{L}_{\text{R}}(\mathbf{u},\mathbf{u})+\mathcal{L}_{\text{R}}(\mathbf{u},\mathbf{u})+\mathcal{L}_{\text{R$ 

 $\mathcal{N}^{\text{max}}$ a na sanada a milin a sanada bana na sanada a mana ana sanada na sanada na sanada a sanada a sanada a sanada s

Check: plugging in 
$$
u_n = \frac{1}{k!} \frac{d^{k}}{dr^{k}}|_{r=r_{1}^{n}} = \frac{1}{s!} \frac{d^{k}}{dr^{k}} \cdot \frac{1}{s!} \frac{1}{r!} \cdot \frac{1}{s!} \cdot \frac{1}{s!} \cdot \
$$

of an s-diminstural solution space. As long as they are linearly independent, this is all of them.

linear, indepedune:

\nlet 
$$
u_n = \sum_{j,k} \alpha_{jk} u_0^{(jk)}
$$

\nThe initial conditions of this linear combination satisfy

\n
$$
\begin{pmatrix}\n u_0 \\
 u_1 \\
 \vdots \\
 u_{s-1}\n\end{pmatrix} = \begin{pmatrix}\n R_1 R_2 \cdots R_m \\
 R_m R_2 \cdots R_m\n\end{pmatrix}\n\begin{pmatrix}\n \alpha_{10} \\
 \vdots \\
 \alpha_{10} \\
 \alpha_{11} \\
 \vdots \\
 \alpha_{1n} \\
 \alpha_{1n} \\
 \vdots\n\end{pmatrix}
$$
\ndenoted that  $u_n(x)$  and  $u_n(x)$  and  $u_n(x)$  and  $u_n(x)$  and  $u_n(x)$ .

\nhence,  $R_1$  is the  $S \times \mu_1$  matrix  $(R_1)_{nk} = \frac{1}{k!} \frac{\mu_1}{d\mu_1} \sum_{r=1}^{n} \frac{\alpha_{11} \alpha_{12} \cdots \alpha_{1n} \alpha_{1n}}{\alpha_{11} \cdots \alpha_{1n} \cdots \alpha_{1n}} = \frac{1}{k!} \frac{\mu_1}{d\mu_1} \sum_{r=1}^{n} \frac{\alpha_{11} \alpha_{11} \cdots \alpha_{1n} \alpha_{1n}}{\alpha_{11} \cdots \alpha_{1n} \cdots \alpha_{1n}} = \frac{1}{k!} \frac{\mu_1}{d\mu_1} \sum_{r=1}^{n} \frac{\alpha_{11} \alpha_{11} \cdots \alpha_{1n} \alpha_{1n}}{\alpha_{11} \cdots \alpha_{1n} \cdots \alpha_{1n} \cdots \alpha_{1n}} = \frac{1}{k!} \frac{\mu_1}{d\mu_1} \sum_{r=1}^{n} \frac{\alpha_{11} \alpha_{11} \cdots \alpha_{1n}}{\alpha_{11} \cdots \alpha_{1n} \cdots \alpha_{1n} \$ 

المقابلة المتاريب والمرار والمرار المرامين والمرامي

where  $\alpha$  is a contract of  $\alpha$ 

 $\label{eq:1} \left(\left\langle \hat{f}_{\alpha}(\hat{f}_{\alpha})\right\rangle \otimes \hat{f}_{\alpha}(\hat{f}_{\alpha})\right) = \left\langle \hat{f}_{\alpha}(\hat{f}_{\alpha})\right\rangle \otimes \left\langle \hat{f}_{\alpha}(\hat{f}_{\alpha})\right\rangle \otimes \left\langle \hat{f}_{\alpha}(\hat{f}_{\alpha})\right\rangle \otimes \left\langle \hat{f}_{\alpha}(\hat{f}_{\alpha})\right\rangle$ 

والمتحصر والمناول والمستناد والمتواطن والمتحدث

angliace negative concern and a

 $\label{eq:2.1} \rho_{\mathcal{N}}(x,y) = \rho_{\mathcal{N}}(x,y) + \rho_{\mathcal{N}}(x,y) + \rho_{\mathcal{N}}(x,y) + \rho_{\mathcal{N}}(x,y) + \rho_{\mathcal{N}}(x,y)$ 

and a series and control

 $\alpha$  is an array

## 228A Lec 9

 $\frac{1}{2}$ 

Stability of multiple schemas, continued  
\nschem: 
$$
Agy_{n5}+...+g_{n7} = h[b_{n}fn+s+...+b_{n}fn]
$$
  
\n $pdfy_{nm}u_{s}: p(z) = a_{0}e^{s}+...+a_{s}p_{0}e^{s}+...+b_{s}e^{s}$   
\n $Hubi$   
\n $imh$   
\n $imh$   
\n $imh$   
\n $imh$   
\n $imh$   
\n $imh$   
\n $imh$   
\n $imh$   
\n $imh$   
\n $imh$   
\n $imh$   
\n $imh$   
\n $imh$   
\n $imh$   
\n $ik$   
\n $imh$   
\n $imh$   
\n $ik$   
\n $imh$   
\n $ik$   
\n $imh$   
\n $ik$   
\n $imh$   
\n $ik$   
\n $imh$   
\n $ik$   
\n $imh$   
\n $ik$   
\n $imh$   
\n $ik$   
\n $ik$   
\n $ik$   
\n $ik$   
\n $ik$   
\n $ik$   
\n $ik$   
\n $ik$   
\n $ik$   
\n $ik$   
\n $ik$   
\n $ik$   
\n $ik$   
\n $ik$   
\n $ik$   
\n $ik$   
\n $ik$   
\n $ik$   
\n $ik$   
\n $ik$   
\n $ik$   
\n $ik$   
\n $ik$   
\n $ik$   
\n $ik$   
\n $ik$   
\n $ik$   
\n $ik$   
\n $ik$   
\n $ik$   
\n $ik$   
\n $ik$   
\n $ik$   
\n $ik$ 

As well different algorithms, an step difference equation can  
\n
$$
\overline{u}_{n} = \begin{pmatrix} u_{n+1} \\ u_{n+2} \end{pmatrix} \begin{pmatrix} \frac{u_{n+1}}{2} & \frac{u_{n+2}}{2} & \frac{u_{n+1}}{2} \\ \frac{u_{n+2}}{2} & \frac{u_{n+1}}{2} \end{pmatrix} = \overline{u}_{n+1} = \begin{pmatrix} u_{n+1} \\ u_{n+2} \end{pmatrix}
$$
\n
$$
\overline{u}_{n+1} = \begin{pmatrix} 0 & 1 \\ 1 & \frac{u_{n+1}}{2} \end{pmatrix} \begin{pmatrix} \frac{u_{n+1}}{2} & \frac{u_{n+1}}{2} & \frac{u_{n+1}}{2} \\ \frac{u_{n+1}}{2} & \frac{u_{n+1}}{2} & \frac{u_{n+1}}{2} \end{pmatrix}
$$
\n
$$
\overline{u}_{n+1} = \begin{pmatrix} 0 & 1 \\ 1 & 0 \end{pmatrix} \begin{pmatrix} 1 & 0 \\ 1 & \frac{u_{n+1}}{2} \end{pmatrix} \begin{pmatrix} 1 & 0 \\ 1 & \frac{u_{n+1}}{2} \end{pmatrix} = \begin{pmatrix} 0 & 1 \\ 1 & 0 \end{pmatrix} \begin{pmatrix} 1 & 0 \\ 1 & \frac{u_{n+1}}{2} \end{pmatrix} = \begin{pmatrix} 0 & 1 \\ 0 & 0 \\ 0 & \frac{u_{n+1}}{2} \end{pmatrix} = \begin{pmatrix} 0 & 1 \\ 0 & 0 \\ 0 & 0 \\ 0 & 0 \end{pmatrix} \begin{pmatrix} 1 & 0 \\ 1 & 0 \\ 0 & 0 \\ 0 & 0 \end{pmatrix} = \begin{pmatrix} 1 & 0 \\ 0 & 1 \\ 0 & 0 \\ 0 & 0 \end{pmatrix} = \begin{pmatrix} 1 & 0 \\ 0 & 1 \\ 0 & 0 \\ 0 & 0 \end{pmatrix} = \begin{pmatrix} 1 & 0 \\ 0 & 1 \\ 0 & 0 \\ 0 & 0 \end{pmatrix} = \begin{pmatrix} 1 & 0 \\ 0 & 1 \\ 0 & 0 \\ 0 & 0 \end{pmatrix} = \begin{pmatrix} 1 & 0 \\ 0 & 1 \\ 0 & 0 \\ 0 & 0 \end{pmatrix}
$$
\n

والمستحير والمتحدث والمتعاونة والمتحدث والمستحدث

and the continuing company of the complete

a sa companiente de la contrata de

 $\sim 10$ 

ina tana sarawa wa na kasasa na mana ya galamanga naka tao paka militara ngana na mama wa wasana na mana na ma<br>T

.<br>Parang Pangan

表

3.0rdon blocks correspond to subspus of equivalence and associated vectors.

\nand associated vectors:

\n
$$
V^{-1}AV = T
$$
\n
$$
V^{-1}AV = T
$$
\n
$$
AV = VI
$$
\n
$$
A(V - V, Rm) = (R_{13},..., Rm) \left(\frac{1}{3}, \frac{1}{3}\right)
$$
\n
$$
= (R_{13},..., Rm) \left(\frac{1}{3}, \frac{1}{3}\right)
$$
\n
$$
= (R_{13},..., Rm) \left(\frac{1}{3}, \frac{1}{3}\right)
$$
\n
$$
= (R_{13},..., R_{1n}) \left(\frac{1}{3}, \frac{1}{3}\right)
$$
\n
$$
= (R_{13},..., R_{1n}) \left(\frac{1}{3}, \frac{1}{3}\right)
$$
\n
$$
= (R_{13},..., R_{1n}) \left(\frac{1}{3}, \frac{1}{3}\right)
$$
\n
$$
= (R_{13},..., R_{1n}) \left(\frac{1}{3}, \frac{1}{3}\right)
$$
\n
$$
= (R_{13},..., R_{1n}) \left(\frac{1}{3}, \frac{1}{3}\right)
$$
\n
$$
= (R_{13},..., R_{1n}) \left(\frac{1}{3}, \frac{1}{3}\right)
$$
\n
$$
= (R_{13},..., R_{1n}) \left(\frac{1}{3}, \frac{1}{3}\right)
$$
\n
$$
= (R_{13},..., R_{1n}) \left(\frac{1}{3}, \frac{1}{3}\right)
$$
\n
$$
= (R_{13},..., R_{1n}) \left(\frac{1}{3}, \frac{1}{3}\right)
$$
\n
$$
= (R_{13},..., R_{1n}) \left(\frac{1}{3}, \frac{1}{3}\right)
$$
\n
$$
= (R_{13},..., R_{1n}) \left(\frac{1}{3}, \frac{1}{3}\right)
$$
\n
$$
= (R_{13},..., R_{1n}) \left(\frac{1}{3}, \frac{1}{3}\right)
$$
\n
$$
= (R_{13},..., R_{1n}) \left(\frac{1}{3}, \frac{1}{3}\right)
$$
\n
$$
= (R_{13},..., R_{1n}) \left(\frac{1}{3}, \frac{1}{3}\right)
$$
\n<math display="block</p>

and the condition of the set of a single space.<br>We

 $\label{eq:constrained} \begin{split} \textit{scattering} & \textit{is a single-conv} & \textit{is a single-conv} \\ & \textit{is a single-conv} \end{split}$ 

.<br>Kanadana katika matangan katana ng katalog ng matangan

a sa karangan ang pangananan na panganan na sa sa

.<br>In de la composició que manifesta de la partició de la característica de la contradició

.<br>Waxaa lagu waxaa lagu dhii ilma marka dh

.<br>Android and the contract of the first of the first services and

.<br>Mari Masaysa Kurugayi iyo ni katalog sana is

.<br>The seal that a modern official constant of the modern component of

.<br>1990 - Carlo Carlo Carlo Carlo Carlo II

متمر والمرومات

 $\label{eq:3.1} \epsilon_0 + \epsilon_2 = \epsilon_0 \partial \phi^2 - \epsilon_0 \epsilon_1 + \epsilon_2 \epsilon_2 + \epsilon_3 \epsilon_3 + \epsilon_4 \epsilon_4 + \epsilon_5 \epsilon_6$ 

 $\label{eq:1} \epsilon_{\sigma} \leftarrow \epsilon_{\sigma} \left(1+\epsilon_{\sigma} \epsilon_{\sigma} \right) \epsilon_{\sigma} \epsilon_{\sigma} \left(\sigma_{\sigma} \epsilon_{\sigma} \right) \hat{\theta} + \epsilon_{\sigma} \epsilon_{\sigma} \epsilon_{\sigma} \left(\epsilon_{\sigma} \epsilon_{\sigma} \right) \hat{\theta} + \epsilon_{\sigma} \epsilon_{\sigma} \epsilon_{\sigma} \epsilon_{\sigma} \hat{\theta} + \epsilon_{\sigma} \epsilon_{\sigma} \epsilon_{\sigma} \epsilon_{\sigma} \hat{\theta} \right)$ 

ومحاوية والمعاون المتوازن والمتوارث والمحارب والمتعاون والمتوارث والمتوارث

a de la superficiencia de localitat de la caractería (el caractería)

والمستحقق المقراط والمتحدث والمراجع والمتعارض

a de la produzión de la consequencia de para la produzión para la consequencia de la para de la consequencia

so the growth of solutions of matrix iterations boils down to pours of Jorden slocks. (true for any matrix A, not just companion matrices) unite  $J_j^2 = r_j I + Z$ ,  $I = (0,0)$ ,  $Z = (0,0)$ <br>  $H_{j}$ <br>  $H_{k=0}$ <br>  $H_{k=0}$ Lout  $Z^{k}$  15 200 for  $k \ge \mu_{j}$  off dependence<br>
e.g. If  $\mu=4$ :  $Z = \begin{pmatrix} 0 & 0 & 0 \\ 0 & 0 & 0 \\ 0 & 0 & 0 \end{pmatrix}$ ,  $Z = \begin{pmatrix} 0.010 \\ 0.000 \\ 0.000 \end{pmatrix}$ ,  $Z^{2} = \begin{pmatrix} 0.010 \\ 0.000 \\ 0.000 \end{pmatrix}$ ,  $Z^{3} = \begin{pmatrix} 0.001 \\ 0.000 \\ 0.000$  $\therefore J_{j}^{n} = \sum_{k=0}^{m_{10}(n_{1}+1)} \frac{(n_{1})f_{1}^{n-k}f_{k}^{k}}{(n_{1})f_{1}^{n-k}f_{k}^{k}}$ along k<sup>th</sup> superchasoral M=4 example :  $\frac{1}{1} = \begin{pmatrix} 1 & 2x & 1 & 0 \\ 0 & 1 & 2x & 1 \\ 0 & 0 & 1 & 2 \end{pmatrix}$ <br>  $\frac{1}{1} = \begin{pmatrix} 1 & 2x & 1 & 0 \\ 0 & 1 & 2x & 1 \\ 0 & 0 & 1 & 2 \end{pmatrix}$ <br>  $\frac{1}{1} = \begin{pmatrix} 1 & 2x & 1 & 0 \\ 0 & 1 & 2x & 1 \\ 0 & 0 & 1 & 2 \end{pmatrix}$ <br>  $\frac{1}{1} = \begin{pmatrix} 1 & 2x & 1 & 0 \\ 0 & 1 & 2x &$ coefficients grow polynomially, entries grow or decay exponetially  $unless$   $|c|=1$ ,  $(root +c$ ,  $f$  am  $bc$  matrix Herations)

Example: the companion materix for the  $M_{n+1} = M_{n-1}$  equetless  $M_{n+1} = M_{n+1} - M_{n-1}$  $A = \begin{pmatrix} 0 & 1 \\ 1 & 1 \end{pmatrix}$ 1 + s eigenvalues are  $r_1 = \frac{1+\sqrt{5}}{2}$ ,  $r_2 = \frac{1-\sqrt{5}}{2}$ 17 is diagonalited by  $V=(\begin{pmatrix} 1 & 1 \ 1 & 1 \end{pmatrix}, V^{\prime}=\frac{1}{r_{2}-r_{1}}(\begin{pmatrix} r_{2} & 1 \ -r_{1} & 1 \end{pmatrix})$  $S_{\infty} = A_{\infty} = \bigwedge \left( \frac{C_{\infty}}{C_{\infty}} \frac{C_{\infty}}{C_{\infty}} \right) \bigwedge_{i=1}$ Thus the recurrence  $\widetilde{u}_{0} = \begin{pmatrix} 1 \\ 1 \end{pmatrix}$   $\widetilde{u}_{n+1} = A\widetilde{u}_{n}$  gives the same result as before:  $\frac{u_n}{u_n} = \sqrt{(v_n - v_n)} \sqrt{-1} \left(\frac{1}{v_n}\right) = \frac{1}{\sqrt{2}} \left(\frac{v_n - v_n}{v_n}\right) \left(\frac{v_{n+1}}{v_{n+1}}\right) = \frac{u_n}{\sqrt{2}}$  $\frac{1}{\sqrt{5}}\left(\frac{1}{2}\right)$  $u_n = \frac{1}{\sqrt{2}} r_1^{n+1} - \frac{1}{\sqrt{6}} r_2^{n+1}$  $u_n$  blows up (like  $r_1^n$ ) since  $r_1 \approx 1618$  > 1 for lage n.  $|r_{2}| \approx |-618| < 1$ 

228A Lec 10

Last time! given a matrix A, the norms  $||A^{\circ}||$  remain bounded for  $0 \le n \le \infty$  iff all eigenvalues  $\lambda_j$  of A satisfy  $1255 \le 1$  and these with  $1251 = 1$  have only  $1 \times 1$  Jurdan blocks associated with them. We also saw that if A is a companion matrix, i.e.  $A = \begin{pmatrix} 0 & 1 \ 0 & 0 \end{pmatrix}$ <br> $- a_1 - a_2 - a_1$ then each eigenvalue corresponds to a single Jurden Llock of size equal to its multiplicity  $\begin{bmatrix} s_0 & A = UJU \\ \hline \end{bmatrix}$   $J = \begin{pmatrix} I_h & I & 0 \\ 0 & I_h & 0 \\ 0 & 0 & I_h \end{pmatrix}$  cant happen we therefore have a complete understanding of the materix iteration  $\widetilde{u}_{n+1}$  =  $A\widetilde{u}_{n}$ ,  $\widetilde{u}_{o}$  given namely that  $\widetilde{u}_n$  . A" $\widetilde{u}_o$  remains Lounded 1ff. the eigencling of A (i.e. the roots of p) satisfy the root condition. Let's assume from mow on that this is so, i.e.  $I K>0 s.t. 11A^nII \leq K for 0s n < \infty$ 

Next consider the inhamigement case a given sequence of  $\tilde{u}_{n+1}$  =  $A\tilde{u}_{n}$  +  $\tilde{\tau}_{n}$ over the interval OSnE In  $\widetilde{u}_{1} = A \widetilde{u}_{0} + \widetilde{L}_{n}$ Then  $\tilde{u}_{1}$  =  $A^{2}\tilde{u}_{0}$  +  $A\tilde{\tau}_{0}$  +  $\tilde{\tau}_{1}$  $\tilde{u}$   $\geq$  A<sup>n</sup> $\tilde{u}$  + A<sup>n-1</sup> $\tilde{\tau}$  + ... + A $\tilde{\tau}$ <sub>n-1</sub> +  $\tilde{\tau}$ <sub>n-1</sub>  $\overline{\tilde{u}}_{n} = A^{n} \overline{\tilde{u}}_{0} + \sum_{i=1}^{n} A^{n-i} \overline{\tilde{t}}_{i-1}$  $\sigma$ this is a discrete version of the Duhamel principle from ODE's and PDE's" input from the right hand side propagates forward like a new initial condition at a labor time. Anão  $\begin{picture}(130,10) \put(0,0){\line(1,0){155}} \put(15,0){\line(1,0){155}} \put(15,0){\line(1,0){155}} \put(15,0){\line(1,0){155}} \put(15,0){\line(1,0){155}} \put(15,0){\line(1,0){155}} \put(15,0){\line(1,0){155}} \put(15,0){\line(1,0){155}} \put(15,0){\line(1,0){155}} \put(15,0){\line(1,0){155}} \put(15,0){\line(1,0){155}}$ usual (continuous versun): y'= Ay -> y(t)= e<sup>At</sup>y.  $e^{At-y_0}$   $e^{At-y_0}$   $\frac{1}{y}$   $\frac{1}{y}$   $\frac{1}{y}$   $\frac{1}{z}$   $\frac{1}{z}$   $\frac{1}{z}$   $\frac{1}{z}$   $\frac{1}{z}$   $\frac{1}{z}$   $\frac{1}{z}$   $\frac{1}{z}$   $\frac{1}{z}$   $\frac{1}{z}$   $\frac{1}{z}$   $\frac{1}{z}$   $\frac{1}{z}$   $\frac{1}{z}$   $\frac{1}{z}$   $\frac{1}{z}$   $\frac{1}{z}$   $\frac{1}{\sqrt{1-\frac{1}{2}}}\frac{1}{\sqrt{1-\frac{1}{2}}}\frac{1}{\sqrt{1-\frac{1}{2}}}\frac{1}{\sqrt{1-\frac{1}{2}}}\frac{1}{\sqrt{1-\frac{1}{2}}}\frac{1}{\sqrt{1-\frac{1}{2}}}\frac{1}{\sqrt{1-\frac{1}{2}}}\frac{1}{\sqrt{1-\frac{1}{2}}}\frac{1}{\sqrt{1-\frac{1}{2}}}\frac{1}{\sqrt{1-\frac{1}{2}}}\frac{1}{\sqrt{1-\frac{1}{2}}}\frac{1}{\sqrt{1-\frac{1}{2}}}\frac{1}{\sqrt{1-\frac{1}{2}}}\frac{1}{\sqrt{1-\frac{$
Letting norm, we obtain

\n
$$
\|\tilde{u}_{n}\| \leq ||\tilde{h}|| \cdot \|\tilde{u}_{n}\| + \sum_{j=1}^{n} ||\tilde{h}^{n+j}|| \cdot \|\tilde{t}_{j-1}\|
$$
\n
$$
\leq K \|\tilde{u}_{0}\| + K \left(\sum_{j=1}^{n} \|\tilde{t}_{j-1}\| \right)
$$
\n
$$
\leq K \|\tilde{u}_{0}\| + K \left(\sum_{j=1}^{n} \|\tilde{t}_{j-1}\| \right)
$$
\n
$$
\leq K \|\tilde{u}_{0}\| + TK \max_{0 \leq j \leq T_{h}} \frac{\|t_{1,j}\|}{\|t_{1,j}\|} \cdot \sum_{0 \leq k \leq r} \sup_{y_{0k}} \sup_{y_{0k}} \sup_{y_{0k}} \frac{1}{\|t_{1,j}\|} \cdot \sum_{0 \leq k \leq r} \sup_{y_{0k}} \sup_{y_{0k}} \frac{1}{\|t_{1,j}\|} \cdot \sum_{0 \leq k \leq r} \sup_{y_{0k}} \sup_{y_{0k}} \frac{1}{\|t_{1,j}\|} \cdot \sum_{0 \leq k \leq r} \frac{1}{\|t_{1,j}\|} \cdot \sum_{0 \leq k \leq r} \frac{1}{\|t_{1,j}\|} \cdot \sum_{0 \leq k \leq r} \frac{1}{\|t_{1,j}\|} \cdot \sum_{0 \leq k \leq r} \frac{1}{\|t_{1,j}\|} \cdot \sum_{0 \leq k \leq r} \frac{1}{\|t_{1,j}\|} \cdot \sum_{0 \leq k \leq r} \frac{1}{\|t_{1,j}\|} \cdot \sum_{0 \leq k \leq r} \frac{1}{\|t_{1,j}\|} \cdot \sum_{0 \leq k \leq r} \frac{1}{\|t_{1,j}\|} \cdot \sum_{0 \leq k \leq r} \frac{1}{\|t_{1,j}\|} \cdot \sum_{0 \leq k \leq r} \frac{1}{\|t_{1,j}\|} \cdot \sum_{0 \leq k \leq r} \frac{1}{\|t_{1,j}\|} \cdot \sum_{0 \leq k \leq r} \frac{1}{\|t_{1,j}\|} \cdot \sum_{0 \leq k \leq r} \frac{1}{\|t_{1
$$

 $\frac{1}{2}$ 

 $\sim$ 

 $\label{eq:1} \begin{split} \hat{\mathbf{w}}(\cdot) & \stackrel{\text{def}}{=} \hat{\mathbf{w}}(\cdot) \hat{\mathbf{w}}(\cdot) + \hat{\mathbf{w}}(\cdot) \hat{\mathbf{w}}(\cdot) + \hat{\mathbf{w}}(\cdot) \hat{\mathbf{w}}(\cdot) + \hat{\mathbf{w}}(\cdot) \hat{\mathbf{w}}(\cdot) + \hat{\mathbf{w}}(\cdot) \hat{\mathbf{w}}(\cdot) + \hat{\mathbf{w}}(\cdot) \hat{\mathbf{w}}(\cdot) + \hat{\mathbf{w}}(\cdot) \hat{\mathbf{w}}(\cdot) + \hat{\mathbf{w}}(\cdot) \hat{\mathbf{w}}(\cdot) + \hat$ 

وموضوع ويعتبرها مواصورتين بروده والتاريخ والمتعادين والموادين والمتواطن

ه<br>موجود موجود و وجود است از دور موجود می کرده میکند و در موجود از این موجود از این میکند و

للمتحدث للماء المتملين فجامع والمتارين المتار فلأرمض

by *permuting the our and column of A spin ub up*  
\nwith *d topus ob a plane correlation no x*). A:  
\n
$$
P^TAP = \frac{A}{\lambda} \qquad A \qquad A = \begin{pmatrix} 0 & b \\ b & d \end{pmatrix}
$$
\n
$$
P^TAP = \frac{A}{\lambda} \qquad A = \begin{pmatrix} 0 & b \\ b & d \end{pmatrix}
$$
\n
$$
P^TAP = \frac{A}{\lambda} \qquad A = \begin{pmatrix} 0 & b \\ b & d \end{pmatrix}
$$
\n
$$
P^TAP = \frac{A}{\lambda} \left( \frac{A}{\lambda} \right) \qquad A = \begin{pmatrix} 0 & b \\ b & d \end{pmatrix}
$$
\n
$$
P^TAP = \frac{A}{\lambda} \left( \frac{A}{\lambda} \right) \qquad A = \frac{A}{\lambda} \left( \frac{A}{\lambda} \right) \qquad A = \frac{A}{\lambda} \left( \frac{A}{
$$

, a construction and model and

 $\sim$   $\sim$ 

$$
u_{\min} + h_{\min}u_{\min} + h_{\min}
$$

 $\bar{\beta}$ 

 $\mathcal{L}$ 

 $\sim 10$ 

.<br>Kanadan kalendar dan menjadi di kalendar dan banyak menjadi kalendar dan banyak dan banyak dan banyak dan bany

 $\label{eq:3.1} \begin{split} \text{if } \theta_{1}^{1} & \text{if } \theta_{2}^{1} & \text{if } \theta_{3}^{1} & \text{if } \theta_{4}^{1} & \text{if } \theta_{5}^{1} & \text{if } \theta_{6}^{1} & \text{if } \theta_{7}^{1} & \text{if } \theta_{8}^{1} & \text{if } \theta_{9}^{1} & \text{if } \theta_{9}^{1} & \text{if } \theta_{9}^{1} & \text{if } \theta_{9}^{1} & \text{if } \theta_{9}^{1} & \text{if } \theta_{9}^{1} & \text{if } \theta_{9}$ 

 $\label{eq:1} \alpha_{\mathcal{N}} \leftarrow \alpha_{\mathcal{N}} \left( \alpha_{\mathcal{N}} \left( \alpha_{\mathcal{N}} \right) \right) + \alpha_{\mathcal{N}} \left( \alpha_{\mathcal{N}} \left( \alpha_{\mathcal{N}} \right) \right) + \alpha_{\mathcal{N}} \left( \alpha_{\mathcal{N}} \left( \alpha_{\mathcal{N}} \right) \right)$ 

 $\label{eq:3.1} \begin{split} &\text{if } \alpha_1, \ldots, \alpha_{n-1} \text{ is } \alpha_1, \ldots, \alpha_{n-1} \text{ is } \alpha_1, \ldots, \alpha_{n-1} \text{ is } \alpha_1, \ldots, \alpha_{n-1} \text{ is } \alpha_1, \ldots, \alpha_{n-1} \text{ is } \alpha_1, \ldots, \alpha_{n-1} \text{ is } \alpha_1, \ldots, \alpha_{n-1} \text{ is } \alpha_1, \ldots, \alpha_{n-1} \text{ is } \alpha_1, \ldots, \alpha_{n-1} \text{ is } \alpha_1, \ldots, \alpha$ 

.<br>2002 - Angelo II (1993), Arthur Amerikaansk komponistisk foar

. . . . . . . . . .

 $\label{eq:constrained} \begin{minipage}[t]{0.03\textwidth} \begin{minipage}[t]{0.03\textwidth} \centering \begin{minipage}[t]{0.03\textwidth} \centering \end{minipage}[t]{0.03\textwidth} \begin{minipage}[t]{0.03\textwidth} \centering \begin{minipage}[t]{0.03\textwidth} \centering \end{minipage}[t]{0.03\textwidth} \begin{minipage}[t]{0.03\textwidth} \centering \end{minipage}[t]{0.03\textwidth} \begin{minipage}[t]{0.03\textwidth} \centering \end{minipage}[t]{0.03\textwidth} \begin{minipage}[$ 

.<br>1969 - La farmato con la forma de la forma del composto de la forma de la forma de la forma de la forma de la

للديمة المتابين

 $\prod_{i=1}^{n}$ 

∴ 
$$
(1-h|b_0|1,k)h\tilde{c}_n|| \leq K\|\tilde{c}_0\| + h\tilde{c}k\sum_{j>0}^{n-1} \|\tilde{c}_j\| + K\sum_{j>0}^{n-1} \|\tilde{c}_j\|
$$

\nassume h. 13 small enough  
\n $Hint$  then  $||\tilde{c}_n|| \leq 2(RHS)$ 

\nThus  $mx$  has bounded  $||\tilde{c}_n||$  in terms of its previous values and the postubotonic  $\tilde{c}_j$  introduced along the way.

\nA direct (tronvalt inequality allows us to bound  $||\tilde{c}_n||$  by  $||\tilde{c}_0||$  and the  $||\tilde{c}_j||$ 's alone.

\nasymut (tronvalt inequality allous us) to bound  $||\tilde{c}_n||$  by  $||\tilde{c}_0||$  and the  $||\tilde{c}_j||$ 's alone.

\nasymut (tronvalt inequality) allous us, to bound  $||\tilde{c}_n||$  using the sum of  $||\tilde{c}_n||$  and so that  $||\tilde{c}_j||$  is equal to  $0 \leq r$  (t)  $|\tilde{c}_j|$  (s)  $|\tilde{c}_j|$  is  $r$  (t)  $|\tilde{c}_j|$  (s)  $|\tilde{c}_j|$  (t)  $|\tilde{c}_j|$  (t)  $|\tilde{c}_j|$  (t)  $|\tilde{c}_j|$  (t)  $|\tilde{c}_j|$  (t)  $|\tilde{c}_j|$  (t)  $|\tilde{c}_j|$  (t)  $|\tilde{c}_j|$  (t)  $|\tilde{c}_j|$  (t)  $|\tilde{c}_j|$  (t)  $|\tilde{c}_j|$  (t)  $|\tilde{c}_j|$  (t)  $|\tilde{c}_j|$  (t)  $|\tilde{c}_j|$  (t)  $|\tilde{c}_j|$  (t)  $|\tilde{c}_j|$  (t)  $|\$ 

ومواريد والمتعمل والمتحدث والمتحدث

\n
$$
\text{Prob}^2
$$
 Let  $u_n = 0 + L \sum_{j=0}^{n-1} C_j$  so  $C_n \le u_n$ .\n

\n\n $\text{Thus, } u_0 = 0$ \n

\n\n $\text{dim } u_0 = 0$ \n

\n\n $\text{dim } u_0 = 0$ \n

\n\n $\text{dim } u_0 = 0$ \n

\n\n $\text{dim } u_0 = 0$ \n

\n\n $\text{dim } u_0 = 0$ \n

\n\n $\text{dim } u_0 = 0$ \n

\n\n $\text{dim } u_0 = 0$ \n

\n\n $\text{dim } u_0 = 0$ \n

\n\n $\text{dim } u_0 = 0$ \n

\n\n $\text{dim } u_0 = 0$ \n

\n\n $\text{dim } u_0 = 0$ \n

\n\n $\text{dim } u_0 = 0$ \n

\n\n $\text{dim } u_0 = 0$ \n

\n\n $\text{dim } u_0 = 0$ \n

\n\n $\text{dim } u_0 = 0$ \n

\n\n $\text{dim } u_0 = 0$ \n

\n\n $\text{dim } u_0 = 0$ \n

\n\n $\text{dim } u_0 = 0$ \n

\n\n $\text{dim } u_0 = 0$ \n

\n\n $\text{dim } u_0 = 0$ \n

\n\n $\text{dim } u_0 = 0$ \n

\n\n $\text{dim } u_0 = 0$ \n

\n\n $\text{dim } u_0 = 0$ \n

\n\n $\text{dim } u_0 = 0$ \n

\n\n $\text{dim } u_0 = 0$ \n

\n\n $\text{dim } u_0 = 0$ \n

\n\n $\text{dim } u_0 = 0$ \n

\n\n $\text{dim } u_0 = 0$ \n

\n\n $\text$ 

المستقطعة والمقرورة والمنافس والمعاملة المتهارية والمنافس والمتعارفة والمعاملة المستقرة المنافسة والتنافية والمقامر

a maa jiraa siiraa marka waxaa marka

a a mari

## 228A Lec 11

Today we'll finish our discussion of multistep methods Asymptotic expansion of the error: recall from Lec 3 that the error in using Enler's method sortistics  $y_n = y(t_n) + h \epsilon(t_n) + o(h^2)$ where ECt) satisfies the variational equation  $E'(t) = D_yf(t,y(t)) E(t) - \frac{1}{2}y''(t)$ a similar formule holds for general multistrip methods. To derive it  $\tau_{n} = a_{0}y(t_{n+1}) + \cdots + a_{s}y(t_{n}) - h(b_{0}f(t_{n+1},y(t_{n+1})) + \cdots + b_{s}f(t_{n},y(t_{n}))$ has the expansion  $T_{n}$  = c<sub>o</sub>  $y(t_{n})$  + c<sub>1</sub> $y'(t_{n})$ h + ... + c<sub>p</sub> $y^{(p)}(t_{n})$  h<sup>p</sup> + 0(h<sup>p+1</sup>)  $C_0 = \sum_{i=n}^{3} Q_i$ where  $c_m = \sum_{i=0}^{3} \left[ \frac{(s-i)^m}{m!} a_i - \frac{(s-i)^{m-1}}{(m-1)!} b_i \right]$   $m=2,...,p$ 

a canta a civil a civil strating quantum canta a marca marcha anno a company anno anno 1920 anno 1939, anno 19

, we consider the concentration of the constraints of the concentration of the properties of  $\mu$ 

 $\sim 10^7$ 

 $\sim$   $\sim$ 

 $\hat{\mathcal{A}}$ 

 $\tau$  , a constant operator is a proposition  $\sim 10$ portante a manuel de la

a<br>|-<br>|-

 $\mathcal{L}^{\text{c}}$  is a set of  $\mathcal{L}^{\text{c}}$  , and  $\mathcal{L}^{\text{c}}$ 

 $\label{eq:1} \alpha = \delta(\rho) + \delta = \delta + \delta + \delta + \delta(\rho), \delta = 0 \text{ for all } \rho \in \mathcal{A} \text{ and } \delta = 0 \text{.}$ 

 $\beta$  is a containing a sample of

androma de la comunicación de la construcción de la mandroma de la comunicación de la comunicación de la mandro

.<br>ويستقر وي المالي المالي المنظمة والألوم المستقدم والمستقدم المالي المعاشرة المستقل المناطق المتحدة المناطق الم

one can now mimic our proof in the Euler case to show that the solution  $E(t)$  of this variational equation gives the leading order error, i.e.  $y_{n}$  = y(t<sub>n</sub>) +  $h^{p} \epsilon(t_{n})$  +  $o(t_{n}^{p+1})$ numered exact exact soli equation the constant  $\frac{C_{P^{*1}}}{\sigma^{(1)}}$  is known as the error constant of the scheme. It does not change if you multiply the scheme cuefficients ao ... as, born by by a unitant (since Cpr) and  $\sigma(\eta)$  both scale the same) For Euler's method:  $s=p=1$ ,  $a_0=1$ ,  $a_1=-1$ ,  $b_1=1$  $C_{p+1} = \sum_{j=0}^{3} \left[ \frac{(s-j)^{p+1}}{(p+1)!} a_j - \frac{(s-j)^p}{p!} b_j \right] = \frac{1}{2}(1) + \frac{0}{2}(-1) - \frac{1}{1}(0) - \frac{0}{1}(1)$  $\sigma(1) = b_{0} + b_{1} = 1$   $\frac{c_{p+1}}{\sigma(1)} = \frac{1}{2}$  as expected

As before, the main use of this analysis is to justify comparing the solution to itself with different mush-sizes to infer the order of convergence and determine if further refinement is necessary.

<u>error</u> constant  $\frac{524}{6}$ <br> $\frac{524}{1/2}$ ,  $\frac{5}{1/2}$ ,  $\frac{251}{720}$ ,  $\frac{95}{288}$ <br> $\frac{-1/2}{1/2}$ ,  $\frac{-1/24}{1/2}$ ,  $\frac{19}{720}$ ,  $\frac{-3/60}{180}$ ,  $\frac{863}{180}$ <br> $\frac{1}{45}$ Scheme order Adami-Bashforth  $\mathcal{S}$ Adams-Moulton  $2 + 1$ also  $\Rightarrow$  Mystrom (5=2)  $\overline{2}$ called leapfrog Nystrom (5>2)  $\mathcal{S}$  $\frac{-1/80}{1/80}$  -1/80, -1/80, -37/60  $M_{1}$ lne (5=2)  $\overline{4}$ Milne  $(s > 2)$  $5 + 1$  $-\frac{1}{2} - \frac{1}{3} - \frac{1}{4} - \frac{1}{5} - \frac{1}{6}$  $8DF$  $\mathcal{S}$ all der being equal, a smaller error constant is better. <u>multiple roots on the unit circle</u> in a nutshell, our convergence proof for multistyp methods was: O by grouping together adjacent error terms  $\widetilde{\varepsilon}_n = \begin{pmatrix} e_n \\ \vdots \\ e_{n+1-1} \end{pmatrix} = \begin{pmatrix} y_n \cdot y(t_n) \\ \vdots \\ y_{n+s-1} \cdot y(t_{n+s}) \end{pmatrix}$ tam the recurrence konecter<br> $\frac{p_{\text{radust}}}{p_{\text{radust}}} = \frac{0}{0}$ we obtain the recurrence (2) by the discrete Duhamel principle,  $\widetilde{e}_n = A^n \widetilde{e}_0 + \sum_{i=1}^n A^{n-j} (h \widetilde{g}_{j-1} + \widetilde{\tau}_{j-1})$ 

3 If p satisfies the rust condition, 3K s.t.  $\|A^r\| \le K$   $\forall n \ge 0$  $\bigoplus$  from  $||g_j|| \le L||e_j||$  it follows that  $B^{\frac{3}{2}}$   $B^{\frac{3}{2}}$  $\frac{n-1}{\|\tilde{e}_n\| \leq 2k\|\tilde{e}_0\| + 2K \sum_{j=0}^{n-1} \|\tilde{c}_j\| + 2kBLK \sum_{j=0}^{n-1} \frac{\|\tilde{e}_j\|}{\sqrt{\sum_{j=0}^{n-1} \|\tilde{e}_j\|}}$ 5 the discrete Gronwall inequality eliminates the previous errors:  $\frac{n-1}{120}$   $2BLKt_{n}$ <br> $\frac{1}{120}$   $120$ Now suppose p has a double root on the boundary. Then<br>step 3 would become  $\exists K \quad st. \quad \|\AA^*\| \leq (n+1)K \quad \forall n \geq 0$ I meer gouth due to 2x2 Jordan block  $A = VJV^{1}J=(\frac{A}{A}V^{1})^{2}$ <br>  $A = AØI$  $\left(\begin{array}{c} \lambda \\ \lambda \end{array}\right)^n = \left(\begin{array}{cc} \lambda^n & n\lambda^{n-1} \\ 0 & \lambda^n \end{array}\right)^n$ As a result, step 4 becomes  $||\tilde{e}_n|| \leq (n+1)K||\tilde{e}_n|| + K \sum_{i=1}^{n-1} (n-i) ||\tilde{e}_j|| + kBLK \sum_{i=1}^{n-1} (n-i) ||\tilde{e}_j||$ prolem. discrete  $\frac{1}{\sqrt{2}}$ not a big deal. Just lose<br>an order of accuracy (but<br>Scheme could still converge) Granwall cant handle the n here.

example 1. the scheme  $y_{n+3} + y_{n+2} - y_{n+1} - y_{n} = h\left(\frac{8}{3}f_{n+2} + \frac{2}{3}f_{n+1} + \frac{2}{3}f_{n}\right)$ has  $\rho(z) = (z-1)(z+1)$  double root at z=-1 and  $\rho(z) - \ln z \sigma(z) = O(|z-1|^4) \leftarrow z = O(h^4)$ but if you try it out, it doein't just degrede to a example 2. the scheme  $y_{n+3}-2y_{n+2}+y_{n+1}=h\left[\frac{3}{2}f_{n+2}-2f_{n+1}+\frac{1}{2}f_{n}\right]$  $han \rho(z) = z^3 - 2z^2 + z = z(z-1)^2, z = O(h^4)$ and this time the scheme behaves like a second order<br>muthod (so it converges, but loses an order of accuracy) Irrednull nethods the reason for the mysterous convergence of example 2 is that  $\sigma(z) = \frac{3}{2}z^2 - 2z + \frac{1}{2} = (z-1)(\frac{3}{2}z-\frac{1}{2})$ shares a common factor of 2-1 with p(2). Nou-consider the simpler scheme generated by  $\widetilde{\rho}(z) = z(z-1)$   $\widetilde{\sigma}(z) = \frac{3}{2}z-\frac{1}{2}$ cancel common fortun of Z-1

Now take the solution of the 3-step scheme and define 80  $\frac{1}{10^{n+3}} - \frac{1}{10^{n+2}} = h\left(\frac{3}{2}f_{n+2} - \frac{1}{2}f_{n+1}\right) + \delta_{n+1}$  $= \int y_{n+2} - y_{n+1} = h(\frac{3}{2}f_{n+1} - \frac{1}{2}f_{n}) + \delta_{n}$  $\frac{y_{n+3}-2y_{n+2}+y_{n+1}-h(\frac{3}{2}f_{n+2}-2f_{n+1}+\frac{1}{2}f_{n})+\delta_{n+1}-\delta_{n}}{+h_{1}3-sh\phi~schemu}$  $\delta_{\text{o}}$  is determined by the initial condition ys: 39 11 12 = initial conditions for 3-step scheme  $\frac{1}{\delta_{n} - y_{2} - y_{1} - h\left(\frac{3}{2} + \frac{1}{2} + \frac{1}{2}\right)}$ after that,  $S_n = S_n$  for all  $n \ge 0$ . (no feedback  $\left( \begin{array}{c} n_0 \text{ feedback} \\ \text{from} \text{ solubron} \end{array} \right)$ so now the convergence of the (stable!) two stap scheme can be applied to this problem by absorbing - scapect 2nd order convergence the same trick works any time p, or share a  $\delta_{n+1} - \alpha \delta_n = 0 \implies \delta_n = \alpha^n \delta_0$ So if lals 1, no prollem ... on remains bounded.

Evidently, there is no benefit to using a scheme in which p,  $\sigma$  share a common factor (the reduced schem determines the order of conveyence anyway) assuming they don't (i.e. the scheme is inveducible), then double roots of p on the unit circle lead to catastrophic  $\frac{3+abth}{n}+\text{constieny} \iff \text{consteny}$ —————<br>—————— variable stepsize  $a_{on}y_{n+s} + ... + a_{0s}y_0 = h_{n+s-1} \left[ b_{on}f_{n+s} + ... + b_{sn}f_n \right]$ method is order p if:  $0.009$  (toos) + 11 + a, g(to) = h n+s = [bon q'(to+s) + 1 + b c q'(to)] for all polynomials  $q(t)$  of degree  $\leq p$ . the coefficients can be constructed geometrically as in Lec 5.  $error$  analysis:  $\widetilde{e}_{n+1} = /A_n \widetilde{e}_n + h_{n+1} - \widetilde{g}_n + \widetilde{\tau}_n$  $S$ tability:  $||A_{n+1} - A_{n+1}A_n|| \leq K$ (guaranteed for Adams methods, where  $A_n$  is indep. of n)

228A Lec 12

Runge-Kutta methods an RK method is a one step method that uses several f evaluations to advance from  $t_n$  to Enti examples: Euler:  $k_1 = f(t_n, y_n)$  $y_{n+1} = y_n + hk_1$ Rungés 2nd order method:  $k_1 = f(t_n, y_n)$  $k_2 = f(t_1 + \frac{1}{2}h, y_1 + \frac{1}{2}h k_1)$ Paralle)<br>lives  $\sum_{n+1}$   $y_{n+1} = y_n + h k_2$  $y_{n}$ use Enter to predict midpoint t<sub>n</sub>th compute stope at predicted midpoint  $t_{n}+\frac{1}{2}$ we this slope to go from yo to your traperoidal rule with  $k_1 = f(t_{v_1}, y_{v_1})$  $k_2$  =  $f(t_n+h_y+h+h_k)$ Euler predictor :  $y_{n+1} = y_n + h(\frac{1}{2}k_1 + \frac{1}{2}k_2)$ "the" Runge-Kutta method  $k_1 = f(t_n, y_n)$  $k_2 = f(t_n + \frac{1}{2}h, y_n + \frac{1}{2}hk_1)$ (RK4)  $k_3$ <sup>2</sup>  $f$  $(t_n + \frac{1}{2}h_1 y_n + \frac{1}{2}h k_2)$  $R_{4}$  2  $f(t_{n}+h_{1}y_{n}+h_{3})$  $y_{n+1} = y_n + h \left[ \frac{1}{6}k_1 + \frac{2}{6}k_2 + \frac{2}{6}k_3 + \frac{1}{6}k_4 \right]$ 

A general RK method has S stages:  $k_1 = f(t_n + c_1), y_n + h(a_1, k_1 + \cdots + a_{1s}k_s))$  $k_5 = f(t_n + c_5h_1 + h(a_{s1}k_1 + \cdots + a_{s5}k_5))$  $y_{n+1} = y_n + h(b_1k_1 + \cdots + b_5k_5)$ the coefficients are conveniently represented in a Butcher array Examples: Euler 00 Runge's 2nd order: 1/2 1/2 0  $\begin{array}{c|c|c}\n\hline\n0 & 0 & 0 \\
\hline\nI & 1 & 0 \\
\hline\n\end{array}$ trap. rule with Enter predictor  $O$  |  $O$ classical RK4  $1400$  $0 \frac{1}{2} 0$  $\overline{V_1}$  $\frac{11}{6}$   $\frac{1}{6}$   $\frac{1}{6}$   $\frac{1}{6}$ 

1.1 Find 15. 
$$
ln\left(\frac{1}{2}Rt^{2}\right)
$$
 is  $ln\left(\frac{1}{2}Rt^{2}\right)$  is  $ln\left(\frac{1}{2}Rt^{2}\right)$  is  $ln\left(\frac{1}{2}ln\left(\frac{1}{2}ln\left$ 

\n
$$
ik's = \n\begin{bmatrix}\n\frac{1}{16} & \frac{1}{16} & \frac{1}{16} &
$$

I

If we apply our RK method to the new problem, we would original publen:  $k_1 = f(t_n + c_i h, y_n + h(a_i k_1 + \cdots + a_i s k_s))$ new formulation:  $\widetilde{k}_i = \overline{f}(\overline{y}_n + h(a_i\overline{k}_1 + \cdots + a_i\overline{k}_s))$ =<br>
f( $\widetilde{y}_{n}^{\circ}+h(a_{i1}\widetilde{k}_{1}^{\circ}+\cdots+a_{i5}\widetilde{k}_{s})$ ,  $\widetilde{y}_{n}^{*}+h(a_{i1}\widetilde{k}_{1}^{*}+\cdots+a_{i5}\widetilde{k}_{5}))$ the zeroth component  $\rightarrow$ <br>
of each  $\overline{R}_{3}$  is  $\frac{1}{y_{n}^{o}} + (a_{i1} + \cdots + a_{i3})h$   $\overline{y_{n}^{*} - \begin{pmatrix} y_{n}^{*} \\ \vdots \\ y_{n}^{d} \end{pmatrix}}$  $\frac{50}{20}$  as long as  $\tilde{y}_n^o z t_{n}$ ,  $\tilde{y}_n^*$  =  $y_n$  and  $a_{i1} + \cdots + a_{is} = c_i$  $\overline{k_i} = \begin{pmatrix} k_i \\ k_i \end{pmatrix}$ then the final update  $\tilde{y}_{n+1} = \tilde{y}_n + h(b_1\tilde{k}_1 + \cdots + b_s\tilde{k}_s)$ yields  $\tilde{y}^o_{n+1} = \tilde{y}^o_n + h(b_1 + \cdots + b_s) = t_n + h \cdot t_{n+1}$  $y_{n+1}^* = y_n^* + h(b_n k_1^* + \dots + b_s k_s^*)$ =  $y_n + h (b_1k_1 + \cdots + b_5k_5) = y_{n+1}$ as long as  $b_1 + ... + b_s = 1$ . we'll assume  $C_i = \sum_{j=1}^S Q_{ij}$  and  $\sum_{j=1}^S b_j = 1$  from now on and analyze

stepsite control. a major advantage of RK methods over multistep methods is that the update from y to your does not involve previous values ynous ynt  $f_{n-1}$ ,  $f_{n-2}$ ,..  $s_{n-1}$ , is easy to . start the method going at  $t=0$ · change stepsize h 2 t n+1-t.  $h_0$   $h_1$   $h_2$ <br> $\frac{1}{t_0}$   $t_1$   $\frac{1}{t_2}$   $t_2$   $\cdots$ goal = choose h as you go so you take big steps where the solution is survoth and small steps where it changes ropidby. idea: use one scheme to advance the solution from t to trate use another scheme to predict the error of this step and devide whether to increase or decrease h.  $\frac{y_{n+1}}{y_{n+1}}$ use order p method to conpute ynt1  $y_n$   $\frac{y_{n-1}}{t_n}$   $y_{n+1}$   $\frac{n_0}{\cdots}$   $\cdots$   $\cdots$ we expect that  $y_{n+1} - y_{n+1}$  is a good estimate of the error of the lower order scheme (1.e. in  $\hat{y}_{n+1}$  in advancing from to be try with initial andition (at to) given by yn. (we use stepsize control to estimate local errors rather than accumulated global errors  $\alpha$ ll the way from  $t = 0$ )

in other words, if  $u_n(t)$  is the exact solution of the ODE  $y_{n}$  de de de de de la décembre de la décembre de la décembre de la décembre de la décembre de la décembre de la décembre de la décembre de la décembre de la décembre de la décembre de la décembre de la décembre de la d  $W'_n(t) = f(w_n(t))$  $u_n(t_n)$  =  $y_n$  $\overline{1}$   $t_{n}$   $t_{n+1}$  $\frac{1}{200}$   $\frac{1}{20}$   $\frac{1}{20}$   $\frac{1}{20}$   $\frac{1}{20}$   $\frac{1}{20}$   $\frac{1}{20}$   $\frac{1}{20}$   $\frac{1}{20}$   $\frac{1}{20}$ then we expect which agrees with the numerical soli at timet,  $||\hat{y}_{n+1} - u_n(t_{n+1})|| \le ||\hat{y}_{n+1} - y_{n+1}|| + ||y_{n+1} - u_n(t_{n+1})||$  $O(h^{p})$  and  $O(h^{p+1})$  so reglect available to us now we make a big leap of faith and assume  $\|y_{n+1}-u_n(t_{n+1})\| \leq h \| \tilde{y}_{n+1}-u_n(t_{n+1})\|$ Capproximately less than (has no rigorous in other words, we expect the order p method to have an error this as a heuristic for deviding the stepsize. our goal is to choose steps to leep the rate at which  $|y_{n+1} - y_{n+1}| \ge |y_{n+1} - y_{n+1}| |$ our estimate of numerator: error introduced in this step the error rate denominator: how far you got to go for this error

we expect  $exr = ||\hat{y}_{n+1} - y_{n+1}||$  to satisfy  $exCr^p$ so replacing h by hnew would cause err to become  $err_{new} = (err)(\frac{h_{new}}{h})^P = E$ <br>what we want (E is the desired error rate) so our next timetry should be  $h_{next} = h_{old} \cdot (\frac{\epsilon}{\epsilon}) P$ In communical codes (like mathold), weighted norms are <u>component:</u> want  $|y_{n+1}^i - y_{n+1}^i| \leq \epsilon_{i}^1$ ,  $\epsilon_i = \text{Atol}_i + |y_n^i|$ . Rtol absolute relative tolerance tolerance a weighed  $\frac{define}{\sqrt{\frac{1}{d} \sum_{i=1}^{d} \frac{q_{n+1}^{i} - q_{n+1}^{i}}{\sum_{i}^{d}}}}$  rouerance rouerance rouerance the user want  $erf_{neul} \approx 1$ . Should choose  $h_{neul} = h_{old} \cdot (\frac{1}{erf})^{1/p}$ to be safe, we choose 2 1/2 0.8  $h_{new} = h_{old}$  ·  $mn(facmax, max(facmin, fac \cdot (\frac{1}{err})^{\frac{1}{p}}))$ If err s1, accept the step and use the new stepsize for If err 21, reject the step and try again with the new stepsize

so haw should we choose yn+1 and yn+1? two options: (1) Richardson extrapolation 2 embedded RK methods = next week option 1. pick your favorite RK scheme of order p. 1) Let when be the result of taking a step of size h. 2 Let 9 m+1 be the result of taking two steps of size h/2.  $y_n$  of  $\frac{h}{y_n}$  which we expect  $y_{n+1} = u_n(t_n+1) + h^2 \epsilon(t_n+1) + O(h^{+2})$  $\hat{y}_{n+1} = u_n(t_n+h) + (\frac{h}{2})^P \epsilon(t_n+h) + o(h^{PL})$ where  $\epsilon(t)$  satisfies a variational equation with  $unital$  condition  $tltn = 0$ .  $\int_{1}^{2} E(t_{h}+L) = 0 + E'(t_{h})h + \frac{E''(t_{h})}{2}h + \cdots$  $w_{n+1} = w_n(t_{n+1}) + h^{n+1} \epsilon'(t_n) + O(h^{n+1})$  $\hat{y}_{n+1} = u_n(t_{n+1}) + \frac{h^{p+1}}{2} \epsilon'(t_n) + O(h^{p+2})$ so the following linear combination cancels the leading error.  $y_{n+1} = y_{n+1} + \frac{y_{n+1} - w_{n+1}}{2} = u_n(t_{n+1}) + O(h^{p+2})$ method becomes order p+1. (so replace p by p+1 in use this to advance the solution to the next step.

228A Lec 13 Runge-Kutta order conditions (consistency of RK methods) Butcher array  $k_1 = f(t_n + c_1 h, y_n + h(a_1 k_1 + \cdots + a_n k_s))$  $\frac{cA}{\sqrt{r}}$  $h_s = f(t_n + c_5h_y + h(a_s(t_1 + \cdots + a_s, k_s))$ A: SXS Matrix  $y_{n+1}$  =  $y_{n}$  + h(b<sub>1</sub>k<sub>1</sub>+ ·· + b<sub>3</sub>k<sub>1</sub>)  $b_1c \in \mathbb{R}^s$ for simplicity, well assume the system is autonomous: y'= f(y) simplicity, we can control of  $\frac{1}{2}$  and  $\frac{1}{2}$  and  $\frac{1}{2}$  and  $\frac{1}{2}$  and  $\frac{1}{2}$  and  $\frac{1}{2}$  and  $\frac{1}{2}$  and  $\frac{1}{2}$  and  $\frac{1}{2}$  and  $\frac{1}{2}$  and  $\frac{1}{2}$  and  $\frac{1}{2}$  and  $\frac{1}{2}$  and  $\frac{1}{2}$ explint Let's start by during a 2-stage ERK method of maximal accuracy  $\frac{k_1 z f(y_n)}{k_2 z f(y_n + h a k_1)}$   $\xrightarrow{\text{most general}}$ <br> $\xrightarrow{k_2 z f(y_n + h a k_1)}$  method  $\begin{array}{c|c}\n0 & 0 & 0 \\
\hline\n0 & a & 0 \\
\hline\n1 & b & b\n\end{array}$  $y_{n+1} = y_n + h(b_1k_1 + b_2k_2)$ The truncation error is  $k_1(h) - k_2(v) + h'_1(v)h + \frac{1}{2}k_2''(v)h^2$  $\tau_{n}$  = y(txth) - y - hb, f(y) - hb, f(y + haf(y))  $y + hy' + h^2 y'' + h^3 y''' + O(h^4)$ where y stands for yltn), y' for y'(tn), etc.

to compare terms, we need to express everything in terms of f  $y' = f(y)$  chan rule:  $\frac{d}{dt}f(y(t)) = \sum_{i=1}^{\infty} \frac{\partial f}{\partial y^{i}}(y(t)) \frac{dy^{i}}{dt}(t)$  $y'' = Df(y)(y') = Df(y)(fm)$  schain rule and  $y'' = D^2f(y)(f(y), f(y)) + Df(y)(Df(y)(f(y)))$  $\frac{d}{dt} \sum_{j=1}^{d} \frac{\partial^{2} f}{\partial y^{i}} \frac{\partial^{2} f}{\partial y^{j}} \frac{\partial^{2} f}{\partial y^{k}} (y(t)) f^{j}(y(t)) f^{k}(y(t)) \frac{d}{dt} \sum_{j=1}^{d} \frac{\partial^{2} f}{\partial y^{i}} (y(t)) \frac{\partial f^{j}}{\partial y^{k}} (y(t)) f^{l}(y(t))$  $R_2(h) = f(y + h \alpha f(y))$   $\longrightarrow$   $R_2(v) = f(y)$  $h'_3(h) = Df(y+haf(y)) (\alpha f(y)) \rightarrow h'_3(s) = \alpha Df(y)(f(y))$  $k''_2(h) = D^2 f(y + h \alpha f(n)) (\alpha f(n), \alpha f(q)) \rightarrow k''_2(0) - \alpha^2 D^2 f(q) (f(n), f(q))$ final result:  $T_n = (y-y) + (y' - b_1f(y) - b_2g(0))h$ +  $(\frac{1}{2}y'' - b_2(0))h^2 + (\frac{1}{6}y''' - \frac{1}{2}b_2q''(0))h^3 + \cdots$ =  $(1-b_1-b_2) f(y) h + (\frac{1}{2}-b_2 a) Df(y) (f(y)) h^2$  $+\sqrt{(\frac{1}{6}-\frac{1}{2}b_2\alpha)}D^2f(\eta)(f(\eta),f(\eta))$ +  $\frac{1}{6}Df(y)(DF(y)(f(y)))\frac{h^3+O(h^4)}{h^3}$ 

so we need bitb, = 1 for first order or better b<sub>r</sub>a = = for grd order or better and thirds no way to achieve 3rd order  $\frac{11}{10}$ examples:  $\frac{1}{112}$ explicit trap. rule mdpoint rule<br> $(a=1/2, b=0, b=1)$  $a:1, b_{1}$ <sup>2</sup> $b_{2}$ <sup>2</sup> $1/2$ all else bung equal, we might as well kill the OCh?) term we have control over:  $\frac{1}{6} - \frac{1}{2} b_2^2 = 0$   $\Rightarrow b_2^2 = \frac{1}{3}$  $b_2a = \frac{1}{2}$ <br> $a = \frac{2}{3}, b_2 = \frac{3}{4}, b_2 = \frac{1}{4}$  $\frac{2}{3}$   $\frac{2}{3}$   $\frac{2}{3}$   $\frac{2}{4}$ 11 optimal 2-stage explicit RK method. notes there is little geometric intention for this chose of coefficients - they come out of tedius algebraic manipulations. For implicit RK methods, this form often chooses the c to coincide with Gaussian  $+$ *h*<sub>s</sub> if known I quadrature points (to solve y'=f(t) accurately, as collocation ) i.e. to arche 25:  $y_{n+1} - y_n + \sum_{j=1}^{5} b_j f(t_n + c_j h)$ Cranssian quadrative weights and absenses 5 T more later...

Now we're ready to analyte the general case:  $T_{h}$  =  $y(t_{h}+h) - y - h \sum_{i=1}^{s} b_{i}k_{j}(h)$  $(y$  means  $y(t_n)$  $k_1(h) = f(y + h \sum_{i=1}^{s} a_{ij} k_i(h))$ we have 2 expansions to work out :  $y(t_n+h)-y = hy' + \frac{h^2}{2}y'' + \frac{h^3}{6}y'' + ...$ what's the pattern in the following sequence of formulas?  $y' = f$  $y'' = Df(f)$  $y'' = D^2f(f,f) + Df(Df(f))$  $y^{(4)} = \frac{1}{2}f(f,\frac{1}{2},f) + 35f(f(f,\frac{1}{2},f))$  $+Df(Df(f,f)) + Df(Df(f))$  $y^{(r)} = \frac{1}{2} f(f_1 f_2 f_1 f) + 6 \frac{1}{2} f(f_1 f_1 f) + 6 \frac{1}{2} f(f_1 f_2 f_1 f) + 6 \frac{1}{2} f(f_1 f_2 f_1 f) + 6 \frac{1}{2} f(f_1 f_2 f_1 f) + 6 \frac{1}{2} f(f_1 f_2 f_1 f) + 6 \frac{1}{2} f(f_1 f_2 f_1 f) + 6 \frac{1}{2} f(f_1 f_2 f_1 f) + 6 \frac{1}{2} f(f_1 f_2 f_1 f) + 6 \frac{1}{2} f(f_1 f_2 f_1 f_$  $+4D^{2}f(D^{2}f(f,f),f)+3D^{2}f(Df(f),Df(f))$  $+467f(Df(Df(f)))f) + Df(D3f(f,f,f)) + 3Df(D7f(Df/f,f))$  $+Df(Df(\hat{O}f(f,\hat{f})))+Df(Df(Df(bf(f)))$ clearly we wouldn't want to procced any further directly. It turns out that graph theory can be used to concercly represent all these terms.

machinery: 1. graphs consist of modes and edges 2. the order of a graph is the # of nodes<br>3. a tree is a graph in which every two nodes are joined by a single path (no cycles) and one node is singled out as the root. Trees have a perent/child hierarchy (Rooted) <u>from now on</u><br>"tree" means<br>"rooted tree" idea: set up a currespondure between trees and elementary differentials: dinote the mapping by F &  $F(0)(y) - f(y)$ ڪ  $F(9)$  (y) =  $Df(f)$  $\Longleftrightarrow$  $Df(y)(f(y))$  $D^{2}f(f,f)$  $etc.$  $\Rightarrow 27 (27 (011) + ) 27 (011) + 2)$ trees can be differentiated pictorally by adding a branch to cach node in turn :  $\frac{d}{dt}F(\frac{\partial}{\partial r})=F(\frac{\partial}{\partial r})+F(\frac{\partial}{\partial r})+F(\frac{\partial}{\partial r})+F(\frac{\partial}{\partial r})$ here I mean the composite function F (cg) (y(t))

 $examplu$ :  $F(V)(y(t)) = D^{2}f(y(t)) (f(y(t)), f(y(t)))$  $=$   $\frac{\partial^2 f}{\partial h}$   $\frac{\partial^2 f}{\partial y^j}$   $\frac{\partial f}{\partial x}$  (yit)  $f^{\mu}(y(t))$   $=$   $f^{\mu}(y(t))$   $=$   $f^{\mu}(y(t))$  $\frac{d}{dt}(f_{jk}t^{5}t^{k}) = f_{jkl}t^{j}t^{k}t^{l} + f_{jk}t^{j}t^{k}t^{l} + f_{jk}t^{j}t^{k}t^{l} + f_{jk}t^{j}t^{k}t^{l}$ product & these sums are admally equal (change dummy indices jeste, use symmetry.  $\frac{\partial F}{\partial y^j \partial y^k} = f_{jk} z f_{kj}$ equivalent graph mampulation.  $\frac{d}{dt}F(9,0) = F(9,8) + F(9,0) + F(9,0) = F(9,8) + 2F(9,0)$ 2 Same tree The number of trees of order q grows rapidly (superexponentially): 9:12345678910<br>#(Tq):112492048115286719 T<sub>a</sub> is the set of trees with a vertices Theorem:  $y^{(9)}(t) = \sum_{\phi \in T_{o}} \alpha(\phi) F(\phi)(y(t))$ ,  $q=1,2,3,...$ where  $\alpha(\phi)$  is the number of ways of labelling the q nodes of  $\phi$  with q distinct letters such that the parent of any node comes earlier in the alphabet. Legal: "a pl Illegal: "a pl

228A Lec 14 Last time: the truncation error of a general RK method  $\tau_{n}$  =  $y(t_{n}+h) - y - h \sum_{i=1}^{s} b_{i} k_{i}(h)$ has the expansion  $\tau_{n} = (y' - \frac{5}{1} b_{i} k_{j}) h + (\frac{1}{2} y'' - \frac{5}{1} b_{i} k_{j}') h^{-1}$  $+\cdots$  +  $\left(\frac{1}{p!}y^{(p)}-\frac{1}{(p-1)!}\sum_{i}b_{i}k_{i}^{(p-1)}\right)h^{p}+O(h^{p+1})$ where  $y^{(q)}$  means  $y^{(q)}(t_n)$ <br>and  $k_i^{(q)}$  means  $k_i^{(q)}(0)$  where  $k_i(h) = f\left(y + h \sum_i a_{ij} k_j(h)\right)$ we showed how to use graph theory to represent the derivatives of y in terms of elementary differentials of f, e.g.  $F(\sqrt[6]{e})(y) = \frac{f^2f(y)(f(y), f(y))}{f(y)} f(y)$ Theorem: if y(t) satisfies y' = f(m), then  $y^{(q)}(t) = \sum \alpha(\phi) F(\phi)(y(t))$   $q^{21}y^{2}y^{3}...$  $-\phi \epsilon T_{9}$ where  $T_q$  = set of rooted trees of order q (Le. with q vertices) and  $\alpha(\phi) = \# \circ f$  ways of labeling the nodes of  $\phi$  such that the parent of any node comes earlier in the alphabet

 $\alpha(\cdot)$  =  $\overline{\mathbf{r}}$ 尢  $\alpha(\sqrt[4]{s})$  2 丈  $\overline{\mathbf{k}}$  $25$  $\alpha$   $\alpha$ are the same labelling since you can map the nodes of one tree to the other without changing the parent/child  $\propto$  $\rightarrow$ relationship  $\propto$ (  $\frac{1}{2}$  $\bigcirc$  $\alpha$  (2)  $\alpha(\sum) = 1$ 2 |  $\propto$   $\sqrt{ }$ That cours all the trees of order  $\leq$  4. prost of theorem: each labeled tree appears exactly once if you don't consolidate terms using symmetry of mixed partial derratives  $(y^{1})^{1} = 1^{1}$  $\epsilon$  )  $(y^{j})'' = f^{j} f^{k}$  $(y^{j})''^{j} = f_{k+1}^{j} f^{k} f^{j} + f_{k}^{j} f^{k} f^{k}$  $(y^{(i)})^{(n)} = f_{hkm}^{i} f^{k} f^{l} f^{m} + f_{hg}^{j} f_{m}^{k} f^{l} f^{m}$  $+ \beta i f^k f^k$  $+ f_{k}^{j} f_{m}^{k} f_{m}^{k} f_{m}^{m}$ 'n

Next we need to work out the derivatives of  $k_i(h) = f(y + h \sum_{j} a_{ij} k'_j(h))$  $\sqrt{9.1}$ By the chain rule and product rules:  $h'_1(h) = Df(g(h))(g'(h))$  $h''_i(h)$  =  $\theta^2 f(g(t)) (g''_i(h), g''_i(h)) + Df(g(t)) (g''_i(h))$  $k''_1(h) = \hat{D}^3f(9(h))(9'(h), 9'(h), 9'(h))$ + 3 B f ( g(n) (  $g''_i(h)$   $g''_i(h)$  + D f (g(n)  $(g'''_i(h))$  $etc.$ Note that  $9''_i(h) = \sum_{j} a_{i,j} k_j(h) + h \sum_{j} a_{i,j} k'_j(h) \longrightarrow \sum_{j} a_{i,j} k_j(h)$  $g''_{i}(h) = 2\sum_{i} a_{i}^{*}h'_{j}(h) + h \sum_{i} a_{i}^{*}h'_{j}(h) \longrightarrow 2\sum_{i} a_{i}h'_{j}(h)$  $g'''(h)$  = 32 a  $g''(h)$  + h  $\sum_{i}$  a  $g''(h)$  -> 32 a  $g''(h)$ Since we're only interested in the dirivatives  $h_i^{(2)}(h)$  at  $h^{2}0$ , even when the method is implicit, the formulas for the derivatives k: (0) may be expressed explicitly in terms of I and its directives evaluated at y- Graph theory will allow us to evaluate these formulas recursively in an elegant way-

Let Sq be the set of special trees with no <u>ramifications (i.e. branching rodes) except at the root</u> examples: [[e] 2 not allord: 20 For any tree  $\phi \in S_{q+1}$ , we associate a formula involving as many durivatives of  $f$  as there are branches at the root, and plug in dervatives of g according to how many nodes are on each branch:  $(r(\sqrt[p]{h}) = D^2f(gth))(g'(h), g'(h))$  $G(\sqrt[3]{h})=D^3f(g(h))(g''(h), g''(h), g'(h))$ Faé diBruno formula: suppose  $k(h) = f(g(h))$ . Then  $k^{(q)}(h) = \sum_{\alpha(\phi)} \alpha(\phi)(h)$  q=1,2,3,..  $\phi \in \mathsf{S}_{q+1}$ where  $\alpha(\phi)$  is again the number of ways to label the tree (in order along branches). It's worth comparing this to leilnis' rule for derivatives of a products  $\frac{d^{2}}{dt^{2}}(f(t)g(t))=\sum_{j=0}^{q}(\frac{q}{j})f^{(j)}(t)g^{(j)}(t)$  $-\alpha(\phi)$  takes the place of the binomial coefficient.

All that remains is to plug  $g_i^{(9)}(0) = q \sum a_{ij} k_j^{(9-1)}(0)$  $int_0^{\eta} \frac{k_1^{(\eta)}(0)}{i} = \sum_{\phi \in S_{\eta+1}} \alpha(\phi) (f_1(\phi)(0))$  recursively. The amazing thing is that even when the method is implicit, the derivatives at h=0 dipend explicitly on f:  $h_i(o) = f(y)$ Pull the sum outside  $(x(1)$  $k_i(o)$  =  $\overline{Df(y)(g'(o))} = (\sum_i a_{ij})Df(y)(f(y))$  $\frac{1}{2}$  $G(V)$  $k'_1(0) = \overline{D^2f(y)(g'(0),g'(0))} + Df(y)(g''(0))$ 7 pull sums outside (D<sup>2 f</sup> 15 bilinear)  $\left(\frac{\sum a_{ij}}{i}\right)\left(\frac{\sum a_{ik}}{k}B_{ik}\right)B_{ik}^{2}(y)\left(H_{ij}^{2}(y)\right)$  2  $\frac{\sum a_{ij}k_{ij}^{2}(0)}{k_{ij}^{2}(0)}$  $\left(\frac{\sum a_i k}{k}\frac{\partial f(y)}{\partial x}\right)$ one may prove inductively that  $R_{i}^{(q-1)}(0) = \frac{1}{q} \sum_{\phi \in T_q} \frac{\alpha(\phi) \gamma(\phi)}{\sqrt{q}} \frac{\Phi(\phi) F(\phi)(y)}{\sqrt{q}}$ Elementary<br>differential number of Jums of products labelings products of of the a ; that were subtree orders pulled outside the multilinear operatory

Here  $Y(\phi)$  is the product of the orders of the<br>frees obtained when you repeatedly remove the  $\overline{\mathcal{C}}$  $\sqrt{6}$  =  $\zeta$  $4.1 = 432$  $\frac{1}{2}$  $2(4)z$ and  $\underline{\Phi(b)}$  is the sum over all non-root nodes<br>of products of the ajk corresponding to<br>branch segments (edges of the graph)  $\Phi(\phi) = \sum_{i} a_{ij} a_{jk} a_{il} a_{im}$  $\phi =$  $\phi = h \leq \frac{1}{j} \qquad \Phi_i(\phi) = \sum_{i,k,l} a_{ij} a_{ik} a_{kl}$ (parent Note that the sum over terminal nodes yields  $c^{\vee}_*$ :  $\frac{\Phi(\zeta_{\ell})=\sum\limits_{i}\alpha_{ij}c_{j}c_{i}}{(d\omega_{\mathcal{G}}(Ac)\omega_{\mathcal{G}}(c)c_{i})}=\frac{\Phi(\zeta_{\ell})=\sum\limits_{i}a_{ij}a_{jk}c_{k}}{(A^{2}c)_{i}}$ 

the idea of the induction step is that every time you plug a derivative of g into a slot <u>from the Faa diBruno formula, you can use</u> <u>multilinearity to expand that branch (which initially</u> has no ramifications, i.e. splits) into all possible splits: E belongs to S (from Fax di Bruno formule)  $\int p \downarrow \downarrow \uparrow -9 \frac{w}{i} = 35 a_{ij} k'' \quad \text{with fact slot}$ the factor of 3 cancels  $\frac{1}{2} \frac{1}{2} \frac{$ with the fin the formula for k; and the new ais gets absorbed everything in T6 of by I in each term Finally, we go back to page 1 and recall that  $T_{n} = (y' - \sum_{j} b_{j}k_{j})h + ... + (\frac{1}{p!}y^{(p)} - \frac{1}{(p-1)!} \sum_{j} b_{j}k_{j}^{(p-1)}h^{p}$ =  $\tau_{n}^{(1)}$  h +  $\tau_{n}^{(2)}$  h +  $\tau_{n}^{(3)}$  h +  $\tau_{n}^{(4)}$  +  $\theta(\mu^{pH})$  +  $\theta(\mu^{pH})$ where  $T_{n}^{(q)} = \sum_{\phi \in T_{q}} \alpha(\phi) \left(1 - \gamma(\phi) \sum_{j=1}^{S} b_{j} \Phi_{j}(\phi) \right) F(\phi)(y(t_{n}))$ Conclusion: A Runge-Kutta method is order p iff  $\sum_{j=1}^{5} b_j \overline{\Phi}_j(\phi) = \frac{1}{\delta(\phi)}$  for all trees  $\phi$  of order  $\leq p$ .

228A Lec 15

Stability of RK methods AM RK methods can be written in the form  $y_{n+1}$  =  $y_n + h\Psi(y_{n,h})$  = or  $\Psi(t_{n,y_{n,h}})$ <br>Increment function if non-autonomous of the method example: general 2 step ERK:  $000$ <br>a a o<br> $k_1$  =  $f(y_n)$  $y_{n+1} = y_{n} + h(b_1k_1 + b_2k_2)$  $\overline{s^o}$   $\Psi(y_n, h) = b_1f(y_n) + b_2f(y_n + ha f(y_n))$ the general case is tricker  $\frac{e/A}{b}$   $\frac{k_1z + (y_n + h\frac{s}{6z_n}a_{1j}k_j)}{s}$  have to be  $\Psi(y_n, h) = h_1 h_1(y_n, h) + ... + h_s k_s(y_n, h)$ Theorem: If  $f$  is Lip. continuous,  $\exists h_0$  20 s.t. for  $0 \le h \le h_0$ the implicit equations have a unique solution and the resulting functions kilynsh) are also Lip. continuous with respect to you (hunce so is  $\mathbb{E}(y_n, h)$ )
proof: first we use the contractors mapping theorem to show that the equitrant have a umque solution (recall we did something similar in Lee 1 for the trapezoidal rule) it's convenient to group the stage derivatives together (k) now define  $\pi:\mathbb{R}^{sd}\rightarrow\mathbb{R}^{sd}$  via vectors in Rd.  $T\begin{pmatrix} k_1 \\ k_2 \end{pmatrix} = \begin{pmatrix} f(y_n + h(a_n k_1 + \cdots + a_{1s}k_1)) \\ \vdots \\ f(y_n + h(a_1 k_1 + \cdots + a_{s1}k_1)) \end{pmatrix} = \begin{pmatrix} T_1(k) \\ \vdots \\ T_s(k) \end{pmatrix}$ the infinity norm is convenient:  $\|\|\cdot\|_{\infty} = \max_{1 \leq j \leq s} \|\kappa_j\|_{\infty} = \max_{1 \leq j \leq s} |\kappa_j'|$ rzisd Since f 15 Lipschitz continuous,  $\|T_{i}(k)-T_{i}(k)\|_{\infty} = \|\frac{f(y_{n}+h(\alpha_{11}k_{1}+\cdots+\alpha_{is}k_{s}))}{1-f(y_{n}+h(\alpha_{11}k_{1}+\cdots+\alpha_{is}k_{s}))}\|_{\infty}$  $\leq L \, \|\, \sum_{i=1}^{n} a_{i,j} (k_{j}-r_{j}) \|_{\infty}$  $\le$  h L  $(\sum_{i=1}^{5} |a_{i,j}|)(max_{j} ||k_{j} - r_{j}||_{\infty})$  $\parallel R-\Gamma\parallel_{\infty}$  $\frac{1}{1} \frac{\pi(\mathbf{k}) - \pi(\mathbf{n}) \mathbf{1}_{\infty} \leq h \mathbf{1}_{\max_{i} \leq |a_{ij}| \mathbf{1}_{\infty}}}{\frac{1}{1} \sum_{i} |a_{ij}| \mathbf{1}_{\infty} \mathbf{1}_{\infty}}$ TAIl a montant absolute

Now set ho<sup>2</sup> 21 HAllow so that  $0 \le h \le h_0 \Rightarrow \|\mathbb{T}(h) - \mathbb{T}(h)\|_{\infty} \le \frac{1}{2} \|h - h\|_{\infty}$ for all k, IF E Rsd => II is a contraction => Thas a unique flored point the such that  $\pi(k) = k$ this is what it means to solve the equethons implicating so the functions ki(y,h) exist for OShSho, y,ER Now let's check that they're Lipschitz continuous. Freeze h and drop it from the notation. we have  $h(1) = f(\frac{1}{2} + h \sum_{i} a_{i1} k_{i}(1)$ so changing yn from x to y causes ki to change by at must  $||k_{1}(x)-k_{1}(y)||_{\infty}\leq L\left(||x-y||_{\infty}+L\sum_{i}|\alpha_{i}| ||k_{i}(x)-k_{i}(y)||_{\infty}\right)$ Let  $u_1^*$  =  $\|k_1^*(x) - k_1^*(y)\|_{\infty}$  15 is s  $W$  is a vector in  $\mathbb{R}^5$  and  $\|\|\mathbb{R}(x) - \mathbb{R}(y)\|_{\infty} = \max_{1 \le i \le c} |w_i| = \|\mathbb{W}\|_{\infty}$ 

we have: 
$$
0 \le W_i \le L(Hx-yI)_{\infty} + k \le a_{ij}W_{\infty}
$$
  
\n $2 L[f(x-yI)_{\infty} + kl(xw)]$   
\n $2 L[f(x-yI)_{\infty} + kl(xw)]$   
\n $2 L[f(x-yI)_{\infty} + kl(xw)]$   
\n $2 L[f(x-yI)_{\infty} + kl(xwI)_{\infty}$   
\n $2 L[f(x-yI)_{\infty} + kl(xwI)_{\infty}$   
\n $2 L[f(x-yI)_{\infty} + kl(xI)_{\infty} + kl(xI)_{\infty}$   
\n $2 L[f(x-yI)_{\infty} + kl(xI)_{\infty}$   
\n $2 L[f(x-yI)_{\infty} + kl(xI)_{\infty}$   
\n $2 L[f(x-yI)_{\infty} + kl(xI)_{\infty}$   
\n $2 L[f(x-yI)_{\infty} + kl(xI)_{\infty}$   
\n $2 L[f(x-yI)_{\infty} + kl(xI)_{\infty}$   
\n $2 L[f(x-YI)_{\infty} + kl(xI)_{\infty}$   
\n $2 L[f(xI)_{\infty} + kl(xI)_{\infty}]$   
\n $2 L[f(xI)_{\infty} + kl(xI)_{\infty}]$   
\n $2 L[f(xI)_{\infty} + kl(xI)_{\infty}]$   
\n $2 L[f(xI)_{\infty} + kl(xI)_{\infty}]$   
\n $2 L[f(xI)_{\infty} + kl(xI)_{\infty}]$   
\n $2 L[f(xI)_{\infty} + kl(xI)_{\infty}]$   
\n $2 L[f(xI)_{\infty} + kl(xI)_{\infty}]$   
\n $2 L[f(xI)_{\infty} + kl(xI)_{\infty}]$   
\n $2 L[f(xI)_{\infty} + kl(xI)_{\infty}]$   
\n $2 L[f(xI)_{\infty} + kl(xI)_{\infty}]$   
\n $2 L[f(xI)_{\infty} + kl(xI)_{\infty}]$   
\n $2 L[f(xI)_{\infty} + kl(xI)_{\infty}]$   
\n

 $\hat{\boldsymbol{\beta}}$ 

---

مسد

\_\_\_\_\_\_\_\_\_

 $\widetilde{\cdot}$ 

Theorem: if f is C" in a neighborhood of yng then ki(y,h) and  $E(y,h)$  are also  $C$  functures of y and h near (yn, 0). prout: apply the implicit function theorem to solve  $F(k, y, h) = 0$ for the in terms of y and h, where  $F(k, y, h) = k - T(k) = {k - f(y + h - a_{i,j}k_{j}) \over k_{s} - f(y + h - a_{i,j}k_{j})}$  $H(1)$  is possible because  $F(\begin{pmatrix} f(y_n) \\ \vdots \\ f(y_n) \end{pmatrix}, y_{n, 0}) = \begin{pmatrix} 0 \\ \vdots \\ 0 \end{pmatrix}$ and  $D_{\mathbb{R}}F\left(\left(\begin{array}{c} f(y_n) \\ f(y_n) \end{array}\right), y_n, 0\right) = \begin{pmatrix} 1 & 0 & \text{invethule} \\ 0 & -1 & \text{invethule} \end{pmatrix}$ Implicit function theorem: suppose F: R<sup>M</sup>XR<sup>d</sup> > R<sup>M</sup> 15 Cm a nughborhood of  $(x_0, y_0) \in \mathbb{R}^m \times \mathbb{R}^d$ and suppose Partial (2Fi) man  $F(x_0, y_0) = 0$ ,  $D_xF(x_0, y_0)$  is invertible Than there is a neighborhood U of 40 and a  $F(g(y), y) = 0$  yell i.e. you can uniquely solve  $F(x,y)=0$  for x in terms

Our discussion above of the Lipschitz case contains the first half of the proof of the implient function theorem.) In Lecture 14 we worked out what the derivatives of the ky with respect to h are:  $k_i^{(q-1)}(0) = \frac{1}{q} \sum_{\phi \in T_q} \alpha(\phi) \gamma(\phi) \Phi_i(\phi) F(\phi)(y)$ Now we have justified our assumption that the k's could be differentiated. Stability proof: Let's add a new feature: non-unitom  $5501841$  $\frac{d_{1}f}{r}$  $y_{n+1} = y_{n} + h_{n} \Psi(y_{n}, h_{n})$  $y(t_{n+1}) = y(t_n) + \sqrt[n]{r}(y(t_n), h_n) + \tau_n$  $\overline{e_{n+1} - e_n + h_n[\Psi(y_{n_1})h_n] - \Psi(y(t_n), h_n)} - \overline{L_n}$  $||e_{n+1}|| \leq ||e_n|| + |e_n|| ||e_n|| + ||\tau_n||$ Lip. const. for I now

in the uniform case, we used 1 th = eh to make it easy to raise 1th to various powers. In the non-uniform case, we will instead use  $1+h,L \leq e^{h_n L} = e^{(t_{n+1}-t_n)L}$ Then  $||e_{n}|| \leq e^{(t_{n}-t_{n-1})L}$   $||e_{n-1}|| + ||\tau_{n-1}||$  $\leq e^{(t_{n}-t_{n-1})L} (e^{(t_{n-1}-t_{n-2})L}$ llen-2ll +ll Cn-2ll +ll Cn-1ll =  $e^{t_m-t_{n-2}}$  $\left|\frac{1}{\|e_{n-1}\|}+e^{t_m-t_{n-1}}\right|$  $\left|\frac{1}{\|C_{n-1}\|}+\frac{1}{\|C_{n-1}\|}\right|$  $\leq e^{(t_{n}-t_{0})}\frac{||e_{0}||+e^{(t_{n}-t_{1})}||e_{0}||+...+e^{(t_{n}-t_{n-1})}||e_{n-1}||}{||e_{0}||+e^{(t_{n}-t_{1})}||e_{0}||+...+e^{(t_{n}-t_{n-1})}||e_{n-1}||}{\sum_{j=1}^{n}e^{(t_{n}-t_{j})}||e_{j-1}||}$ Now assume  $||T_j|| \le C(t_j)h_j^2$  for  $0 \le j \le n-1$ Then  $NenN \leq (max_{i} C(t_{i})h_{i}^{p}) \leq e^{(t_{n}-t_{i})L}h_{i-1}$  $\frac{(t_{n}-t)L}{e^{(t_{n}-t)L}}$   $\leq$   $\frac{(max_{j}C(t_{j})h_{j}^{p}}{e^{(t_{n}+t)L}})$  $rac{t_{n}L}{e}$  $\frac{1}{2}$  lower  $=$   $\frac{e^{t}+1}{1}$ Riemann Sum Very similar to result  $\mathbf{t}_1$  $t_1t_2 \cdots t_n$ for Eulers method.

If a handful of  $\tau_{j}$ 's are only  $O(h_{j}^{y})$ , they can be separated from the rest of the sum  $\frac{||e_{n}|| \leq (max_{good} (1-t))^{p}}{grad^{s}} \frac{e^{t_{n}L}-1}{1} + e^{t_{n}L} (||e_{0}|| + \sum_{bad} ||r_{j-1}||)$ just need to be sure this dient exceed the The point of stepsize control  $sum$  of all the "typical terms" 15 to estimate  $C(t_j)$  as you by too much (method go and take big steps where<br>C(t;) is small and vice versal remains order p) so that  $C(t_1) k_1^p$  remains approximately constant throughout the computation. for a method of order p, we have  $\tau_{j} = \frac{h'_{j}}{(0+1)!} \tau_{j}^{(p+1)} + O(h^{p+2})$ where  $\tau_{j}^{(pr)} = \sum_{\phi \in T_p} \alpha(\phi) \left[1 - \delta(\phi) \sum_{i=1}^{s} b_i \overline{\Phi_i}(\phi) \right] F(\phi)(y(t))$ which gives an explicit formale for  $C(t_j)$  to first order. but of course it would be extremely experience to evaluate. of different orders

228 A Lee 16

Embedded Runge-Kutte methods and stepsite control we saw last time that the error  $e_n = y_n - y(t_n)$  is bounded by  $||e_n|| \leq (\frac{max}{os'_{1}sn-1}C(t_{j})h_{j}^{p}) \frac{e^{t_{n}L}-1}{L} + e^{t_{n}L}||e_{0}||$ where  $\|\tau_{j}\| \le C(f_{j})\|_{1}^{p+1}$ we interpret err =  $C(t_i)h_i^p$  as an error rate, we a bound on how much error we're introducing into the numercal solution per unit time. We would like to keep this approximately constant for an optimally efficient codi.  $\frac{u_{\text{av}}}{u_{\text{av}}+u_{\text{av}}}-\frac{C(t_{1})h_{1}^{p}}{2} \approx \epsilon \leftarrow \frac{presented}{parented}$ <br>(chosen by USU) The formula  $\tau_{j} = \frac{h_{j}^{p+1}}{(p+1)!} \tau_{j}^{(p+1)} + O(h_{j}^{p+2})$  yields a first order estimate of what  $C(t_i)$  should be, namely  $C(t_1) = \left\| \frac{1}{(p+1)!} \sum_{\phi \in T_{p+1}} \alpha(\phi) \left( 1 - \delta(\phi) \sum_{i=1}^{s} b_i \Phi_i(\phi) F(\phi)(y(t_i)) \right) \right\|$  $+O(h_{1})$ but it would be very inefficient to evaluab all the terms in this equation.

So instead we use two different schemes to ty to guess what  $C(t_n)$  is as we go, and adjust <u>ha auordingly.</u>  $y_n = -h_n = -h_n$ <br> $y_{n+1} = -h_n = -h_n$ <br> $y_{n+1} = -h_n = -h_n$ <br> $y_{n+1} = -h_n = -h_n$ <br> $y_{n+1} = -h_n = -h_n$ <br> $y_{n+1} = -h_n = -h_n$ <br> $y_{n+1} = -h_n = -h_n$ noté: we've changed our definition of truncation error a bit: Since we don't know y(to), we do our best with what We have: have.<br>Let  $u_n(t) = exact \sin \theta t \begin{cases} u' = f(u) \\ u(t_n) = y_n \end{cases}$  trajectory you  $\frac{y_{n}}{x}$ detim  $\tau_n$  by  $9<sub>n</sub>$  $u_n(t_{n+1}) = u_n(t_n) + h_n \Psi(u_n(t_n), h_n) + \tau_n$ also equals you and unnitum) <u>usual convergence</u> proof <u>alternative proof</u>  $\begin{array}{cc}\n u_0(t)=y(t) & u_1(t) & (t_0, t_1)\\ \n t & u_1(t) & t\end{array}$  $\frac{1}{2}$  exact  $\frac{1}{2}$  exact  $\frac{1}{2}$  $\int u(t)$  $-|t_{ob}|$  $\left\{\n\begin{array}{l}\n\searrow \\
\searrow \\
\searrow \\
\searrow\n\end{array}\n\right\}$   $\leq e^{(\n\pi n - \n\pi n)}$   $\|\tau_1\|$  $\begin{cases} \frac{1}{2} (t_{n}-t_{2})L \\ \frac{1}{2} (t_{n}-t_{2})R_{\tau} \end{cases}$  $\sqrt{\frac{2}{L+1}}$  $\leq e^{(t_{n}-t_{i})L}$  |  $\tau_{ol}$  |  $\overrightarrow{y_2}$  $-y_n$  $t_{1}$  $t_n$ propagate errors continuously propagate error discretely using nearly exact solutions. using the scheme

the alternative proof is complicated by the fact that the error bound involves the largest truncation error you wuld get in a band around the exact solution y(t), and you have to prove that the numerical solution so then  $y_{n+1} = u_n(t_{n+1}) - \tau_n$  $\hat{y}_{n+1} = u_n(t_{n+1}) - \hat{\tau}_n$  $\|\hat{y}_{n+1} - y_{n+1}\| = \|\hat{\tau}_n - \tau_n\| \approx \|\hat{\tau}_n\| = \hat{C}(t_n)\|_n^p$ Now we make the big assumption (unjustified) that  $C(t_n) \approx \hat{C}(t_n)$ and expect that  $C(t_{n+1}) \approx C(t_n)$   $(C \text{ really is a minimum})$ We choose our next step so that  $Cl(m+1)h_{nm} = \Sigma$ , i.e.  $h_{n+1} = \left(\frac{\epsilon}{C(t_{n+1})}\right)^{1/p} \approx \left(\frac{\epsilon}{C(t_n)}\right)^{1/p} \approx h_n \cdot \left(\frac{\epsilon}{\|A\|_{L^p} - A_{n+1}\|_{L^p}}\right)^{1/p}$ A more rigorous assumption would be  $c(\text{tn}+1) \leq \hat{c}(t_n)h_n^{-1}$ (which amounts to assuming ItenII s 1(2n1) rather<br>than ItenII s h 11 cm 1) (1,c, the higher order method is better) which would lead to  $h_{n+1} = h_n \cdot (\frac{\sum h_n}{\|A\| \cdot \|A\|})^{1/p}$ In practice, the two approaches are comparable in performance and<br>accuracy, the former being a little faster and the latter a bit safer.

In the homework, we used Richardson extrapolation to tun control algorithm.  $y_{n}$   $\frac{h}{\sqrt{\frac{2}{n}}}\sqrt{\frac{2h}{\sqrt{2}}}\sqrt{\frac{2h}{\sqrt{2}}}\sqrt{\frac$ this is actually quite inefficient:  $\frac{q}{q-q} = 12 + \frac{1}{q}$  evaluations the idea of an embedded RK method is to contract two schemes that share most of their f evaluations. notation c/A = both use same stages 5 et différent combination of slopes  $y_{n+1} = y_n + h(b_1k_1 + n + b_5k_5)$  $\hat{y}_{n+1} = y_{n} + b_{n}(\hat{b}_{1}k_{1} + \cdots + \hat{b}_{n}k_{s})$ <u>example:</u>  $e^{a(x^2)}$  method  $\circ$  $\circ$  $\sqrt{2l_3}$  O  $212$  $213$  0  $213$  0  $1/\sqrt{3/8}$  3/8  $e^{- \text{order } 3}$  $\sqrt{443/40}$  order 2 you can check that  $6e=1,6c=\frac{1}{2},6(c)=\frac{1}{3},6Ac=\frac{1}{6}$  $6621, 67$   $c = \frac{1}{2}$   $\sqrt{\frac{12}{3AC}} = 0 \neq \frac{1}{24}$   $67AC = 0 \neq \frac{1}{6}$ 

RKF45 (Fehlberg) is a  $(4,5)$  method with b stages The lower order method is intended to advance the soling  $(18.4$  gook p.  $84)$ DOPRI (Domand ) 15 a (Sy) method with 7 stages 1 higher order mithod used to advance the sols. this nuthed was optimized to make the coefficients in the leading term in the truncation error as small as pussible (like we did for the 2-stage ERK in Lee 13)  $\Rightarrow$  it also has  $c_{7}=1$ ,  $b^{T}=7th$  row of A <u>- "first same as last" property (FSAL). Even</u><br>When a step is accepted f doesn't have to be re-evaluated at the start of the next step. <u>solly 6 f evaluations per step</u> DOPRI is the best known general purpose RK method. There are a handful of higher order nutheds  $(Fehlbc, 718)$ , DOPRI(8,6), DVERK 6(5)) but they are rarely used except in specialized applications that call for extrems accuracy Cusually need nove than double precision arthmetic for these to pay off)

Deuse output. Sometimes you want to know the solution at intermediate values of t, where you didn't computer a y,. E.g. the crossing point of the pendulum problem. for 4th order methods, a good solution is Hermite interpolation. 4(0) 8 Yuti  $t = t_n + 0h$   $0 \le \theta \le 1$ Known:  $y_{n}$ ,  $f(y_{n})$ ,  $y_{n+1}$ ,  $f(y_{n+1})$ interpolate by the unique cubic polynomial that agrees with the values and slopes at the endpoints  $u(\theta) = (1-\theta)y_{n} + \theta y_{n+1} - \theta(1-\theta)(1-2\theta)(y_{n+1}-y_{n}) - (1-\theta)hf_{n} + \theta hf_{n+1})$ If more accuracy is required, you can bootstrap. exampli: suppose  $y_{n_1}$   $y_{n_1}$  are known to 5th order.  $(y_n=y(t_n)+\alpha(t^5))$ cubic interpolation yields a 4th order approximation for the t & than, but we want sthorder accuracy. solution pick  $\alpha \in (0,1)$  and define  $u(\Theta)$  via interpolation:  $\frac{u(0)}{u(1)} = y_0 \qquad u'(0) = h f(t_n, y_n) \qquad u'(0) = h f(t_n + \alpha h, \tilde{u}(\alpha))$ from cubic interpolation (works as long as  $\alpha \neq 1/2$ ) gives an extra order

higher order Lootstrapping to any order is possible by repeating this procedure and adding an interpolation point on each successive steration (though I doubt 'you'd ever go for more than 5th order in practice) Collecation methods the easiest way to confruct high order implicit nuthods is via collocation. Idea: choose  $c_1$  <  $c_2$  <  $m$  <  $c_5$  and find the polynomial  $u(t)$ of degree  $\leq s$  satisfying  $u(t_n) = y_n$  $u'(t_{n}+c_{i}h) = f(t_{n}+c_{i}h, u(t_{n}+c_{i}h))$   $1\leq i\leq s$ then define  $y_{n+1} = u(t_{n}+h)$ . Claim: Collocation is a special case of Runge-Kutta: proof: write w'(tn+cih) = ki and unthe fact that ult) is a polynomial to obtain  $u'(t_n+\theta h) = \sum_{i=1}^{3} k_i \,\Omega_j(\theta) \qquad \qquad \Omega_j(\theta) = \Pi \frac{(\theta - c_k)}{h \neq i}$ ais Chagrange polynomials<br>ultin+cih) =  $y_n + h \sum_{i=1}^{s} ( \int_0^{c_i} k_j(\theta) d\theta) k_i$  (degree = s-1) then  $u(t_{n}+h)=y_{n}+h\sum_{j}(s_{j}^{l}\ell_{j}(\theta)d\theta)k_{j}^{'}-u(t_{n})+\int_{0}^{c_{i}}\frac{d}{d\theta}u(t_{n}+ \theta h)d\theta$ 

Theorem<sup>3</sup> Let P(0) = IT (O-Ci) and suppose  $\overline{P(\Theta)}$  is orthogonal to all polynomials of digree  $\leq r-1$ ,  $\int_{0}^{1} P(\theta) \theta^{2} d\theta = 0 \qquad 0 \leq q \leq r-1$ Then the collocation method is order p=S+r. proof: see Harrer/Norseth/Wanner or Iserles. examples: implicit midpoint rule: 1/2/1/2  $s = 1, r = 1 \implies 2nd$  or  $dev$  $1 - \int_{0}^{1} (0 - \frac{1}{2}) 1 d0 = 0$ Hammer - Hollingsworth:  $\frac{3-13}{6}$   $14$   $\frac{1}{4} - \frac{\sqrt{3}}{6}$  $3+\sqrt{3}$ <br> $5=2, r=2$  =>  $4+\sqrt{6}$ <br> $4-\sqrt{2}$ <br> $4-\sqrt{2}$ <br> $4-\sqrt{2}$ <br> $4-\sqrt{2}$ 1 3+5 are the zeros of P2(0), the 2nd stifted<br>6 are the zeros of P2(0), the 2nd stifted  $\widetilde{P}(0) = 1, \widetilde{P}(0) = 20 - 1, \widetilde{P}(0) = 60^2 - 60 + 1,$  etc.  $\int_{0}^{1} \overline{\tilde{P}}_{i}(0)\overline{\tilde{P}}_{j}(0) d\theta = \frac{1}{2n+1} \delta_{ij} \qquad \text{so } \tilde{P}_{i} \perp \text{span} \left\{\overline{P}_{0}, \overline{P}_{i}\right\}$  $=$  span {1,0}

228A Lec 17

 $S+1$  ODE's example: (Prothers-Rubinson equation)  $y'z - L(y - \varphi(t)) + \varphi'(t)$  $y(0) = 5$ <u>here we magine L is very large and  $911$  is a mice</u> smusth function (e.g. 4(t) 21 or 4(t) 2 sint) The exact solution is easily found:  $(y - \varphi)' + L(y - \varphi) = 0$  $\frac{d}{dt} \left[ e^{Lt}(y - \varphi) \right] = 0$ で  $e^{Lt}(y-(\varphi))$  2 const 2  $y(0)-\varphi(0)$  $\left( y(t) z e^{-Lt} (z - \varphi(\omega)) + \varphi(t) \right)$ if L is very large, the first term decays to zero and the exact solution is as smooth as P(t) after the transvent behavior has died.

problem: the Lipschitz constant for flt, y = -L(y-4(ti) + 4'(t) 15 L, which is big, so our error estimate  $\frac{max}{0.5t_*5T}$ What  $\frac{||ln||}{t}$   $\frac{||ln||}{t}$   $\frac{e^{t^2}-1}{t}$   $\frac{+e^{t^2}}{t}$   $+e^{t^2}$   $+e^{t^2}$ 15 basically accles for  $T \geq \frac{10}{L}$ . The intermediate stages Although we have no public taking small steps to make  $\tau_{n}$  = y(tnas) -y(tn) -h $\Psi$ (t, y(tn), h) C increment for of method as small as we please (since yrage is very smooth), the NTM = hLe<sup>T</sup>E disired global error requirement 15 totally improduced. go back to pictural proof of convergence:  $\frac{y_0}{y(t_1)}$  y(tr)  $\frac{y(t_1)}{y(t_2)}$ result when scheme propagates  $rac{t_{0}}{t_{0}}$ the truncation errors  $\tau$ ,  $\tau$  $\frac{t_{2}}{t_{2}}$   $\frac{t_{n}}{t_{n}}$  $\overline{t}$ and ellth-tr)  $|E_1|$  respectively)

If we can somehow commee the scheme not to amplify errors when solving ODE's in which nearby solutions stay close to each other, we could drop the exponentials from the error bound. E.g. if the scheme didn't amplify envers at all our final error <u>Lound would look like</u>  $\frac{||e_{n}|| \le ||\tau_{0}|| + \cdots + ||\tau_{n-1}|| \le \left( \frac{max}{os'_{j}sn-1} \frac{||\tau_{j}||}{h_{j}^{2}} \right) \left( \sum_{j} h_{j}^{2} \right) + ||e_{0}||}{\frac{1}{4}}$ which we can handle. goals: (1) take steps small enough to make  $||T_n|| = O(h_n^{p+1})$  small, I but not necessarly small enough to make hh small. 2 get ord of exponential growth in error estimates when  $\sqrt{\frac{1}{\sqrt{2}}\left(\frac{1}{2}\right)^2}$ the underlying ODE eatnlife exponential decay instead of growth. point Heration wontwork A particularly nice family of ODE's are the contractive ODE's: det: y'=f(t,vi) is contractive if every par of solutions y(t), Z(t) satistics  $My(t) - Z(t) \| \leq ||y(t) - Z(s)||$  whenever  $t \geq s$ det product when is an ODE contractive?  $\frac{d}{dt}(\frac{1}{t}||ydt)-z(t)||^{2})=\left(y'(t)-z'(t)\right)^{1/2}(y(t)-z(t))$ =  $(f(t_{y}y) - f(t_{y}z)) \cdot (y-z) \leq 0$ 2-norm is best since it's smooth (no corners in unit balls)

f: RXR<sup>d</sup> BR<sup>d</sup> is dissipative if det:  $(f(t,y)-f(t,z))\cdot (y-z) \leq c \qquad \forall t \in \mathbb{R}^d$ exampli:  $f(t,y) = -L(y - \varphi(t)) + \varphi'(t)$  $(f(f(y)) - f(f(z)) \cdot (y-z) = -L(y-z) \cdot (y-z)$  $2 - L ||y-z||$   $\leq O$   $V$ det: A method is B-stable (or contractive) if every pair of numerical solutions y zn of a dissipative ODE y'= flt, y) satisfies  $My_{n+1} - E_{n+1} \parallel$   $\leq$   $My_{n} - E_{n} \parallel$   $\forall$   $n \geq 0$ Example! backward Euler is B-stable.  $y_{n+1} = y_n + h + (t_{n+1}, y_{n+1})$  $\frac{1}{2n+1}$  2n + h + ( $t_{n+1}$ , Znt)  $ln 2$   $y_{\mu} - 2p$  $\bigcirc$  $enn \cdot Enn = (en + h[H(t_{n+1}, y_{n+1}) - f(t_{n+1}, z_{n+1})]) \cdot enn1$ Q. enti= @. (Ynti-Znti)  $\leq$  since f is dissipative  $\sum_{n=1}^{\infty}$   $\|e_{n\theta1}\|^2 \leq e_n \cdot e_{n\theta1} \leq \|e_n\| \cdot \|e_{n\theta1}\|^2$ Cauchy-Schnaz: 1x-y1 & Nxll-llyll, x,yeRd  $\frac{3}{2}$  llentill  $\leq$  Henll.

| Example 2:                            | the input midpoint rule 17 8-3kulo                                                                                                    |
|---------------------------------------|----------------------------------------------------------------------------------------------------|
| Ynt = Yn + h + (t, t, t, t)           |                                                                                                    |
| Ynt = Yn + h + (t, t, t, t)           |                                                                                                    |
| When 1 <sup>2</sup> = (t, t, t, t)    |                                                                                                    |
| When 1 <sup>2</sup> = (t, t, t, t)    |                                                                                                    |
| When 1 <sup>2</sup> = (t, t, t, t)    |                                                                                                    |
| When 1 <sup>2</sup> = (t, t, t, t, t) |                                                                                                    |
| When 1 <sup>2</sup> = (t, t, t, t, t) |                                                                                                    |
| Example 3:                            | the trapezondal rule 15 $net$ with 18 $net$ with 18 $net$ with 18 $1$ with 18 $1$ |

 $\kappa$ 

<u> Brazilia produkci (Camarica C. Caran</u>

.<br>1980 - Andrew Marie de Alemania e al Indiana de la Registra de la Carlo de la Verdal de la Carlo de La Carlo

 $\hat{\boldsymbol{\epsilon}}$ 

 $\mathcal{L}^{\text{max}}_{\text{max}}$  and  $\mathcal{L}^{\text{max}}_{\text{max}}$ 

fact: must ODE's are not dissipative and most methods are not B-stable..

Best you can do is linearize the problem and choose a method that suppresses growth of modes that should decay. ( there's nothing you can do alout modes that grow - if exact solutions that start close together end up for apart you're stuck with small timesteps!)

Linearization: let y(t) be one solution of y'=f(t,y) and let z(t) = y(t) + v(t) be a nearby solution.

then  $z'(t) = y'(t) + v'(t) = f(t, z(t))$ =  $f(t, y(t)) + D_yf(t, y(t))v(t) + O(N(t||^2))$  $\sqrt{(t)}$ 

 $S_3$   $v(t) = D_3f(t, y(t))v(t) + O(N(t))^{2}$ nigher

which is just the variational equation we talked about <u>In Lecture 3. Solutions of this (linear) equation tell us</u> how nearby substions evolve together.

 $2(1)$   $-2(1) = 2(1) - 4(1)$  $\sqrt{10}$ v(0) i ¥  $\frac{+}{t}$ 

$$
\frac{d\omega_{1} + k_{1}k_{0}+y_{0}+h_{0}m_{0}^{2}d\omega_{1}+y_{0}+h_{1}^{2}m_{0}^{2}+h_{0}^{2}m_{1}^{2}-\omega_{1}^{2}+h_{0}^{2}m_{1}^{2}-\omega_{1}^{2}+h_{0}^{2}m_{1}^{2}-\omega_{1}^{2}+h_{0}^{2}m_{1}^{2}-\omega_{1}^{2}+h_{0}^{2}m_{1}^{2}-\omega_{1}^{2}+h_{0}^{2}m_{1}^{2}-\omega_{1}^{2}+h_{0}^{2}m_{1}^{2}-\omega_{1}^{2}+h_{0}^{2}m_{1}^{2}-\omega_{1}^{2}+h_{0}^{2}m_{1}^{2}-\omega_{1}^{2}+h_{0}^{2}m_{1}^{2}-\omega_{1}^{2}+h_{0}^{2}m_{1}^{2}-\omega_{1}^{2}+h_{0}^{2}m_{1}^{2}+h_{0}^{2}m_{1}^{2}-\omega_{1}^{2}+h_{0}^{2}m_{1}^{2}m_{1}^{2}-\omega_{1}^{2}+h_{0}^{2}m_{1}^{2}m_{1}^{2}+h_{0}^{2}m_{1}^{2}m_{1}^{2}-\omega_{1}^{2}+h_{0}^{2}m_{1}^{2}m_{1}^{2}+h_{0}^{2}m_{1}^{2}m_{1}^{2}-\omega_{1}^{2}+h_{0}^{2}m_{1}^{2}m_{1}^{2}m_{1}^{2}-\omega_{1}^{2}+h_{0}^{2}m_{1}^{2}m_{1}^{2}m_{1}^{2}-\omega_{1}^{2}m_{1}^{2}m_{1}^{2}m_{1}^{2}m_{1}^{2}-\omega_{1}^{2}m_{1}^{2}m_{1}^{2}m_{1}^{2}m_{1}^{2}-\omega_{1}^{2}m_{1}^{2}m_{1}^{2}m_{1}^{2}m_{1}^{2}-\omega_{1}^{2}m_{1}^{2}m_{1}^{2}m_{1}^{2}-\omega_{1}^{2}m_{1}^{2}m_{1}^{2}m_{1}^{2}-\omega_{1}^{2}m_{1}^{2}m_{1}^{2}m_{1}^{2}-\omega_{1}^{2}m_{1}^{
$$

example: forward Euler:  $\Psi(t_n, y_n, h) = f(t_n, y_n)$ Imearzation:  $v_{n+1} = v_n + h D_3 f(b_{n+1}y_n)v_n$ Variational equition: V = Dyf(t,y(t)) V only difference solving the variational .  $v_{n+1} = v_n + h D_y f(t_{n,y}(t_n)) v_n$ <br>equation via forward Enler Conclusion: the transport of errors under the scheme is largely determined by what the scheme would do if used to solve the vanatural equation  $\gamma(t) = Df(t,y(t)) \nu(t)$ note that r here represents ์<br>ไ the transport of any of the tenneation errors, e.g.  $V_1$  =  $\tau_0$ ,  $V_n$  =  $\Theta$ We can learn a lot about how the scheme will behave on non-curtonomous linear problems by studying the constant coefficient case V<sup>1</sup>= BV, B a constant matrix This in turn boils down to the scalar case  $v' = \lambda v$ ,  $\lambda \in \mathbb{C}$ . This simple equation holds the key to understanding stiff ODEs...

228A Lec 18 Linear stability analysis simplest possible linear ODE: y'= Ly (scalar const. coeff.) want to know which values of h, I cance the numerical solution to remain bounded as n=00 oscillates exact sols e y (t) = Ce 2t 2 m<br>complex plans decays decays  $\overline{\qquad \qquad }$  oscillates for Euler, we have  $y_{n+1}$ <sup>2</sup>  $y_{n}$  +  $h\lambda y_{n}$  = (1+ $h\lambda$ ) $y_{n}$  $\rightarrow$   $y_{n}=(1+h\lambda)^{n}y_{n}=R(h\lambda)^{n}y_{n}$ R(Z) = 1+Z = stability function of Enters method. the numerical solution danges exponentially 16 h2E {ZEC : |R(Z) |>1} remains bounded it has {zec:  $|R(z)| \le 1$ } Converges to zero as n to  $h \wedge 6$   $g \in C$  :  $\mathbb{R}(2) < 1$ def: the region of assolute stability (or stability domain) is RAS =  $\{z \in \mathbb{C}: |R(z)| \leq 1\}$ 

 $2k<sub>5</sub>$ Euler: R(Z) = 1+2 Every Runge-Kutta method has a stability function  $k_1$  =  $f(y_n + h(a_{i1}k_1 + \cdots + a_{is}k_s))$ =  $\lambda y_n + h \lambda \sum_i a_{ij} h_j$  $(\pm -h\lambda A)k = \lambda y_n e$   $e^{\frac{i}{2}\left(\frac{1}{1}\right)}$ ,  $k^2\left(\frac{1}{k_c}\right)$ scalar case  $k = \lambda (I-h\lambda A)^{l}e y_{n}$  $k \in \mathbb{C}$  $y_{n+1} = y_{n} + h\overline{\delta k} = \left[1 + h\lambda \overline{\delta}(I-h\lambda A)^{-1}e\right]y_{n}$  $R(h\lambda)$  $y_n = R(h\lambda)^n y_n$ The stability function is a rational function of the form  $R(2) = \frac{P(2)}{Q(2)}$  with deg  $P \leq S$ , dig  $Q \leq S$  $pfs (I-PA)^{1} = \frac{adj(I-PA)}{diff-PA}$  $ad'(B)$  2 adjugate of  $B$ = transpose of cotactor Since dit (I-ZA) is a polynomial  $C_{11}^{\gamma}$  = (-1)<sup>(i)</sup> det (M<sub>15</sub>) in z of digree & s while adj (I-ZA); Mizz matrix minor (with has degree  $ss-1$ , the result follows from

if the method is explicit, I-ZA is lower trangular and  $R(E)$  is a polynomial of digree  $\leq$   $S$ . another way to see this:  $(I+2A) = \sum_{i=0}^{\infty} (2A)^{i} = I+2A+...+Z^{s-1}A^{s-1}$ <br>(I-2) =  $\sum_{i=0}^{\infty} (2A)^{i} = I+2A+...+Z^{s-1}A^{s-1}$ : R(Z) = 1+ Zb (I-ZA) e 15 a polynomal of dy < 5 Example: explicit mapoint rule in 1/2  $(T-zA)^{1} = T + z \begin{pmatrix} 0 & 0 \\ 11 & 0 \end{pmatrix}$  $t^{T}$   $\left( \frac{-1}{2}e^{-\frac{t^{2}}{2}}e^{+\frac{t^{2}}{2}}e^{+\frac{t^{2}}{2}}e^{+\frac{t^{2}}{2}}e^{-\frac{t^{2}}{2}}e^{+\frac{t^{2}}{2}}e^{-\frac{t^{2}}{2}}e^{+\frac{t^{2}}{2}}e^{-\frac{t^{2}}{2}}e^{-\frac{t^{2}}{2}}e^{-\frac{t^{2}}{2}}e^{-\frac{t^{2}}{2}}e^{-\frac{t^{2}}{2}}e^{-\frac{t^{2}}{2}}e^{-\frac{t^{2}}{2}}e^{-\frac{t^{2}}{2}}e^{-\frac{t^{2}}{2$ (. Je order conditions)  $R(7) = 1 + 2 \frac{1}{6} (\frac{1}{2})^6$   $2 + 3 + \frac{2^2}{3}$ it's no accident that these are the first 3 terms of  $e^{z}$  = 1+ Z + ... Theorem : the statility function of an RK nethod of order p satisfres  $R(t) = e^{t} + O(t^{p+1})$ 

$$
\frac{p_{root}^{2} : H. exp_{(x,y)00} (I - eA)^{1} = I + eA + e^{2}A^{2}+...}{I. width for small 2, So}
$$
\n
$$
\frac{q(z) = 1 + z \sqrt{z} + z^{2} \sqrt{z}Ae + z^{3} \sqrt{z}Ae + z^{4} \sqrt{z}A^{2} + ...}{I. width 1} = 1 + z \sqrt{z} + z^{2} \sqrt{z}Ae + z^{3} \sqrt{z}Ae + z^{4} \sqrt{z}A^{2} + ...}
$$
\n
$$
= 1 + z \sqrt{z} + z^{2} \sqrt{z} + z^{3} \sqrt{z}Ae + z^{4} \sqrt{z}A^{2} + ...
$$
\n
$$
= 1 + z \sqrt{z} + z^{2} \sqrt{z} + z^{3} \sqrt{z}Ae + z^{4} \sqrt{z}A^{2} + ...
$$
\n
$$
= 1 + z \sqrt{z} + z^{2} \sqrt{z} + ... + z^{2} \sqrt{z} + z^{2} \sqrt{z} + ...
$$
\n
$$
= 1 + z \sqrt{z}Ae + z \sqrt{z}Ae + z \sqrt{z}Be + z^{2} \sqrt{z}Ae + ...
$$
\n
$$
= 1 + z \sqrt{z}Ae + z \sqrt{z}Ae + z \sqrt{z}Be + z^{2} \sqrt{z}Ae + ...
$$
\n
$$
= 1 + z \sqrt{z}Ae + z \sqrt{z}Ae + z \sqrt{z}Be + z^{2} \sqrt{z}Ae + ...
$$
\n
$$
= 1 + z \sqrt{z}Ae + z \sqrt{z}Ae + z \sqrt{z}Be + z \sqrt{z}Be + ...
$$
\n
$$
= 1 + z \sqrt{z}Ae + z \sqrt{z}Ae + z \sqrt{z}Be + z \sqrt{z}Be + ...
$$
\n
$$
= 1 + z \sqrt{z}Ae + z \sqrt{z}Be + z \sqrt{z}Be + z \sqrt{z}Be + ...
$$
\n
$$
= 1 + z \sqrt{z}Ae + z \sqrt{z}Be + z \sqrt{z}Be + ...
$$
\n
$$
= 1 + z \sqrt{z}Ae + z \sqrt{z}Be + z \sqrt{z}Be + ...
$$
\n
$$
=
$$

Ħ

 $\sim$ 

 $\sim 100$ 

.<br>Terminopolistika pro

 $\sim$   $\sim$ 

Note: for a multistep method, we had wrthod is order p  $\iff$   $\rho(e^{h}) - h \sigma(e^{h}) = O(h^{p+1})$  $\Rightarrow$   $\rho(2) - ln z \sigma(2) = O(|z-1|^{p+1})$ but for Runge-Kutta we only have method is order p =>  $R(z) = e^{z} + O(z^{p+1})$  $(not \leq)$ Corollary: every s-stage s-order explient RK method <u>has the stability function</u> Wok: for s25, there<br>Is no EPK method of<br>order p25 so this statement  $R(2) = 1 + 2 + \cdots + \frac{z^{s}}{s!}$ <u>proof: on one hand it's a polymonial of degree  $\leq s$ </u> on the other hand it satisfies  $R(z) = e^{z} + O(z^{s+1})$ this condition uniquely determines the first stil terms. Corollary: An s-stage ERK can't be of order  $2$  S+1. proof: this would require R(2)= 1+...+  $\frac{z^{5}}{5!}$  +  $\frac{z^{5}}{1}$  + 0( $z^{5+2}$ ) can't match this term sinne deg R(P) & s

Note the region of absolute stability RAS = [ZE Q :  $|R(z)| \leq 1$ } of an explicit scheme tends to increase as p gets bigger, which is surprising- (usually higher ander means less stable)  $r_{\text{coson}} = e^z = 1 + z + \frac{z^2}{7} + \cdots$  is a convergent series  $\{t: |e^{\epsilon}| \leq 1\} = \{2: \mathbb{R}e2 \leq 0\}$ and C = Left half of as p increases, RCZ) contains more and more terms in this sertes, and being close to et means being tess than 1 in magnitude fur zer. (Hus reasoning breaks down somewhat for p25 since S2p after that  $\int_S = 4$ the stability regions **DOP853**  $s=3$ រីរី  $grou$  for p=1, 2, 3, 4  $\overline{s=2}$ but the one for DOPRIS DOPRIS does not  $s = 1$ fully untain RK4 Since the 6th stage of DOPRIS adds an extra terms P(2) こけそれい  $\frac{1}{120} + \frac{2^{6}}{600}$ Fig. 2.2. Stability domains for Fig. 2.1. Stability domains for explicit **DOPRI** methods Runge-Kutta methods of order  $p = s$ would be<br> $\frac{2^{6}}{220}$  for 6th order.

det: A method is A-stable if the RAS includes C note: no explicit nuthod is A-stable since R(Z) is a polyment (polynamals diverge as z = 00) in complex analysis,  $\infty$  is thought of as a single point that you add to the complex plane to make it look topologically like a sphere. (in R, we usually Riemann sphere straight line to north pole sets up correspondince complex  $\frac{1}{\sqrt{2}}$  $\overline{p}$ are  $\Omega$ and complex numbers. The north pole Helf Examples of A-stable nethods  $\lambda y_{n+1}$ backward Euler = ynt = yn + h f (ynt)  $(1-h\lambda)y_{n+1} = y_{n}$  $y_{n+1} = (1-h\lambda)^{-1}y_{n+1}$   $R(2)^2$   $1-z$  $|R(z)| \leq 1$  (=>  $\frac{1}{|R(z)|}$  2 | (=>  $|1-z| \geq 1$  /  $\frac{1}{|R(z)|}$ so C SRAS. : A-stable.

| every                                                                                                    | 2-stable method is A-shulk. |
|----------------------------------------------------------------------------------------------------|-----------------------------|
| \n $\frac{p \cdot w \cdot f : \quad f : \quad \lambda \in \mathbb{C}^{-} \quad y' = \lambda y \quad \text{is } \quad \text{for the above.}$ \n                                                                                                    |                             |
| \n $\frac{d}{dt} \frac{1}{2} \left[ y(t) - \frac{z(t)}{2} \right]^2 = \frac{1}{2} \left[ (y'(t) - \frac{z'(t)}{2}) \cdot (y(t) - \frac{z(t)}{2}) \right]$ \n                                                                                                    |                             |
| \n $\frac{d}{dt} \frac{1}{2} \left[ y(t) - \frac{z(t)}{2} \right]^2 = \frac{1}{2} \left[ (y'(t) - \frac{z'(t)}{2}) \cdot (y(t) - \frac{z(t)}{2}) \right]$ \n                                                                                                    |                             |
| \n $\frac{d}{dt} \left[ \left( \frac{f(x(t)) - f(z(t))}{2} \right) \cdot \left( \frac{g(t)}{2} - \frac{z(t)}{2} \right) \right]$ \n                                                                                                    |                             |
| \n $\frac{d}{dt} \left[ \lambda \left[ \frac{g(x(t))}{2} \right] \cdot \left( \frac{g(x(t))}{2} \right) \right]$ \n                                                                                                    |                             |
| \n $\frac{d}{dt} \left[ \frac{g(x(t))}{2} \right] \leq (y \cdot \alpha) \left[ \frac{g(x(t))}{2} \right] \cdot \left( \frac{g(x(t))}{2} \right) \right]$ \n                                                                                                    |                             |
| \n $\frac{d}{dt} \left[ \frac{g(x(t))}{2} \right] \leq (y \cdot \alpha) \left[ \frac{g(x(t))}{2} \right] \cdot \frac{1}{2} \cdot \frac{1}{2} \cdot \frac$ |                             |

1

 $\label{eq:3} A\left(\mathbf{z},\mathbf{z}\right)=\left\{ \begin{aligned} \mathbf{z}^{(1)}\left(\mathbf{z}^{(1)},\mathbf{z}^{(2)}\right)=\left\{ \begin{aligned} \mathbf{z}^{(1)}\left(\mathbf{z}^{(1)},\mathbf{z}^{(2)}\right)=\left\{ \begin{aligned} \mathbf{z}^{(1)}\left(\mathbf{z}^{(1)},\mathbf{z}^{(2)}\right)=\left\{ \begin{aligned} \mathbf{z}^{(1)}\left(\mathbf{z}^{(1)},\mathbf{z}^{(2)}\right)=\left\{ \begin{aligned} \mathbf{z}^{(1)}\$ 

.<br>1980 – Paris Maria Maria de La Carte de La Carte de La Carte de La Carte de La Carte de La Carte de La Carte<br>1981 –

 $\sim$ 

 $\sim$   $\sim$ 

the trapezordal rule is A-stable but not B-stable.  $y_{n+1} = y_n + \frac{b}{2} (f(y_n) + f(y_{n+1}))$  $(1 - \frac{h\lambda}{2})y_{n+1} = (1 + \frac{h\lambda}{2})y_n$  $R(2) = \frac{1+\frac{2}{2}}{1-\frac{2}{2}}$  $|R(z)| \leq 1$  (=>  $|1+\frac{2}{2}| \leq |1-\frac{2}{2}|$  )  $z=x+iy$  $(2)(1+\frac{x}{2})^{2}+(\frac{y}{2})^{2} \le (1-\frac{x}{2})^{2}+(\frac{y}{2})^{2}$  $\frac{1+x+\frac{x^{2}}{4}}{x^{2}} \leq 1-x+\frac{x^{2}}{4}$  $\iff x<0$  $SO$  RAS =  $C^-$  in this case  $\frac{1}{1}$ So if you solve y' = 1 with Re 1 50, the numerical solution remains bounded no matter how big your stepsize h is chosen. This is the exhibits, except that for Re 1 << 0, the decay rate of the exact solution is very fast while R(z) > 1  $a_1$   $2 \rightarrow \infty$  (so  $\left(R(h\lambda)\right)$  increases to  $1$  as  $Re \lambda \rightarrow -\infty$ holding h fixed)

## 228A Lee 19

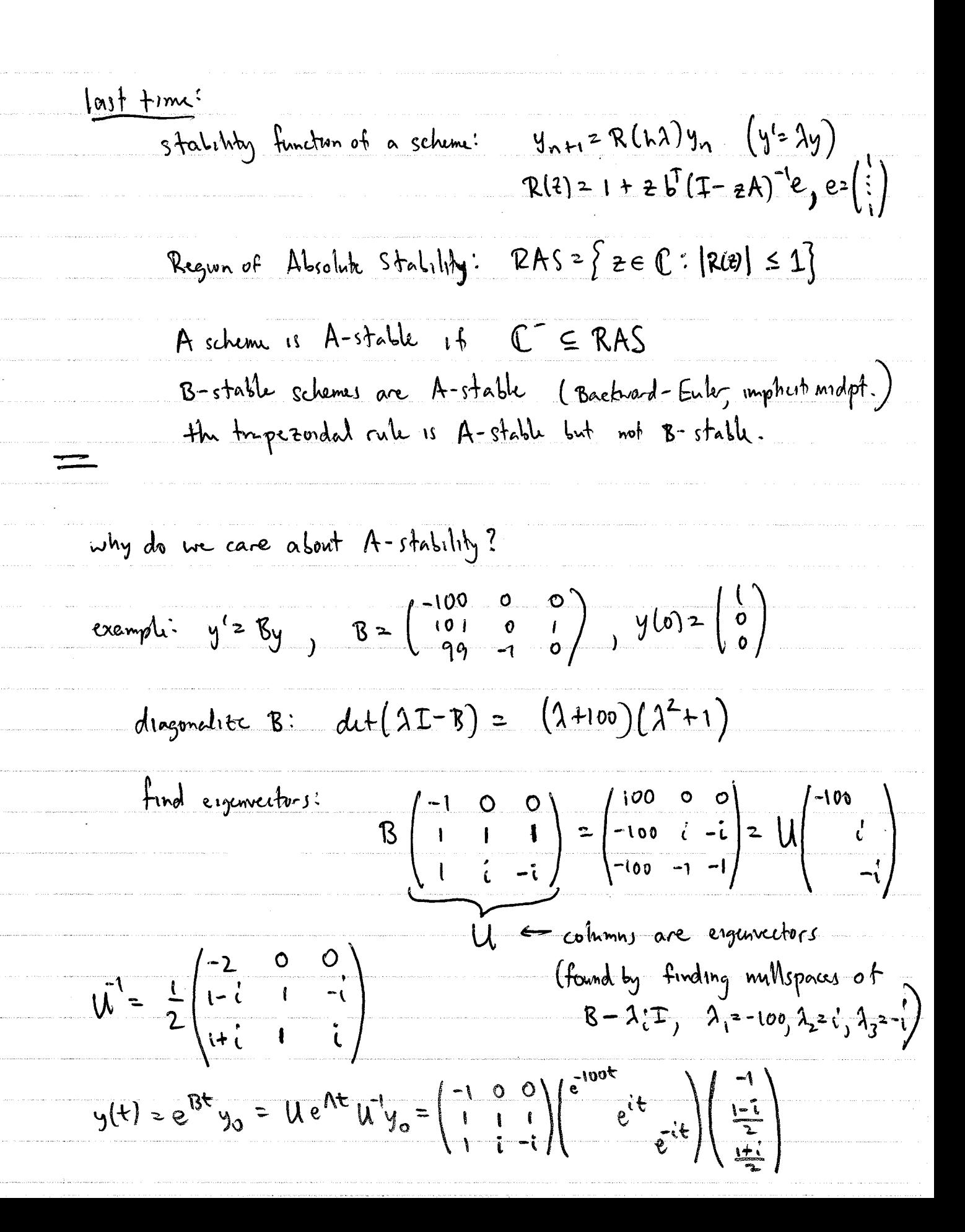

It's a Lit nicer to work with real numbers when B is real.

In general, if 
$$
\lambda = \alpha \pm i\beta
$$
 is a complex complex complex.  
\nof equations, the eigenvalues will also be compact:  
\n
$$
B - (\alpha \pm i\beta) \pm \int (u \pm iv) = 0
$$
\n
$$
Bu = \alpha u - \beta v
$$
\n
$$
Bv = \beta u + \alpha v
$$
\n
$$
Bv = \beta u + \alpha v
$$
\n
$$
Bv = \beta u + \alpha v
$$
\n
$$
Bv = \beta u + \alpha v
$$
\n
$$
B = \frac{1}{2} \int \frac{du}{u} = \frac{1}{2} \int \frac{du}{u} = \frac{1
$$

The numerical solution can also be found by diagonalring, B  
\nclam: the numerical solution of 
$$
y' = By
$$
 sahshes.  $y_{nn} = R(hB)y_{nn}$   
\n
$$
= 8 = UAU^{T} \Rightarrow y_{n} = UR(hA)^{n}U^{T}y_{n}
$$
\n
$$
= 8 = UAU^{T} \Rightarrow y_{n} = UR(hA)^{n}U^{T}y_{n}
$$
\n
$$
= 8 = UAU^{T} \Rightarrow y_{n} = UR(hA)^{n}U^{T}y_{n}
$$
\n
$$
= 8 = \lambda y_{n} + hA \sum_{i} \alpha_{ij} k_{i} \qquad 1 \le i \le s
$$
\n
$$
= \frac{P_{i}(h\lambda)}{Q(h\lambda)} \lambda y_{n}
$$
\nwhere  $Q(E) = \text{det}(I - eA) = P_{i}(E) = e_{i}^{T} \text{ adj}(I - eA) =$   
\n
$$
= \frac{P_{i}(h\lambda)}{Q(h\lambda)} \lambda y_{n}
$$
\n
$$
= \frac{P_{i}(h\lambda)}{Q(h\lambda)} \cdot \frac{P_{i}(E)}{Q(h\lambda)} = \frac{P_{i}(h\lambda)}{Q(h\lambda)} \cdot \frac{P_{i}(E)}{Q(h\lambda)} = 5 - I
$$
\n
$$
= \frac{P_{i}(h\lambda)}{Q(h\lambda)} \cdot \frac{P_{i}(h\lambda)}{Q(h\lambda)} = 5 - I
$$
\n
$$
= \frac{P_{i}(h\lambda)}{Q(h\lambda)} \cdot \frac{P_{i}(h\lambda)}{Q(h\lambda)} = 5 - I
$$
\n
$$
= \frac{P_{i}(h\lambda)}{Q(h\lambda)} \cdot \frac{P_{i}(h\lambda)}{Q(h\lambda)} = 5 - I
$$
\n
$$
= \frac{P_{i}(h\lambda)}{Q(h\lambda)} \cdot \frac{P_{i}(h\lambda)}{Q(h\lambda)} = 5 - I
$$
\n
$$
= \frac{P_{i}(h\lambda)}{Q(h\lambda)} \cdot \frac{P_{i}(h\lambda)}{Q(h\lambda)} = 5 - I
$$
\n
$$
= \frac{P_{i}(h\lambda)}{Q(h\lambda)} \cdot \frac{P_{i}(h\lambda)}{Q(h\lambda)} = 5 - I
$$
\n
$$
= \frac{P_{i}(h\lambda)}{Q(h\lambda)} \cdot \frac{P
$$

and and an experience of the state of the state of the state of the state of the state of the state of the state of the state of the state of the state of the state of the state of the state of the state of the state of th

 $\label{eq:1} \mathcal{L}^{(1)}(t) = \mathcal{L}^{(1)}(t) = \mathcal{L}^{(1)}(t) = \mathcal{L}^{(1)}(t) = \mathcal{L}^{(2)}(t) = \mathcal{L}^{(2)}(t) = \mathcal{L}^{(1)}(t) = \mathcal{L}^{(1)}(t) = \mathcal{L}^{(1)}(t) = \mathcal{L}^{(1)}(t) = \mathcal{L}^{(1)}(t) = \mathcal{L}^{(1)}(t) = \mathcal{L}^{(1)}(t) = \mathcal{L}^{(1)}(t) = \mathcal{L}^{(1)}(t) = \mathcal$ 

والمتفرد والقارب والمتفاعين

 $\sim$   $\sim$ 

فالمتحدث والمتعاقبات والمتحدث

المحرومين فللمراقص والمترافين الوارد والمتحر والحرار الجرواني

والموالي ولاء مترورات والراوات والرواوة مرتبط والرا

والمتعاد والمحارب ومستقر المعروف وستورد وتداعيهم

a a concerta como mercar a caracterizar a caracteriza

مقربون ومحاملات والمحارب والمقرب ومقراطة

man conservativa con conservativa

والمرادا والرابط المتها متعمل للكرام والمتعاطية والتقاوم

والمتعاقبة والمتعدد والمتحدث والمعارض

 $\label{eq:constr} \begin{split} \mathcal{L}_{\text{G}}(\mathcal{L}_{\text{G}}(\mathbf{r},\mathbf{r})) = \mathcal{L}_{\text{G}}(\mathcal{L}_{\text{G}}(\mathbf{r},\mathbf{r})) = \mathcal{L}_{\text{G}}(\mathbf{r},\mathbf{r}) = \mathcal{L}_{\text{G}}(\mathbf{r},\mathbf{r}) = \mathcal{L}_{\text{G}}(\mathbf{r},\mathbf{r}) = \mathcal{L}_{\text{G}}(\mathbf{r},\mathbf{r}) = \mathcal{L}_{\text{G}}(\mathbf{r},\mathbf{r}) = \mathcal{L}_{\text{G}}(\mathbf{r},$ 

.<br>The contract construction of the company of the contract of the contract of the contract of the contract of th

anni i cere e se se con un cere concordo proposo del c

.<br>He had the company of the company of the company of the company of the company of the company of the company of

and a straight and a straight straight and a straight and a straight and a straight and a straight and a straight and a straight and a straight and a straight and a straight and a straight and a straight and a straight and

a a sala a sa sa

to show. Any, we use the key property of the odyysk matrix  
\n
$$
(I - zA) \text{ adj}(I - zA) = \underbrace{\text{det}(I - zA)}{Q(z)}
$$
\n
$$
P_{i}(z) = e_{i}^{T} \text{adj}(I - zA) = e_{i}^{T} \left[ \underbrace{G(2)I + zA \text{adj}(I - zA)}_{\text{inner}} \right]e
$$
\n=  $Q(z) + z \sum_{i=1}^{5} a_{ij}^{T} f(z)$   
\nSince the left and right side are just polynomials in  $z$ ,  
\nwe can replace  $z$  by the matrix h.B. and the equation  
\nwill still hold.  
\n $\therefore P_{i}(hB) = Q(hB) + hB \sum a_{ij}^{T} P_{ij}(hB)$   
\nFinally, we apply these makes the By, and left multiply by  
\n $Q(hB)^{-1}$  to obtain a odd point of multiple by  
\n $Q(hB)^{-1}P_{i}(hB)By_{n} = By_{n} + hB \sum_{i} a_{ij}^{T} Q(hB)^{-1}$  commute  
\n $\underbrace{\frac{Q(hB)^{-1}P_{i}(hB)By_{n}}{k_{i}}$   
\nThe final update  $y_{n+1} = y_{n} + hB \sum_{i} a_{ij}^{T} Q(hB)^{-1} P_{ij}(hB)By_{n}}$   
\n $y_{n+1} = R(hB)y_{n}$  with  $R(hB) = T + hB \frac{\sum_{i} b_{i}^{T} P_{i}(hB)}{Q(hB)}$   
\nwhere  $R(z) = 1 + z_{i}J(T - zA)^{T}e = \frac{P(z)}{Q(z)}$   
\n $(n\pi c) = \frac{P(a)}{Q(a)} = \frac{P(a)}{Q(a)}$
back to example: 
$$
y' = By
$$
,  $B = \begin{pmatrix} -100 & 0 & 0 \\ 101 & 0 & 1 \\ 99 & -1 & 6 \end{pmatrix}$ ,  $y_0 = \begin{pmatrix} 1 \\ 0 \\ 0 \end{pmatrix}$   
\nexact solution:  $y(t) = He^{At}U^{T}y_{0} = \begin{pmatrix} -1 & 0 & 0 \\ 1 & 1 & 1 \\ 1 & 1 & -1 \end{pmatrix} \begin{pmatrix} \frac{1}{e^{it}} \frac{1}{e^{it}} \frac{$ 

 $\sim 10^{-1}$  and

a concernance contra crisis consiste

 $\alpha$  is started to an account and consistence of the  $\alpha$ 

.<br>Popularni ka

 $\label{eq:1} \begin{split} \mathcal{L}_{\mathcal{A}}(\mathcal{A}) & = \mathcal{L}_{\mathcal{A}}(\mathcal{A}) \mathcal{A}(\mathcal{A}) + \mathcal{L}_{\mathcal{A}}(\mathcal{A}) \mathcal{A}(\mathcal{A}) \mathcal{A}(\mathcal{A}) \mathcal{A}(\mathcal{A}) \mathcal{A}(\mathcal{A}) \mathcal{A}(\mathcal{A}) \mathcal{A}(\mathcal{A}) \mathcal{A}(\mathcal{A}) \mathcal{A}(\mathcal{A}) \mathcal{A}(\mathcal{A}) \mathcal{A}(\mathcal{A}) \mathcal{A}(\mathcal{A}) \mathcal{A}(\$ 

.<br>Contra construír a se

 $\hat{\boldsymbol{\beta}}$ 

 $\sim$   $\omega_{\rm{c}}$  ,  $\sim$   $\omega_{\rm{c}}$  ,  $\omega_{\rm{c}}$ 

Thus example also shows why we care about complex 
$$
\lambda \in \mathbb{C}
$$
.

\nalthough B is a real matrix, it has complex eigenvalues, and the accuracy and stability of the methods is determined by  $R(\lambda_1)$ .

\n(The used real "diagonal" form instead and  $\alpha \pm \zeta \beta$  were equivalent, we used real "diagonal" from instead and  $\alpha \pm \zeta \beta$  were equivalent, we add real "diagonal" from instead and  $\alpha \pm \zeta \beta$  were equivalent, we add the following  $2 \times 2$  matrices:

\n
$$
R(\alpha \beta) = R(\alpha(1 \cdot 1) + \beta(-1)) = \frac{R(\alpha + i\beta) + R(\alpha - i\beta)}{2} (1 \cdot 1) + \frac{R(\alpha + i\beta) - R(\alpha - i\beta)}{2} (-1)
$$
\n
$$
R(\alpha \beta) = (\frac{1}{2} + \frac{1}{2}R(\alpha - i\beta))(\frac{1}{2} + \frac{1}{2}i\beta)
$$
\n
$$
= \frac{R(\alpha + i\beta) + R(\alpha - i\beta)}{2} (\frac{1}{2} + \frac{1}{2}i\beta)
$$
\n
$$
= \frac{R(\alpha + i\beta)}{2} \cdot \frac{R(\alpha + i\beta)}{2} = \frac{R(\alpha + i\beta) - R(\alpha - i\beta)}{2} (\frac{1}{2} + \frac{1}{2}i\beta)
$$
\n
$$
= \frac{R(\alpha + i\beta)}{2} \cdot \frac{R(\alpha + i\beta)}{2} = \frac{R(\alpha + i\beta)}{2} \cdot \frac{R(\alpha + i\beta)}{2} = \frac{R(\alpha + i\beta)}{2} \cdot \frac{R(\alpha + i\beta)}{2} = \frac{R(\alpha + i\beta)}{2} \cdot \frac{R(\alpha + i\beta)}{2} = \frac{R(\alpha + i\beta)}{2} \cdot \frac{R(\alpha + i\beta)}{2} = \frac{R(\alpha + i\beta)}{2} \cdot \frac{R(\alpha + i\beta)}{2} = \frac{R(\alpha + i\beta)}{2} \cdot \frac{R(\alpha + i\beta)}{2} = \frac{R(\alpha + i\beta)}{2} \cdot \frac{R(\alpha + i\beta)}{2} = \frac{R(\alpha + i\beta)}{2} \cdot \frac{R(\alpha + i\beta)}{2} = \frac{R(\alpha + i\beta)}{2} \cdot \frac{R(\alpha + i\beta
$$

there are a few other types of stability. a mithod is 1-stable if it is A-stable and lim R(Z) = 0. note:  $\lim_{z\to\infty} \ell(z) = 0 \iff \ell(z) = \frac{P(z)}{Q(z)}$  with deg Q(2) > deg P(2) a method is Ala) stable if the RAS contains the wedge? A method is I-stable if  $|R(z)| \leq 1$  for z on the imaginary axis, we care about I-stability because it's easier to check than A-stability and: theorem: A method is A-stable iff it is I-stable and all the poles of R(2) have positive real part. <u>poof: => cational functions are continuous except at their poles,</u> where they approach infinity. So  $|P(t)| \le 1$  for  $2 \in \mathbb{C}^ \Rightarrow$  no poles  $\mathcal{E}_0 \in \mathbb{C}^$ and  $\Rightarrow$  if tell then  $|R(it)| = |m |R(t)| \le |$ by continuity  $2eC$ 

E1 Let 
$$
P(z) = \frac{P(z)}{Q(z)} = \frac{P_0 + P_1z + \cdots + P_nz^{\alpha}}{P_0 + P_1z + \cdots + P_nz^{\alpha}} = \frac{P_n f_0 + P_1z + \cdots + P_nz^{\alpha}}{P_0 + P_0}
$$
  
\nI-fdathy  $\Rightarrow \alpha \leq \beta$  and If  $\alpha \leq \beta$  then  $|P_0| \leq |P_{\beta}|$   
\n(otherwise:  $\lim_{\alpha \to 0} |R(\hat{t}t)|$  would  $\lim_{\alpha \to \beta} \alpha \leq \beta$  ( $\frac{P_n}{P_n} > 1$ )  
\nso  $\lim_{\alpha \to \infty} |R(\hat{t}t)|$  exists and is  $\leq 1$ .  
\nSince  $R(\hat{t})$  has no poles in  $C$ , it is analytic in  $C$  and  
\ncontinuous on  $\overline{C} = \frac{1}{2} \{z : \text{Re } z \in \sigma\}$ . Suppose there were a  
\npoint  $z_0 \in C$  such that  $|R(z_0)| > 1$ . Draw a curve  $\gamma$   
\naround  $z_0$  at shown.  
\nChove  $\rho$  log enough that  
\n $|R(\hat{t})| \leq 1 + \frac{R(\hat{t}_0) - 1}{2}$  (positive, since  $\lim_{\alpha \to \infty} |R(\hat{t})| \leq 1$ )  
\nSince  $|R(\hat{t})| \leq 1$  along the mapping axis, for all points.  
\n $z \in \mathcal{C}$ ,  $|R(\hat{t})| \leq 1 + \frac{R(\hat{t}_0) - 1}{2} \leq R(\hat{t}_0)$   
\nthus contradict the negum of  $\overline{C}$  and continuous on  $\overline{C}$ , then  $|f(\hat{t})|$   
\nand  
\nand  
\nand  
\nand  
\n $z \in \mathcal{C}$ ,  $|R(\hat{t})| \leq 1 + \frac{R(\hat{t}_0) - 1}{2} \leq R(\hat{t}_0)$   
\nthat  $z = \frac{1}{2}$  and continuous on  $\overline{C}$ , then  $|f(\hat{t})|$   
\nand

 $\label{eq:3} \begin{split} &\text{and} \quad \text{and} \quad \text{and$ 

 $\omega_{\rm{eff}}=1/2$ 

والمتحدث والمتحدث والمتحدث والمتحدث والمتحدث

.<br>De la decembre del proceso del città di Salva Contratta d

 $\label{eq:1} \begin{split} \mathcal{L}_{\mathcal{A}}(\mathcal{A})&=\mathcal{L}_{\mathcal{A}}(\mathcal{A})\mathcal{L}_{\mathcal{A}}(\mathcal{A})\mathcal{L}_{\mathcal{A}}(\mathcal{A})\mathcal{L}_{\mathcal{A}}(\mathcal{A})\mathcal{L}_{\mathcal{A}}(\mathcal{A})\mathcal{L}_{\mathcal{A}}(\mathcal{A})\mathcal{L}_{\mathcal{A}}(\mathcal{A})\mathcal{L}_{\mathcal{A}}(\mathcal{A})\mathcal{L}_{\mathcal{A}}(\mathcal{A})\mathcal{L}_{\mathcal{A}}(\mathcal{A})\mathcal{L}_{\mathcal$ 

.<br>La componenta del moderno del componente del c

 $\label{eq:3.1} \left\langle \hat{\rho}(\hat{\sigma})\hat{\sigma}(\hat{\sigma})\hat{\sigma}(\hat{\sigma})\hat{\sigma}(\hat{\sigma})\hat{\sigma}(\hat{\sigma})\right\rangle = \left\langle \hat{\rho}(\hat{\sigma})\hat{\sigma}(\hat{\sigma})\hat{\sigma}(\hat{\sigma})\hat{\sigma}(\hat{\sigma})\hat{\sigma}(\hat{\sigma})\hat{\sigma}(\hat{\sigma})\hat{\sigma}(\hat{\sigma})\hat{\sigma}(\hat{\sigma})\right\rangle$ 

 $\label{eq:1} \alpha_1(\alpha_1+\alpha_2) = \alpha_1(\alpha_1+\alpha_2) = \alpha_$ 

 $\label{eq:2.1} \hat{G}^{(1)}(0)=\hat{G}^{(1)}(0)=\hat{G}^{(1)}(0)=\hat{G}^{(1)}(0)=\hat{G}^{(1)}(0)=\hat{G}^{(1)}(0)=\hat{G}^{(1)}(0)=\hat{G}^{(1)}(0)=\hat{G}^{(1)}(0)=\hat{G}^{(1)}(0)=\hat{G}^{(1)}(0)=\hat{G}^{(1)}(0)=\hat{G}^{(1)}(0)=\hat{G}^{(1)}(0)=\hat{G}^{(1)}(0)=\hat{G}^{(1)}(0)=\hat{G}^{(1)}(0)=\hat{G}^{($ 

.<br>2014 - Alexandro Maria de Carlos III de Carlos II de Carlos II de Carlos II de Carlos II de Carlos II de Carl

<u>a de delenidades de p</u>rocesos e de la

 $\sim$ 

example: suppose you determined that for your favorite scheme,  $R(2) = \frac{1 + 2z/\varsigma + z^2/\omega}{1 - \frac{3z}{\varsigma} + \frac{3z^2}{2\omega} - \frac{z^3}{\varsigma n}} \frac{P(z)}{Q(z)}$ to check I-stability, we have to determine if  $ECy$ ) =  $\left(G(iy)\right)^{2} - \left( P(iy)\right)^{2} = G(iy)Q(-iy) - P(iy)P(-iy)$  $s$  table  $h$ 15 non-regative for all y. Expanding this out, we obtain  $E(y) = \frac{y^{b}}{3600} \ge 0$  as required. We can factor (2(2) with the help of a computer:  $Q(7) = -\frac{1}{60} (7 - 3.63783)(7 - (2.68108 + 3.050433))(7 - (2.68 - 3.051))$  $\overline{t}$  $x2.6843.011$ thus the poles of R(Z) have positive real part.  $\frac{1}{2}$  $\frac{1}{3.64}$  $\frac{\chi}{2.68}$  - 3.051 " method is A-stable  $sinc$  dy $(P)$ = 2 < deg  $(Q)$  = 3  $lim$   $R(t)$   $z$   $0$ ૱૱ is mithod is L-stable.

228A Lec 20

Prothero Robinson equation  $y' = \lambda (y - \varphi(t)) + \varphi'(t)$  $y(0) = 4(0)$ more generally, if y(o) = }  $y(t) = e^{\lambda t} (\overline{s} - \overline{\varphi(0)}) + \varphi(t)$ exact solution 2  $y(t) = \varphi(t)$ how do we implement an impliest nuthed for this equation? want:  $k_1' = f(t_n+c_1h, y_n+h\sum_{i=1}^{3}a_{ij}k_i)$ =  $\lambda [y_n + h \Sigma a_i'jk_j - \varphi(t_n + c_i h)] + \varphi'(t_n + c_i h)$ colution:  $\frac{1}{k} = (I - h\lambda A)^{-1} \left[ \lambda y_n e - \lambda \varphi(t_n + c h) + \varphi'(t_n + c h) \right]$  $\frac{(\frac{1}{i})^{\int\frac{V(f(h+c,h))}{i}dx}}{V(f(h+c,h))}$  same how to advance solution numerically  $y_{n+1} = y_n + h b^T k$ - for error analysis, want recursion for  $y_{n+1} - \varphi(t_{n+1}) = y_n - \varphi(t_n) + \varphi(t_n) - \varphi(t_n + h)$  $+h\overline{b^{T}(I-h\lambda A)}^{T}\sqrt{\lambda y_{n}e-\lambda\varphi(t_{n}+ch)+\varphi'(t_{n}+Ch)}$ 

next we define the stage errors  $\Delta_0$ ,  $\Delta = \begin{pmatrix} D_1 \\ \vdots \\ D_n \end{pmatrix}$  via  $\frac{\varphi(t_{n}+c_{j}h) - \varphi(t_{n}) + h \sum_{g} a_{j} \varphi'(t_{n}+c_{g}h) + \Delta_{j}^{'}}{2\pi i}$  $V(t_{n}+h) = V(t_{n}) + h \sum_{l} b_{l}V'(t_{n}+c_{l}h) + h_{0}$ e absenssas weights<br>these measure how accurately the quadreture formulas (c, a, a, a), (c, b, b) integrate the exact solution from to to tat cah or tath the bracketed term in the formula for your becomes  $\sqrt{\lambda y_{n}e} = \lambda (9(t_{n})e + hA\varphi'(t_{n}+th) + \Delta) + \varphi'(t_{n}+th)$ =  $\lambda(y_{n}-\varphi(t_{n}))e + (1-\lambda A)\varphi'(t_{n}+\vec{c}h) - \lambda\Delta$ and we learn that  $y_{n+1} - \varphi(t_{n+1}) = \left[1 + h \lambda b^{T} (T-h\lambda A)^{-1} e^{T} (y_{n} - \varphi(t_{n}))\right]$ +  $h b^{T} \varphi'(t_{n} + \vec{c} h) + \varphi(t_{n}) - \varphi(t_{n} + h)$  $-\Delta$ <sub>0</sub>  $\longrightarrow$  $-h\lambda b^T(I-h\lambda A)^T\Delta$ or  $y_{n+1} - \varphi(t_{n+1}) = R(h\lambda)(y_{n} - \varphi(t_{n})) - \tau_{n}$  $\tau_n$  = h  $\lambda$  b<sup>T</sup> (I-h $\lambda$ A)<sup>-1</sup>  $\Delta$  +  $\Delta_o$ 

11. 
$$
u_{3}u_{3} + v_{0}u_{3}u_{3} + v_{0}u_{
$$

Now let's combine 
$$
l_0, l_1, l_2, l_0, a 2-loop method  $C | A$   
\nTo you try to expand and match from  
\n $q + hq^{n+1}$ ...  
\n
$$
\Delta_0 = \frac{q + hq^{n+1}}{(h_1 + h_1)} - q(h_m) - h_1 \leq h_2' \frac{q}{h_1'} (h_m + c_1'h_1)
$$
\n
$$
= \frac{(q - q) + (1 - \frac{z}{2}h_1')h_1'' + (1 - \frac{z}{2})h_2'' \frac{h_1''}{h_1} q''}{q + o(h_m)}
$$
\n
$$
+ (1 - \frac{z}{3})\frac{r_1}{6}\frac{r_1''}{b_1} (h_m + \frac{z}{3})\frac{h_1''}{b_1'} q''}{q + o(h_m)}
$$
\n
$$
+ (1 - \frac{z}{3})\frac{r_1''}{b_1'} \frac{h_1''}{b_1''} (h_m + \frac{z}{3})\frac{h_1''}{b_1'} q''}{q + o(h_m)}
$$
\n
$$
+ (1 - \frac{z}{3})\frac{r_1''}{b_1'} \frac{h_1''}{b_1''} (h_m + \frac{z}{3})\frac{h_1''}{b_1'} q''}{q + o(h_m)
$$
\n
$$
+ h_m
$$
 code content to the three three different terms the order of the quadratic form.  
\n
$$
+ h_m
$$
 sequence rule with observations  $C_5$  and wely  
\n
$$
= \frac{1}{2} \frac{q + 1}{2} \frac{q + 1}{2} \frac{q
$$
$$

 $\langle S_{\rm d} \rangle$ 

for SDIRK, we have  $\left.\frac{\beta}{\beta}\right|_{1-2\beta}^{\beta}$  (-2B  $\beta$  ) which gives  $\Delta_1 = (\beta^2 - 2\beta^2) \frac{h^2}{2} \phi'' + \cdots = -\frac{\beta^2 h^2}{2} \phi''(t_n) + O(h^3)$  $D_{2} = (1-p)^{2} - 2[(1-p)^{2} + \beta(1-p)]\frac{h^{2}}{2}\varphi^{\prime\prime} + \cdots$ =  $(7\beta^2 - 6\beta + 1)\frac{h}{2}\phi''(t_n) + O(l^3)$  $\Delta_{0} = \left(1 - 3\left(\frac{1}{2}\beta^{2} + \frac{1}{2}(1-\beta)^{2}\right)\right) \frac{h^{3}}{6} \varphi''' + \cdots$  $=\left(-\frac{1}{2}+3\beta-3\beta^{2}\right)\frac{h^{3}}{6}\varphi'''(t_{n})+O(h^{4})$  $rac{3\pm\sqrt{3}}{6}$  $1 + 2 = O(h)$ , then  $T_n = D_0 + 2 b^T (T - 2A)^{-1} D$  $\approx \Delta_{0} + 25\Delta = O(h^{p+1})$  $92 \begin{array}{@{}c@{\hspace{1em}}c@{\hspace{1em}}}\n & \text{8}2 & \text{8}2 & \text{8}2 \\
 & \text{8}2 & \text{8}2 & \text{8}6 \\
 & \text{8}2 & \text{8}2 & \text{8}\n\end{array}$ but if Z is large and negative, the order is reduced  $+2+3>$  $(L-zA)^{1} \approx (-zA)^{-1} = -z^{-1} \begin{pmatrix} 3 & 0 \\ 1-2\beta & \beta \end{pmatrix} = -\frac{z^{-1}}{B^{2}} \begin{pmatrix} \beta & 0 \\ 2\beta + \beta \end{pmatrix}$ 

$$
50 \t\t\t\t $\tau_{n} \geq \Delta_{0} + \epsilon \int_{0}^{T} (I - \epsilon A)^{-1} \Delta$   
\n
$$
\approx \Delta_{0} - \frac{1}{6} \int_{\frac{\pi}{6}}^{T} \frac{1}{(2g - 1 - \rho)} \left[ \frac{1}{g^{2}} \left( \frac{P}{2g - 1 - \rho} \right) \right] \Delta
$$
  
\n
$$
\approx \Delta_{0} - \frac{1}{\beta} \left( \frac{1}{2} \frac{1}{2} \right) \left( \frac{P}{2\rho + \rho} \right) \left( \frac{-g^{2} \int_{0}^{T} \phi''(t_{n})}{(7g^{2} - 6g + 1) \frac{P}{2} \phi''(t_{n})} \right) + O(\frac{1}{2})
$$
  
\n
$$
\frac{1}{4\beta} \left( I - S\beta + 4\beta^{2} \right) \phi''(t_{n}) + O(\frac{3}{2})
$$
  
\n
$$
= \frac{\frac{1}{4}}{4\beta} \left( I - S\beta + 4\beta^{2} \right) \phi''(t_{n}) + O(\frac{3}{2})
$$
  
\n
$$
50 \t\t\t $\tau_{n}$  degrads, from  $\left\{ \frac{\partial U_{11}}{\partial U_{11}} - \frac{\partial V_{21}}{\partial U_{11}} - \frac{\partial V_{12}}{\partial U_{11}} - \frac{\partial V_{12}}{\partial U_{12}} - \frac{\partial V_{12}}{\partial U_{12}} - \frac{\partial V_{12}}$
$$
$$

------- $\mathcal{L}(\mathcal{L})$  and  $\mathcal{L}(\mathcal{L})$  .

 $\alpha$ 

 $\lim_{z\to\infty}$   $|R(z)|$   $C$  $\beta$  $3-53$  2.73 Journe  $\frac{3+\sqrt{3}}{6}$  0.732  $3.732$  $11\frac{\sqrt{2}}{2}$  $\overline{\circ}$ L stalility makes the constant C smaller but doesn't <u>change the order of convergence. (Best chose of B</u> for this problem:  $Bz10-1/4$  makes  $3Zn = O(h^3)$ . both are A-stable). Also note that although 1+ = 15 L-stable, it has the undestrable feature that  $c_1 z \beta > 1$  and  $c_2 z \vdash p < 0$ , i.e. the quadrature points are outside the interval [0,1]. (doesn't seem to cause trouble, though...) summary: if z = h ? is not small, the order conditions We derived using trees to make  $\tau_n$  small are no longer necessary or sufficient. Instead, we found that  $1-5\beta + 4\beta^2$  needs to be zero for  $\tau_{n} = \Delta_{0} + \epsilon \vec{L} (I - \epsilon A)^{-1} \Delta = O(k^{3})$ in the  $h \ll 1$ ,  $\lambda \ll -\frac{1}{h}$  regime.

for Radau II a We have  $\frac{1}{3}/\frac{5}{12}$   $\frac{-1}{14}$   $\left(\frac{3}{3}/\frac{1}{14}\right)^{3/4}$  $so$   $\Delta_0 = O(\mu^4)$  $\frac{Q_{1}^{2}-(C_{1}^{2}-2\sum a_{1,1}C_{1})\sum\limits_{j}^{n_{1}}\varphi^{\prime\prime}+(C_{1}^{3}-3\sum a_{1,1}C_{1}^{2})\sum\limits_{j}^{n_{2}}\varphi^{\prime\prime\prime}+\cdots}{4/27}$  $\Delta_1 = \frac{2}{81} h^3 \varphi''$  $0, z 0, z 0(k^4)$  (since  $0, z^2, z^2)$ ) and therefore  $\tau_{n} = (0) \begin{pmatrix} b_{1} \\ b_{2} \end{pmatrix} + 2 \begin{pmatrix} 1 & -2A \\ 1 & 0 \end{pmatrix}$ =  $[(0) (I-zA) + zB] (I-zA)^{-1}(\begin{matrix} \Delta_1 \\ \Delta_2 \end{matrix})$ <br>cancel since  $b^T$  = last row of A  $= (0) (I-zA)^{1} (\Delta)$  $= \frac{1}{2}(01)A^{-1}(\begin{matrix} \Delta_1 \\ \Delta_2 \end{matrix}) + O(h^4)$  $\begin{array}{rcl}\n\sqrt{2\pi^2 O(h^3)} & & & \\
\hline\n\frac{O(h)}{2} & & & \\
\hline\n\frac{1 - [R (R)}{2}] & & \\
\hline\n\frac{1 - [R (R)}{2}] & & \\
\hline\n\frac{1 - [R (R)}{2}] & & \\
\hline\n\frac{1 - [R (R)}{2}] & & \\
\hline\n\frac{1 - [R (R)}{2}] & & \\
\hline\n\frac{1 - [R (R)}{2}] & & \\
\hline\n\frac{1 - [R (R)}{2}] & & \\
\hline\n\frac{1 - [R (R)}{2}] & & \\
\hline\n\frac{1 - [R (R)}{2}]$ .º global error improves to OChy) for stiff problems.

 $\frac{1}{2}\sqrt{3}/6$   $\frac{1}{4}\sqrt{4}-\frac{\sqrt{3}}{6}}$ <br>to Hammer-Hollinginocth:  $1/2+\frac{\sqrt{3}}{6}$   $\frac{1}{4}+\frac{\sqrt{3}}{6}$   $\frac{1}{4}$  $\frac{1}{12}$  $\Delta_{0} = O(h^{5})$  (method is 4th order)  $\Delta_{1} = (c_{1}^{2} - 2 \sum_{j} a_{1j} c_{j}) \frac{h}{2} \psi'' + (c_{1}^{3} - 3 \sum_{j} a_{1j} c_{j}^{2}) \frac{h}{6} \psi''' + ...$  $\frac{1}{12\sqrt{2}}$  $D_2 = (c_2^2 - 2\sum_{j} a_{2j} c_j) \frac{h^2}{2} \varphi'' + (c_2^3 - 3\sum_{j} a_{2j} c_j^2) \frac{h^3}{6} \varphi'' + ...$  $\frac{1}{\frac{1}{12\sqrt{3}}}$  $\bigcirc$ so  $\tau_{n} = b^{T} A^{-1} \begin{pmatrix} 1 \\ -1 \end{pmatrix} \cdot \frac{h^{3}}{745} \phi''' + O(h^{4})$  $-\frac{1}{36}h^{3}\phi''' + O(h^{4})$ why isn't the method globally 3rd order then?  $R(z) = \frac{z^2 + 6z + 12}{z^2 - 12 + 12} \rightarrow 1$  as  $z \rightarrow \infty$ 

Let  $hz$   $\overline{\qquad }\qquad z=h\lambda =-\overline{N}$ then  $R(-N) = \frac{1-6N+12/N^2}{1+6N+12/N^2} \approx 1 - \frac{12}{N} + O(\frac{1}{N^2})$  $\left|\frac{1}{\log |R(-N)|} \right|^N \approx N \log(1-\frac{12}{N}) \approx -12$  $rac{1-ln(-N)}{1-ln(N)}$   $\approx$   $\frac{1-e^{-12}}{1-(1-\frac{12}{11})}$   $\approx$   $\frac{N}{1-}$   $(e^{-12}21)$ Huns, the global error 15  $\approx \frac{h^{-1}}{12}(\frac{1}{36}h^3 \text{ max } \varphi'''(t)) \approx O(l^2)$ method degraded from 4th order to 2nd order

## 228A Lec 21

<u>Inear stability of multistep methods</u>  $a_0 y_{n+s} + \cdots + a_s y_n = h \left[ b_0 f_{n+s} + \cdots + b_s f_n \right]$  $\n *Problem of interest:*  $\boxed{y' = \lambda y \rightarrow \lambda y_{n+s}}$    
\n $\lambda y_n$    
\n $\lambda y_n$$  $\frac{(a_{0}-h\lambda b_{0})y_{n+s} + \cdots + (a_{s}-h\lambda b_{s})y_{n} = 0}{a_{s}}$ when do all solutions of this linear difference equation remain bounded? precisely when the polynomial  $\tilde{\rho}$  (r) =  $\rho(r) - h\lambda \sigma(r) = \tilde{a}_0 r^5 + \tilde{a}_1 r^{5-1} + \cdots + \tilde{a}_s$  $s$  of  $s$  fies the root and then. (all zeros of  $\tilde{\rho}(r) = 0$  satisfy<br> $|r_j| \le 1$  and  $r_j$   $|r_j| = 1$ ,  $r_{j+1}$  a simple root.) recall how this works: if r is a zero of  $\tilde{p}(r)$  of multiplicity M;,  $y_n = \begin{cases} 0 & n < k \\ (n) c_i & n \ge k \end{cases}$ solves  $\circledast$ , and these solutions form a basis for the solution space.

(a) gous polynomial of fixed k (like 
$$
n^k
$$
)  
\n $n^{n-k}$  decays exponentially (like 19,11,419,151)  
\nor remains of constant magnitude (19,1512)  
\nOn a difference between one-step methods and multiply multiply  
\n11,444 through which form of a third  
\n12,444 and decay both the form of the graph of a third  
\n13,4444 decay, which form of the graph of a third  
\n14,444 decay, which form of the graph of a third  
\n15.4444 (the RAS of a multiple method is the set  
\n $RRS = \{zeC : all root of  $p(r)-zeC(r)$  satisfy 19,151\}$   
\n(100+4L+ a method is that if one RAS)  
\n(100+4L+ a method is that if one RAS)  
\n(101+4L+ a method is that if one RAS)  
\n(101+4L+ a method is that if one RAS)  
\n(101+4L+ a method is that if one RAS)  
\n $p(r)-zeO(r) = (\frac{3}{2}-e)r^2 - 2r + \frac{1}{2}$   
\n $5\frac{2}{2} = \frac{2+4(1-(\frac{2}{2}-e)\cdot\frac{1}{2})}{2} = \frac{2+\sqrt{1+2e^2}}{3-2e}$   
\nNow do we figure on the which e's cause both  $r_3$ 's, to  
\nsolmsky -15;151.2

Ĵ

Ĵ

 $\label{eq:reduced} \begin{split} \mathcal{L}(\mathbf{a}) & = \mathcal{L}(\mathbf{a}) \mathcal{L}(\mathbf{a}) \mathcal{L}(\mathbf{a}) + \mathcal{L}(\mathbf{a}) \mathcal{L}(\mathbf{a}) \end{split}$ 

 $\mathcal{O}(\mathcal{O}(\log n)$  and  $\mathcal{O}(\log n)$ 

 $\alpha$  , and  $\alpha$  , and  $\alpha$  , and  $\alpha$  , and  $\alpha$  , and  $\alpha$  , and  $\alpha$  , and  $\alpha$ 

 $\label{eq:conformal} \text{argmax} \left\{ \left( \begin{array}{cc} \text{arg} \left( \text{arg} \left( \text{arg} \left$ 

 $\label{eq:2.1} \begin{split} \mathcal{L}_{\mathcal{F}}(x) &\leq \mathcal{L}_{\mathcal{F}}(x) + \mathcal{L}_{\mathcal{F}}(x) + \mathcal{L}_{\mathcal{F}}(x) + \mathcal{L}_{\mathcal{F}}(x) + \mathcal{L}_{\mathcal{F}}(x) + \mathcal{L}_{\mathcal{F}}(x) + \mathcal{L}_{\mathcal{F}}(x) + \mathcal{L}_{\mathcal{F}}(x) \end{split}$ 

na na mata kata mata na katika ama na mata manara

a a constant de constant de la producción de la constanta de la producción de la constant de la constant de la constant de la constant de la constant de la constant de la constant de la constant de la constant de la const

 $\hat{\mathcal{E}}$ 

 $\label{eq:1} \begin{split} \mathcal{L}(\mathbf{x}^{\prime},\mathbf{y})=\mathcal{H}^{(1)}(\mathbf{x}^{\prime})\cdot\mathcal{H}^{(1)}(\mathbf{x}^{\prime},\mathbf{y}^{\prime})\cdot\mathcal{H}^{(1)}(\mathbf{x}^{\prime},\mathbf{y}^{\prime})\cdot\mathcal{H}^{(2)}(\mathbf{x}^{\prime},\mathbf{y}^{\prime})\cdot\mathcal{H}^{(3)}(\mathbf{x}^{\prime},\mathbf{y}^{\prime})\cdot\mathcal{H}^{(4)}(\mathbf{x}^{\prime},\mathbf{y}^{\prime})\cdot\mathcal{H}^{(5)}(\$ 

Ħ

للمرتب والمرتبي

 $-$  , and the constraint of the constant  $\mathcal{L}_{\mathcal{L}}$ 

the other multistep nethods can be treated similarly. 1- plot the curve  $z(\theta) = \frac{\rho(e^{i\theta})}{\sigma(e^{i\theta})}$  for  $0 \le \theta \le 2\pi$ 2. find the roots  $F_j$  of  $p(r) - z \sigma(r) = 0$  for any convenient choice of z in each region bounded by the curve, The region is part of the RAS  $1+f$  each root  $f_j$  satisfies  $|f_j| < 1$ . results: 1) the stability regions shrink as the order mereases 2 The RAS of the A.B. method is generally tiny.<br>" " " A.M. method is bigger, but method is the M-stable. 3) the RAS of the Nystrom (e.g. leaping yn+1 = yn-1 +2hfn) and Milne  $(e_{.}g_{.}y_{n+1}-y_{n-1}-k\left[\frac{1}{3}f_{n+1}+\frac{q}{3}f_{n}+\frac{1}{3}f_{n-1}\right])$ mithods consists of the point z=0.  $($ only  $\lambda$ 20, i.c.  $y'$ 20, has all solutions bounded. Thus, even though Milners a 2-step 4th order method, it's not very stable - oscillatory errors tend to grow exponentially in (4) The BDF methods are not A-stable for SZ3. They're not even stable for  $s \ge 7$ . (unbounded solutions for  $\lambda z o_y y' z 0$  exist.) They are, however Ala) stable for SS6.

stability domains of various multistep methods. (Reference: Worsett/Wanner)

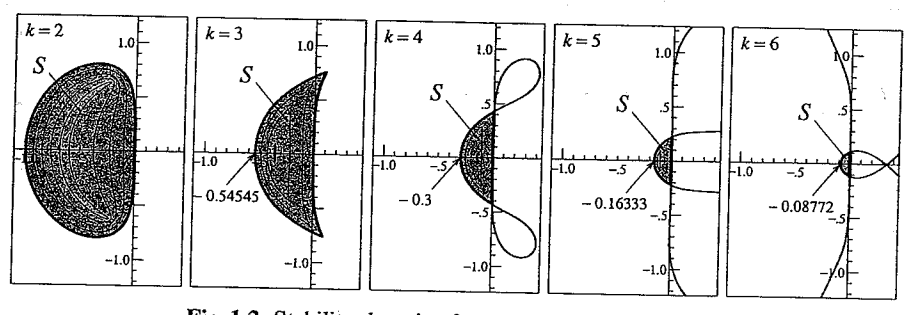

Fig. 1.2. Stability domains for explicit Adams methods

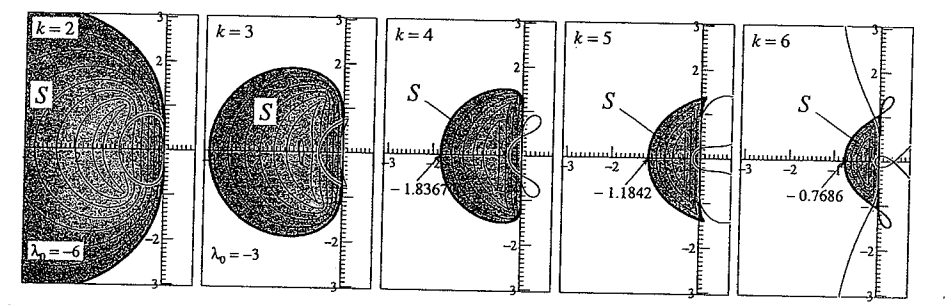

Fig. 1.3. Stability domains of implicit Adams methods, compared to those of the explicit ones

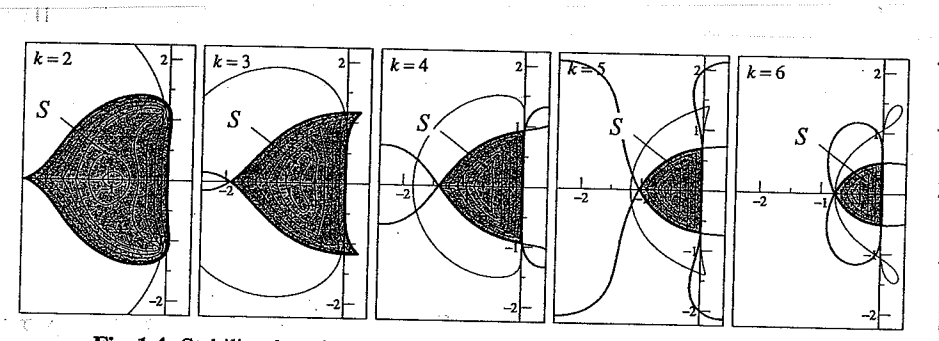

Fig. 1.4. Stability domains for PECE compared to original implicit methods

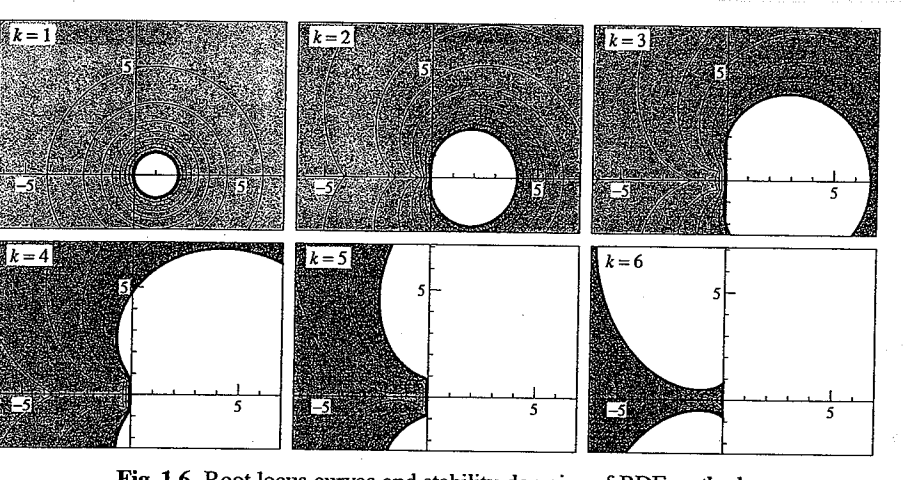

Fig. 1.6. Root locus curves and stability domains of BDF methods

PECE is enough to achieve order of A.M. method. PECPE is changes to achieve principal term<br>in the truncation error of the A.M. method.

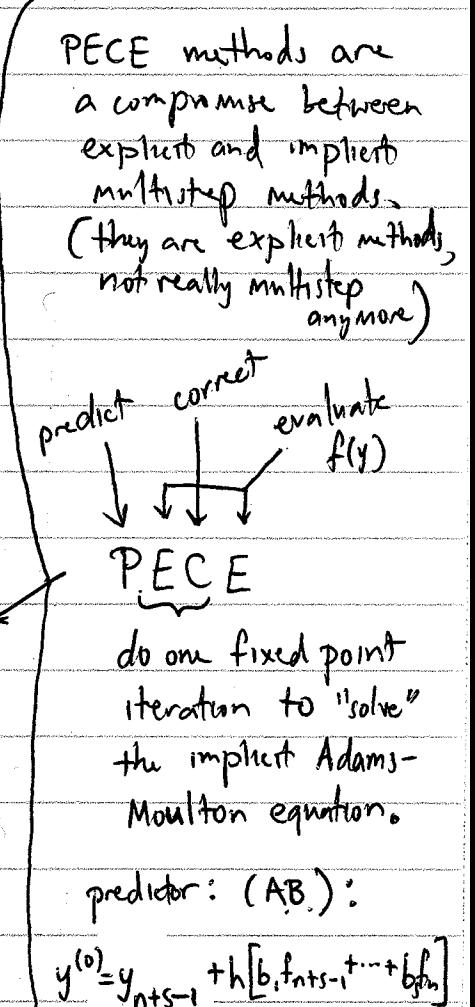

fixed point iteration:

 $y^{(y+1)} = y_{n+s-1} +$ 

 $h\left[ \overline{b}_{0}f(t_{n+1}, y^{(k)}) - f(t_{n+1}, t_{n+1}, t_{n+1}) \right]$ 

 $y_{n+s} = y^{(r)}$ 

 $y_{n+s} = y^{(2)}$ 

PECE:

 $P(EC)^{2}E$ 

implicit-explicit (imex) methods

discretions PDE's often leads to stift equations where the source of stiffness is due to a high ander differential opentor in space, which is linear.

example: viscous Burger's equation:  $u_t + uu_x = v u_{xx}$ nonlinearity method of lines a common way to solve PDE's like this Source of<br>stiffness is to discretive in space first, and then choose your front one solver to evolve the resulting ODE.

notation:  $u_j^n$  is numerical solution representing ulgas, nat) step 1: discretive in space. (e.g. finite différences or spectral)

$$
u_{\chi} \approx \frac{u_{j+1} - u_{j-1}}{2\Delta x}
$$
  

$$
u_{\chi\chi} \approx \frac{(u_{j+1} - u_{j}) - (u_{j}^2 - u_{j-1})}{\Delta x} = \frac{u_{j+1} - 2u_{j} + u_{j-1}}{\Delta x^{2}}
$$

ODE to solve  
\n
$$
\frac{d}{dt}u_{j}(t) = -u_{j}(t) \frac{u_{j+1}(t) - u_{j-1}(t)}{2 \Delta x} + v \frac{u_{j+1}(t) - 2u_{j}(t) + u_{j-1}(t)}{\Delta x^{2}}
$$
\n
$$
u' = f(u) + g(u) + \sin \theta u + \sin \theta u
$$

9 requires small timestaps<br>if explicit method used.

values 
$$
f
$$
 makes the values of the values in a specific function.

\n3  $n$  is a sequence in a specific function.

\n3  $n$  is a sequence in a specific function.

\n3  $n$  is a sequence in a specific function.

\n3  $n$  is a sequence in a specific function.

\n4  $n$  is a sequence in a specific function.

\n5  $a_n$  is a sequence in a specific function.

\n6  $a_n$  is a sequence in a specific function.

\n7  $a_n$  is a sequence in a specific function.

\n8  $a_n$  is a sequence in a specific function.

\n9  $a_n$  is a sequence in a specific function.

\n1  $a_n$  is a sequence in a specific function.

\n1  $a_n$  is a sequence in a specific function.

\n2  $a_n$  is a sequence in a specific function.

\n3  $a_n$  is a sequence in a specific function.

\n4  $a_n$  is a sequence in a specific function.

\n5  $a_n$  is a sequence in a specific function.

\n6  $a_n$  is a sequence in a specific function.

\n7  $a_n$  is a sequence in a specific function.

\n8  $a_n$  is a sequence in a specific function.

\n9  $n$  is a sequence in a specific function.

\n1  $a_n$  is a sequence in a specific function.

\n2  $a_n$  is a sequence in a specific function.

\n3  $a_n$  is a sequence in a specific function.

\n4  $a_n$  is a sequence in a specific function.

\n5  $a_n$  is a sequence in a specific function.

\n6  $a_n$  is a sequence in a specific function.

\n7  $a_n$  is a sequence in a specific function.

\n8  $a_n$  is a sequence in a specific function.

\n9  $a_n$  is a sequence in a specific function.

\n1  $a_n$  is a sequence in a specific function.

\n2  $a_n$  is a sequence in a specific function.

\n3  $a_n$  is a sequence in a specific function.

\n4  $0(n^m)$ 

\n5  $a_n$  is a sequence in a specific function.

\n6  $a_n$  is a sequence in a specific function.

\n7  $a_n$  is a sequence in a specific function.

 $\mathcal{F}_{\text{int}}$ 

للمستحث

J,

$$
S_{0} \t T_{n} \t O(L^{p+1}) \t and \t method 13 \t odd \t p as long as\n
$$
\frac{5}{3} \sum_{i=0}^{\infty} A_{i} = 0 \t \sum_{j=0}^{\infty} \frac{(s-j)q_{i}}{s-j} = \sum_{j=0}^{\infty} \frac{1}{s-j} = \sum_{j=0}^{\infty} \frac{(-1)^{m-1}}{s-j} = \sum_{j=0}^{\infty} \frac{(-1)^{m-1}}{s-j} = \sum_{j=0}^{\infty} \frac{(-1)^{m-1}}{(s-j)!} = \sum_{j=0}^{\infty} \frac{(-1)^{m-1}}{(s-j)!} = \sum
$$
$$

المواريخ والمتعارف والمتعارفة

.<br>Kabupatèn Panahirana

## 228A Lec 22

| implicit                  | explicit methods | 1 |
|---------------------------|------------------|---|
| $y^1 = f(f, y) + g(f, y)$ | 1                |   |
| lost + min:               | multiply         | 1 |
| lost + min:               | multiply         | 1 |
| lost + min:               | multiply         | 1 |
| 0.5                       | 1                |   |
| 0.5                       | 1                |   |
| 0.6                       | 1                |   |
| 0.7                       | 1                |   |
| 0.8                       | 1                |   |
| 0.9                       | 1                |   |
| 0.1                       | 1                |   |
| 0.1                       | 1                |   |
| 0.1                       | 1                |   |
| 0.1                       | 1                |   |
| 0.1                       | 1                |   |
| 0.1                       | 1                |   |
| 0.1                       | 1                |   |
| 0.1                       | 1                |   |
| 1.1                       | 1                |   |
| 1.1                       | 1                |   |
| 1.1                       | 1                |   |
| 1.1                       | 1                |   |
| 1.1                       | 1                |   |
| 1.1                       | 1                |   |
| 1.1                       | 1                |   |
| 1.1                       | 1                |   |
| 1.1                       | 1                |   |
| 1.1                       | 1                |   |
| 1.1                       | 1                |   |
| 1.1                       | 1                |   |
|                           |                  |   |

province and

his veces maintenants

ر<br>دولت میکنند و استفاده برای موقعهای

 $\sim$ 

 $\label{eq:1} \frac{1}{2} \int_{0}^{1} \frac{1}{\sqrt{2}} \int_{0}^{1} \frac{1}{\sqrt{2}} \int_{0}^{1} \frac{1}{\sqrt{2}} \int_{0}^{1} \frac{1}{\sqrt{2}} \int_{0}^{1} \frac{1}{\sqrt{2}} \int_{0}^{1} \frac{1}{\sqrt{2}} \int_{0}^{1} \frac{1}{\sqrt{2}} \int_{0}^{1} \frac{1}{\sqrt{2}} \int_{0}^{1} \frac{1}{\sqrt{2}} \int_{0}^{1} \frac{1}{\sqrt{2}} \int_{0}^{1} \frac{1}{\sqrt{2}} \int_{0}^{1}$ 

these assumptions allow you to solve for ki, i one stage at a time. solve for l, in g equation (implicit g)  $skip+$  $step$  if (explicit f) plug l, into f, get k,  $\hat{a}_{1} = \hat{0}$ plus lisk, into g , sobe for l2  $($ implicit g $)$ for all  $t$ plug into f to obtain k2  $(\exp hct + )$  $27c$ . in principh, you could allow nonzero entries in A above the diasonal as long as appropriate entries in A ac zero,  $A: \begin{array}{|c|c|c|} \hline 0 & 0 & 0 & 0 \\ * & 0 & 0 & 0 \\ * & 0 & 0 & 0 \\ * & * & * & * & 0 \\ \hline * & * & * & 0 & 0 \\ \hline \end{array}$ this would be OK because you could solve the system  $l_2 = g(t_1 + \hat{c}_2 h_1(y_1 + h a_{21} k_1 + h a_{21} l_1) + (h a_{22} l_1 + h a_{23} l_3))$  $l_3 = g(t_n + \hat{c}_3 h_y \dot{y}_n + h a_{21} k_1 + h \hat{a}_{31} k_1 \dot{y}_1 + h \hat{a}_{32} k_2 + h \hat{a}_{33} k_3)$  $km^2$ without getting f involved in this implicit stage (since  $a_{32}=0$ )<br>reduction to autonomous case: (doesn't matter how you split)  $m$  to autonomous case: (doesn't matter how you split)<br> $\widetilde{y} = \left(\frac{t}{y}\right)$   $\widetilde{y}' = \left(\frac{1}{f(\widetilde{y}^0, y)}\right) + \left(\frac{1}{g(\widetilde{y}^0, y)}\right)$ requires  $c_i = c_i = \sum_i \alpha_{ij}$ for simplicity, we usually also assume that  $\hat{c}_i = \sum_i \hat{a}_{ij}$ , so that

order conditions

differentiating the exact solution, we find that  $y' = f(y) + g(y)$  $y'' = Df(y)(f(y) + g(y)) + Dg(y)(f(y) + g(y))$  $= Df(f) + Df(g) + Df(f) + Df(g)$  $\sim$   $\sim$   $\sim$   $\sim$  $y''' = 98 + 288 + 98 + 5 + 18 + 18 + 18$  $+98 + 298 + 98 + 6 + 8 + 8 + 18$  $\left(\gamma^{(p)}(\tau) = \sum \alpha(\phi) F(\phi)(\gamma(\tau))\right)$ PEPTp each node 15 "fat" or "meager" where PT, are the partitioned trees of order p k. ol  $\alpha(b)$  is the number of latelings  $(\alpha(\sqrt[n]{s}))$  = 2: jointly  $F(\sqrt{8}P) = \frac{1}{\log(\frac{Df(g)}{g})}$  f: mega nodes if we also differentiate the stage derivatives and match terms in the truncation error expansion, we learn that: An inex scheme is of order  $\geq p$  iff  $\sum_{j=1}^{s} b_j \Phi_j(\phi) = \frac{1}{\gamma(\phi)}$  and  $\sum_{j=1}^{s} b_j \Phi_j(\phi) = \frac{1}{\gamma(\phi)}$ for all P-trees or order  $\leq p$ .

here e.g.  $\Phi(\mathfrak{so}^n) = \sum_{i,k,k,m,n,0} \alpha_{i,j} \hat{\alpha}_{j k} a_{k} \hat{\alpha}_{im} a_{mn} \hat{\alpha}_{io}$ and 8 works as before, e.g.  $\delta()$  = 7.3.2.2 = 84 the number of partitioned trees grows very rapidly with p  $\varsigma$ 3  $\frac{1}{2}$  $\overline{T_{p}$  $\overline{1}$  $20$  $\ddot{}$ 9  $\overline{2}$  $~\sharp~\mathcal{P} \uparrow_{\mathcal{P}}$  2  $\ddot{4}$  $14$ 916  $52$ 214 but many of the new conpling conditions become redundant with simplifying assumptions such as  $\hat{c}_i = c_i$  and  $\hat{b}_i = b_i$ root color Color of terminal nodes dont matter matter examples= forward-backward Euler: I and k2 don't have to be computed, actually.  $\frac{c_1A}{15}, \frac{c_1A}{125} = \frac{000}{10} = 000$ note that requiring  $\hat{c}_i = c_i = \sum_i a_{ij}$  makes  $\hat{c}_i = o$  so you cant Construct a one-stage IMEX method with A,b implient and  $\hat{c}_i$  =  $\geq \hat{c}_{ij}$  < This assumption with stadly necessary, 50  $\left/ \frac{10}{1}$  $\begin{array}{c|c|c|c|c} \hline \circ & \circ & \circ & \circ \\ \hline & \cdot & \cdot & \cdot \\ \hline \end{array}$ and would work too if we do the <u>is also valid</u> autonomon reduction as  $\tilde{y}' = (\begin{array}{c} 0 \\ 4 \end{array}) + (\begin{array}{c} 1 \\ 9 \end{array})$ 

1 mex midpoint rule: 1/2/1/20 1/2012<br>(2nd order) 3-stage 3rd order:  $\begin{array}{c|ccccc} & 0 & 0 & 0 & 0 & 0 & 0 & 0 \\ & & \mathbf{B} & \mathbf{B} & 0 & 0 & \mathbf{B} & 0 & \mathbf{B} & \mathbf{C} \\ & & \mathbf{C} & \mathbf{B} & \mathbf{B} & 0 & \mathbf{B} & \mathbf{C} & \mathbf{B} & \mathbf{C} \\ & & \mathbf{C} & \mathbf{B} & \mathbf{B} & \mathbf{C} & \mathbf{C} & \mathbf{D} & \mathbf{C} & \mathbf{D} & \mathbf{C} \\ & & \math$ more sophisticated examples with better stability properties for the implicit scheme, embedded formulas (for stepsize control) and higher orders (through ander 5) can be found in the paper: Additive Runge-Kutta schemes for convection-diffusion-reaction equestions by Kennedy / Carpenter Applied Numerical Mathumatics  $-44$  (2003) 139-181 Spectral methods many PDE's are of the form  $W_t = Lw$ where L is a (possibly non-linear) differential operator involving derivatives with respect to space variables.

## ARK4(3)6L[2]SA-ERK

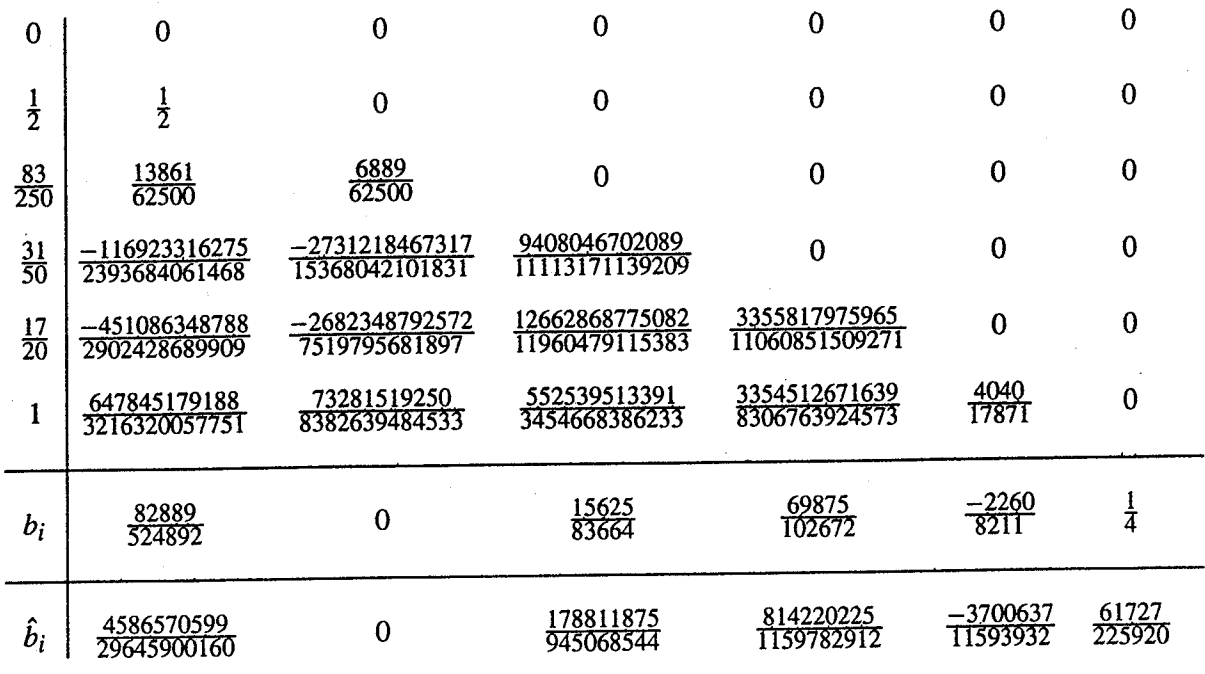

## ARK4(3)6L[2]SA-ESDIRK

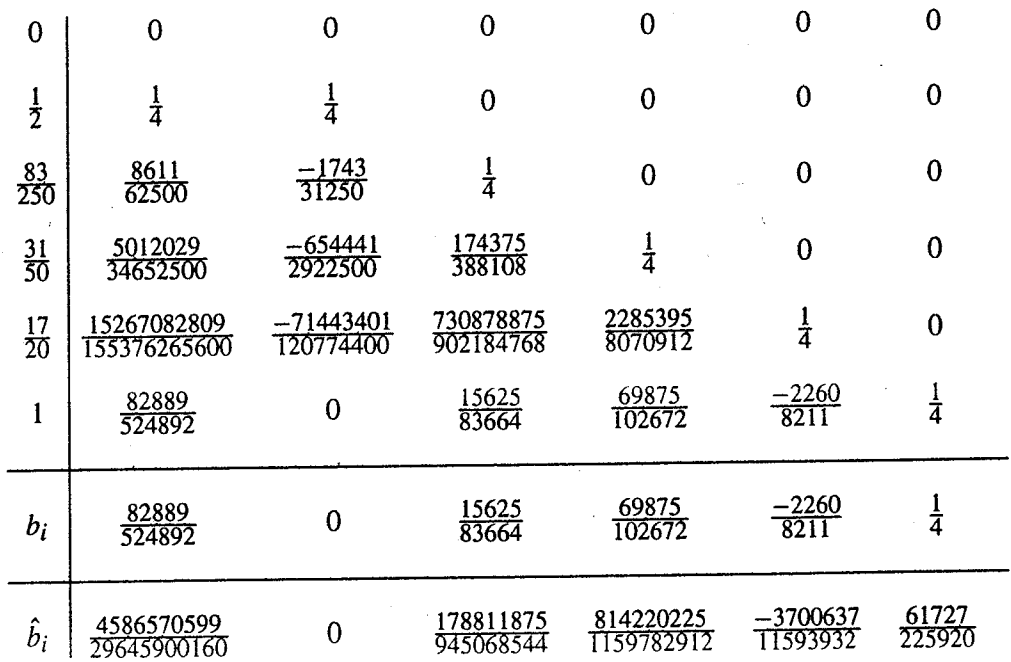

Examples: 
$$
u_t = u_{xx}
$$
 heat equation in Id  
\n $u_t = \Delta u$  in  $u$  higher dimension  
\n $(\Delta = \sqrt{2} = \frac{\partial}{\partial x} + \frac{\partial}{\partial y} + \frac{\partial}{\partial z} =$  Laplacian)  
\n $u_{tt} = c^2 u_{xx}$  wave equation  
\nhas desired form if we make it into a system:  
\n $v_t = (u_{xt}) = (u_{xt} + \Delta u_{xx}) = (v - \Delta u_{xx})$   
\n $v_t = (u_{xt}) = (u_{xx} + \Delta u_{xx})$   
\n $v_t = (u_{xt}) = (u_{xx} + \Delta u_{xx})$   
\n $v_{xx} = \frac{1}{2} \left( \frac{u_{xx}}{u_{xx}} \right) = \frac{1}{2} \left( \frac{u_{xx}}{u_{xx}} \right) = \frac{1}{2} \left( \frac{u_{xx}}{u_{xx}} \right)$   
\n $v_{xx} = \frac{1}{2} \left( \frac{u_{xx}}{u_{xx}} \right) = \frac{1}{2} \left( \frac{u_{xx}}{u_{xx}} \right) = \frac{1}{2} \left( \frac{u_{xx}}{u_{xx}} \right)$   
\n $v_{xx} = \frac{1}{2} \left( \frac{u_{xx}}{u_{xx}} \right) = \frac{1}{2} \left( \frac{u_{xx}}{u_{xx}} \right) = \frac{1}{2} \left( \frac{u_{xx}}{u_{xx}} \right) = \frac{1}{2} \left( \frac{u_{xx}}{u_{xx}} \right) = \frac{1}{2} \left( \frac{u_{xx}}{u_{xx}} \right) = \frac{1}{2} \left( \frac{u_{xx}}{u_{xx}} \right) = \frac{1}{2} \left( \frac{u_{xx}}{u_{xx}} \right) = \frac{1}{2} \left( \frac{u_{xx}}{u_{xx}} \right) = \frac{1}{2} \left( \frac{u_{xx}}{u_{xx}} \right) = \frac{1}{2} \left( \frac{u_{xx}}{u_{xx}} \right) = \frac{1}{2} \left( \frac{u_{xx}}{u_{xx}} \right) = \frac{1}{2} \left( \frac{u_{xx}}{u_{xx}} \right) = \frac{1}{2} \left( \frac{u_{xx}}{u_{xx}} \right) = \frac{1}{2} \left( \$ 

other interval lengths can be reduced to this one by a change of variables, and sometimes other boundary conditions can be reduced

For null operator, the solution as a Fourier series

\n
$$
u(x,t) = \sum_{k=-\infty}^{\infty} \hat{h}(t) e^{ikx} \qquad \hat{h}_k(t) = \frac{1}{2\pi} \int_0^{\pi} u(x,t) e^{ikx} dx
$$
\n
$$
\Rightarrow \hat{h}_k(t) = \sum_{k=-\infty}^{\infty} \hat{h}_k(t) e^{ikx} \qquad \hat{h}_k(t) = \frac{1}{2\pi} \int_0^{\pi} u(x,t) e^{ikx} dx
$$
\n
$$
\Rightarrow \hat{h}_k(t) = \frac{1}{2\pi} \int_0^{\pi} |f(u)|^2 dx = \sum_{k} |\hat{f}_k| \qquad \text{Re} \text{ } \text{ for all } k \text{ is } 0
$$
\n
$$
\Rightarrow \frac{1}{2\pi} \int_0^{\pi} |f(u)|^2 dx = \sum_{k} |\hat{f}_k| \qquad \text{Re} \text{ } \text{ for all } k \text{ is } 0
$$
\n
$$
\Rightarrow \text{ for all } k \text{ is } 0
$$
\n
$$
\Rightarrow \text{ for all } k \text{ is } 0
$$
\n
$$
\Rightarrow \text{ for all } k \text{ is } 0
$$
\n
$$
\Rightarrow \text{ for all } k \text{ is } 0
$$
\n
$$
\Rightarrow \text{ for all } k \text{ is } 0
$$
\n
$$
\Rightarrow \text{ for all } k \text{ is } 0
$$
\n
$$
\Rightarrow \text{ for all } k \text{ is } 0
$$
\n
$$
\Rightarrow \text{ for all } k \text{ is } 0
$$
\n
$$
\Rightarrow \text{ for all } k \text{ is } 0
$$
\n
$$
\Rightarrow \text{ for all } k \text{ is } 0
$$
\n
$$
\Rightarrow \text{ for all } k \text{ is } 0
$$
\n
$$
\Rightarrow \text{ for all } k \text{ is } 0
$$
\n
$$
\Rightarrow \text{ for all } k \text{ is } 0
$$
\n
$$
\Rightarrow \text{ for all } k \text{ is } 0
$$
\n
$$
\Rightarrow \text{ for all } k \text{ is } 0
$$
\n
$$
\Rightarrow \text{ for all } k \text{ is } 0
$$
\n
$$
\Rightarrow \text{ for all } k \text{ is } 0
$$
\n<

.

 $\sim 10^6$ 

 $\mathcal{L}^{\text{max}}_{\text{max}}$ 

Î

. . . . . .

.<br>The world in the company and the way of the company was also as the company of the company of the company of t

ومعتقد والمتناوب والمتحدث والمتحدث والمتحال والمتحدث والمتحدث

.<br>The contract of the company and the contract

وتعاطفه تلاحق والمتوارث والمتعاون والمتعاون والمستعين والمستعادة المتعارف

 $\label{eq:constrained} \begin{minipage}{0.5\textwidth} \begin{minipage}{0.5\textwidth} \centering \begin{minipage}{0.5\textwidth} \centering \end{minipage} \begin{minipage}{0.5\textwidth} \centering \begin{minipage}{0.5\textwidth} \centering \end{minipage} \begin{minipage}{0.5\textwidth} \centering \end{minipage} \begin{minipage}{0.5\textwidth} \centering \end{minipage} \begin{minipage}{0.5\textwidth} \centering \end{minipage} \begin{minipage}{0.5\textwidth} \centering \end{minipage} \begin{minipage}{0.5\textwidth} \centering \end{$ 

.<br><sub>P</sub>artist por l'inter l'ancien provincia de l'ancie

.<br>Linda alam kalendar mengan

والمستورد والمتمرة المروانية

 $\sim$   $\epsilon$ 

228A Lec 23

today we'll continue our discussion of spectral methods for soling evolution equations  $u_t$  = Lu or  $u_t$  = Lu+f with periodic boundary conditions  $u(\omega) = u(\omega)$ Fourser series  $L^2(o, 2\pi) = \{$  square integralle functions  $f:(o, 2\pi) \to \mathbb{C}\}$ nom:  $\|\{ \|_{L^2} = \sqrt{(f,f)}\} \|_{L^2} = \sqrt{\frac{1}{2\pi} \int_0^{2\pi} |f(x)|^2 dx}$ I Inner product:  $(f, g)_r = \frac{1}{2\pi} \int_0^{\frac{\pi}{3}} f(x) g(x) dx$  $\ell^2(\mathbb{Z})$  = { square summable sequences {c; }  $\frac{1}{2}$  = 00, c;  $\epsilon \mathbb{C}$ } norm:  $|c|_{0} = \sqrt{(c_1 c)} = \sqrt{\sum_{i=0}^{\infty} |c_i|^2}$ inner padret  $(c,d)_{\rho^2} = \sum_i c_i d_j^*$  $d^* = \overline{d} = \frac{cmp\overline{u}}{cmp\overline{u}}$ L'and l<sup>2</sup> are both examples of Hilbert spaces = complete product Cauchy-Schwarz inequality:  $||\rho|| - ||f||_2$  =  $||f_{\rho_2}(f_1)$ 

the typerametric functions  $\varphi_k(x) = e^{ikx}$ ,  $k \in \mathbb{Z}$ form an orthonormal basis for  $L^2(o, 2\pi)$   $\leftarrow$   $(c.e. (9, 9k) = 6jk$ <br>As a result, the Fourier transform and if  $(4, 9k) = 0$  for all;  $\begin{array}{ccc} & & \xrightarrow{\mathcal{T}} & \\ & \downarrow^{\mathcal{T}} & & \\ & & \downarrow^{\mathcal{T}} & \\ & & & \downarrow^{\mathcal{T}} \end{array}$  $\mu^2(\mathcal{U})$  $f_{k} = (\mathcal{F}f)_{k} = (f_{1}\varphi_{k}) = \frac{1}{2\pi} \int_{0}^{\infty} f(x)e^{ikx}dx$  $f(x)$  $C^{v}(x) = \frac{1}{T}C(x) = \sum_{k=-\infty}^{\infty} C_{k}e^{ikx}$  ${C_k}$   $\sim$ tinear is an isometric (norm preserving) isomorphism (continuous, byection) from L'(0,200) to l'(Z). This happens any time you start with an orthonormal basis for a Hilbert space H and define the mapping  $\mathcal{F}: H \ni \ell^2$  via  $(\mathcal{F}f)_k = (f, \varphi_k)$  $||\mathcal{F}f||_{2}$  =  $||f||_{H}$   $\forall$   $f \in H$   $\longleftrightarrow$  what it means for  $p_{\text{noof}}: ||f||_{H}^{2} = (f,f)_{H} = (\sum_{i} (f,\varphi_{i})\varphi_{j} \sum_{k} (f,\varphi_{k})\varphi_{k})$ =  $\sum_{j,k} (f,\varphi_j) (\overline{f},\varphi_k) (\overline{f',\varphi_k}) = \sum_{j} |(f,\varphi_j)|^2 = ||\mathcal{F}f||_{\ell^2}$  $o_{jk}$   $o_{jk}$   $o_{jk}$   $o_{j}$   $o_{jk}$   $o_{j}$   $o_{j}$   $o_{j}$   $o_{j}$   $o_{j}$   $o_{j}$   $o_{j}$   $o_{j}$   $o_{j}$   $o_{j}$   $o_{j}$   $o_{j}$   $o_{j}$   $o_{j}$   $o_{j}$   $o_{j}$   $o_{j}$   $o_{j}$   $o_{j}$   $o_{j}$   $o_{j}$   $o_{j}$   $o_{j}$   $o_{j}$   $o_{j}$   $o_{j}$   $o_{j$ and if A is a Hermitian non matrix  $(A^* = A, (A^*)$ ; = Aj;) then A can be diagonalized by a unitary matrix U:  $A = UNU^{-1}$ ,  $U^*U = I \leftarrow$  columns of U are an orthonormal "Columns of U are the eigenvectors of A

We can think of U as on isometric isprophum  
\nfrom 
$$
\mathcal{P}^{T}(\{1,...,n\})
$$
 to  $\mathbb{R}^{3}$  or  $\mathbb{R}^{3}$   
\n $\mathbb{R}^{3}$  (1)  $\mathbb{R}^{3}$  (2)  $\mathbb{R}^{3}$  (3)  $\mathbb{R}^{3}$   
\n $\mathbb{R}^{3}$  (4)  $\mathbb{R}^{3}$  (5)  $\mathbb{R}^{3}$  (6)  $\mathbb{R}^{3}$   
\n(a) well instead of introducing the notation  $\mathcal{P}(\{1,...,n\})$  for the  
\ndomain of U  
\nthe significance of the Fourier transform is that it diagonalizes  
\nthe derivative operator  
\n $\mathbb{R}^{3}$  (1)  $\mathbb{R}^{3}$  (2)  $\mathbb{R}^{3}$  (3)  $\mathbb{R}^{3}$   
\n $\mathbb{R}^{3}$  (4)  $\mathbb{R}^{3}$  (5)  $\mathbb{R}^{3}$   
\n $\mathbb{R}^{3}$  (6)  $\mathbb{R}^{3}$  (7)  $\mathbb{R}^{3}$  (8)  $\mathbb{R}^{3}$   
\n $\mathbb{R}^{3}$  (9)  $\mathbb{R}^{3}$  (1)  $\mathbb{R}^{3}$  (1)  $\mathbb{R}^{3}$   
\n $\mathbb{R}^{3}$  (1)  $\mathbb{R}^{3}$  (2)  $\mathbb{R}^{3}$  (3)  $\mathbb{R}^{3}$   
\n $\mathbb{R}^{3}$  (4)  $\mathbb{R}^{3}$  (5)  $\mathbb{R}^{3}$  (6)  $\mathbb{R}^{3}$   
\n $\mathbb{R}^{3}$  (7)  $\mathbb{R}^{3}$  (8)  $\mathbb{R}^{3}$   
\n $\mathbb{R}^{3}$  (9)  $\mathbb{R}^{3}$  (1)  $\mathbb{R}^{3}$  (1)  $\mathbb{R}^{3}$   
\n $\mathbb{R}^{3}$  (1)  $\mathbb{R}^{3}$ 

 $\sim$   $\sim$ 

 $\sim 10^{-1}$ 

 $\hat{f}(\hat{f})$  , and the contract of the contract  $\hat{f}(\hat{f})$  , and  $\hat{f}(\hat{f})$ 

 $\label{eq:1} \alpha_1 + \beta_2 + \gamma_3 + \gamma_4 + \gamma_5 + \cdots = \alpha_1 + \alpha_2 + \alpha_3 + \gamma_5 + \cdots + \alpha_{n-1} + \alpha_2 + \alpha_3 + \cdots$ 

 $\label{eq:constr} \mathcal{A}(\mathcal{A}) = \mathcal{A}(\mathcal{A}) = \mathcal{$ 

<u>mana kanana ny mponina nato nanana ny mponina</u>

 $\hat{r}$  are some comparisons of  $\hat{r}$  ,  $\hat{r}$  ,  $\hat{r}$ 

another nice feature of the Fourier transform is that the Fourier coefficients of a smooth function decay rapidly as 1kl=00  $f \in C_p^m \left[0, 2\pi\right]$  o  $\left| \hat{f}_k \right| \leq \frac{L}{|k|^{m}}$ ,  $k \neq 0$ ,  $L = \max_{0 \leq x \leq 2\pi} \left| \hat{f}^{(m)}(x) \right|$  $f$  analytic b :  $|\hat{f}_k| \leq Me^{-plk}$ ,  $M = max_{0 \leq x \leq 2\pi}$   $|f(x+iy)|$ <br>
near x-axis<br>
near x-axis<br>  $-g \leq y \leq \rho$ <br>  $\lim_{x \to xy} \frac{ip \sqrt{1/1/4}}{3} \times$ <br>  $\lim_{x \to xy} \frac{ip \sqrt{1/1/4}}{3} \times$ thus, storing Fourier coefficients gives a very compact representation of smooth functions to extremely high accuracy. truncation:  $\left(P_{nl}f(x) = \sum_{k=-\frac{11}{2}+1}^{N/2} \hat{f}_{k}e^{ikx}\right)$   $2\hat{L}\int_{\frac{11}{2}-1}^{\infty} x^{2x}dx$  $||f - P_Nf||^2 = \sum_{h \le -N/n} |\hat{f}_h|^2 \le 2 \sum_{h \ge N/n}^{\infty} \frac{L^2}{h^2} \le \frac{2L^2}{2m-1} (\frac{N}{2}-1)^{1-2m}$ 50 If  $N \ge 8$  and  $m \ge 1$  then  $\left(\sqrt{1 + P_N \cdot 1} \cdot 1 \le \frac{L}{\sqrt{m-1/2}} \cdot \left(\frac{8}{3N}\right)^{m-\frac{1}{2}}\right)$  $\frac{and\psi h}{dx} = \frac{case3}{11} + P_NH|^2 \le 2\sum_{k=M+1}^{\infty} M^2 e^{-2p|kl} \le 2M^2 \int_{\frac{N}{2}-1}^{\infty} e^{-2px} dx$  $\frac{e^{-2\rho}(\frac{N}{2}-1)}{e^{-2\rho}(\frac{N}{2}-1)}$ so the error we commit in truncating the Fourier expansion of a smooth or analytic function decays very rapidly to

 $200$  as  $N > \infty$ .

(t) model exponent 3 ppcc known  
\n
$$
\frac{d!\vec{r}c\vec{r}d\vec{r}}{dr\vec{r}d\vec{r}} = \frac{d!\vec{r}c\vec{r}d\vec{r}}{dr\vec{r}d\vec{r}} = \frac{d!\vec{r}c\vec{r}d\vec{r}}{dr\vec{r}} = \frac{d!\vec{r}c\vec{r}d\vec{r}}{dr\vec{r}} = \frac{d!\vec{r}c\vec{r}d\vec{r}d\vec{r}}{dr\vec{r}} = \frac{d!\vec{r}c\vec{r}d\vec{r}d\vec{r}}{dr\vec{r}} = \frac{d!\vec{r}c\vec{r}d\vec{r}d\vec{r}}{dr\vec{r}} = \frac{d!\vec{r}c\vec{r}d\vec{r}d\vec{r}}{dr\vec{r}} = \frac{d!\vec{r}c\vec{r}d\vec{r}d\vec{r}}{dr\vec{r}} = \frac{d!\vec{r}c\vec{r}d\vec{r}d\vec{r}}{dr\vec{r}} =
$$

 $\label{eq:3.1} \Theta(\alpha,\alpha,\beta) = \partial_\alpha \alpha \alpha \alpha + \alpha \partial_\beta \partial_\beta \delta \alpha + \partial_\beta \alpha \beta + \alpha \alpha \alpha \partial_\beta \alpha \beta \,.$ 

 $\label{eq:conformal} \begin{split} \mathcal{L}_{\mathcal{F}}(x) = \mathcal{L}_{\mathcal{F}}(x) = \mathcal{L}_{\mathcal{F}}(x) = \mathcal{L}_{\mathcal{F}}(x) = \mathcal{L}_{\mathcal{F}}(x) = \mathcal{L}_{\mathcal{F}}(x) = \mathcal{L}_{\mathcal{F}}(x) = \mathcal{L}_{\mathcal{F}}(x) = \mathcal{L}_{\mathcal{F}}(x) = \mathcal{L}_{\mathcal{F}}(x) = \mathcal{L}_{\mathcal{F}}(x) = \mathcal{L}_{\mathcal{F}}(x) = \mathcal{L}_{\mathcal{F}}(x$ 

 $\label{eq:constr} \cdots \, \widehat{\sigma} \, \stackrel{\text{def}}{\text{supers} } \, \widehat{\sigma} \, \stackrel{\text{def}}{\text{supers} } \, \widehat{\sigma} \, \stackrel{\text{def}}{\text{supers} } \, \widehat{\sigma} \, \stackrel{\text{def}}{\text{supers} } \, \widehat{\sigma} \, \stackrel{\text{def}}{\text{supers} } \, \widehat{\sigma} \, \stackrel{\text{def}}{\text{supers} } \, \widehat{\sigma} \, \stackrel{\text{def}}{\text{supers} } \, \widehat{\sigma} \, \stackrel{\text{def}}{\text{supers} } \, \widehat{\sigma} \$ 

 $\label{eq:2.1} \begin{split} \mathcal{L}^{(n)}(x) &= \mathcal{L}^{(n)}(x) + \mathcal{L}^{(n)}(x) + \mathcal{L}^{(n)}(x) + \mathcal{L}^{(n)}(x) + \mathcal{L}^{(n)}(x) + \mathcal{L}^{(n)}(x) + \mathcal{L}^{(n)}(x) + \mathcal{L}^{(n)}(x) + \mathcal{L}^{(n)}(x) + \mathcal{L}^{(n)}(x) + \mathcal{L}^{(n)}(x) + \mathcal{L}^{(n)}(x) + \mathcal{L}^{(n)}(x) + \mathcal{L}^{(n)}$ 

Note that if 
$$
l_i
$$
 is obtained by sampling a function  $fel(0,3\pi)$   
\nthen  $I_k$  is the trapezoidal rule approximorphism of  $I_k$  at  $l_i$  and  $I_k$   
\nwhich we sample a function and output the DFT, we count  
\nallusing  $env$   
\n
$$
\overbrace{r_k} = \overbrace{r_k} + \sum_{k=0}^{\infty} \overbrace{r_{k+l}} + \overbrace{r_{k-0}} + \sum_{k \in K_i} \overbrace{r_k} + \sum_{k \in K_i} \overbrace{r_{k+l}} + \sum_{k \in K_i} \overbrace{r_{k+l}} + \sum_{k \in K_i} \overbrace{r_{k+l
$$

-57)
and if f is one by f. on a ship {
$$
t : [m e] \leq \beta
$$
} and f. not say  
\n
$$
[\hat{f}_{k-1} \hat{f}_{k}] \leq \sum_{j \neq 0} M e^{-j[k+1,1]} \leq 3M e^{\frac{2\pi i}{3}} (e^{-\beta u})^{\beta} = \frac{2M e^{-\frac{\beta u}{2}}}{1 - e^{-\frac{\beta u}{2}}} \leq 4M e^{-\frac{\beta u}{2}}
$$
\n
$$
[k+a\lambda] \geq (11 - \frac{1}{e})M
$$
\n
$$
[k+a\lambda] \geq (11 - \frac{1}{e})M
$$
\n
$$
[k+a\lambda] \geq (11 - \frac{1}{e})M
$$
\n
$$
[k+a\lambda] \geq (11 - \frac{1}{e})M
$$
\n
$$
[k+a\lambda] \geq (11 - \frac{1}{e})M
$$
\n
$$
[k+a\lambda] \geq (11 - \frac{1}{e})M
$$
\n
$$
[k+a\lambda] \geq (11 - \frac{1}{e})M
$$
\n
$$
[k+a\lambda] \geq (11 - \frac{1}{e})M
$$
\n
$$
[k+a\lambda] \geq (11 - \frac{1}{e})M
$$
\n
$$
[k+a\lambda] \geq (11 - \frac{1}{e})M
$$
\n
$$
[k+a\lambda] \geq (11 - \frac{1}{e})M
$$
\n
$$
[k+a\lambda] \geq 0
$$
\n
$$
\therefore
$$
\n
$$
[k+a\lambda] \geq 0
$$
\n
$$
[k+a\lambda] \geq 0
$$
\n
$$
[k+a\lambda] \geq 0
$$
\n
$$
[k+a\lambda] \geq 0
$$
\n
$$
[k+a\lambda] \geq 0
$$
\n
$$
[k+a\lambda] \geq 0
$$
\n
$$
[k+a\lambda] \geq 0
$$
\n
$$
[k+a\lambda] \geq 0
$$
\n
$$
[k+a\lambda] \geq 0
$$
\n
$$
[k+a\lambda] \geq 0
$$
\n
$$
[k+a\lambda] \geq 0
$$
\n

.<br>Personalis personalis

 $\label{eq:1} \begin{split} \textit{arccan} & \quad \textit{can} \quad \textit{can} \quad \textit{can} \quad \textit{can} \quad \textit{can} \quad \textit{can} \quad \textit{can} \quad \textit{can} \quad \textit{can} \quad \textit{can} \quad \textit{can} \end{split}$ 

.<br>In an anti-contract contract of the contract of the first state of the state of the state of the state of the

.<br>Normal de la característica de la característica a característica

.<br>Prince a componenta de 1990, em 1990, a componenta de Sergeira de Partido de 1990.

| 0.1 $object$ | 0.1 $object$ | 0.1 $object$ | 0.1 $object$ | 0.1 $object$ | 0.1 $object$ | 0.1 $object$ | 0.1 $object$ | 0.1 $object$ | 0.1 $object$ | 0.1 $object$ | 0.1 $object$ | 0.1 $object$ | 0.1 $object$ | 0.1 $object$ | 0.1 $object$ | 0.1 $object$ | 0.1 $object$ | 0.1 $object$ | 0.1 $object$ | 0.1 $object$ | 0.1 $object$ | 0.1 $object$ | 0.1 $object$ | 0.1 $object$ | 0.1 $object$ | 0.1 $object$ | 0.1 $object$ | 0.1 $object$ | 0.1 $object$ | 0.1 $object$ | 0.1 $object$ | 0.1 $object$ | 0.1 $object$ | 0.1 $object$ | 0.1 $object$ | 0.1 $object$ | 0.1 $object$ | 0.1 $object$ | 0.1 $object$ | 0.1 $object$ | 0.1 $object$ | 0.1 $object$ | 0.1 $object$ | 0.1 $object$ | 0.1 $object$ | 0.1 $object$ | 0.1 $object$ | 0.1 $object$ | 0.1 $object$ | 0.1 < |
|--------------|--------------|--------------|--------------|--------------|--------------|--------------|--------------|--------------|--------------|--------------|--------------|--------------|--------------|--------------|--------------|--------------|--------------|--------------|--------------|--------------|--------------|--------------|--------------|--------------|--------------|--------------|--------------|--------------|--------------|--------------|--------------|--------------|--------------|--------------|--------------|--------------|--------------|--------------|--------------|--------------|--------------|--------------|--------------|--------------|--------------|--------------|--------------|--------------|--------------|-------|
|--------------|--------------|--------------|--------------|--------------|--------------|--------------|--------------|--------------|--------------|--------------|--------------|--------------|--------------|--------------|--------------|--------------|--------------|--------------|--------------|--------------|--------------|--------------|--------------|--------------|--------------|--------------|--------------|--------------|--------------|--------------|--------------|--------------|--------------|--------------|--------------|--------------|--------------|--------------|--------------|--------------|--------------|--------------|--------------|--------------|--------------|--------------|--------------|--------------|--------------|-------|

$$
\frac{\frac{1}{2}u_{1}^{2} + u_{2}^{2} + u_{3}^{2} + u_{4}^{2} + u_{5}^{2} + u_{6}^{2} + u_{7}^{2} + u_{8}^{2} + u_{9}^{2} + u_{9}^{2} + u_{10}^{2} + u_{11}^{2} + u_{12}^{2} + u_{13}^{2} + u_{14}^{2} + u_{15}^{2} + u_{16}^{2} + u_{17}^{2} + u_{18}^{2} + u_{19}^{2} + u_{10}^{2} + u_{11}^{2} + u_{11}
$$

.<br>Papau kalendar

 $\bar{z}$ 

Applying with methods: 
$$
f f
$$
+

\nour definition:  $f_k = \frac{1}{N} \sum_{j=0}^{N-1} f_j e^{-i(k_j - k_j + k_k + \frac{N}{2})}$ 

\nmath:  $f_k = \sum_{j=1}^{N} f_j e^{-i(j-j)(k-j)\frac{2\pi}{N}}$  is  $k \le N$ 

\nis a graph with  $f$  is  $k$ .

\nso you,  $f$  with  $f$  is  $k$ .

\nso you,  $f$  with  $f$  is  $k$ .

\nso you,  $f$  with  $f$  is  $k$ .

\nso you,  $f$  with  $f$  is  $k$ .

\nso you,  $f$  with  $f$  is  $k$ .

\nso that  $f$  is  $f$  is  $k$ .

\nthen,  $f$  is  $k$ .

\nSo,  $f$  is  $k$ .

\nSo,  $f$  is  $k$ .

\nSo,  $f$  is  $k$ .

\nSo,  $f$  is  $k$ .

\nSo,  $\frac{1}{N} \sum_{k=1}^{N} \sum_{k=1}^{N} f_k e^{-i\frac{2\pi}{N}k}$ ,  $\frac{1}{N} \sum_{k=1}^{N} f_k e^{-i\frac{2\pi}{N}k}$ 

\nSo,  $\frac{1}{N} \sum_{k=1}^{N} f_k e^{-i\frac{2\pi}{N}k}$ ,  $\frac{1}{N} \sum_{k=1}^{N} f_k e^{-i\frac{2\pi}{N}k}$ 

\nSo,  $\frac{1}{N} \sum_{k=1}^{N} f_k e^{-i\frac{2\pi}{N}k}$ ,  $\frac{1}{N} \sum_{k=1}^{N} f_k e^{-i\frac{2\pi}{N}k}$ 

\nSo,  $\frac{1}{N} \sum_{k=1}^{N} f_k e^{-i\frac{2\pi}{N}k}$ ,  $\frac{1}{N} \sum_{k=1}^{N} f_k e^{-i\frac{2\pi}{N}k}$ 

\nSo,  $\frac{1}{N} \sum$ 

 $\frac{1}{\sqrt{2\pi}}\left(\frac{1}{2}\right)^{1/2}\frac{d\theta}{d\theta}$ 

 $\alpha$  , a consequence of  $\alpha$  ,  $\alpha$ 

 $\mathcal{A}^{\mathcal{A}}$  .

 $\label{eq:3} \begin{split} \mathcal{L}_{\text{max}}(\mathbf{r},\mathbf{r},\mathbf{r$ 

 $\alpha$  , and  $\alpha$  is a maximal parameter of  $\alpha$ 

is a constraint construction of the second construction of  $\mathcal{A}_\mathcal{A}$  , we show that a second

 $\label{eq:constr} \begin{split} \mathcal{L}_{\mathcal{A}}(\mathbf{u},\mathbf{u})&=\mathcal{L}_{\mathcal{A}}(\mathbf{u},\mathbf{u})+\mathcal{L}_{\mathcal{A}}(\mathbf{u},\mathbf{u})+\mathcal{L}_{\mathcal{A}}(\mathbf{u},\mathbf{u})+\mathcal{L}_{\mathcal{A}}(\mathbf{u},\mathbf{u})+\mathcal{L}_{\mathcal{A}}(\mathbf{u},\mathbf{u}) \end{split}$ 

<u>k provincialno komponi</u>tore i se vita su p<mark>reko se ne se se s</mark>e provincialno k

المراجع والمتعارض والممتس والمستهدية

. The consequence of the consequence of the consequence of the consequence of the consequence of  $\mathcal{A}$ 

# 228A Lec 24

the heat equation and the Poisson equation heat equation:  $u_t = u_{xx} + f$ <br>Poisson equation (steady state):  $-u_{xx} = f$  $f$  = heat source common boundary conditions: Neumann (insulating) periodic Dirichlet:  $u = 0$   $\underbrace{0 \ 0 \ 0}$   $u = 0$  $\frac{1}{0 \text{ odd}}$  u(L)=U(0)  $u_{x=0}$   $\frac{1}{\frac{1}{x} \cdot \frac{1}{x}}$   $u_{x=0}$  $\frac{1}{2}$  $\frac{d\vec{u}}{d\vec{v}}$ the exact solution can be found by expanding I in terms of the eigenfunctions of the laplacian.  $\Psi_k(x) = e^{2\pi i k \frac{x}{L}}$  $k \in \mathbb{Z}$  $- u_{xx} = \lambda u$   $\leftarrow$ periodic case:  $u(0) = u(L)$  $\lambda_k = \left(\frac{2\pi k}{L}\right)^2$  $- \frac{u_{xx} - \lambda u}{u(0) - u(L) - 0}$   $\Rightarrow$   $\frac{u_{k}(x) - \lambda u_{k}(x)}{2} = \frac{k \pi x}{L}$   $k = 1,2,3,...$ Dirichlet:  $\lambda_k = \left(\frac{k\pi}{L}\right)^2$  $\varphi_{k}(x) = \cos \frac{k \pi x}{L}$   $k = 0, 1, 3, 3, ...$ Neumann:  $=$   $u_{xx}$  =  $\lambda$ u  $\Rightarrow$  $u_x(0) = u_x(1) = 0$   $\lambda_k = (\frac{kT}{L})^2$ expand  $f(x) = \sum_{k} \hat{f}_{k} \varphi_{k}(x)$ solution of Purson equation:  $u(x) = \sum_{k\neq0} \lambda_k^{-1} \hat{f}_k \varphi_k(x)$ <br>(need  $\hat{f}_0 = 0$  in Neumann & pulodic cases)

for the heat equation, we also read on initial condition  
\n
$$
u_0(x) = \sum_{k} \hat{u}_{0k} \varphi_{k}(x)
$$
  
\n $u_0(x) = \sum_{k} \hat{u}_{0k} \varphi_{k}(x)$   
\n $u(x) = \sum_{k} \hat{u}_{0k} \varphi_{k}(x)$   
\n $u(x) = \sum_{k} \hat{u}_{0k} e^{-\lambda_k t} \overline{\varphi_{k}(x)}$   
\n $u^2 + v^2$  dt/m the evolution operator E(t)u<sub>0</sub> =  $\sum_{k} \hat{u}_{0k} e^{-\lambda_k t} \overline{\varphi_{k}(x)}$   
\n $u_{0} = u_{xx} + \zeta$   
\n $u_{0} = u_{xx} + \zeta$   
\n $u_{0} = u_{xx} + \zeta$   
\n $u_{0} = u_{xx} + \zeta$   
\n $u_{0} = u_{xx} + \zeta$   
\n $u_{0} = u_{xx} + \zeta$   
\n $u_{0} = u_{xx} + \zeta$   
\n $u_{0} = u_{xx} + \zeta$   
\n $u_{0} = u_{xx} + \zeta$   
\n $u_{0} = u_{xx} + \zeta$   
\n $u_{0} = u_{0} + \zeta$   
\n $u_{0} = u_{0} + \zeta$   
\n $u_{0} = u_{0} + \zeta$   
\n $u_{0} = u_{0} + \zeta$   
\n $u_{0} = u_{0} + \zeta$   
\n $u_{0} = u_{0} + \zeta$   
\n $u_{0} = u_{0} + \zeta$   
\n $u_{0} = u_{0} + \zeta$   
\n $u_{0} = u_{0} + \zeta$   
\n $u_{0} = u_{0} + \zeta$   
\n $u_{0} = u_{0} + \zeta$   
\n $u_{0} = u_{0} + \zeta$   
\n $u_{0} = u_{0} + \zeta$   
\n $u_{0} = u_{0} + \zeta$   
\n $u_{0} = u$ 

 $\sim$   $\sim$ 

 $\mathcal{L}^{\text{max}}_{\text{max}}$ 

 $\mathcal{L}^{\text{max}}_{\text{max}}$ 

وتشاعر الرابطي

a kayan ngaro ya kar

It turns out we need slightly different spaces for the various boundary conditions<br>Periodic H for functions (f, g) =  $\frac{1}{N} \sum_{j=0}^{N-1} f_j \overline{g}_j$ <br>(ndof) fi fun fortu-20 not represented  $\frac{D(4k+1)}{D(n-1) \cdot \frac{1}{2} \cdot \frac{1}{2} \cdot \frac{1}{2} \cdot \frac{1}{2}}$ mner product:  $(f,g)=\frac{1}{N}\sum_{i=1}^{N}f_{i}\overline{g}_{i}$ we still divide by N (rather than N-1) since there are  $s+1!$  N subintervals between  $x=0$  and  $x=L$ (there's a reflective symmatry relating the case to the periodic case on a larger interial. Changing N would break the relationship) Neumann:  $\frac{F_0}{1}F_1 = \frac{c_0}{1} \times \frac{1}{1} \times \frac{1}{1}$  $(f, g) = \frac{1}{2N} [f_0 \overline{g}_0 + f_0 \overline{g}_0] + \frac{1}{N} \sum_{i=1}^{N} f_i \overline{g}_i$ the  $\frac{1}{2}$  is due to the end intervals bung cut in half (again to make the symmetry work out with perodic case)  $\frac{+}{\sqrt{2}}$ <br>half as  $\frac{9}{1}$  1 2 3 associated with the endpoints (vs interior points) much<br>mass 15 with these discrete inner products, our previous basis orthogonal.

 $x_i^2 = \frac{1}{2L}$ discrete orthonormal bases:  $\varphi_{h}(x_{j}) = e^{2\pi i k X_{j}}/L$  $-42i20$  $k = M_{2}$ periodic:  $\log_{10}(n)$  $-\frac{N}{2}+1 \leq k \leq \frac{N}{2}$ ┽╿┰╸╿╷╄╿┑╾╏┰╒  $1 \leq j \leq N-1$ Dirchlet  $\varphi_{k}(x_{j}) = \sqrt{2} \sin \pi k \frac{x_{j}}{L}$  $15 k5N-1$ Neumann<br>Case:  $\varphi_k(x_5) = \begin{cases} 1 & k=0 \\ \sqrt{2} \cos \pi k \frac{x_1}{2} & k>0 \end{cases}$   $0 \le j \le N - \left(\frac{k=N}{Nyqunst}\right)$ ( Nyquist)  $H_i - I_j + I_{j+1}, \ldots$ Fourier Sine Cosine The FFT, FST, FCT transforms are fast algorithms (O(nlogn)) for computing all the Fourier coefficients simultaneously (0- vice-versa) (and hence the accuracy of the method)  $f(x_j) = \sum f_{l_i} \mathcal{G}_{l_k}(x_j)$ the decay of the Fourier wefficients, in the Dirichlet and Neumann cases depends on how smooth the function is when extended via symmetry (wing our previous theory for the periodic case)  $\begin{matrix} \begin{matrix} \begin{matrix} \downarrow \end{matrix} & \downarrow \end{matrix} & \begin{matrix} \downarrow \end{matrix} & \downarrow \end{matrix} \end{matrix}$ Dirichlet : extend using sold symmetry (note: f(x) =) becomes discontinuous  $f(-x) = -f(x)$ problem: at x=0 and x=1.<br>f doesn't the b.c's Fourter westficunts decay like /k)  $\underline{\mathscr{L}}$ Neumann: extend using even symmtry -L レ  $\mathcal{O}$  $f(x) = f(x)$ 

the procedure for solving 
$$
-u_{xx} = f
$$
,  $u(s) = u(t) = 0$  spectrally is:

\n(1) describe space, smaller  $f_1 = f(\frac{11}{2\pi})$  1  $\leq j \leq n-1$ 

\n(2) use the FSF to complete  $\hat{f}_k = \frac{1}{1!} \sum_{i=1}^{n-1} f_i$   $\sqrt{2} \sin \frac{\pi k}{N}$  1  $\leq k \leq N-1$ 

\n(3) define  $\hat{u}_k = \frac{1}{N} \sum_{i=1}^{N-1} \hat{f}_i$   $\sqrt{2} \sin \frac{\pi k}{N}$  1  $\leq k \leq N-1$ 

\n(4) are the TFF to complete  $u_j = \sum_{k=1}^{N-1} \hat{u}_k \sqrt{2} \sin \frac{\pi k}{N}$  1  $\leq k \leq N-1$ 

\nIt is important to compute the following and function cross.

\nThe procedure for the other boundary can either through the boundary.

\nSimilarly, For the left-hand, equation, so  $u_j = \sum_{k=1}^{N-1} \hat{u}_k \sqrt{2} \sin \frac{\pi k}{N}$  1  $\leq k \leq N-1$ 

\nSince the *u\_k* is the boundary, and the *u\_k* is the boundary of the two points.

\nUsing the *u\_k* is the boundary of the two points.

\nUse the *u\_k* is the boundary of the two points.

\nUse the *u\_k* is the boundary of the two points.

\nUse the *u\_k* is the boundary of the two points.

\nUse the *u\_k* is the boundary of the two points.

\nUse the *u\_k* is the boundary of the two points.

\nUse the *u\_k* is the boundary of the two points.

\nUse the *u\_k* is the boundary of the two points.

\nUse the *u\_k* is the boundary of the two points.

\nUse the *u\_k* is the boundary of the two points.

\nUse the *u\_k* is the boundary of the two points.

\nUse the *u\_k* is the boundary of the two points.

\nUse the *u\_k* is the boundary of the two points.

\n

 $\sim$   $\sim$ .<br>Programación de maio (1999) e con la

.<br>2004 - John Louis, Frysk maar van de beste ek fan in de ferskear oant

.<br>In the first product that is a distributed on the f

 $\lambda_{k, l}^{-1}$  f<sub>k, e</sub>  $\varphi_{k}(x) \psi_{l}(y)$ exact solution of Poisson 15:  $u(x,y) = \sum_{R, R}$  $0$  and  $(k_1 x) = (0_0 0)$  in the and our spectral method boils down Neumann-Neumann Neumann-Perodu to discretions f(x;, ym) on the grid Periodic - Periodic and computing the Fourier coefficients cases ( $\hat{f}_{\sigma, \sigma}$  must be one direction at a time zero for a solution to exist)  $\begin{array}{c}\n\begin{array}{c}\n\mathbf{1} \\
\mathbf{2} \\
\mathbf{3} \\
\mathbf{4} \\
\mathbf{5} \\
\mathbf{6} \\
\mathbf{7} \\
\mathbf{8} \\
\mathbf{9} \\
\mathbf{1} \\
\mathbf{1} \\
\mathbf{1} \\
\mathbf{1} \\
\mathbf{1} \\
\mathbf{1} \\
\mathbf{1} \\
\mathbf{1} \\
\mathbf{1} \\
\mathbf{1} \\
\mathbf{1} \\
\mathbf{1} \\
\mathbf{1} \\
\mathbf{1} \\
\mathbf{1} \\
\mathbf{1} \\
\mathbf{1} \\
\mathbf{1} \\
\mathbf{1} \\
\mathbf{1} \\
\$  $\hat{f}_{k, l} = \frac{1}{M} \sum_{m=1}^{M-1} \left[ \frac{1}{2N} \left( f_{0, m} \overline{\varphi_{k}(x_{0})} + f_{1, m} \overline{\varphi_{k}(x_{0})} \right) + \frac{1}{N} \sum_{j=1}^{N-1} f_{j, m} \overline{\varphi_{k}(x_{j})} \right] \overline{\varphi_{k}(y_{m})}$ Cosine transform in x-direction<br>holding meonstant sine transform in y-direction  $\frac{1}{2}$  result. Spectral methods are the most accurate and fastest methods when they are applicable, but they are the least flexible. s domain must be rectangular -> the source must be smooth (so Fourier coefficients decay fast) => the equation must be constant coefficient  $\nabla \cdot (\sigma \nabla u) = f$  not allowed with variable  $\sigma(x,y)$ - some boundary conditions break the method  $\overline{e.g.}$   $u_t = u_{xx} + u_x$ ,  $u(s) = u(L) = 0$ this equation would be fine with periodic b/c's, but with Dirichlet conditions the Ux term breaks the reflective symmetry and the basis functions sin(kITX) cease to be effective (high<br>frequency fourier modes grown that cuncation and aliasing errors became large)

# Iterative methods for linear systems

Chris H. Rycroft<sup>∗</sup>

November 20th, 2007

# Introduction

For many elliptic PDE problems, finite-difference and finite-element methods are the techniques of choice. In a finite-difference approach, we search for a solution  $u_k$  on a set of discrete gridpoints  $1, \ldots, k$ . The discretized partial differential equation and boundary conditions give us linear relationships between the different values of  $u_k$ . In finite-element method, we express our solution as a linear combination  $u_k$  of basis functions  $\lambda_k$  on the domain, and the corresponding finite-element variational problem again gives linear relationships between the different values of  $u_k$ .

Regardless of the precise details, all of these approaches ultimately end up with having to find the  $u_k$  which satisfy all the linear relationships prescribed by the PDE. This can be written as a matrix equation of the form

$$
Au = b
$$

where we wish to find a solution  $u$ , given that  $A$  is a matrix capturing the differentiation operator, and b corresponds to any source or boundary terms. Theoretically, this problem could be solved on a computer by any of the standard methods for dealing with matrices. However, the real challenge for PDEs is that frequently, the dimensionality of the problem can be enormous. For example, for a two dimensional PDE problem, a  $100 \times 100$  grid would be a perfectly reasonable size to consider. Thus  $u$  would be a vector with  $10^4$  elements, and A would be a matrix with  $10^8$  elements. Even allocating memory for such a large matrix may be problematic. Direct approaches, such as the explicit construction of  $A^{-1}$ , are impractical.

The key to making progress is to note that in general, the matrix  $A$  is extremely sparse, since the linear relationships usually only relate nearby gridpoints together. We therefore seek methods which do not require ever explicitly specifying all the elements of A, but exploit its special structure directly. Many of these methods are *iterative –* we start with a guess  $u_k$ , and apply a process that yields a closer solution  $u_{k+1}$ .

<sup>∗</sup>Electronic address: chr@math.berkeley.edu

Typically, these iterative methods are based on a splitting of A. This is a decomposition  $A = M - K$ , where M is non-singular. Any splitting creates a possible iterative process. We can write

$$
Au = b
$$
  
\n
$$
(M - K)u = b
$$
  
\n
$$
Mu = Ku + b
$$
  
\n
$$
u = M^{-1}Ku + M^{-1}b
$$

and hence a possible iteration is

$$
u_{k+1} = M^{-1} K u_k + M^{-1} b.
$$

Of course, there is no guarantee that an arbitrary splitting will result in an iterative method which converges. To study convergence, we must look at the properties of the matrix  $R =$  $M^{-1}K$ . For convergence analysis, it is helpful to introduce the spectral radius

$$
\rho(R) = \max_j \{ |\lambda_j| \}
$$

where the  $\lambda_j$  are the eigenvalues of R. It can be shown [2] that an iterative scheme converges if and only if  $\rho(R) < 1$ . The size of the spectral radius determines the convergence rate, and ideally we would like to find splittings which result in as small a  $\rho(R)$  as possible.

### An example: a two dimensional Poisson problem

In the convergence analysis later, we will consider a two dimensional Poisson problem on the square  $-1 \leq x \leq 1, -1 \leq y \leq 1$ , given by the equation

$$
-\nabla^2 u = f,
$$

subject to the Dirichlet conditions that  $u(x, y)$  vanishes on the boundary. We use a source function of the form

$$
f(x,y) = \begin{cases} 1 & \text{if } |x| < 0.5 \text{ and } |y| < 0.5\\ 0 & \text{otherwise.} \end{cases}
$$
 (1)

This is plotted on a  $33 \times 33$  grid in figure 1. For convergence properties, the eigenfunctions and eigenvalues of this function are very important, and to determine these, it is helpful to consider an associated one-dimensional Poisson problem on the interval  $-1 \le x \le 1$ ,

$$
-\frac{d^2u}{dx^2} = f(x),
$$

subject to Dirichlet boundary conditions  $u(-1) = u(1) = 0$ . We consider a discretization into  $N+2$  gridpoints such that  $x_j = -1+2j/(N+1)$  for  $j = 0, \ldots, N+1$ . When constructing the corresponding matrix problem,  $u_0$  and  $u_{N+1}$  need not be considered, since their values are always fixed to zero. By discretizing the second derivative according to

$$
\left. \frac{d^2u}{dx^2} \right|_{x=x_j} = \frac{u_{j-1} + u_{j+1} - 2u_j}{2h^2}
$$

where  $h = 2/N$ , we can write the corresponding linear system as

$$
T_N\left(\begin{array}{c} u_1 \\ u_2 \\ \vdots \\ u_n \end{array}\right) = \left(\begin{array}{rrrr} 2 & -1 & 0 \\ -1 & 2 & -1 \\ 0 & -1 & \ddots & -1 & 0 \\ & \ddots & -1 & 2 & -1 \\ & 0 & -1 & 2 \end{array}\right) \left(\begin{array}{c} u_0 \\ u_1 \\ \vdots \\ u_n \end{array}\right) = 2h^2 \left(\begin{array}{c} f_0 \\ f_1 \\ \vdots \\ f_n \end{array}\right).
$$

Motivated by previous lectures on the spectral method, we expect that the eigenvectors of  $T_N$  may be based on sine functions. A reasonable guess for the *j*th eigenfunction is

$$
z_j(k) = \sqrt{\frac{2}{N+1}} \sin \frac{\pi k j}{N+1}.
$$

To verify this is an eigenfunction, and find its eigenvalue, we apply  $T_N$  to obtain

$$
(T_N z_j)(k) = \sqrt{\frac{2}{N+1}} \left( 2\sin\frac{\pi k j}{N+1} - \sin\frac{\pi (k+1)j}{N+1} - \sin\frac{\pi (k-1)j}{N+1} \right)
$$

.

Note that this expression will always be valid for the range  $k = 1, 2, \ldots, N$ , and the boundary values just work out. The last two sine functions can be rewritten using a trigonometric identity to give

$$
(T_N z_j)(k) = \sqrt{\frac{2}{N+1}} \left( 2 \sin \frac{\pi k j}{N+1} - 2 \sin \frac{\pi k j}{N+1} \cos \frac{\pi j}{N+1} \right)
$$

$$
= \sqrt{\frac{2}{N+1}} 2 \left( 1 - \cos \frac{\pi j}{N+1} \right) \sin \frac{\pi k j}{N+1}
$$

$$
= 2 \left( 1 - \cos \frac{\pi j}{N+1} \right) z_j(k)
$$

and thus we see that  $z_j$  is an eigenvector with eigenvalue  $\lambda_j = 2(1 - \cos(\pi j/(N+1)))$ . The smallest eigenvalue is  $\lambda_1 = 2(1-\cos \pi/(N+1))$  and the largest is  $\lambda_N = 2(1-\cos N\pi/(N+1)).$ 

Returning to the two dimensional problem, we see that the corresponding derivative matrix  $T_{N\times N}$  can be written as the tensor product of two one dimensional problems  $T_N$ . Its eigenvectors can be expressed as the tensor product of the one dimensional eigenvectors, namely

$$
z_{i,j}(k,l) = z_i(k)z_j(l)
$$

and their corresponding eigenvalues are

$$
\lambda_{i,j} = \lambda_i + \lambda_j.
$$

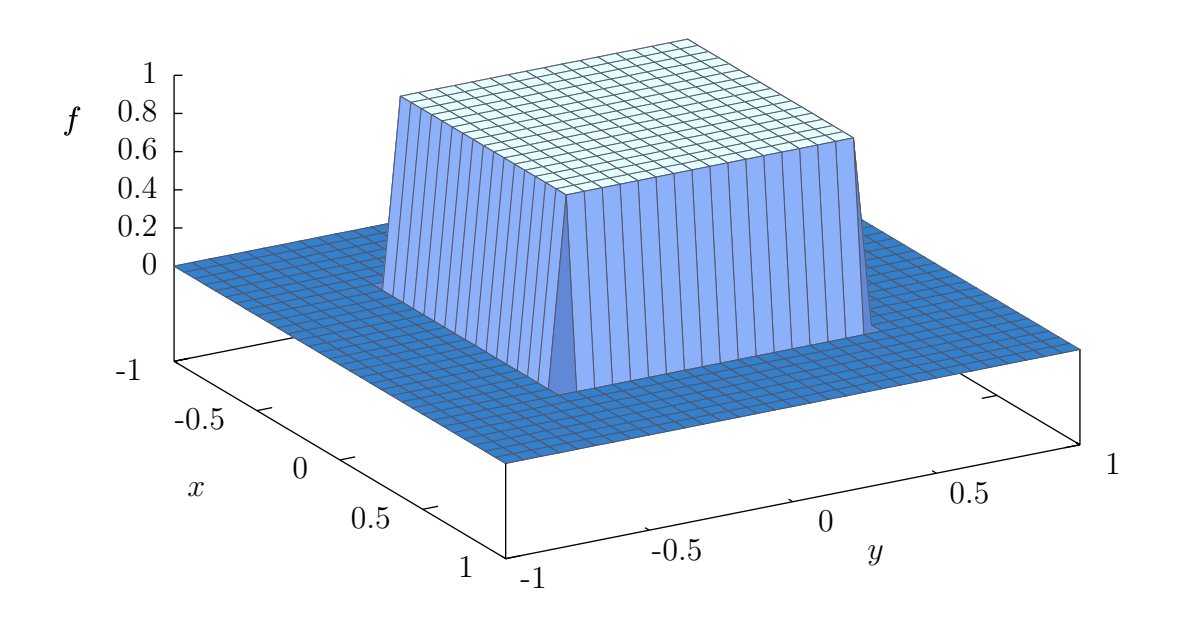

Figure 1: A sample source function  $f(x, y)$  on a 33 × 33 grid.

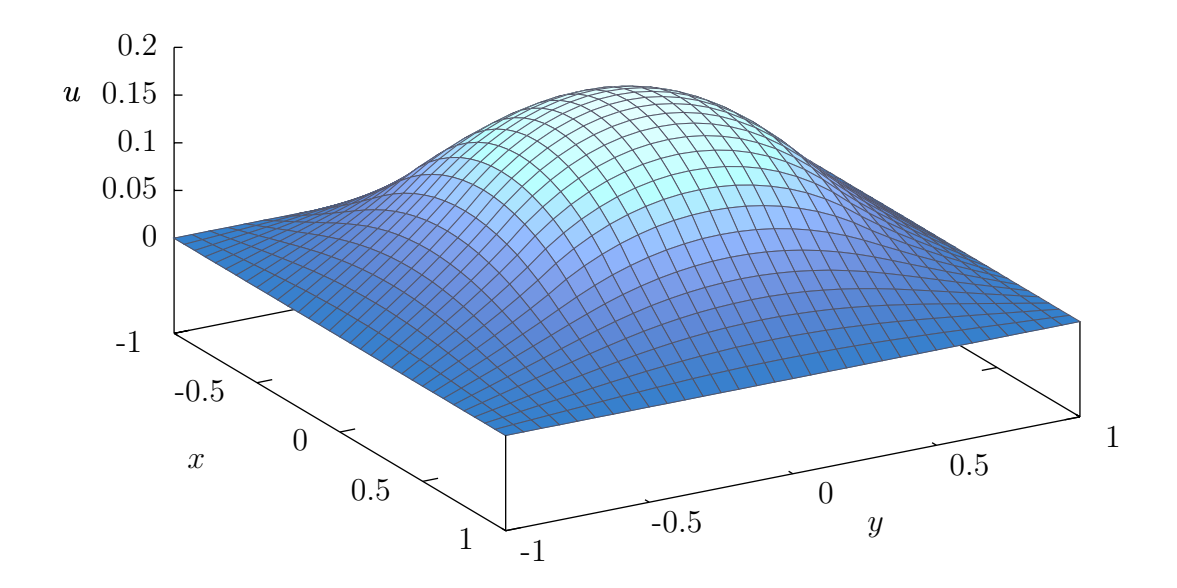

Figure 2: The exact solution to the 2D Poisson problem  $-\nabla^2 u = f$ , with zero boundary conditions and a source term given in figure 1.

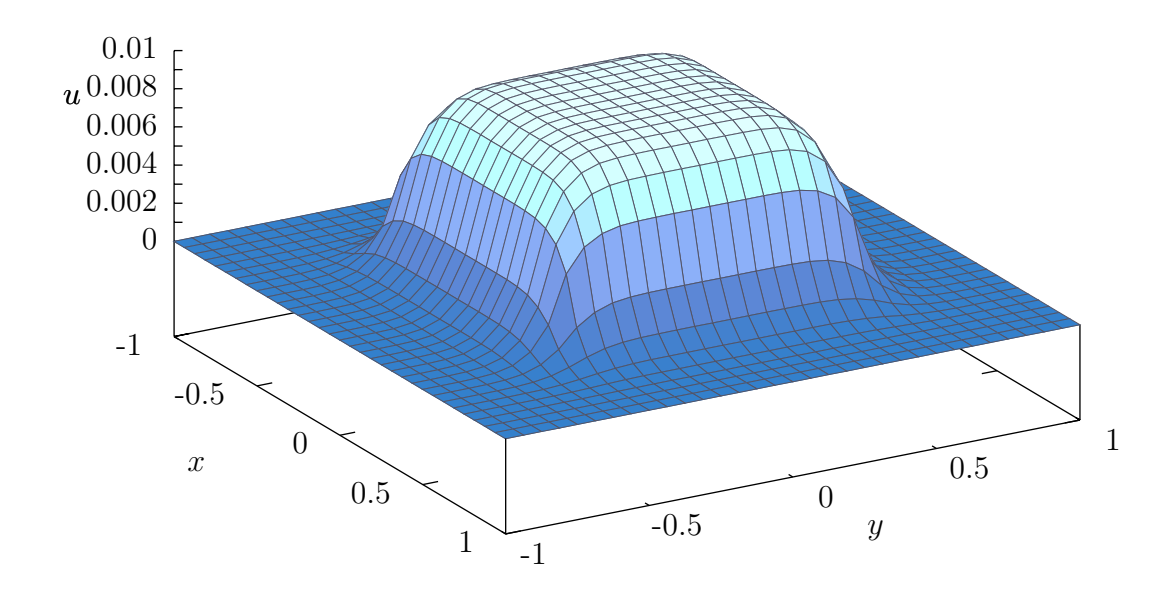

Figure 3: The solution to the example 2D Poisson problem after ten iterations of the Jacobi method.

## The Jacobi Method

The Jacobi method is one of the simplest iterations to implement. While its convergence properties make it too slow for use in many problems, it is worthwhile to consider, since it forms the basis of other methods. We start with an initial guess  $u_0$ , and then successively improve it according to the iteration

$$
\begin{aligned} \mathbf{for} \ j &= 1 \ \text{to} \ N \ \mathbf{do} \\ u_{m+1,j} &= \frac{1}{a_{jj}} \left( b_j - \sum_{k \neq j} a_{jk} u_{m,k} \right) \\ \mathbf{end} \ \mathbf{for} \end{aligned}
$$

In other words, we set the j<sup>th</sup> component of  $u$  so that it would exactly satisfy equation  $j$  of the linear system. For the two dimensional Poisson problem considered above, this corresponds to an iteration of the form

```
for i = 1 to N do
  for j = 1 to N do
     u_{m+1,i,j} = (h^2 f_j + u_{m,i,j+1} + u_{m,i,j-1} + u_{m,i+1,j} + u_{m,i-1,j})/4end for
end for
```
To find the corresponding matrix form, write  $A = D - L - U$  where D is diagonal, L is lower-triangular, and U is upper-triangular. Then the above iteration can be written as

$$
u_{m+1} = D^{-1}(L+U)u_m + D^{-1}b.
$$

The convergence properties, discussed later, are then set by the matrix  $R_J = D^{-1}(L+U)$ .

The Jacobi method has the advantage that for each  $m$ , the order in which the components of  $u_{m+1}$  are computed has no effect – this may be a favorable property to have in some parallel implementations. However, it can also be seen that  $u_m$  must be retained until after  $u_{m+1}$ is constructed, meaning we must store  $u_{m+1}$  in a different part of the memory. The listing given in appendix A.1 carries out the Jacobi iteration on the Poisson test function. It makes use of two arrays for the storage of u, computing the odd  $u_k$  in one and the even  $u_k$  in the other. Figure 3 shows a the progress of the Jacobi method after ten iterations.

### The Gauss–Seidel Method

The Gauss–Seidel method improves on the Jacobi algorithm, by noting that if we are updating a particular point  $u_{m+1,j}$ , we might as well reference the already updated values  $u_{m+1,1},\ldots, u_{m+1,j-1}$  in the calculation, rather than using the original values  $u_{m,1},\ldots, u_{m,j-1}$ . The iteration can be written as:

**for** 
$$
j = 1
$$
 to N **do**  
\n $u_{m+1,j} = \frac{1}{a_{jj}} \left( b_j - \sum_{k=1}^{j-1} a_{jk} u_{m+1,k} - \sum_{k=j+1}^{N} u_{m,k} \right)$   
\n**end for**

The Gauss–Seidel algorithm has the advantage that in a computer implementation, we no longer need to allocate two arrays for  $u_{m+1}$  and  $u_m$ . Instead, we can make just a single array for  $u_m$ , and carry out all the updates in situ. However, the Gauss–Seidel implementation introduces an additional complication that the order in which the updates are applied will affect the values of  $u_m$ . For a two dimensional problem, two particular orderings are worth special attention:

- *Natural ordering* this is the typical ordering that would result in a **for** loop. We first loop successively through all elements of the first row  $(1, 1), \ldots, (1, n)$  before moving onto the second row, and so on.
- Red–Black ordering this is the ordering that results by coloring the gridpoints red and black in a checkerboard pattern. Specifically, we color a gridpoint  $(i, j)$  red if  $i + j$ is even, and black if  $i + j$  is odd. During the Gauss–Seidel update, all red points are updated before the black points. For the two dimensional Poisson problem, we see that updating a red grid point only requires information from the black gridpoints, and vice versa. Hence the order in which points in each set are updated does not matter. We can think of the whole Gauss–Seidel update being divided into a red grid point update and black gridpoint update, and this can be helpful in the convergence analysis.

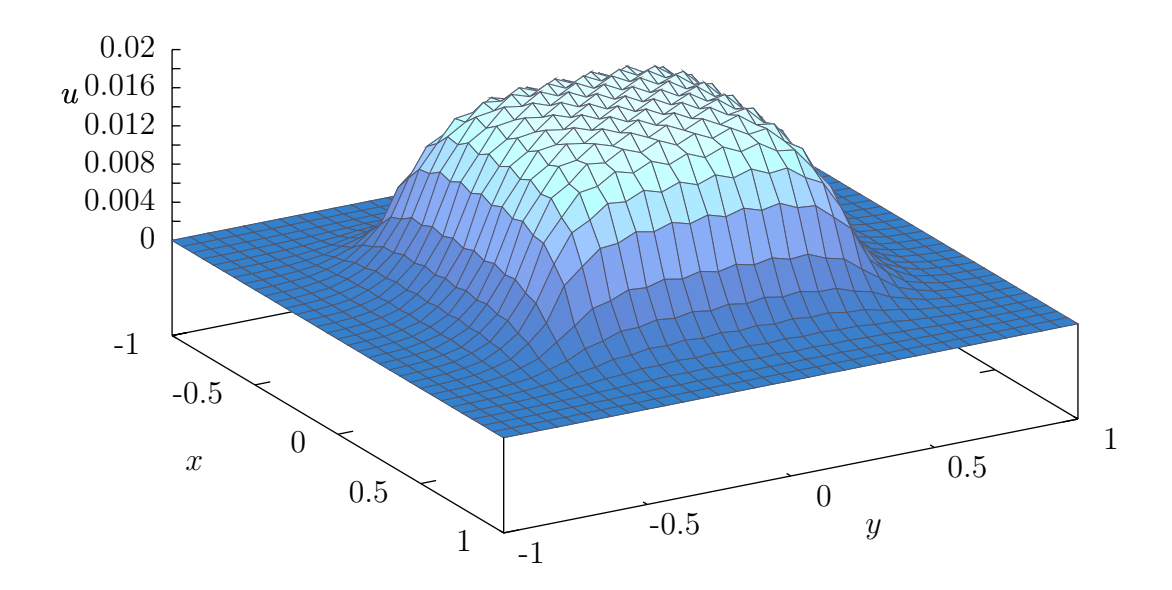

Figure 4: The Gauss–Seidel solution to the example 2D Poisson problem after ten iterations. The crinkles in the solution are due to the Red–Black update procedure.

From the algorithm above, we can write down the corresponding matrix splitting for the Gauss–Seidel method as

$$
(D - L)u_{m+1} = Uu_m + b
$$
  

$$
u_{m+1} = (D - L)^{-1}Uu_m + (D - L)^{-1}b.
$$

Appendix A.2 contains a C++ code to carry out a Gauss–Seidel method on the example problem, and the result after ten iterations is shown in figure 4.

### Successive Over-Relaxation

Successive Over-Relaxation (SOR) is a refinement to the Gauss–Seidel algorithm. At each stage in the Gauss–Seidel algorithm, a value  $u_{m,j}$  is updated to a new one  $u_{m+1,j}$ , which we can think of as displacing  $u_{m,j}$  by an amount  $\Delta u = u_{m+1,j} - u_{m,j}$ . The SOR algorithm works by displacing the values by an amount  $\omega\Delta u$ , where typically  $\omega > 1$ , in the hope that if  $\Delta u$  is a good direction to move in, we might as well move further in that direction. The iteration can be written as:

**for** 
$$
j = 1
$$
 to N **do**  
\n
$$
u_{m+1,j} = (1 - \omega)u_{m,j} + \frac{\omega}{a_{jj}} \left( b_j - \sum_{k=1}^{j-1} a_{jk} u_{m+1,k} - \sum_{k=j+1}^{N} u_{m,k} \right)
$$
\n**end for**

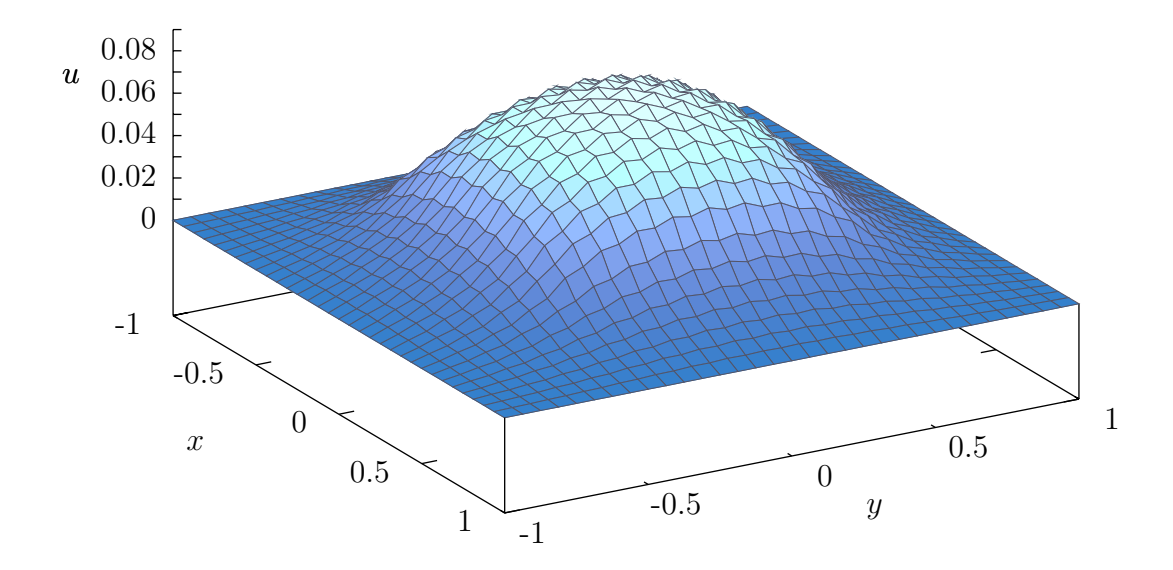

Figure 5: The SOR solution (using the theoretically optimal  $\omega$ ) to the example 2D Poisson problem after ten iterations. The solution is closer to the answer than the Jacobi or Gauss– Seidel methods.

The corresponding matrix form is

$$
(D + \omega L)u_{m+1} = [(1 - \omega)D - U\omega]u_m + \omega b
$$
  
\n
$$
u_{m+1} = (D + \omega L)^{-1}[(1 - \omega)D - U\omega]u_m + (D + \omega L)^{-1}\omega b.
$$

Appendix A.3 contains a  $C++$  code to carry out the SOR iteration on the example problem, and the result is shown in figure 5. In the SOR algorithm, we are free to choose the value of  $\omega$ , and the best choices can be found by considering the eigenfunctions of the associated problem. This is discussed in more detail below.

## Convergence analysis and complexity

To examine the convergence properties of the different methods, we need to look at the associated spectral radii. For the Jacobi method, we had  $R_J = D^{-1}(L+U)$ . For the 2D Poisson problem,  $D = 4I$  so we can write  $R_J = (4I)^{-1}(4I - T_{N \times N}) = I - T_{N \times N}/4$ . The largest eigenvalue of  $R_J$  corresponds to the smallest of  $T_{N\times N}$ , namely

$$
\lambda_{1,1} = 4 - 2 \cos\left(\frac{\pi}{N+1}\right) - 2 \cos\left(\frac{\pi}{N+1}\right)
$$

$$
= 4 - 4 \cos\left(\frac{\pi}{N+1}\right).
$$

Hence

$$
\rho(R_J) = \cos\left(\frac{\pi}{N+1}\right).
$$

A Taylor series expansion shows us that  $\rho(R_J) = 1 - 2\pi^2/(N+1)^2$ . The time for us to gain an extra digit of accuracy is approximately

$$
\frac{1}{\log_{10} \rho(R_J)} \propto N^2.
$$

Thus we must run the algorithm for  $O(N^2)$  iterations. Since there are  $O(N^2)$  gridpoints for the 2D problem, the total running time is  $O(N<sup>4</sup>)$ . For detailed proofs of the convergence properties of the other methods, the reader should refer elsewhere [2]. It can be shown that

$$
\rho(R_{GS}) = \cos^2\left(\frac{\pi}{N+1}\right),\,
$$

so that one iteration of the Gauss–Seidel method is equivalent to two Jacobi iterations. Note however the complexity is the same: we still need  $O(N^2)$  iterations. For the SOR algorithm, it can be shown that the optimal value of  $\omega$  is

$$
\frac{2}{1+\sqrt{1-\rho(R_J)^2}}
$$

.

and that for this value,

$$
\rho(R_{SOR}) \approx 1 - 2\frac{2\pi}{N+1}.
$$

Since there is a factor of N in the denominator as opposed to  $N^2$ , the order of computation decreases to  $O(N)$  per grid point.

Figure 6 shows a plot of mean square error against the number of iterations for the model problem with the Jacobi, Gauss–Seidel, and optimal SOR method. The lines agree with the above results. The SOR method reaches numerical precision within 1200 iterations, while the other two methods have not fully converged even after  $10<sup>4</sup>$  iterations.

# Multigrid

One of the major problems with the three methods considered so far is that they only apply locally. Information about different cell values only propagates by one or two gridpoints per iteration. However, for many elliptic problems, a point source may cause an effect over the entire domain. The above methods have a fundamental limitation that they will need to be applied for at least at many iterations as it takes for information to propagate across the grid. As such, we should not expect to ever do better than  $O(N)$  operations per point. This can also be seen by considering the eigenvalues. The maximal eigenvalue of  $R_J$  was set by the  $\lambda_{1,1}$ , corresponding to the lowest order mode. While the methods may effectively damp

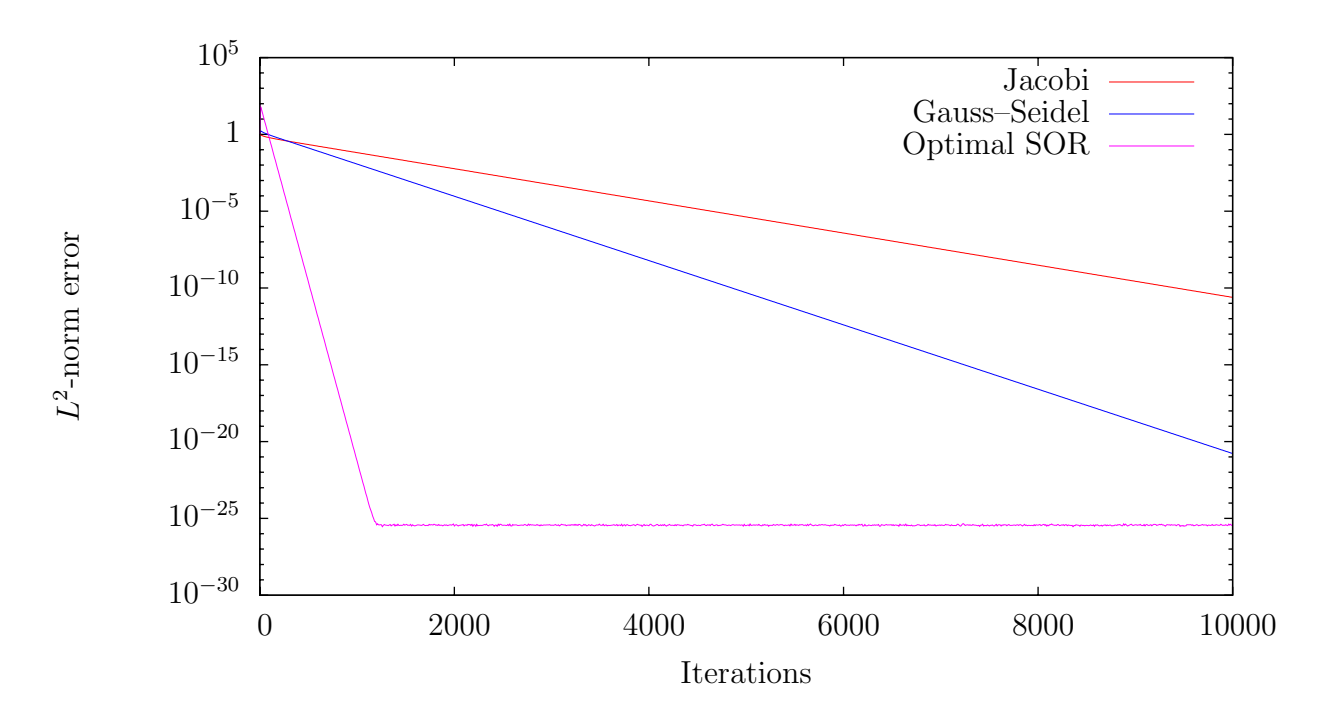

Figure 6: Errors versus the number of effective iterations for the Jacobi, Gauss–Seidel, and SOR methods, applied to the example 2D Poisson problem on a  $65 \times 65$  grid. The plots are in line with the theoretical results of the text. The Gauss–Seidel method is faster than the Jacobi method, but has still not reached double numerical precision after 10000 iterations. The SOR method is significantly faster, but still requires 1200 iterations to reach double numerical precision.

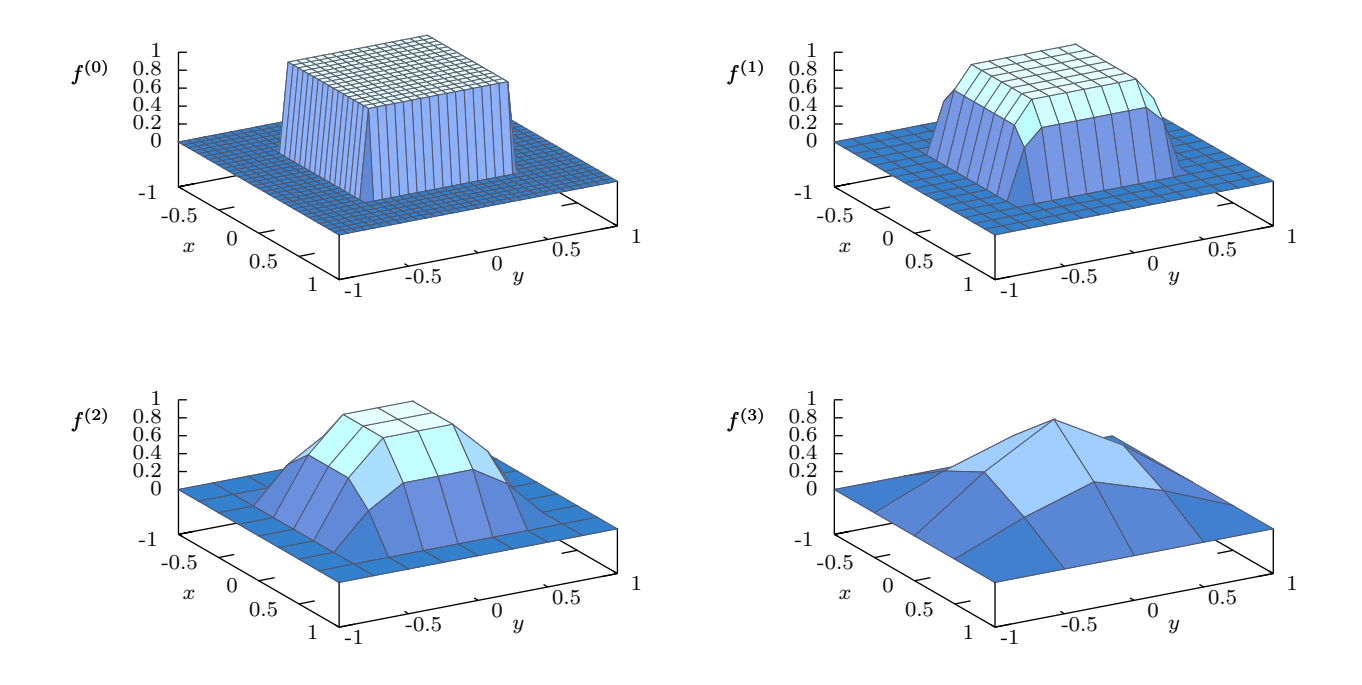

Figure 7: The restriction of the example source term  $f$  using the multigrid method with  $v_{\text{down}} = 0, v_{\text{up}} = 2$ . Top left: the initial grid, with  $33 \times 33$  gridpoints. Top right: grid 1, with  $17 \times 17$  gridpoints. Bottom left: grid 2, with  $9 \times 9$  gridpoints. Bottom right: grid 3, with  $5 \times 5$  gridpoints.

out high frequency oscillations, it will take a very long time to correctly capture the lowest modes with the largest wavelengths.

The multigrid method circumvents these limitations by introducing a hierarchy of coarser and coarser grids. Typically, at each level, the number of gridpoints is reduced by a factor of two in each direction, with the coarsest grid having ten to twenty points. To find a solution, we restrict the source term to the coarse grids, refine the solution on each, and interpolate up to the original grid. On the coarser grids, the lower frequency modes in the final solution can be dealt with much more effectively. Since the coarser grids have progressively fewer gridpoints, the time spent computing them is minimal. Because of this, the multigrid algorithm requires only  $O(1)$  computation per point, which is the best order of complexity that we could hope for.

To be more specific, we let the original problem be on grid 0, and we then introduce a sequence of other successively coarser grids  $1, \ldots, g$ . We write  $u^{(i)}$  and  $b^{(i)}$  to represent the solution and source terms on the *i*th grid. A multigrid algorithm requires the following:

- A solution operator  $S(u^{(i)}, b^{(i)})$  which returns a better approximation  $u^{(i)}$  to the solution on the ith level
- An interpolation operator  $T(u^{(i)})$  which returns an interpolation  $u^{(i-1)}$  on the  $(i-1)$ th level

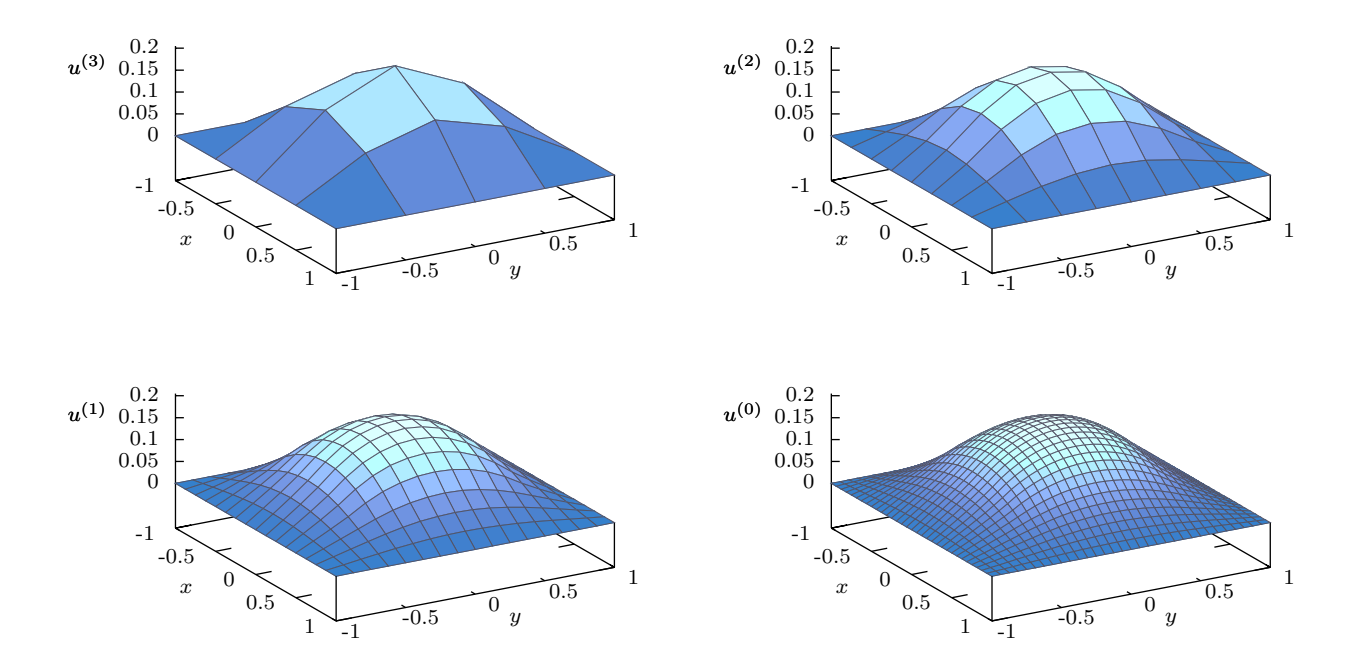

Figure 8: The solution of the  $v$  in the first multigrid V-cycle for the example 2D Poisson problem. Top left: the exact solution on grid 3 to the  $f^{(3)}$  source term in figure 7. Top right: the interpolation and refinement on grid 2. Bottom left: the interpolation and refinement on grid 1. Bottom right: the interpolation and refinement on grid 0. Even after a single V-cycle, the solution is closer to the exact solution than the plots of 3, 4, and 5.

• A restriction operator  $R(b^{(i)})$  which returns a restriction  $b^{(i+1)}$  on the  $(i + 1)$ th level

The interpolation and restriction operators can be thought of as rectangular matrices. As an example, consider a problem with 9 equally-spaced gridpoints on the unit interval, at  $(0, 1/8, 2/8, \ldots, 1)$ . Let grid 1 have 5 points at  $(0, 1/4, 2/4, 3/4, 1)$ , and let grid 2 have 3 gridpoints at  $(0, 1/2, 1)$ . Interpolation operators between the grids can be written as

$$
T^{(1)} = \left(\begin{array}{cccc} 1 & 0 & 0 & 0 & 0 \\ \frac{1}{2} & \frac{1}{2} & 0 & 0 & 0 \\ 0 & 1 & 0 & 0 & 0 \\ 0 & \frac{1}{2} & \frac{1}{2} & 0 & 0 \\ 0 & 0 & 1 & 0 & 0 \\ 0 & 0 & \frac{1}{2} & \frac{1}{2} & 0 \\ 0 & 0 & 0 & 1 & 0 \\ 0 & 0 & 0 & \frac{1}{2} & \frac{1}{2} \\ 0 & 0 & 0 & 0 & 1 \end{array}\right), \qquad T^{(2)} \left(\begin{array}{cccc} 1 & 0 & 0 \\ \frac{1}{2} & \frac{1}{2} & 0 \\ 0 & 1 & 0 \\ 0 & \frac{1}{2} & \frac{1}{2} \\ 0 & 0 & 1 \end{array}\right)
$$

where we are keeping the values at gridpoints common between the two levels, and introducing extra ones at the midpoints between each. Similarly, the restriction operators can be written as

$$
R^{(0)} = \begin{pmatrix} 1 & 0 & 0 & 0 & 0 & 0 & 0 & 0 & 0 \\ 0 & \frac{1}{4} & \frac{1}{2} & \frac{1}{4} & 0 & 0 & 0 & 0 & 0 \\ 0 & 0 & 0 & \frac{1}{4} & \frac{1}{2} & \frac{1}{4} & 0 & 0 & 0 \\ 0 & 0 & 0 & 0 & 0 & \frac{1}{4} & \frac{1}{2} & \frac{1}{4} & 0 \\ 0 & 0 & 0 & 0 & 0 & 0 & 0 & 1 \end{pmatrix} \qquad R^{(1)} = \begin{pmatrix} 1 & 0 & 0 & 0 & 0 & 0 \\ 0 & \frac{1}{4} & \frac{1}{2} & \frac{1}{4} & 0 \\ 0 & 0 & 0 & 0 & 1 & 0 \end{pmatrix}.
$$

It should be noted that without the boundary points,  $R^{(i)}$  is the proportional to the transpose of  $T^{(i+1)}$ , and this property is very useful in proving the convergence of the multigrid method. However, this property is not strictly necessary to create an efficient multigrid algorithm. Other methods of interpolating and restricting are also possible, and it should also be noted that while a grid of size  $2^n + 1$  has a particularly convenient multigrid formulation, the multigrid method can be applied to grids of arbitrary size. Given a differential operator matrix  $A = A^{(0)}$  on the top level, we can define corresponding matrices on the lower levels according to

$$
A^{(i)} = R^{(i-1)} A^{(i-1)} T^{(i)}.
$$

With this definition, we can construct a solution operator  $S(u^{(i)}, b^{(i)})$  as a single red-black Gauss–Seidel sweep. Given this, we can write a multigrid formulation as

```
function \text{Multi}(u^{(i)}, b^{(i)})if i = q then
      compute exact solution to A^{(i)}u^{(i)} = b^{(i)}{\bf return} \; u^{(i)}else
```

```
for j = 1 to v_{\text{down}} do
       u^{(i)} = S(u^{(i)}, b^{(i)})end for
   r^{(i)} = b^{(i)} - A^{(i)}u^{(i)}d^{(i)} = T(\text{Multi}(0^{(i+1)}, R(r^{(i)})))u^{(i)} = u^{(i)} + d^{(i)}for j = 1 to v_{\text{up}} do
       u^{(i)} = S(u^{(i)}, b^{(i)})end for
end if
```
The function is applied recursively, and at each stage, the remainder of the problem on the level above is sent to the lower level. The algorithm starts on level 0, descends to level  $q$ , and then ascends to level 0 again, following the shape of a  $V$ . It is therefore referred to as the multigrid V-cycle. Other more elaborate methods of moving between grids are possible, although the V-cycle is extremely efficient in many situations. In the algorithm, we are free to choose the number of times the solution operator is applied on the way down and on the way up, and typical good values to try may be  $v_{\text{down}} = v_{\text{up}} = 2$ , or even  $v_{\text{down}} = 0$ ,  $v_{\text{up}} = 2$ . It may also be worthwhile to carry out more iterations on the coarser grids, since the computation is much cheaper there.

Figure 7 shows the restriction of the source term in the test problem on the coarser grids. Figure 8 shows the solution being successively refined on the grids. Even after a single Vcycle, the solution is close to the exact answer. Figure 9 shows the computation times for two different multigrid algorithms, compared with the previous three methods considered. The multigrid algorithms reach numerical precision extremely quickly, much faster even than SOR. Only twenty Gauss–Seidel iterations are applied at the top level before double numerical precision has been reached.

# A Code listings

The following codes were used to generate the Jacobi, Gauss–Seidel, and SOR diagrams in these notes. They are written in  $C++$  and were compiled using the GNU  $C++$  compiler. Each of the first three routines calls a common code listed in appendix A.4 for setting up useful constants and defining common routines. This common code also contains a function for outputting the 2D matrices in a matrix binary format that is readable by the plotting program Gnuplot [1]. This output routine could be replaced in order to save to different plotting programs.

#### A.1 Jacobi method – jacobi.cc

```
// Load common routines and constants
#include "common.cc"
```
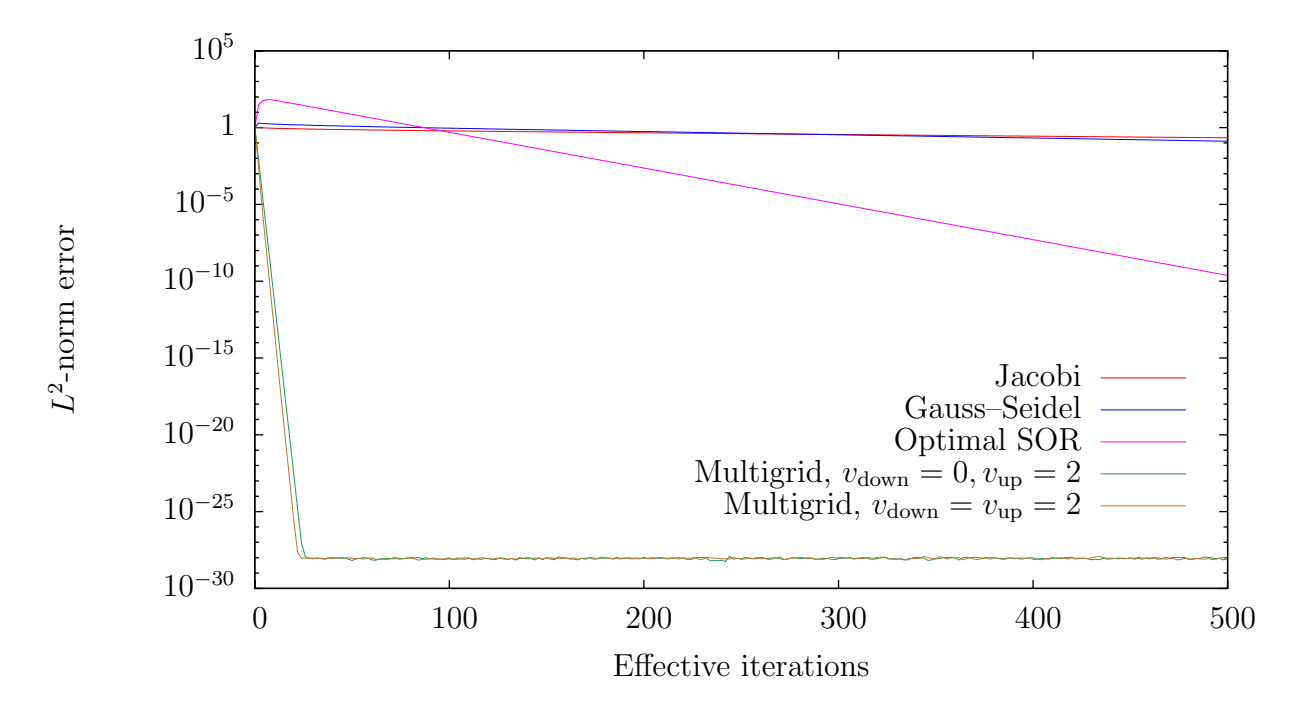

Figure 9: Errors versus the number of effective iterations for the several different iteration techniques. Here, to allow a direct comparison, "effective iterations" for the multigrid methods is defined by the number of Gauss–Seidel iterations that are applied on the top grid level, since the Gauss–Seidel iterations on the coarser grids are small in comparison. For the  $v_{\text{down}} = 0, v_{\text{up}} = 2$  method, the effective number of iterations is twice the number of V-cycles. For the  $v_{\text{down}} = v_{\text{up}} = 2$  method, the algorithm was slightly modified, so that only two Gauss–Seidel iterations were applied at the top level each time, instead of the expected four. Thus the effective number of iterations is also twice the number of V-cycles. The speed of the multigrid methods is startling when compared to any of the other three iterations.

```
int main() {
  int i, j, ij, kjdouble error,u[m∗n],v[m∗n],z;
  double ∗a,∗b;
  // Set initial guess to be identically zero
  for(ij=0;ij<m*n;ij++) u[ij]=v[ij]=0;
  output_and_error("jacobi_out",u,0);
  // Carry out Jacobi iterations
  for(k=1; k \leq total\_iters; k++) {
    // Alternately flip input and output matrices
    if (k\&2 == 0) \{a = u; b = v; \} else \{a = v; b = u; \}// Compute Jacobi iteration
    for(j=1; j<n-1;j++) {
      for(i=1;i<m−1;i++) {
        ij=i+m∗j;
        a[ij] = (f(i,j) + dxxinv * (b[ij-1]+b[ij+1])+dyyinv∗(b[ij−m]+b[ij+m]))∗dcent;
      }
    }
    // Save and compute error if necessary
    output_and_error("jacobi_out", a, k);
 }
}
```
#### A.2 Gauss–Seidel – gsrb.cc

```
// Load common routines and constants
#include "common.cc"
int main() {
  int i, j, ij, k;
 double error,u[m∗n],z;
  // Set initial guess to be identically zero
  for(ij=0;ij\leq m*n; ij++) u[ij]=0;
  output_and_error("gsrb_out",u,0);
  // Compute Red−Black Gauss−Seidel iteration
  for(k=1; k \leq totall\_iters; k++) {
    for(j=1; j<n−1; j++) {
      for(i=1+(j&1); i<m−1; i+=2) {
```

```
ij=i+m∗j;
        u[i] = (f(i, j) + dxxinv*(u[i] - 1] + u[i] + 1)+dyyinv∗(u[ij−m]+u[ij+m]))∗dcent;
      }
    }
    for(j=1; j<n−1; j++) {
      for(i=2−(j&1);i<m−1;i+=2) {
        ij=i+m∗j;
        u[i] = (f(i, j) + dxxinv*(u[i] - 1] + u[i] + 1)+dyyinv∗(u[ij−m]+u[ij+m]))∗dcent;
      }
    }
    // Save the result and compute error if necessary
    output_and_error("gsrb_out",u,k);
 }
}
```
#### A.3 Successive Over-Relaxation – sor.cc

```
// Load common routines and constants
#include "common.cc"
int main() {
  int i, j, ij, kjdouble error,u[m∗n],z;
  // Set initial guess to be identically zero
  for(ij=0;ij\leq m*n; ij++) u[ij]=0;
  output_and_error("sor_out",u,0);
  // Compute SOR Red−Black iterations
  for(k=1; k \leq + \text{total} \text{.} \text{terms}; k++) {
    for(j=1; j<n-1; j++) {
      for(i=1+(j&1); i<m-1; i+=2) {
        ij=i+m∗j;
        u[ij]=u[ij]∗(1−omega)+omega∗(f(i,j)
              +dxxinv∗(u[ij−1]+u[ij+1])
              +dyyinv∗(u[ij−m]+u[ij+m]))∗dcent;
      }
    }
    for(j=1; j<n−1; j++) {
      for(i=2−(j&1);i<m−1;i+=2) {
        ij=i+m∗j;
        u[ij]=u[ij]∗(1−omega)+omega∗(f(i,j)
              +dxxinv∗(u[ij−1]+u[ij+1])
```

```
+dyyinv∗(u[ij−m]+u[ij+m]))∗dcent;
     }
    }
    // Save the result and compute error if necessary
    output_and_error("sor_out",u,k);
  }
}
```
#### A.4 Common routine for setup and output – common.cc

```
// Load standard libraries
#include <cstdio>
#include <cstdlib>
#include <iostream>
#include <fstream>
#include <cmath>
using namespace std;
// Set grid size and number of iterations
const int save iters=20;
const int total iters=200;
const int error_every=2;
const int m=33,n=33;
const double xmin=−1,xmax=1;
const double ymin=−1,ymax=1;
// Compute useful constants
const double pi=3.1415926535897932384626433832795;
const double omega=2/(1+sin(2∗pi/n));
const double dx=(xmax−xmin)/(m−1);
const double dy=(ymax−ymin)/(n−1);
const double dxxinv=1/(dx∗dx);
const double dyyinv=1/(dy∗dy);
const double dcent=1/(2∗(dxxinv+dyyinv));
// Input function
inline double f(int i,int j) {
  double x=xmin+i∗dx,y=ymin+j∗dy;
  return abs(x) > 0.5||abs(y) > 0.5?0:1;
}
// Common output and error routine
void output and error(char∗ filename,double ∗a,const int sn) {
  // Computes the error if sn%error_every==0
  if(sn%error\_every==0) {
```

```
double z,error=0;int ij;
  for(int j=1; j<n-1; j++) {
    for(int i=1;i<m−1;i++) {
      ij=i+m∗j;
      z=f(i,j)−a[ij]∗(2∗dxxinv+2∗dyyinv)
        +dxxinv∗(a[ij−1]+a[ij+1])
        +dyyinv∗(a[ij−m]+a[ij+m]);
      error+=z∗z;
    }
  }
  cout << sn << " " << error∗dx∗dy << endl;
}
// Saves the matrix if sn<=save iters
if(sn<=save iters) {
  int i,j,ij=0,ds=sizeof(float);
  float x,y,data float;const char ∗pfloat;
  pfloat=(const char*) & data_float;
  ofstream outfile;
  static char fname<sup>[256]</sup>;
  sprintf(fname, "%s.%d", filename, sn);
  outfile.open(fname,fstream::out
               | fstream::trunc | fstream::binary);
  data_float=m; outfile.write(pfloat,ds);
  for(i=0;i\leq m;i++) {
    x=xmin+i∗dx;
    data_float=x;outfile.write(pfloat,ds);
  }
  for(j=0;j<n;j++) {
    y=ymin+j∗dy;
    data_float=y;
    outfile.write(pfloat,ds);
    for(i=0;i\leq m;i++) {
      data_float=a[ij++];
      outfile.write(pfloat,ds);
    }
  }
  outfile.close();
}
```
}

# References

- [1] http://gnuplot.info/.
- [2] J. W. Demmel, Applied numerical linear algebra, SIAM, 1997.
- [3] G. H. Golub and C. H. Van Loan, Matrix computations, Johns Hopkins University Publishers, 1996.

## 228A Lec 26

Erro- analysis of finite difference methods for the Poisson equition (reference: Mo-ton & Mayers, Numerical Solution of PDE's)  $-\nabla \cdot (\nabla \nabla u) = f$  in  $\Omega$  $\sigma(x,y)$  diffusion constant Cor conductivity if u is  $u = g$  on  $\partial \Omega$ the electric potential in a conductor) physical interpretation: - o Pu is a tilnx lay donn a grid, use control volumes to derne equations  $\Omega_k$  = {gridpoints in  $\Omega$ } dans { points where grid lines cross and interior points:  $u_w = \frac{\sigma_w}{\sigma_y} \frac{|\sigma_w|}{|\sigma_w|} \cdot u_E$ Flux out =  $\iint_{CV}(-\sigma \nu) \cdot n \, ds$  =  $\iint_{CV} - \nabla \cdot (\sigma \nu) \, dA = \text{amount}$  $-\sigma_n \left(\frac{u_N - u_P}{\Delta y}\right) \Delta x - \sigma_0 \left(\frac{u_E - u_P}{\Delta x}\right) \Delta y - \sigma_0 \left(\frac{u_S - u_P}{\Delta y}\right) \Delta x - \sigma_0 \left(\frac{u_W - u_P}{\Delta x}\right) \Delta y - \rho_0 \Delta y$ If  $\sigma(x,y)=1$  and  $\Delta x = \Delta y$ , this equation becomes  $\frac{1}{\Delta x^2}(4u_p - u_q - u_{\epsilon} - u_g - u_w) = f_p$ of this would be which has the stencil  $-14$ the stence 1 + we left Ax<sup>2</sup> on the RHS coefficient array of a sparse, localited linear equation

Points near bdry: 
$$
1 + 4b
$$
 stand at 7 is chpped by the boundary,

\n
$$
w = \frac{1}{\log 2} \int \frac{1}{\sqrt{1 - \frac{1}{\log 2}} \int \frac{1}{\sqrt{1 - \frac{1}{\log 2}}} \left[ \frac{1}{\sqrt{1 - \frac{1}{\log 2}}} \right] \left[ \frac{1}{\sqrt{1 - \frac{1}{\log 2}}} \right] \left[ \frac{1}{\sqrt{1 - \frac{1}{\log
$$

Ť

 $\begin{bmatrix} 1 & 0 & 0 \\ 0 & 0 & 0 \\ 0 & 0 & 0 \\ 0 & 0 & 0 \\ 0 & 0 & 0 \\ 0 & 0 & 0 \\ 0 & 0 & 0 \\ 0 & 0 & 0 \\ 0 & 0 & 0 \\ 0 & 0 & 0 & 0 \\ 0 & 0 & 0 & 0 \\ 0 & 0 & 0 & 0 \\ 0 & 0 & 0 & 0 & 0 \\ 0 & 0 & 0 & 0 & 0 \\ 0 & 0 & 0 & 0 & 0 \\ 0 & 0 & 0 & 0 & 0 & 0 \\ 0 & 0 & 0 & 0 & 0 & 0 \\ 0 & 0 & 0 & 0 & 0 &$ 

Key feature of this construction:

\nthe matrix approximation:

\nthe matrix approximation:

\nthe matrix approximation:

\nthe matrix approximation:

\nthe matrix approximation:

\nthe matrix equation:

\n
$$
\frac{1}{2} \int_{\text{MP} \cap \text{MP}}^{\text{MP} \cap \text{MP}} \cdot \frac{1}{2} \int_{\text{MP} \cap \text{MP}}^{\text{MP} \cap \text{MP}} \cdot \frac{1}{2} \int_{\text{MP} \cap \text{MP}}^{\text{MP} \cap \text{MP}} \cdot \frac{1}{2} \int_{\text{MP}}^{\text{MP} \cap \text{MP}} \cdot \frac{1}{2} \int_{\text{MP}}^{\text{MP} \cap \text{MP}} \cdot \frac{1}{2} \int_{\text{MP}}^{\text{MP} \cap \text{MP}} \cdot \frac{1}{2} \int_{\text{MP}}^{\text{MP} \cap \text{MP}} \cdot \frac{1}{2} \int_{\text{MP}}^{\text{MP} \cap \text{MP}} \cdot \frac{1}{2} \int_{\text{MP}}^{\text{MP} \cap \text{MP}} \cdot \frac{1}{2} \int_{\text{MP}}^{\text{MP} \cap \text{MP}} \cdot \frac{1}{2} \int_{\text{MP}}^{\text{MP} \cap \text{MP}} \cdot \frac{1}{2} \int_{\text{MP}}^{\text{MP} \cap \text{MP}} \cdot \frac{1}{2} \int_{\text{MP}}^{\text{MP} \cap \text{MP}} \cdot \frac{1}{2} \int_{\text{MP}}^{\text{MP}} \cdot \frac{1}{2} \int_{\text{MP}}^{\text{MP}} \cdot \frac{1}{2} \int_{\text{MP}}^{\text{MP}} \cdot \frac{1}{2} \int_{\text{MP}}^{\text{MP}} \cdot \frac{1}{2} \int_{\text{MP}}^{\text{MP}} \cdot \frac{1}{2} \int_{\text{MP}}^{\text{MP}} \cdot \frac{1}{2} \int_{\text{MP}}^{\text{MP}} \cdot \frac{1}{2} \int_{\text{MP}}^{\text{MP}} \cdot \frac{1}{2} \int_{\text{MP}}^{\text{MP}} \cdot \frac{1}{2} \int_{\text{MP}}^{\text{MP}} \cdot \frac{1}{2} \int_{\text{MP}}^{\text{MP}} \cdot \frac{1}{2} \int_{\text{MP}}^{\text{MP}} \cdot \frac{1}{2} \
$$

والمتحصر ومساحيات المتاحين

 $\left\langle \phi_{\alpha\beta} \right\rangle = \left\langle \phi_{\alpha\beta} \right\rangle = \left\langle \phi_{\alpha\beta} \right\rangle + \left\langle \phi_{\alpha\beta} \right\rangle + \left\langle \phi_{\alpha\beta} \right\rangle$ 

 $\hat{a}$  , and a consequent space constraint.

 $\label{eq:2} \mathcal{L}(\mathcal{L}(\mathbf{a}_t), \mathbf{a}_t) = \mathcal{L}(\mathbf{a}_t, \mathbf{a}_t) = \mathcal{L}(\mathbf{a}_t, \mathbf{a}_t) = \mathcal{L}(\mathbf{a}_t, \mathbf{a}_t) = \mathcal{L}(\mathbf{a}_t, \mathbf{a}_t) = \mathcal{L}(\mathbf{a}_t, \mathbf{a}_t)$ 

 $\label{eq:optimal} \left\langle \hat{\theta} \right\rangle_{\mathcal{S}} = \left\langle \hat{\theta} \right\rangle_{\mathcal{S}} = \left\langle \hat{\theta} \right\rangle_{\mathcal{S}} = \left\langle \hat{\theta} \right\rangle_{\mathcal{S}} = \left\langle \hat{\theta} \right\rangle_{\mathcal{S}} = \left\langle \hat{\theta} \right\rangle_{\mathcal{S}} = \left\langle \hat{\theta} \right\rangle_{\mathcal{S}} = \left\langle \hat{\theta} \right\rangle_{\mathcal{S}} = \left\langle \hat{\theta} \right\rangle_{\mathcal{S}} = \left\langle \hat{\theta} \right\rangle_{\mathcal{S}} = \left$ 

 $\label{eq:1} \mathbb{E}_{\mathcal{A}}(\mathbf{z}) = \mathbb{E}_{\mathcal{A}}(\mathbf{z}) \mathbb{E}_{\mathcal{A}}(\mathbf{z}) + \mathbb{E}_{\mathcal{A}}(\mathbf{z}) \mathbb{E}_{\mathcal{A}}(\mathbf{z}) + \mathbb{E}_{\mathcal{A}}(\mathbf{z}) \mathbb{E}_{\mathcal{A}}(\mathbf{z})$ 

 $\hat{J}$  is a constant of a maximal contract  $\hat{J}$ 

 $\label{eq:constr} \begin{split} \mathcal{L}_{\mathcal{M}}(x,y) &= \mathcal{L}_{\mathcal{M}}(x,y) + \mathcal{L}_{\mathcal{M}}(x,y) + \mathcal{L}_{\mathcal{M}}(x,y) + \mathcal{L}_{\mathcal{M}}(x,y) + \mathcal{L}_{\mathcal{M}}(x,y) \end{split}$ 

 $\label{eq:1} \begin{split} \mathcal{L}_{\mathcal{A}}\left(\mathcal{L}_{\mathcal{A}}\right) & = \mathcal{L}_{\mathcal{A}}\left(\mathcal{L}_{\mathcal{A}}\right) & = \mathcal{L}_{\mathcal{A}}\left(\mathcal{L}_{\mathcal{A}}\right) & = \mathcal{L}_{\mathcal{A}}\left(\mathcal{L}_{\mathcal{A}}\right) & = \mathcal{L}_{\mathcal{A}}\left(\mathcal{L}_{\mathcal{A}}\right) & = \mathcal{L}_{\mathcal{A}}\left(\mathcal{L}_{\mathcal{A}}\right) & = \mathcal{L}_{\mathcal{A}}\left(\mathcal{L}_{\math$ 

 $\label{eq:constr} \phi_{\mathcal{A}}(x,y) = \phi_{\mathcal{A}}(x,y) = \phi_{\mathcal{A}}(x,y) = \phi_{\mathcal{A}}(x,y) = \phi_{\mathcal{A}}(x,y) = \phi_{\mathcal{A}}(x,y) = \phi_{\mathcal{A}}(x,y) = \phi_{\mathcal{A}}(x,y)$ 

a de artisto de construção de la con

 $\label{eq:1} \hat{\sigma}_{\rm eff} = \hat{\sigma}_{\rm eff} + \hat{\sigma}_{\rm eff} \hat{\sigma}_{\rm eff} \hat{\sigma}_{\rm eff}^{\rm (1)} \hat{\sigma}_{\rm eff} \hat{\sigma}_{\rm eff} \hat{\sigma}_{\rm eff} + \hat{\sigma}_{\rm eff} \hat{\sigma}_{\rm eff} \hat{\sigma}_{\rm eff}$ 

.<br>And arrests a constant of the constant

 $\hat{\rho}_{\rm{eff}}$  , we consider a masses of a map were as

وللمرود فسيتم والمتاريخ والمتمرون

s+ep.i bound T (simplly  
\ns+ep.i bound T (simplly  
\n
$$
s+ep2: show L_1e+T \Rightarrow \|e_1 \le C_1|T\|
$$
\n
$$
s+ep1: bound T (simplly  
\n
$$
S+ep1: would T (simplly  
\n
$$
S+ep1: would T (simplly  
\n
$$
S+ep1: would T (simplly  
\n
$$
S+ep1: would T (simplly  
\n
$$
S+ep1: would T (simplly  
\n
$$
S+ep1: would T (simplly  
\n
$$
S+ep1: would T (simplly  
\n
$$
S+ep1: (simplly  
\n
$$
S+ep1: (simplly  
\n
$$
S+ep1: (simplly  
\n
$$
S+ep1: (simplly  
\n
$$
S+ep1: (simplly  
\n
$$
S+ep1: (simplly  
\n
$$
S+ep1: (simplly  
\n
$$
S+ep1: (simplly  
\n
$$
S+ep1: (simplly  
\n
$$
S+ep1: (simplly  
\n
$$
S+ep1: (simplly  
\n
$$
S+ep1: (simplly  
\n
$$
S+ep1: (simplly  
\n
$$
S+ep1: (simplly  
\n
$$
S+ep1: (simplly  
\n
$$
S+ep1: (simplly  
\n
$$
S+ep1: (simplly  
\n
$$
S+ep1: (simplly  
\n
$$
S+ep1: (simplly  
\n
$$
S+ep1: (simplly  
\n
$$
S+ep1: (simplly  
\n
$$
S+ep1: (simplly  
\n
$$
S+ep1: (simplly  
\n
$$
S+ep1: (simplly  
\n
$$
S+ep1: (simplly  
\n
$$
S+ep1: (simplly  
\n
$$
S+ep1: (simplly  
\n
$$
S+ep1: (simplly  
\n
$$
S+ep1: (simplly  
\n
$$
S+ep1: (simplly  
\n $$
$$
$$
$$
$$
$$
$$
$$
$$
$$
$$
$$
$$
$$
$$
$$
$$
$$
$$
$$
$$
$$
$$
$$
$$
$$
$$
$$
$$
$$
$$
$$
$$
$$
$$
$$
$$
$$
$$

i<br>|-<br>| Constantinoperation

للمتنبذ

a con espaciente can la este

.<br>The complete the complete of the property and some the complete state of the state of the complete sometime of

 $\sim$ 

المتقاوم والمتحدث والمتحدث المتعقف ومقار

 $\frac{1}{2}$ 

case 2: 9 near bdy, example: 
$$
\frac{dx}{dx}
$$
  
\n
$$
-x^2y = \frac{1}{2}\pi(\frac{1+\theta}{1+\theta})\frac{1}{2}xy - \frac{1}{2}(\frac{1+\theta}{1+\theta})\frac{1}{2}xy - \frac{1}{2}(\frac{1+\theta}{1+\theta})\frac{1}{2}xy - \frac{1}{2}(\frac{1+\theta}{1+\theta})\frac{1}{2}xy - \frac{1}{2}(\frac{1+\theta}{1+\theta})\frac{1}{2}xy - \frac{1}{2}(\frac{1+\theta}{1+\theta})\frac{1}{2}xy - \frac{1}{2}(\frac{1-\theta}{1+\theta})\frac{1}{2}xy - \frac{1}{2}(\frac{1-\theta}{1+\theta})\frac{1}{2}xy - \frac{1}{2}(\frac{1-\theta}{1+\theta})\frac{1}{2}xy - \frac{1}{2}(\frac{1-\theta}{1+\theta})\frac{1}{2}xy - \frac{1}{2}(\frac{1-\theta}{1+\theta})\frac{1}{2}xy - \frac{1}{2}(\frac{1-\theta}{1+\theta})\frac{1}{2}(\frac{1-\theta}{1+\theta})\frac{1}{2}(\frac{1-\theta}{1
$$

 $\alpha = \beta + \alpha$  , and  $\alpha = \alpha + \beta$ 

 $\label{eq:constr} \begin{split} \text{Lip}(\mathcal{L}_\text{M}(\mathbf{r},\mathbf{r},\mathbf{$ 

 $\mathcal{L}^{\text{max}}_{\text{max}}$  and  $\mathcal{L}^{\text{max}}_{\text{max}}$ 

 $\sim$  measured in presentative and one of  $\sim$ 

.<br>Anna contra Contra anna anna an anna a

para in provincia a construction

 $\label{eq:3.1} \mathcal{L}_{\mathcal{G}}(\alpha,\beta,\mu,\alpha) = \mathcal{L}_{\mathcal{G}}(\alpha,\beta,\beta) + \mathcal{L}_{\mathcal{G}}(\alpha,\beta,\beta,\beta,\beta) + \mathcal{L}_{\mathcal{G}}(\alpha,\beta,\beta,\beta,\beta) + \mathcal{L}_{\mathcal{G}}(\alpha,\beta,\beta,\beta,\beta)$ 

 $\label{eq:constr} \text{argmax}_{\mathbf{a}} \left( \mathbf{a} \cdot \mathbf{a} + \mathbf{a} \cdot \mathbf{a} + \mathbf{a} \cdot \mathbf{a} + \mathbf{a} \cdot \mathbf{a} + \mathbf{a} \cdot \mathbf{a} + \mathbf{a} \cdot \mathbf{a} + \mathbf{a} \cdot \mathbf{a} + \mathbf{a} \cdot \mathbf{a} \right)$ 

 $\label{eq:constr} \begin{split} \mathcal{P}_{\mathcal{A}}(x) = \mathcal{P}_{\mathcal{A}}(x) = \mathcal{P}_{\mathcal{A}}(x) = \mathcal{P}_{\mathcal{A}}(x) = \mathcal{P}_{\mathcal{A}}(x) = \mathcal{P}_{\mathcal{A}}(x) = \mathcal{P}_{\mathcal{A}}(x) = \mathcal{P}_{\mathcal{A}}(x) = \mathcal{P}_{\mathcal{A}}(x) = \mathcal{P}_{\mathcal{A}}(x) = \mathcal{P}_{\mathcal{A}}(x) = \mathcal{P}_{\mathcal{A}}(x) = \mathcal{P}_{\mathcal{A}}(x)$ 

 $\tau_{\rm 1D}$  are applied a second  $\tau_{\rm 1D}$  and  $\tau_{\rm 1D}$  are another  $\tau$ 

المتحرب المحافظ ومعاشرتين الممتلقة والمتحدث

وستروح مراريهم وسيروز الروسين وسعوست وسرو

 $\label{eq:convergence} \begin{minipage}[t]{0.9\textwidth} \begin{minipage}[t]{0.9\textwidth} \centering \begin{minipage}[t]{0.9\textwidth} \centering \end{minipage}[t]{0.9\textwidth} \begin{minipage}[t]{0.9\textwidth} \centering \begin{minipage}[t]{0.9\textwidth} \centering \end{minipage}[t]{0.9\textwidth} \begin{minipage}[t]{0.9\textwidth} \centering \end{minipage}[t]{0.9\textwidth} \begin{minipage}[t]{0.9\textwidth} \centering \end{minipage}[t]{0.9\textwidth} \begin{minipage}[t]{0.9\textwidth} \center$ 

a por mandamento e a manifesta de composición

. The contract property space of matrices of square any  $\sigma$  -complement and matrices

ومناقل والمتناور والمراد والمتناور وللمراجع والجلال والمتناول

 $\cdots \cdots \cdots \cdots$ 

where the second converges are second

 $\sim$  mass and a mass of  $\sim$ 

Step 2: (Stability) Now we know C is small, must show  
\n
$$
L_{L}e = T \Rightarrow C \text{ is small too.}
$$
\n

\ndiscrete maximum principle: support every, and point has a  
\n
$$
Suppm
$$
 in 11 monodone:  
\n
$$
(L_{L}U_{P} = \sum_{\alpha \neq P} C_{PQ}U_{Q} - C_{PP}U_{P}
$$
\n
$$
C_{PQ} \ge 0
$$
\n
$$
C_{PQ} \ge 0
$$
\n
$$
C_{PQ} \ge 0
$$
\n
$$
C_{PQ} \ge C_{PP}
$$
\nHow

\n
$$
L_{L}U_{P} \ge 0
$$
\n
$$
V_{PQ} \ge C_{PP}
$$
\nThus,  $U_{P} \le C_{PP}U_{P}$ 

\n
$$
= \max_{P \in \Omega_{L}} U_{P} \ge \max_{P \in \Omega_{L}} U_{P}
$$
\nThus,  $U_{P} \le \max_{P \in \Omega_{L}} U_{P}$ 

\nThus,  $U_{P} \le \max_{P \in \Omega_{L}} U_{P}$ 

\nThus,  $U_{P} \ge C_{PP}U_{Q} - C_{PP}U_{P}$ 

\nThus,  $U_{P} \ge C_{PP}U_{Q} - C_{PP}U_{P}$ 

\nThus,  $U_{P} \ge C_{PP}U_{Q} - C_{PP}U_{P}$ 

\nThus,  $U_{P} \ge C_{PP}U_{Q}$ 

\nThus,  $U_{P} \ge C_{PP}U_{Q}$ 

\nThus,  $U_{P} \ge C_{PP}U_{Q}$ 

\nThus,  $U_{P} \ge C_{PP}U_{P}$ 

\nThus,  $U_{P} \ge C_{PP}U_{P}$ 

\nThus,  $U_{P} \ge C_{PP}U_{P}$ 

\nThus,  $U_{P} \ge C_{PP}U_{Q}$ 

\nThus,  $U_{P} \ge C_{PP}U_{Q}$ 

\nThus,  $U_{P} \ge C_{PP}U_{Q}$ 

\nThus,  $U_{P} \ge C_{PP}U_{Q}$ 

\n

 $\frac{1}{2}$ 

 $\mathcal{L}^{\pm}$ 

 $\label{eq:reduced} \Bigg| \left( \begin{array}{cccc} \alpha & \beta & \beta & \beta & \beta & \beta & \beta \\ \beta & \beta & \beta & \beta & \beta & \beta & \beta & \beta \\ \beta & \beta & \beta & \beta & \beta & \beta & \beta & \beta \end{array} \right) \Bigg|_{\mathcal{H}^1}$ 

المتساوين والمتوا

an an ann an c

.<br>Kalendaria katika katika katika katika katika katika katika katika katika katika katika katika katika katika k

 $\label{eq:1} \begin{array}{lllllllllllll} \text{argmax} & \text{if} \quad \alpha \leq \alpha \leq \alpha \leq \alpha \leq \alpha \end{array}$ 

 $\label{eq:1} \rho_{\rm{max}}(\rho_{\rm{max}},\rho_{\rm{max}}(\rho_{\rm{max}}),\rho_{\rm{max}})$
a similar argument shows that 
$$
L_{\mu}\nu_{p} \leq 0
$$
  $\forall P \in SLL$   
\n
$$
=
$$
\n
$$
=
$$
\n
$$
=
$$
\n
$$
=
$$
\n
$$
=
$$
\n
$$
=
$$
\n
$$
=
$$
\n
$$
=
$$
\n
$$
=
$$
\n
$$
=
$$
\n
$$
=
$$
\n
$$
=
$$
\n
$$
=
$$
\n
$$
=
$$
\n
$$
=
$$
\n
$$
=
$$
\n
$$
=
$$
\n
$$
=
$$
\n
$$
=
$$
\n
$$
=
$$
\n
$$
=
$$
\n
$$
=
$$
\n
$$
=
$$
\n
$$
=
$$
\n
$$
=
$$
\n
$$
=
$$
\n
$$
=
$$
\n
$$
=
$$
\n
$$
=
$$
\n
$$
=
$$
\n
$$
=
$$
\n
$$
=
$$
\n
$$
=
$$
\n
$$
=
$$
\n
$$
=
$$
\n
$$
=
$$
\n
$$
=
$$
\n
$$
=
$$
\n
$$
=
$$
\n
$$
=
$$
\n
$$
=
$$
\n
$$
=
$$
\n
$$
=
$$
\n
$$
=
$$
\n
$$
=
$$
\n
$$
=
$$
\n
$$
=
$$
\n
$$
=
$$
\n
$$
=
$$
\n
$$
=
$$
\n
$$
=
$$
\n
$$
=
$$
\n
$$
=
$$
\n
$$
=
$$
\n
$$
=
$$
\n
$$
=
$$
\n
$$
=
$$
\n
$$
=
$$
\n
$$
=
$$
\n
$$
=
$$
\n
$$
=
$$
\n
$$
=
$$
\n
$$
=
$$
\n
$$
=
$$
\n
$$
=
$$
\n
$$
=
$$
\n

 $\label{eq:constr} \rho_{\rm c}(\zeta_{\rm c},\zeta_{\rm c},\zeta_{\rm c},\zeta_{\rm c},\zeta_{\rm c},\zeta_{\rm c},\zeta_{\rm c},\zeta_{\rm c},\zeta_{\rm c},\zeta_{\rm c},\zeta_{\rm c},\zeta_{\rm c},\zeta_{\rm c},\zeta_{\rm c},\zeta_{\rm c})$ 

 $\label{eq:1} \mathcal{L}_{\mathcal{A}}(\mathbf{a}) = \mathcal{L}_{\mathcal{A}}(\mathbf{a}) = \mathcal{L}_{\mathcal{A}}(\mathbf{a}) = \mathcal{L}_{\mathcal{A}}(\mathbf{a}) = \mathcal{L}_{\mathcal{A}}(\mathbf{a}) = \mathcal{L}_{\mathcal{A}}(\mathbf{a}) = \mathcal{L}_{\mathcal{A}}(\mathbf{a}) = \mathcal{L}_{\mathcal{A}}(\mathbf{a})$ 

 $\label{eq:1} \begin{array}{l} \alpha_{1}+\alpha_{2} \leq \alpha_{3} \leq \alpha_{4} \leq \alpha_{5} \end{array}$ 

.<br>De la format de la format de la format de la format de la format de la format de la format de la format de la  $\mathcal{L}^{\text{max}}_{\text{max}}$ 

 $\label{eq:1} \phi(a,a,a) = \phi(a) = \phi(a,a) = \phi(a,a,a,a)$ 

بالمنتب

unfortunately T is only O(Ax+Ay) due to large errors near bdry. Next time we'll see how to sharpen this argument to prove<br>global 2nd order accuracy in spite of first ander truncation

## $228A$  lee 27

Today we'll finish talking about finite difference methods for the Poisson and heat equations. <u>notation: Let's give names to the various types of grid points</u>  $25 - 1$  $J$ set of all grid points  $\bullet$ ,  $\times$ , 0  $\sqrt{2}$  $\mathbf{T}_1$ interior pts for from bdry  $\circ$  $\phi$   $\phi$   $\phi$   $\chi$   $\overline{J}$   $\overline{J}$ interior pt, near bary  $\pmb{\times}$  $J_3$ boundary points ♦  $J_{12}$  $J = J_1 U J_2 U J_3$   $N_1 = #J_1, N_2 = #J_{12}, etc.$ our finite difference operatur LL 15 a linear mapping  $L_h: \mathbb{R}^3 \rightarrow \mathbb{R}^{J_{12}}$ where a grid function  $ueR^{T}$  assigns a number  $u_{p}$  to each  $PeT$ <br>and  $e^{-u}$   $u = \frac{1}{2}eR^{T_{12}}$   $u = \frac{1}{2}eR^{T_{12}}$ we can represent Lh as an  $N_{12} \times N$  motrix by enumerating the points in  $J_{12}$  (to give the rows of  $L_h$ ) and the points in  $J$ (to give the columns). It's probably best to enumerate the <u>columns corresponding to interver points first (putting</u> points in Iz at the end) so that the row and column indices  $0$  f a point  $P \in J_{12}$  are the same.

with this enumeration, the linear system  
\n
$$
-L_1 u = f
$$
 column corresponding to boundary nodes  $0e^{t}J_3$   
\nhas the form  $(A_3 B)(9) = (f)$  or  $Au = f - B_3$   
\nso the linear system, you actually solve is  $Au = f - B_3$  directly  
\nwhere A is  $N_1 \times N_1$ ,  $J_3$  but in the error analysis will work, with  $L_1$ .  
\nSince  $L_1$  is a linear operator, if how the form  
\n $L_1 u_p = \sum_{\alpha \in J_1} C_{p\alpha} u_{\alpha} - C_{p\alpha} u_p$  ( $p \in J_{1-1}$ )  
\n $\frac{dL_1}{dt}$ :  $n e g L_1 p$  is  $\sum_{\alpha \in J_1} C_{p\alpha} u_{\alpha} - C_{p\alpha} u_p$  ( $p \in J_{1-1}$ )  
\n $\frac{dL_1}{dt}$ :  $n e g L_1 p$  is  $p e L_1 p$  is  $\sum_{\alpha \in J_1} C_{p\alpha} + o$ ?  
\nNow can handle larger should then, but as long on they are modulo.  
\n $\frac{dL_1}{dt}$ : a  $p_{\alpha+1}$  for  $p \in J_{12}$  to  $0e T$  is a sequence  $P_1$ ,  $J_1$ ,  $B_2$   
\nsuch the  $P_1$  and  $P_2$  is  $0e T$  is a sequence  $P_1$ ,  $J_1$ ,  $B_2$   
\nsuch the  $P_1$  and  $P_2$  is  $\sum_{\alpha \in J_1} C_{p\alpha} - C_{p\alpha} - C_{p\alpha} + O_2$ .  
\n $\frac{dL_1}{dt}$ : a  $p_{\alpha+1}$  for  $p \in J_{12}$  to  $0e T$  is a sequence  $P_1$ ,  $J_1$ ,  $B_2$   
\nsuch the  $P_1$  is  $P_1$  and  $P_2$  is  $P_1$ ,  $P_2$   
\n $\frac{dL_1}{dt}$ :  $L_1$  is modulo if  $P_1$ 

ŧ.

i<br>!

j<br>De kanade e marte

 $\sigma$  , and the same state  $\sigma$  ,  $\sigma$ 

a and a non-carbon distribution of a

 $\label{eq:1} \begin{split} \mathcal{O}^{(1)}(x) & = \mathcal{O}^{(1)}(x) \mathcal{O}^{(1)}(x) \mathcal{O}^{(1)}(x) + \mathcal{O}^{(1)}(x) \mathcal{O}^{(1)}(x) \mathcal{O}^{(1)}(x) \mathcal{O}^{(1)}(x) \end{split}$ 

 $\sim$ 

 $\hat{\phi}$  , and  $\hat{\phi}$  , and  $\hat{\phi}$  , are  $\hat{\phi}$  , and  $\hat{\phi}$  , are assumed to an

.<br>Andre mente de la componentat de la componentat de la compo

وأوصافه فالمعارض والمتعارض والمتعارف والمتعاقب والمتعارف

لأستداء المحا

Today with the par this result to deal with the lost of  
\naccuracy in T<sub>1</sub> term. PeI<sub>2</sub>.  
\nTHEorem: Suppose L<sub>1</sub> eS T and we can find a grid. function 
$$
\overline{E}
$$
  
\nSabyskying  
\n(0)  $\overline{E}_{P}20$  PEJ  
\n(2) { L<sub>1</sub> E<sub>P</sub>2 C<sub>1</sub>20 PEJ<sub>1</sub>  
\n(3) { L<sub>1</sub> E<sub>P</sub>2 C<sub>2</sub>20 PEJ<sub>2</sub>  
\n $|E_{P}| \le T_1$  PEJ<sub>2</sub>  
\n $|E_{P}| \le (max_{p\in J_{3}} \overline{E}_{p}) max(\frac{T_1}{C_1}, \frac{T_2}{C_2})$  ) PE J,  
\n $|E_{P}| \le (max_{p\in J_{3}} \overline{E}_{p}) max(\frac{T_1}{C_1}, \frac{T_2}{C_2})$  ) PE J,  
\n $frac: [E_{P}|E_{P}|E_{P} = KL_{P} + T_{P} \ge \frac{1}{2} KL_{2} - T_{1} PEJ_{1}] \ge 0$   
\n∴  $e_{p} \le K\overline{E}_{p} + e_{p} \le max(K\overline{E}_{p} + e_{p}) = (max_{p\in J_{3}} \overline{E}_{p})K$   
\nSimilarly,  $L_{L}(K\overline{E}-e)_{p} = KL_{L}\overline{E}_{p} - T_{p} \ge \frac{1}{2}KL_{2} - T_{1} PEJ_{1}$   $\ge 0$   
\n $sinlnhly, L_{L}(K\overline{E}-e)_{p} = KL_{L}\overline{E}_{p} - T_{p} \ge \frac{1}{2}KL_{2} - T_{1} PEJ_{1}$   $\ge 0$   
\n $sinlnhly, L_{L}(K\overline{E}-e)_{p} = KL_{L}\overline{E}_{p} - T_{p} \ge \frac{1}{2}KL_{2} - T_{1} PEJ_{1}$   $\ge 0$   
\n $sinhhly, L_{L}(K\overline{E}-e)_{p} = KL_{L}\overline{E}_{p} - T_{p} \ge \frac{1}{2}KL_{2} - T_{1}$ 

 $\label{eq:stoch} \mathcal{S}_{\mathcal{S}}(\mathcal{A}(\mathcal{A},\mathcal{A},\mathcal{A},\mathcal{A})) = \mathcal{S}_{\mathcal{S}}(\mathcal{A}(\mathcal{A},\mathcal{A},\mathcal{A},\mathcal{A},\mathcal{A},\mathcal{A},\mathcal{A}))$ 

 $\label{eq:1} \begin{split} \mathcal{L}_{\alpha\beta}(\mathbf{r},\mathbf{r})&\approx\mathcal{L}_{\alpha\beta}(\mathbf{r},\mathbf{r})\cdot\mathcal{L}_{\alpha\beta}(\mathbf{r},\mathbf{r})\cdot\mathbf{r}^{\alpha}(\mathbf{r},\mathbf{r},\mathbf{r})\cdot\mathbf{r}^{\alpha}(\mathbf{r},\mathbf{r},\mathbf{r},\mathbf{r})\cdot\mathbf{r}^{\alpha}(\mathbf{r},\mathbf{r},\mathbf{r})\cdot\mathbf{r}^{\alpha}(\mathbf{r},\mathbf{r},\mathbf{r},\mathbf{r})\cdot$ 

 $\label{eq:1} \begin{split} \mathcal{O}(\mathcal{O}_{\mathcal{A}}(\mathcal{O}_{\mathcal{A}})))))))\bigotimes_{\mathcal{O}_{\mathcal{A}}(\mathcal$ 

 $\label{eq:constrained} \rho \sigma_{\text{G}} \rho \sigma_{\text{G}} \sigma_{\text{G}} \sigma_{\text{G}} \rho_{\text{G}} \rho_{\text{G}} \rho_{\text{G}} \rho_{\text{G}} = \rho_{\text{G}} \rho_{\text{G}} \rho_{\text{G}} \rho_{\text{G}} \rho_{\text{G}} \rho_{\text{G}} \rho_{\text{G}} \rho_{\text{G}} \rho_{\text{G}} \rho_{\text{G}} \rho_{\text{G}}$ 

and development that is a series of the contract of the contract of  $\mathcal{L}_i$ 

construction of  $\alpha$  ,  $\beta$  ,  $\beta$  ,  $\delta$  ,  $\alpha\beta$  ,  $\beta$  ,  $\alpha$  ,  $\delta$  , then  $\beta$  ,  $\beta$  , and  $\alpha$ 

, we consider a set of  $\sigma$  , we can be a set of  $\sigma$ 

In our mod-l problem 
$$
\left(-\frac{\Delta x + \beta \ln \Delta}{x - \beta} \right) \text{ we have}
$$
\n
$$
\frac{T_{1} = \frac{1}{12}(M_{1} \Delta x^{2} + M_{2} \Delta y^{2})}{(x - \beta \ln 2)x + M_{1} \Delta y}
$$
\n
$$
\frac{T_{2} = \frac{1}{2}(M_{1} \Delta x^{2} + M_{2} \Delta y^{2})}{M_{2} = \frac{1}{2}(M_{1} \Delta M_{2})}, \frac{M_{1} = \frac{1}{2}m_{2}[M_{2} \Delta M_{3} \Delta y^{2}]}{M_{3} = \frac{1}{2}(M_{1} \Delta M_{1})}, \frac{1}{2} \Delta x = \frac{1}{2}(M_{1} \Delta M_{2})
$$
\nLet's assume  $\Delta x = \Delta y$  and define  $K_{1} = \frac{1}{12}(M_{1} \Delta M_{2})$ ,  $K_{2} = \frac{1}{3}(M_{1} \Delta M_{3})$   
\nso we just need to construct a  $\Phi$  set. L,  $\Phi \rho \geq \frac{1}{2N}$ , for  $9 \in J_{2}$ .  
\nLet's by adding a constant to the boundary points:  
\n
$$
\Phi = \begin{cases}\n\frac{X_{0}^{2} + Y_{0}^{2}}{4} & \text{if } 9 \in J_{12}\n\end{cases}
$$
\n
$$
\frac{X_{0}^{2} + Y_{0}^{2}}{4} & \text{if } 9 \in J_{12}\n\end{cases}
$$
\n
$$
\frac{X_{0}^{2} + Y_{0}^{2}}{4} = \frac{1}{2} \Delta x = \frac{1}{2} \Delta x
$$
\n
$$
\frac{1}{2} \Delta x = \frac{1}{2} \Delta x
$$
\n
$$
\frac{1}{2} \Delta x = \frac{1}{2} \Delta x
$$
\n
$$
\frac{1}{2} \Delta x = \frac{1}{2} \Delta x
$$
\n
$$
\frac{1}{2} \Delta x = \frac{1}{2} \Delta x
$$
\n
$$
\frac{1}{2} \Delta x = \frac{1}{2} \Delta x
$$
\n
$$
\frac{1}{2} \Delta x = \frac{1}{2} \Delta x
$$
\n
$$
\frac{1}{2} \Delta x = \frac{
$$

 $\hat{\mathcal{A}}$ 

والمستور الأرادية والمراجع والمستقر والمستحقق والمنافرة

 $\label{eq:constr} \begin{split} \mathcal{L}_1 & = \mathcal{L}_1 \mathcal{L}_2 \mathcal{L}_3 \mathcal{L}_4 \mathcal{L}_5 \mathcal{L}_6 \mathcal{L}_7 \mathcal{L}_8 \mathcal{L}_8 \mathcal{L}_9 \mathcal{L}_9 \mathcal{L}_9 \mathcal{L}_9 \mathcal{L}_9 \mathcal{L}_9 \mathcal{L}_9 \mathcal{L}_9 \mathcal{L}_9 \mathcal{L}_9 \mathcal{L}_9 \mathcal{L}_9 \mathcal{L}_9 \mathcal{L}_9 \mathcal{L}_9 \mathcal{L}_9 \mathcal{L}_9 \mathcal{L}_9 \mathcal{L}_9 \math$ 

.<br>Anderson and a series of the contract of the series of the series of the series of the series

والمتاري والمتحصر والمتحدث والمتعارض والمتحدث

 $\label{eq:1} \begin{split} \text{and} \; \text{is a constant,} \; \text{and} \; \; \text{is a constant,} \; \text{is a constant,} \; \; \text{and} \; \; \text{is a constant,} \; \; \text{is a constant,} \; \; \text{is a constant,} \; \; \text{is a constant,} \; \text{is a constant,} \; \; \text{is a constant,} \; \text{is a constant,} \; \text{is a constant,} \; \text{is a constant,} \; \text{is a constant,} \; \text{is a constant,} \; \text{is a constant,} \; \text{is a constant,} \; \text{is a constant,} \; \text{$ 

والمستحقق والمحار والمراجع والمتواطئ والمستقطع والمتعارض

 $\sim 20$ 

.<br>A contra professor e estadounidense e a componente e a contra de construir

.<br>Charles in their more fit out to say the women comments with a fit

a digital personal como composes en compose

so We learn that

 $\frac{|e_{p}| \leq (max \frac{E}{p+1})}{\frac{p+1}{p+1}}$  max  $\left(\frac{k_{1}\Delta x^{2}}{1}, \frac{k_{2}\Delta x}{1}\right)$  $\frac{(p+3)}{(\frac{R^2}{4}+c)}$ <br>
the RHS in minimized (varying C) when the two<br>
trong in max(...) are equal.  $C^* = \frac{K_2 \Delta x^3}{K_1 \Delta x^2} = \frac{K_2 \Delta x}{K_1}$  $|e_p| \leq (\frac{R^2}{4} + \frac{K_2}{K_1} \Delta x) K_1 \Delta x^2 = \frac{K_1 R^2}{4} \Delta x^2 + K_2 \Delta x^3$ so even though we lost an order of accuracy in the transation<br>error near the boundary, the global error is still<br>O(Ax2) with an error constant governed by the interior (J)<br>equations, equations. As another example of this proof technique, consider the proslem

 $\frac{u=0}{u=0}$   $\frac{u=0}{u=0}$  Neumann b/c's on one side. (Se carctul of singularities<br> $\frac{1}{u=0}$   $\frac{u=0}{u=0}$  at points where b/c changes type. 90° is OK<br>o  $\frac{u=0}{u=0}$  $Tf$   $f=0$  near the corner and the b/c's are  $\frac{1}{\sqrt{1-\frac{1}{1-\frac{1}{1-\$ partitioning<br>of the nodes: compatible  $\underline{u=9.8}$  $7 \frac{1}{4}$   $4 \times 92$ need  $g'(P) = g_2(P)$ 

The point 
$$
P \in J_{\infty}
$$
 are needed as interior nodes since we don't know. How much value.  
\n
$$
u_{0} = \frac{1}{2} \int_{0}^{2\pi} \frac{1}{2} e^{-\frac{1}{2} \int_{0}^{2\pi} \frac{1}{2} \cdot \frac{1}{2} \cdot \frac{1}{2}} \cdot \frac{1}{2} \cdot \frac{1}{2} \cdot \frac{
$$

nnd Ceimhean Chomach a cho a bha chun an chun an an chomach ann an chomach an an an an an an an an chomach an an an chomach an an an chomach an an chomach an an chomach an an chomach an an chomach an an an chomach an an ch

 $\sim$ 

parama kan sara sa sa sa sa sa sa sa

 $\hat{\beta}$  , and a set  $\hat{\beta}$  , and the set of  $\hat{\beta}$ 

, we can expect the contract  $\phi$  , we can expect

 $\hat{\psi}$  , a mass constant and  $\hat{\psi}$  as a second operator

 $\mathcal{L}^{\text{max}}_{\text{max}}$ 

a a manara ana ay araw ang taon ang i

, , we can also a  $\phi$  ,  $\phi$  , and  $\phi$ 

والممراط والمتموين والمرادين

ka aka tana ka bara aka dharan a sara ba a sa a sa a tsa ngayara a a ka ang ka a ana

 $\label{eq:1} \rho_{\mathbf{k}}\left(\boldsymbol{\beta}\right)\rho_{\mathbf{k}}\left(\boldsymbol{\alpha}\right)\rho_{\mathbf{k}}\left(\boldsymbol{\alpha}\right)\rho_{\mathbf{k}}\left(\boldsymbol{\beta}\right)\rho_{\mathbf{k}}\left(\boldsymbol{\alpha}\right)\rho_{\mathbf{k}}\left(\boldsymbol{\alpha}\right)\rho_{\mathbf{k}}$ 

so now we apply the theorem and learn that  $\frac{|e_{p}|}{|e_{p}|}$  (mox  $\Phi_{p}$ ) max  $\left(\frac{|K_{1}\Delta x^{2}}{4}\right)$ ,  $\frac{|K_{2}\Delta x}{4/2}$ )  $\frac{1}{2}$ <br>  $\frac{1}{2}$ <br>  $|e_p| \leq \frac{5}{4} \max(K_1, K_2) \triangle x^2 = O(\triangle x^2)$ again we find that losing an order of accuracy in the<br>truncation error does not destroy 2nd order accuracy of<br>the method. At the boundary final comments: 1) it's not hard to produce higher order stencils for the Laplacian, but any time the boundary conditions don't screw things up, you would have been better off wing a spectral method. For curved boundaries, higher order mothods are earier to achieve using finite elements. 2) we can convert any solver for the Posson equation into an example: Backward Euler:  $u^{n+1} = u^n + \Delta t (L_b u^{n+1} + \ell^{n+1})$ system to solve:  $(I - \Delta t L_h)u^{n+1} = u^n + f^{n+1}\Delta t$ a discrete maximum principle holds for this? operator, too, which implies that the inverse is bounded in the infinity norm.

## 228A Lee 28

This week we're going to study boundary integral methods for the Laplace equation:  $\begin{array}{lcl} \Delta u = 0 & \text{in} & \Omega \\ \sqrt{u} = 9 & \text{on} & \partial\Omega \end{array} \leftarrow \begin{array}{lcl} \text{Druchlet} & \text{blc's} \\ \text{(voltage or temperature specified)} \\ \text{on boundary} \end{array}$  $\left\{ \mathbf{v}\right\}$  $\frac{\partial u}{\partial n} = g$  on  $\partial n$   $\in$  Neumann  $u_{cs}$ (current or flux b.c.'s) idea: take adventage of the fact that the Leplace equation is linear and use the superposition primiple to represent the solition. if we had accuss to the Green's functum G(z)}) satisfying  $-\Delta(x(\vec{x},\vec{\xi})) = \delta(\vec{x}-\vec{\xi})$  $xe^{2}$  $= 5 = (5, n)$  fixed  $x \in \partial \Omega$  $(r\ddot{x},\ddot{r}) = 0$  $\Delta = \frac{\partial^2}{\partial x^2} + \frac{\partial^2}{\partial y^2}$ we could write down the solution of  $\{\frac{-\Delta u - f_{\text{max}}}{u - g_{\text{max}}} \}$  $u(\vec{x}) = \int_{\Omega} (x(\vec{x}, \vec{\xi}) f(\vec{\xi}) d\vec{\xi} - \int_{\partial \Omega} \frac{\partial (x}{\partial n_{\xi}} (\vec{x}, \vec{\xi}) g(\vec{\xi}) dS_{\xi}$ normal dervative f de g serve as weights for the me when summing up for the serve of the form of the server of the form of the server of the form of the server of the server of the server of the server of the server of the server of the se with respect to  $\zeta$ , i.e.  $\nabla_{\xi} G(\vec{x},\vec{\xi}) \cdot n(\vec{\xi})$ with different values of  $\overline{5}$ .

$$
\frac{\partial E}{\partial x}(x^{2},y)-\frac{\partial E}{\partial x}(x^{2},y)=1
$$
\n
$$
\frac{\partial E}{\partial x}(x^{2},y)-\frac{\partial E}{\partial x}(x^{2},y)=-1
$$
\n
$$
\frac{\partial E}{\partial x}(x^{2},y)-\frac{\partial E}{\partial x}(x^{2},y)=-1
$$
\n
$$
\frac{\partial E}{\partial x}(x^{2},y)-\frac{\partial E}{\partial x}(x^{2},y)=-1
$$
\n
$$
\frac{\partial E}{\partial x}(x^{2},y)-\frac{\partial E}{\partial x}(x^{2},y)=-1
$$
\n
$$
\frac{\partial E}{\partial x}(x^{2},y)-\frac{\partial E}{\partial x}(x^{2},y)=-1
$$
\n
$$
\frac{\partial E}{\partial x}(x^{2},y)-\frac{\partial E}{\partial x}(x^{2},y)=-1
$$
\n
$$
\frac{\partial E}{\partial x}(x^{2},y)-\frac{\partial E}{\partial x}(x^{2},y)=-1
$$
\n
$$
\frac{\partial E}{\partial x}(x^{2},y)-\frac{\partial E}{\partial x}(x^{2},y)-\frac{\partial E}{\partial x}(x^{2},y)=-1
$$
\n
$$
\frac{\partial E}{\partial x}(x^{2},y)-\frac{\partial E}{\partial x}(x^{2},y)-\frac{\partial E}{
$$

and a compactive

an a na chuna a seo man an co

 $\label{eq:1.1} \hat{\beta}_{\alpha,\beta}(\hat{\beta}) = \hat{\beta}_{\alpha,\beta}(\hat{\beta}) = \hat{\beta}_{\alpha,\beta}(\hat{\beta})$ 

our new representation is  $u(\vec{x}) = \int_{\Omega} N(\vec{x}, \vec{\xi}) f(\vec{\xi}) d\xi - \int_{\partial \Omega} \frac{\partial N}{\partial n_{\xi}} (\vec{x}, \vec{\xi}) \phi(\vec{\xi}) d\xi$ the price we pay for using  $N$  instead of  $G$  is that  $\phi$  is<br>now unknown (whereas before the given boundary values were used). When  $fz_0$ , it is known as the double layer potential with moment of we'll assume this from mon on The study of this representation is known as potential theory. physically, we can think of  $\phi$  as a surface distribution of dipoles  $\int_{\frac{t_{1}+14}{-}}^{\frac{t_{1}+14}{-}} \int_{\phi>0}^{\phi<0}$ or just think of this as another<br>instance of the superposition principle  $(\frac{\partial N}{\partial n_5}(\vec{x},\vec{\xi})$  with  $\vec{\xi}$  eds sortisfies<br> $\Delta u = 0$  inside  $\Omega$ similarly, for the Neumann problem  $\frac{5}{2}$   $\frac{\Delta u = 0}{\Delta x}$  in  $\frac{\Delta L}{2}$ <br>we look for solutions of the form  $\frac{\partial u}{\partial x} = g$  on  $\partial \Omega$  $u(\vec{x}) = \int_{\partial \Omega} N(\vec{x}, \vec{\xi}) \phi(\vec{\xi}) ds_{\xi}$ <br>moment or charge density physical order<br>of the surface of the surface of the pco single layer potential of charges

Our goal now is to reduce the public to an integral equation for 
$$
d
$$
 in terms of  $g$  that we can solve numerically:

\n
$$
\frac{c_n x \cdot 1}{x^2} = \frac{1}{y}, \frac{1}{y} = \frac{1}{z}, \frac{1}{y}, \frac{1}{z} = \frac{1}{z}, \frac{1}{z} = \frac{1}{z}
$$
\n
$$
\frac{d}{dz} = \frac{1}{z}, \frac{1}{z} = \frac{2(z - x, y - y)}{z - z}
$$
\n
$$
-\nabla_{\overline{z}} = \frac{1}{z\pi} + \frac{1}{r} = \frac{2(z - x, y - y)}{z - \sqrt{(z - x)^2 + (y - y)^2}} = \frac{1}{z\pi} = \frac{\overline{z} - \overline{x}}{z}
$$
\n
$$
\frac{d}{dz} = \frac{1}{z\pi} + \frac{1}{z\pi} = \frac{2(z - x, y - y)}{z - \sqrt{(z - x)^2 + (y - y)^2}} = \frac{1}{z\pi} = \frac{\overline{z} - \overline{x}}{z}
$$
\n
$$
\frac{d}{dz} = \frac{1}{z\pi} = \frac{1}{z\pi} = \frac{1}{z\
$$

$$
50 - \frac{3N}{3A_{\xi}} = \frac{1}{2\pi} \frac{(3-x)^{\frac{3}{2}} - (9-9)^{\frac{7}{3}}}{(3-x)^{2} + (9-9)^{\frac{7}{3}}}
$$
  
\n
$$
50 - \frac{3N}{3A_{\xi}} = \frac{1}{2\pi} \frac{2!}{(3-x)^{2} + (9-9)^{\frac{7}{3}}}
$$
  
\n
$$
50 - \frac{2N}{3A_{\xi}} \tan 9
$$
gæmtru mtrypechdm.  
\n
$$
-\frac{2N}{3A_{\xi}} \tan 9
$$
gæmtru mtrypechdm.  
\n
$$
\frac{dQ}{ds} \approx \frac{cos \alpha}{f}
$$
  
\n
$$
-\nabla_{3} N \cdot \vec{n}_{3} = |\nabla_{3} N| cos \alpha = \frac{cos \alpha}{2\pi r}
$$
  
\n
$$
-\frac{3N}{3A_{\xi}} = \frac{1}{2\pi} \frac{d\theta}{ds} \approx \frac{3}{2} \text{ fixed, } \frac{3}{3} \text{ varying along T}
$$
  
\n
$$
-\frac{3N}{3A_{\xi}} = \frac{1}{2\pi} \frac{d\theta}{ds} \approx \frac{3}{2} \text{ fixed, } \frac{3}{3} \text{ varying along T}
$$
  
\n
$$
-\frac{3N}{3A_{\xi}} = \frac{1}{2\pi} \frac{d\theta}{ds} \approx \frac{3}{2} \text{ fixed, } \frac{3}{3} \text{ varying along T}
$$
  
\n
$$
50 - U(\vec{x}) = \frac{1}{2\pi} \int_{-1}^{1} \frac{d\theta}{ds} \phi(s) ds = \frac{1}{2\pi} \int_{0}^{2\pi} \phi(s(0)) d\theta = \frac{1}{2\pi} \int_{0}^{2\pi} \phi d\theta \phi(s(0)) dt
$$
  
\n
$$
= \frac{1}{2\pi} \int_{-\pi}^{2\pi} \frac{d\theta}{ds} \phi(s) ds = \frac{1}{2\pi} \int_{0}^{2\pi} \phi(s(0)) d\theta = \frac{1}{2\pi} \int_{0}^{2\pi} \phi d\theta \phi(s(0)) dt
$$
  
\n
$$
= \frac{1}{2\pi} \int_{-\pi}
$$

 $\label{eq:constr} \begin{split} \mathcal{L}_{\mathcal{F}}(\mathcal{L}_{\mathcal{F}}(\mathbf{r},\mathbf{r},\mathbf$ 

.<br>Kabupatèn Parangaran Kabupatèn Jawa Kabupatèn Propinsi Jawa

 $\label{eq:3} \begin{split} \hat{\rho} &\rightarrow \hat{\rho} + \hat{\rho} + \hat$ 

 $\label{eq:constr} \begin{split} \alpha_{\alpha\beta\gamma}(\mathbf{x},\mathbf{y}) = \alpha_{\alpha\beta\gamma}(\mathbf{x},\mathbf{y}) = \alpha_{\alpha\beta\gamma}(\mathbf{x},\mathbf{y}) = \alpha_{\alpha\beta}(\mathbf{x},\mathbf{y}) = \alpha_{\alpha\beta}(\mathbf{x},\mathbf{y}) = \alpha_{\alpha\beta}(\mathbf{x},\mathbf{y}) = \alpha_{\alpha\beta}(\mathbf{x},\mathbf{y}) = \alpha_{\alpha\beta}(\mathbf{x},\mathbf{y}) = \alpha_{\alpha\beta}(\mathbf{x},\mathbf{y}) = \alpha_{\alpha\beta}(\mathbf{x},\mathbf{y}) = \$ 

suppose 
$$
\vec{x} \in T
$$
. What happens to the integral when  
\n $\vec{x}$  approaches  $\vec{x}$  along  $T$ ? (say  $\vec{x}(t_0) = \vec{x}$ )  
\nuse  $x't_{\text{top}}+x't_{\text{in}}$  (or do a Taylor expansion:  $\text{const}$  with  
\n $6(t_0) = \lim_{t \to t_0} \frac{(\vec{x}(t) - x) \cdot \vec{n}(t) - (\vec{n}(t) - y) \cdot \vec{x}(t)}{(\vec{x}(t) - x)^2 + (\vec{n}(t) - y)^2}$   
\n $= \lim_{t \to t_0} \frac{(\vec{x} - x) \cdot \vec{n} - (\vec{n} - y) \cdot \vec{x} + (\vec{n} - y) \cdot \vec{x} + (\vec{n} - y)^2}{2[(\vec{x} - x) \cdot \vec{x} + (\vec{n} - y) \cdot \vec{n} - (\vec{n} - y)^2]}$   
\n $= \frac{1}{4}x(x) \frac{ds}{dt} = x(x) = \frac{\vec{x} \cdot \vec{n} - \vec{n} \cdot \vec{x} + (\vec{x} \cdot \vec{x}) \cdot \vec{n} - (\vec{x} - y \cdot \vec{x}) \cdot \vec{x}}{(\vec{x}^2 + \vec{n} - \vec{x})^2}$   
\n $= \frac{1}{2}x(x) \frac{ds}{dt} = x(x) = \frac{\vec{x} \cdot \vec{n} - \vec{n} \cdot \vec{x}}{(\vec{x}^2 + \vec{n} - \vec{x})^2}$  and  $\vec{x} = \sqrt{\vec{x}^2 + \vec{n}^2}$   
\n $\therefore \frac{d\theta}{ds}(t_0) = \frac{1}{2}x(x)$  *function*  $-\frac{1}{2x}$  *function*  $-\frac{1}{2x}$  *function*  $-\frac{1}{2x}$  *function*  $-\frac{1}{2x}$  *function*  $-\frac{1}{2x}$  *function*  $-\frac{1}{2x}$  *function*  $-\frac{1}{2x}$  *function*  $-\frac{1}{2x}$  *function*  $-\frac{1}{2x}$  *function*  $-\frac{1}{2x}$  *function*  $-\frac{1}{2x$ 

alian dan kalendarian.<br>Kabupatèn Kabupatèn Kabupatèn Kabupatèn Kabupatèn Kabupatèn Kabupatèn Kabupatèn Kabupatèn Kabupatèn Kabupatèn

Next we check what happens if  $\vec{x}$  is close to  $\tau$  but not on  $T$ . Note that if  $\phi z$  then  $x \in \Omega$  $u(\vec{x}) = \frac{1}{2\pi} \int_{0}^{a} \frac{d\theta}{d\tau} d\tau$  $\sqrt{1}$  $x \in T$  $\infty$  $\frac{1}{2}$ Elay 20 Change 9 in angle ل<br>X change in angle  $15T$ change in angle is 27 when you go around once. 15 Zero when you go around once. Also, if  $\phi(x_0) = 0$ , then  $u(\vec{x}_0^{-}) = u(\vec{x}_0)$  $p$ <u>wot:  $u(\vec{x}_{\overline{o}}) = \frac{1}{2\pi} \int \frac{d\theta}{ds} (\vec{x}_{\overline{o}}, \vec{\xi}) \phi(\vec{\xi}) ds + \frac{1}{2\pi} \int \frac{d\theta}{ds} (\vec{x}_{\overline{o}}, \vec{\xi}) \phi(\vec{\xi}) ds$ </u>  $T \setminus T_{\underline{c}}$  $\frac{1}{x}$   $\frac{1}{x}$   $\frac{1}{x}$  $\bigotimes_{n=1}^{\infty}$  as Ego  $\sqrt{1}$  as  $\xi \rightarrow 0$  $z \in \mathcal{U}$  $M(\vec{x}_o)$  $\begin{cases} \n\tan \theta \\ \n\arccos \theta \\ \n\end{cases}$ first, then  $Hepo)$  $|\mathcal{B}| \leq (\text{max } |\varphi(\vec{\xi})|) \int \frac{1}{2\pi} \left| \frac{d\theta}{d\varsigma} (\vec{x}_{0}, \vec{\xi}) \right| d\varsigma$ Converges to  $T_{s}$  =  $T \cap B_{s}(x_{0})$ 2 <u>j</u> when E is small  $2e^{\theta}$ as  $2\theta$ Since  $\phi$  is cont. at  $\xi = x_0$ .

Thus for general 
$$
\phi
$$
 we have  
\n
$$
u(\vec{x}_{\sigma}) = \frac{1}{2\pi} \int_{\Gamma} \frac{d\theta}{ds} (\vec{x}_{\sigma}, \vec{x}) \left[ \phi(\vec{x}_{\sigma}) + \phi(\vec{x}) - \phi(\vec{x}_{\sigma}) \right] ds
$$
\n
$$
= \phi(\vec{x}_{0}) + \frac{1}{2\pi} \int_{\Gamma} \frac{d\theta}{ds} (\vec{x}_{\sigma}, \vec{x}) \left[ \phi(\vec{x}) - \phi(\vec{x}_{0}) \right] ds
$$
\n
$$
= \phi(\vec{x}_{0}) + \frac{1}{2\pi} \int_{\Gamma} \frac{d\theta}{ds} (\vec{x}_{\sigma}, \vec{x}) \left[ \phi(\vec{x}) - \phi(\vec{x}_{0}) \right] ds
$$
\n
$$
= \frac{1}{2} \phi(\vec{x}_{0}) + \frac{1}{2\pi} \int_{\Gamma} \frac{d\theta}{ds} (\vec{x}_{0}, \vec{x}) \left[ \phi(\vec{x}) - \phi(\vec{x}_{0}) \right] ds
$$
\n
$$
= \frac{1}{2} \phi(\vec{x}_{0}) + \frac{1}{2\pi} \int_{\Gamma} \frac{d\theta}{ds} (\vec{x}_{0}, \vec{x}) \left[ \phi(\vec{x}) \right] ds
$$
\n
$$
= \frac{1}{2} \phi(\vec{x}_{0}) + \frac{1}{2\pi} \int_{\Gamma} \frac{d\theta}{ds} (\vec{x}_{0}, \vec{x}) \left[ \phi(\vec{x}) \right] ds
$$
\n
$$
= \frac{1}{2} \phi(\vec{x}_{0}) + \frac{1}{2} \phi(\vec{x}_{0}) + u(\vec{x}_{0})
$$
\n
$$
= \frac{1}{2} \phi(\vec{x}_{0}) + \frac{1}{2} \phi(\vec{x}_{0}) + \frac{1}{2} \phi(\vec{x}_{0}) + \frac{1}{2} \phi(\vec{x}_{0}) + \frac{1}{2} \phi(\vec{x}_{0}) + \frac{1}{2} \phi(\vec{x}_{0}) + \frac{1}{2} \phi(\vec{x}_{0}) + \frac{1}{2} \phi(\vec{x}_{0}) + \frac{1}{2} \phi(\vec{x}_{0}) + \frac{1}{2} \phi(\vec{x}_{0}) + \frac{1}{2} \phi(\vec{x}_{0}) + \frac{1}{2} \phi(\vec{x}_{0}) + \frac{1}{2} \phi(\vec{x}_{0}) + \frac{1}{2} \phi(\vec{x}_{
$$

 $\frac{1}{2}$  , and a set of the contract of the set of  $\frac{1}{2}$ 

 $\sim$ , a construction of the contract of the contract of the contract of the contract of the contract of the contract of the contract of the contract of the contract of the contract of the contract of the contract of the contra

 $\label{eq:constr} \text{and} \text{ and } \text{ in terms of the two elements of } \text{ and } \text{ is a non-zero, } \text{ and } \text{ is a non-zero.}$ 

 $\label{eq:constr} \begin{split} \mathcal{L}_{\mathcal{A}}(\mathcal{A}) = \mathcal{L}_{\mathcal{A}}(\mathcal{A}) = \mathcal{L}_{\mathcal{A}}(\mathcal{A}) = \mathcal{L}_{\mathcal{A}}(\mathcal{A}) = \mathcal{L}_{\mathcal{A}}(\mathcal{A}) = \mathcal{L}_{\mathcal{A}}(\mathcal{A}) = \mathcal{L}_{\mathcal{A}}(\mathcal{A}) = \mathcal{L}_{\mathcal{A}}(\mathcal{A}) = \mathcal{L}_{\mathcal{A}}(\mathcal{A}) = \mathcal{L}_{\mathcal{A}}(\mathcal{A}) = \mathcal{L}_{\mathcal{A}}(\mathcal{A$ 

 $\label{eq:2.1} \mathcal{L}_1 \times \mathcal{L}_2 \times \mathcal{L}_2 \times \mathcal{L}_1 \times \mathcal{L}_2 \times \mathcal{L}_2 \times \mathcal{L}_1 \times \mathcal{L}_2 \times \mathcal{L}_2 \times \mathcal{L}_1 \times \mathcal{L}_2 \times \mathcal{L}_2 \times \mathcal{L}_2 \times \mathcal{L}_2 \times \mathcal{L}_2 \times \mathcal{L}_2 \times \mathcal{L}_2 \times \mathcal{L}_2 \times \mathcal{L}_2 \times \mathcal{L}_2 \times \mathcal{L}_2 \times \mathcal{L}_2 \times \mathcal{L}_2 \times \mathcal{$ 

 $\label{eq:constrained} \begin{minipage}{0.9\textwidth} \begin{minipage}{0.9\textwidth} \begin$ 

 $\label{eq:constrained} \alpha_{\mathcal{I}}(x,y) = \alpha_{\mathcal{I}}(x,y) + \alpha_{\mathcal{I}}(x,y) + \alpha_{\mathcal{I}}(x,y) = \alpha_{\mathcal{I}}(x,y) + \alpha_{\mathcal{I}}(x,y) + \alpha_{\mathcal{I}}(x,y) + \alpha_{\mathcal{I}}(x,y) + \alpha_{\mathcal{I}}(x,y)$ 

 $\label{eq:conjugation} \text{Supp}(\mathcal{A}) \text{ is a non-odd number of } \mathcal{A} \text{ is a non-odd number of } \mathcal{A} \text{ is a non-odd number of } \mathcal{A} \text{ is a non-odd number of } \mathcal{A} \text{ is a non-odd number of } \mathcal{A} \text{ is a non-odd number of } \mathcal{A} \text{ is a non-odd number of } \mathcal{A} \text{ is a non-odd number of } \mathcal{A} \text{ is a non-odd number of } \mathcal{A} \text{ is a non-odd number of } \mathcal{A} \text{ is a non-odd number of } \mathcal{A} \text{ is a non-odd number of } \$ 

, and the company of the company of the second company of the  $\sim$ 

 $\label{eq:1} \begin{aligned} \label{eq:1} \sigma_{\alpha\beta}(\alpha_{\beta\beta}+\beta_{\beta\beta})=\sigma_{\alpha\beta}(\alpha_{\beta\beta}+\beta_{\beta\beta})\sigma_{\beta\beta} \end{aligned}$ 

 $\label{eq:constr} \begin{split} \mathcal{L}_{\mathcal{F}}(x,y) &\leq \mathcal{L}_{\mathcal{F}}(x,y) \mathcal{L}_{\mathcal{F}}(x,y) \mathcal{L}_{\mathcal{F}}(x,y) \mathcal{L}_{\mathcal{F}}(x,y) \mathcal{L}_{\mathcal{F}}(x,y) \mathcal{L}_{\mathcal{F}}(x,y) \mathcal{L}_{\mathcal{F}}(x,y) \mathcal{L}_{\mathcal{F}}(x,y) \mathcal{L}_{\mathcal{F}}(x,y) \mathcal{L}_{\mathcal{F}}(x,y) \mathcal{L}_{\mathcal{F}}(x,y) \mathcal{L}_{\mathcal{F$ 

and a subsequent contract a state of the subsequent of the state of

228A Lee 29

 $\int_{\vec{x}_0}$ 

Bomndary integral (and boundary element) methods

\n14.54 Hm we saw that the solution of the binchlet point

\n
$$
u = 0 \text{ in } \Omega
$$
\n
$$
u = 0 \text{ in } \Omega
$$
\n
$$
u = 0 \text{ in } \Omega
$$
\n
$$
u = 0 \text{ in } \Omega
$$
\n
$$
u = 0 \text{ in } \Omega
$$
\n
$$
u = 0 \text{ in } \Omega
$$
\n
$$
u = 0 \text{ in } \Omega
$$
\n
$$
u = 0 \text{ in } \Omega
$$
\n
$$
u = 0 \text{ in } \Omega
$$
\n
$$
u = 0 \text{ in } \Omega
$$
\n
$$
u = 0 \text{ in } \Omega
$$
\n
$$
u = 0 \text{ in } \Omega
$$
\n
$$
u = 0 \text{ in } \Omega
$$
\n
$$
u = 0 \text{ in } \Omega
$$
\n
$$
u = 0 \text{ in } \Omega
$$
\n
$$
u = 0 \text{ in } \Omega
$$
\n24.11

\n25.2

\n26.3

\n
$$
u = \frac{1}{2} \phi(\vec{x}) + \int_{\Gamma} k(\vec{x}, \vec{\xi}) \phi(\vec{\xi}) d\vec{x} = 0
$$
\n
$$
d\vec{x} = 0
$$
\n27.3

\n28.4

\n29.4

\n20.5

\n20.6

\n
$$
u = \frac{1}{2} \phi(\vec{x}) + \int_{\Gamma} k(\vec{x}, \vec{\xi}) \phi(\vec{\xi}) d\vec{x} = 0
$$
\n20.7

\n21.4

\n22.7

\n23.4

\n24.4

\n25.4

\n26.4

\n27.4

\n28.4

\n29.4

\n20.4

\n20.4

\n21.4

\n21.4

\n22.4

\n23.4

\n24.4

\n25.4

and we want 
$$
u(\vec{x}_0^-) = g(\vec{x}_0)
$$

For the Neumann problem  
\n
$$
\frac{\partial u}{\partial x} = 9 \text{ on } T
$$
\nwe will use a single layer *polynomials* (see hand *for un the the*

والمتحال والمستعار والمتعاون وبالمستعد والمتعارف

.<br>La provincia de la provincia de la comunicación de la provincia de la comunicación de la comunicación de la co

.<br>1980 - Le Carlo de La Carlo de Carlo de Carlo III e a composição de 1993, a composição de 1993.

 $\label{eq:constr} \begin{split} \mathcal{L}_{\mathcal{M}}(\mathcal{L}_{\mathcal{M}}(\mathcal$ 

 $\label{eq:constr} \begin{split} \mathcal{L}^{(1)}(x) & = \mathcal{L}^{(1)}(x) + \mathcal{L}^{(1)}(x) + \mathcal{L}^{(1)}(x) + \mathcal{L}^{(1)}(x) + \mathcal{L}^{(1)}(x) + \mathcal{L}^{(1)}(x) + \mathcal{L}^{(1)}(x) + \mathcal{L}^{(1)}(x) + \mathcal{L}^{(1)}(x) + \mathcal{L}^{(1)}(x) + \mathcal{L}^{(1)}(x) + \mathcal{L}^{(1)}(x) + \mathcal{L}^{(1)}(x) + \mathcal{L}^{(1)}$ 

 $\label{eq:1.1} \langle \rho_{\rm{eff},\rm{d}} \rangle = \alpha \alpha \gamma \left( \gamma + \beta \gamma \right) + \alpha \gamma \delta \left( \alpha \gamma + \alpha \gamma \right) + \alpha \gamma \delta \left( \alpha \gamma + \beta \gamma \right) + \alpha \delta \left( \gamma \gamma + \alpha \gamma \right) + \alpha \delta \left( \alpha \gamma + \alpha \gamma \right) + \alpha \delta \left( \gamma \gamma + \alpha \gamma \right) + \alpha \delta \left( \gamma \gamma + \alpha \gamma \right) + \alpha \delta \left( \gamma \gamma + \alpha \gamma \right) + \alpha \delta \left( \gamma \gamma + \alpha \gamma \right) + \alpha \delta \left( \gamma$ 

 $\label{eq:1} \eta_{\theta}(\tau) \to \tau \, \eta \, \text{ is a nontrivial and } \eta_{\theta}(\tau) \to \eta \, \eta \, \text{ is a nontrivial and } \eta_{\theta}(\tau) \to \eta \, \eta \, \text{ is a nontrivial and } \eta_{\theta}(\tau) \to \eta \, \eta \, \text{ is a nontrivial and } \eta_{\theta}(\tau) \to \eta \, \eta \, \text{ is a nontrivial and } \eta_{\theta}(\tau) \to \eta \, \text{ is a nontrivial and } \eta_{\theta}(\tau) \to \eta \, \text{ is a nontrivial and } \eta_{\theta}(\tau) \to \eta \, \text{$ 

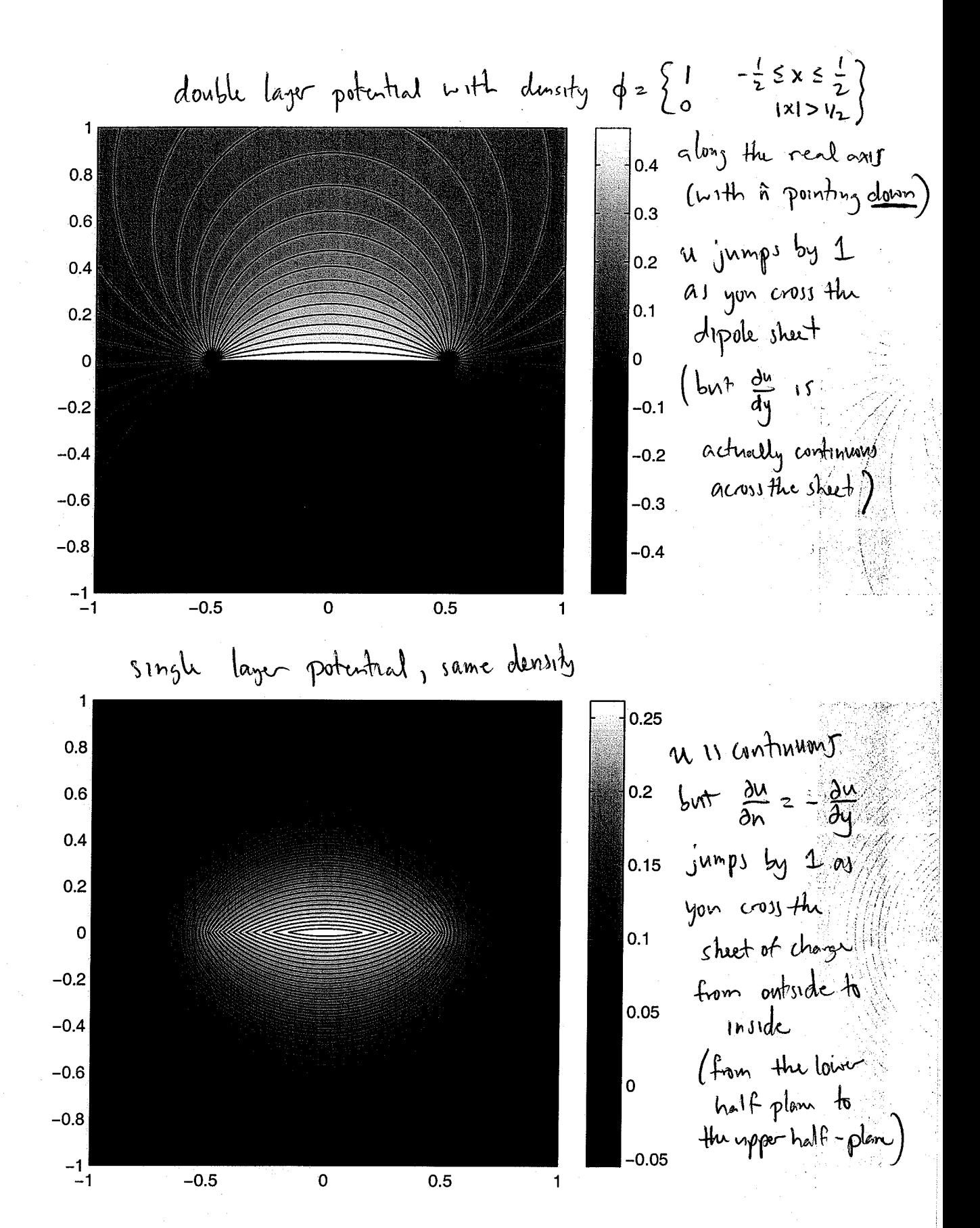

so if we want 
$$
\frac{\partial u}{\partial n_x}(\vec{x}_0) = g(\vec{x}_0)
$$
, we need  $\phi$  is a  
\n $\frac{1}{2}\phi(\vec{x}) - \int_{T} K(\vec{\xi}, \vec{x}) \phi(\vec{\xi}) d\xi = g(\vec{x})$ 

 $\lambda_{\rm{max}}$ 

are a survival contractor

 $\omega\leftarrow\gamma\leftarrow\omega$ 

Summary's the integral equations of potential theory are:

\ninterior Dirichlet:

\n
$$
(\frac{1}{2}\pi + iK)\phi = 9
$$
\n
$$
(\frac{1}{2}\pi - iK)\phi = -9
$$
\n
$$
\int \frac{1}{2}\pi - iK\phi = -9
$$
\n
$$
\int \frac{1}{2}\pi - iK\phi = -9
$$
\n
$$
\int \frac{1}{2}\pi - iK\phi = -9
$$
\n
$$
\int \frac{1}{2}\pi - iK\phi = -9
$$
\n
$$
\int \frac{1}{2}\pi - iK\phi = -9
$$
\n
$$
\int \frac{1}{2}\pi - iK\phi = -9
$$
\n
$$
\int \frac{1}{2}\pi - iK\phi = -9
$$
\n
$$
\int \frac{1}{2}\pi - iK\phi = -9
$$
\n
$$
\int \frac{1}{2}\pi - iK\phi = -9
$$
\n
$$
\int \frac{1}{2}\pi - iK\phi = -9
$$
\n
$$
\int \frac{1}{2}\pi - iK\phi = -9
$$
\nand from L. In both cases, the expression is given by the following:

\n
$$
(\frac{1}{2}\pi + iK\phi) = -9
$$
\n
$$
\int \frac{1}{2}\pi - iK\phi = -9
$$
\n
$$
\int \frac{1}{2}\pi - iK\phi = -9
$$
\n
$$
\int \frac{1}{2}\pi - iK\phi = -9
$$
\n
$$
\int \frac{1}{2}\pi - iK\phi = -9
$$
\n
$$
\int \frac{1}{2}\pi - iK\phi = -9
$$
\n
$$
\int \frac{1}{2}\pi - iK\phi = -9
$$
\n
$$
\int \frac{1}{2}\pi - iK\phi = -9
$$
\n
$$
\int \frac{1}{2}\pi - iK\phi = -9
$$
\n
$$
\int \frac{1}{2}\pi - iK\phi = -9
$$
\n
$$
\int \frac{1}{2}\pi - iK\phi = -9
$$
\n
$$
\int \frac{1}{2}\pi - iK\phi = -9
$$
\n
$$
\int \frac{1}{2}\pi - iK\phi = -9
$$
\n
$$
\int \frac{1}{2}\pi - iK
$$

Thus, the sum, then 
$$
-\frac{1}{2}
$$
 happens in finite dimensions.

\n**Example:**  $A = \begin{pmatrix} 3 & -1 & 0 \\ 0 & -1 & 0 \\ 0 & 0 & 0 \end{pmatrix}$ ,  $A^* = \begin{pmatrix} 3 & -1 & 0 \\ 2 & -1 & 0 \\ 0 & 0 & 0 \end{pmatrix}$ ,  $A(A^*) = \frac{1}{2} \text{sgn}[\omega_3] \times \frac{1}{2} \begin{pmatrix} 1 \\ 2 \\ 2 \end{pmatrix}$ 

\nis the  $c$  solution of  $Ax = b$ ,  $b = \begin{pmatrix} 1 \\ 0 \\ 0 \end{pmatrix}$ ?  $\underline{mg} = \begin{pmatrix} 1 \\ 1 \end{pmatrix} \cdot \underline{gy} = \begin{pmatrix} 1 \\ 1 \end{pmatrix} \cdot \underline{gy}$ 

\nis the  $c$  solution of  $Ax = b$ ,  $b = \begin{pmatrix} 1 \\ 0 \\ 0 \end{pmatrix}$ ?  $\underline{mg} = \begin{pmatrix} 1 \\ 1 \end{pmatrix} \cdot \underline{gy}$ 

\nThus,  $c$  is the  $c$  solution of  $Ax = b$  (where  $c$  solution) is the  $c$  solution of  $Ax = b$  (where  $c$  solution) is the  $c$  solution of  $Ax = b$  (where  $a$  solution) are the  $c$  solution of  $Ax = b$  (where  $a$  solution) is the  $c$  solution of  $Ax = b$  (where  $a$  solution) is the  $c$  solution of  $Ax = b$  (where  $a$  solution) is the  $c$  solution of  $Ax = b$  (where  $a$  solution) is the  $c$  solution of  $Ax = b$  (where  $a$  solution) is the  $c$  solution of  $Ax = b$  (where  $a$  solution) is the  $c$  solution of  $Ax = b$  (where  $a$  solution) is the  $c$  solution of  $Ax = b$  (where  $a$  solution) is the  $c$  solution of  $Ax = b$  (where  $a$  solution) is the  $c$ 

 $\hat{\tau}$  is a set

, since  $\alpha > \alpha_0 + \alpha_1 \omega + \alpha_2 \omega$  , we can consider shows  $\alpha_0 + \alpha_1$ 

 $\label{eq:1} \frac{1}{\sqrt{2\pi}}\int_{0}^{\infty} \frac{1}{\sqrt{2\pi}}\int_{0}^{\infty} \frac{1}{\sqrt{2\pi}}\int_{0}^{\infty} \frac{1}{\sqrt{2\pi}}\int_{0}^{\infty} \frac{1}{\sqrt{2\pi}}\int_{0}^{\infty} \frac{1}{\sqrt{2\pi}}\int_{0}^{\infty} \frac{1}{\sqrt{2\pi}}\int_{0}^{\infty} \frac{1}{\sqrt{2\pi}}\int_{0}^{\infty} \frac{1}{\sqrt{2\pi}}\int_{0}^{\infty} \frac{1}{\sqrt{2\pi}}\int_{$ 

والمحارب وموجود ومناوب والمرور وموارد والمعاون والمحارب

 $\label{eq:1} \left\langle \phi_{\alpha\beta}(\alpha) \phi_{\alpha\beta}(\alpha) \phi_{\beta\beta}(\alpha) \right\rangle = \left\langle \phi_{\alpha\beta}(\alpha) \phi_{\alpha\beta}(\alpha) \phi_{\beta\beta}(\alpha) \right\rangle + \left\langle \phi_{\alpha\beta}(\alpha) \phi_{\beta\beta}(\alpha) \right\rangle$ 

 $\sim$  and  $\sim$ 

a naga cerega d

step 2: Choose a quadrature scheme for the integral.

Want absolute t, 
$$
i \le j \le n
$$

\nand  $weight \, w_j$ 

\nso that  $\int_{0}^{2\pi} f(t) dt \approx \sum_{j=1}^{n} f(t) W_{j}$  for all sufficiently smooth of  $f$ .

\nSince our curve  $U_{A} + \int_{0}^{2\pi} f(t) dt \approx \sum_{j=1}^{n} f(t) W_{j}$  for all sufficiently smooth of  $f$ .

\nSince our curve  $U_{A} + \int_{0}^{2\pi} f(t) W_{j} = \frac{1}{n} \int_{0}^{1} f(t) dt$  for all  $f$ .

\nSuppose the formula  $t_{j} = \frac{1}{n} \int_{0}^{1} W_{j} = \frac{2\pi}{n} \int_{0}^{1} \frac{1}{t} \int_{0}^{1} f(t) dt$ 

\nthe equation at the quadratic integral in the equation  $\frac{1}{2} \int_{0}^{1} f(t) dt = \int_{0}^{2\pi} f(t) dt$ .

\nand show that  $1 \le j \le k$ .

\nwhere the equation  $\int_{0}^{2\pi} f(t) dt = \int_{0}^{2\pi} f(t) dt$  for all  $f(t) = 0$ .

\nwhere  $\int_{0}^{2\pi} f(t) dt = \int_{0}^{2\pi} f(t) dt$  for all  $f(t) = 0$ .

\nwhere  $\int_{0}^{2\pi} f(t) dt = \int_{0}^{2\pi} f(t) dt$  for all  $f(t) = 0$ .

\nwhere  $\int_{0}^{2\pi} f(t) dt = \int_{0}^{2\pi} f(t) dt$  for all  $f(t) = 0$ .

\nwhere  $\int_{0}^{2\pi} f(t) dt = \int_{0}^{2\pi} f(t) dt$  for all  $f(t) = 0$ .

\nwhere  $\int_{0}^{2\pi} f(t) dt = \int_{0}^{2\pi} f(t) dt$  for all  $f(t) = 0$ .

\nwhere  $\int_{0}^{2\pi} f(t) dt = \int_{0}^{2\pi} f(t) dt$  for all  $f(t) = 0$ .

\nwhere  $\int_{0}^{2\pi} f(t) dt = \int_{0$ 

step 41 solve the equation (Craussian elimination or GMRES)

 $s+epS:$  evaluate  $u(x) = \frac{1}{2\pi}\int_{0}^{2\pi} \frac{d\theta}{dt}(\vec{x},\vec{\xi}(t))\phi(\vec{\xi}(t))dt$  $x = \frac{1}{n} \sum_{j=1}^{n} \frac{d\theta}{dt} (\vec{x}, \vec{\xi}_j) \phi_j$  $(\dot{\xi}_s - x)\dot{\eta}_j - (\eta_j - y)\dot{\xi}_j$  $(\overline{\overline{(\overline{y}_{j}-x)^{2}+(y_{j}-y)^{2}}}$ at the desired<br>interver or exterior points. when X is close to T, you actually need more resolution 2 charces: 1 abandon the trapezondal rule and break<br>T into unequally spaced segments with Gravissian<br>quadrature violes on each.

France de Comment de la Comment de la Comment de la Comment de la Comment de la Comment de la Comment de la Comment

 $-\theta r -$ 2 refune the trap. rule by adding more equally

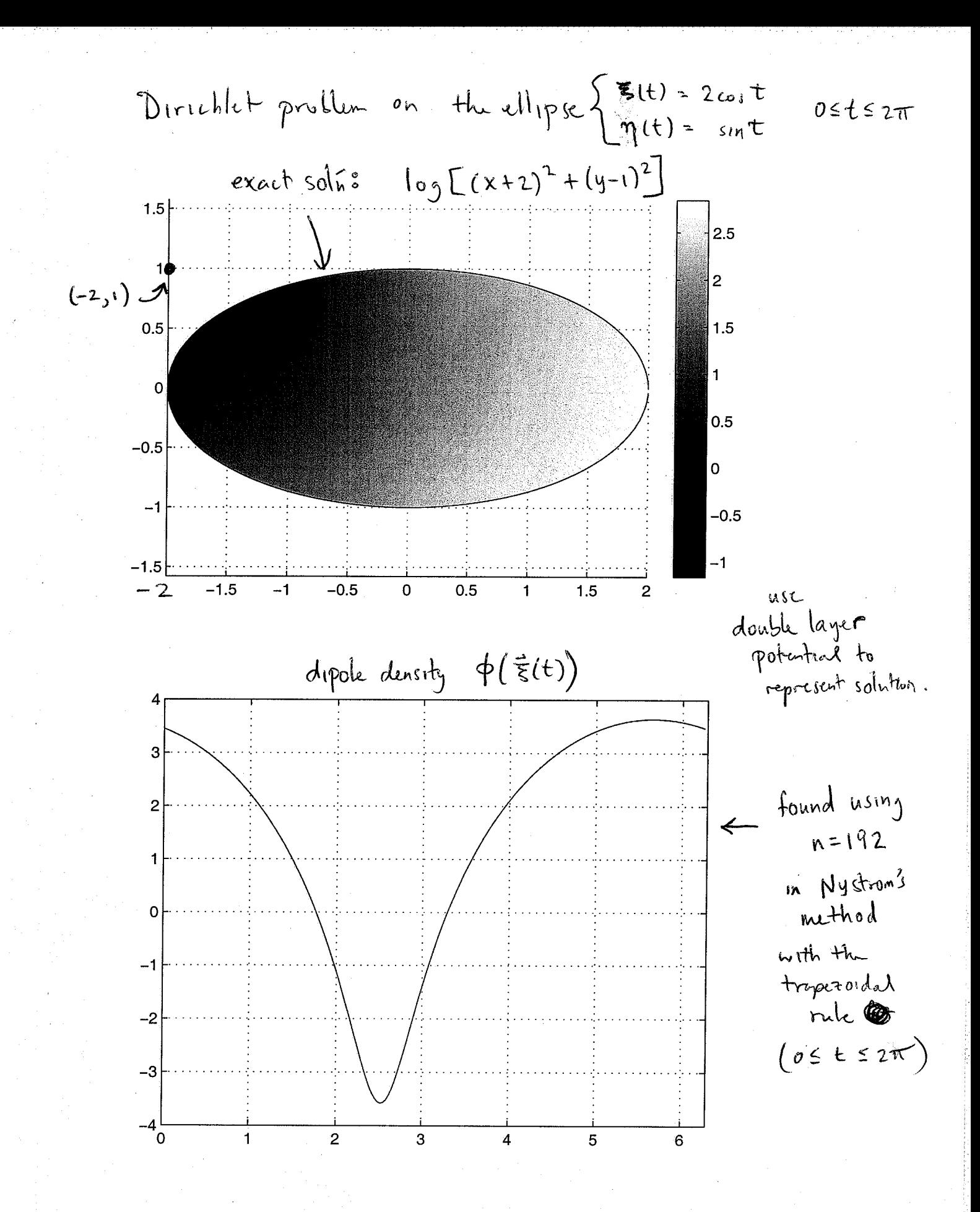

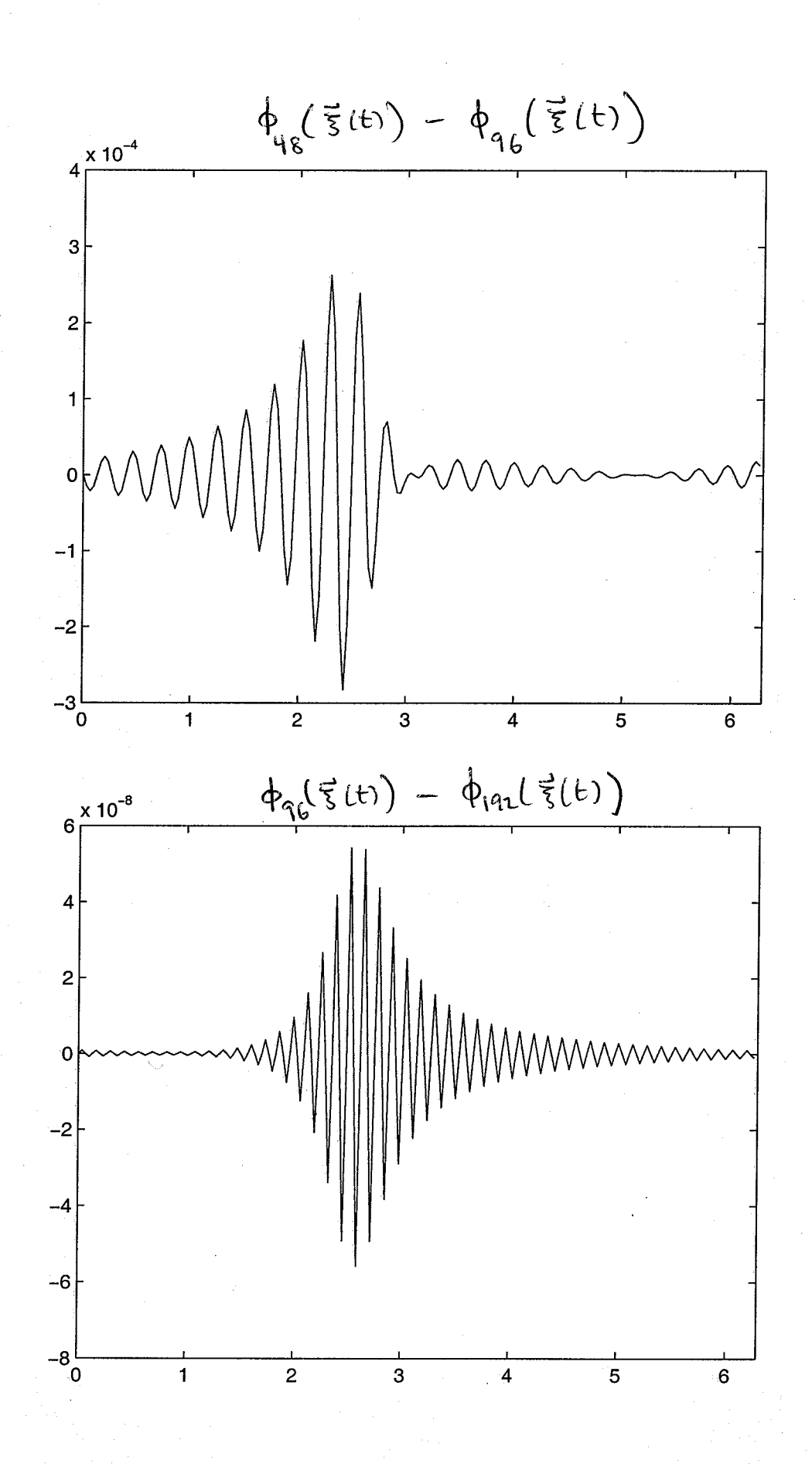

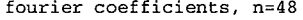

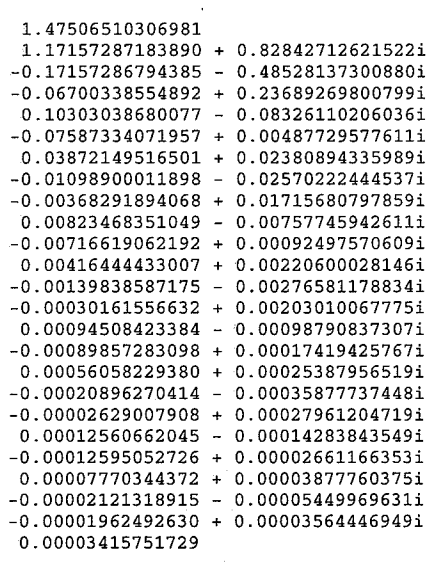

fourier coefficients, n=96

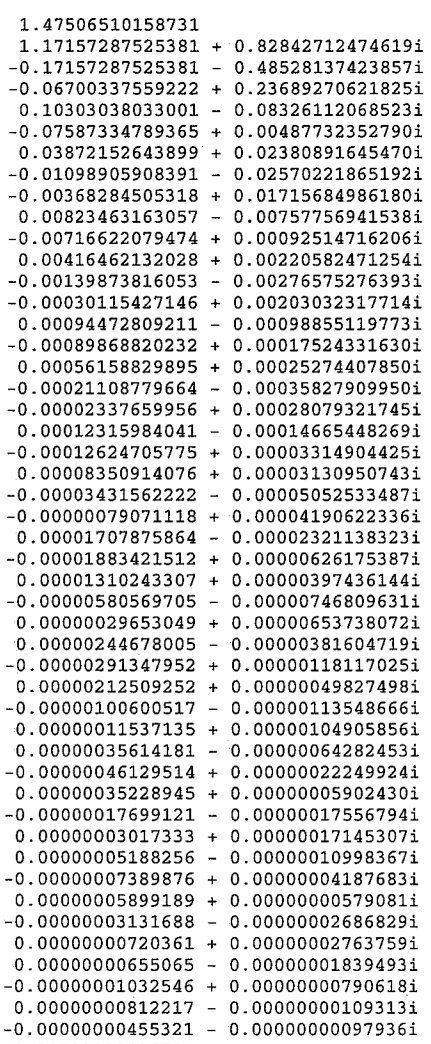

0.00000000296501

fourier coefficients n=192

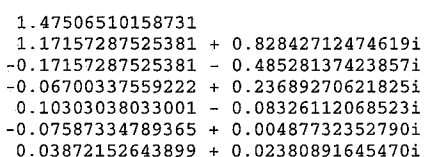

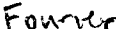

 $-0.00368284505319 + 0.01715684986180i$ Coefficients 0.00823463163057 - 0.00757756941538i  $-0.00716622079474 + 0.00092514716206i$  $6f \phi(\xi(t))$  $0.00416462132029 + 0.00220582471255i$  $-0.00139873816053 - 0.00276575276395i$  $-0.00030115427148 + 0.00203032317716i$ found using<br>the FFT  $0.00094472809214 - 0.00098855119774i  
-0.00089868820237 + 0.00017524331628i$ 0.00056158829899 + 0.00025274407857i  $-0.00021108779664 - 0.00035827909960i$  $-0.00002337659965 + 0.00028079321756i$  $0.00012315984060 - 0.00014665448274i$  $-0.00012624705802 + 0.00003314904415i$ of the solis  $0.00008350914100 + 0.00003130950777i$  $-0.00003431562222 - 0.00005052533545i$  $f_0 - n = 4896$  $-0.00000079071165 + 0.00004190622402i$  $0.00001707875973 - 0.00002321138360i$  $-0.00001883421668 + 0.00000626175341i$  $0.00001310243450 + 0.00000397436323i$  $-0.00000580569723 - 0.00000746809955i$ I've only listed  $0.00000029652806 + 0.00000653738461i$  $0.00000244678604 - 0.00000381604970i$  $-0.00000291348849 + 0.00000118116826i$  $0.00000212510125 + 0.00000049828462i  
-0.00000100600739 - 0.00000013550494i$  $c_{0}c_{1}c_{1}c_{2}$  $0.00000011535897 + 0.00000104908150i  
0.00000011535897 + 0.00000104908150i  
0.00000035617489 - 0.00000064284094i$  $-0.00000046134683 + 0.00000022249118i$ (the rest are  $0.00000035234265 + 0.00000005907592i$  $-0.00000017701054 - 0.00000017567122i$ complex<br>compugates<br>of these)  $0.00000003011116 + 0.00000017158846i$  $0.00000005206542 -$ 0.00000011008955i  $-0.00000007419730 + 0.00000004184969i$  $0.00000005931559 + 0.00000000066687i  
-0.000000003146583 - 0.000000002745362i$  $0.00000000689640 + 0.00000002843842i$  $0.00000000756386 - 0.00000001907189i$  $-0.00000001205663 +$ 0.00000000786036i  $0.00000001009416 + 0.00000000038106i$  $-0.00000000563273 - 0.00000000431065i$  $0.00000000148251 +$ 0.00000000475706i  $0.00000000107952 - 0.00000000333129i$  $-0.00000000197199 + 0.00000000147419i$ 0.00000000173117 0.00000000004582i  $-0.00000000101321 -$ 0.0000000067696i  $0.00000000030721 + 0.00000000080084i$  $0.00000000014895 -$ 0.00000000058533i  $-0.00000000032371 + 0.00000000027607i$ 0.00000000029855 -0.0000000002714i  $-0.00000000018286 - 0.00000000010587i$  $0.00000000006217 + 0.00000000013539i$  $0.00000000001933 -$ 0.00000000010328i  $-0.00000000005320 +$ 0.00000000005162i 0.00000000005168 0.00000000000807i  $-0.00000000003308$ 0.00000000001641i 0.00000000001238 0.000000000022941  $\ddot{+}$  $0.00000000000222$ 0.00000000001828i 0.0000000000873  $+ 0.00000000000964$ 0.00000000000897 0.00000000000200i  $-0.00000000000599$ 0.00000000000251i  $0.00000000000243 + 0.00000000000389i$  $0.00000000000018$ 0.0000000000324i  $\sim$  $-0.00000000000143 + 0.00000000000180i$ 0.00000000000156  $-0.00000000000045i$  $-0.00000000000109$  $\omega$ 0.0000000000037i  $0.00000000000047 +$ 0.0000000000066i  $-0.0000000000000 -$ 0.0000000000058i  $-0.00000000000023 + 0.00000000000033i$ 0.0000000000027 0.00000000000010i  $-0.00000000000020$  $-0.00000000000005i$  $0.00000000000009 + 0.00000000000011i$  $-0.00000000000001 - 0.000000000000010i$  $-0.00000000000004 + 0.0000000000006i$ 0.0000000000005  $-0.00000000000002i$  $0.0000000000004$  $-0.00000000000001i$  $0.00000000000002 + 0.00000000000002i$  $-0.00000000000000 - 0.00000000000002i$  $-0.00000000000001 + 0.00000000000001i$  $0.00000000000001 - 0.000000000000001$  $-0.00000000000001$ 0.00000000000001  $0.00000000000000 + 0.00000000000000001$  $-0.00000000000000 0.000000000000001$  $-0.00000000000000 +$ 0.00000000000001  $0.00000000000000 -$ 0.00000000000001  $-0.00000000000000 + 0.0000000000000001$  $n = 192$  $-0.00000000000000 + 0.000000000000000i$  $-0.00000000000000 - 0.0000000000000001$ 

 $-0.00000000000000 + 0.0000000000000001$ 

 $-0.00000000000000$ 

 $-0.01098905908391 - 0.02570221865192i$ 

fully resolved when

q is

n=96 points around boundary (interior points are for Jog<sub>10</sub> (uapprox - Uexact)  $-0.5$ Lex contour plat of  $u(\vec{x}) = \int -\frac{\partial N}{\partial n_{\vec{x}}} \phi(\vec{x}) d\vec{x}$  $1.5$ using the traperoidal rule  $0.5$ with @96 points -8  $-10$ integration ecross  $-0.5$  $-12$ are large when  $x - i$  $-14$  $-1$ close to T  $-16$  $-1.5$  $-1.5$  $-0.5$ 0.5  $1.5$ same density of used but its fourse transform  $-10$ has been used to  $-11$  $0.5$ reconstruct of on the  $-12$  $-13$ boundary in between  $-14$  $-0.5$ grid points.  $-15$  $u(\vec{x})$   $u$  then evaluated  $-16$ in the interior using  $-2$  $-1.5$  $-0.5$  $0.5$ 1.5  $96.12$ points in the tryczordal  $rule.1cm$ 

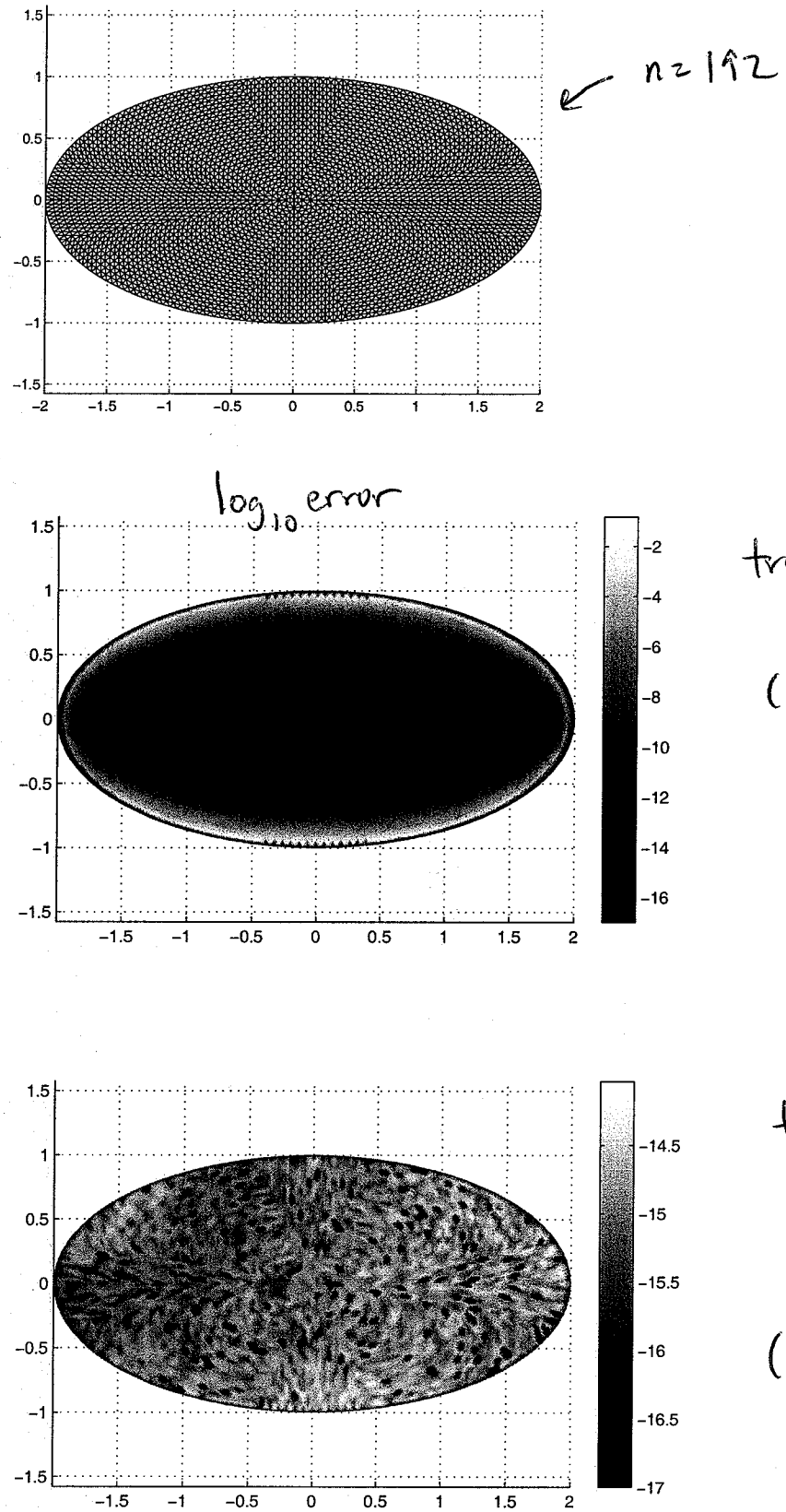

trop rule with 192.12 integration points.  $(s_0|_{n}^{\prime}$  is essentially exact)

trap. rule with (by errors near T)

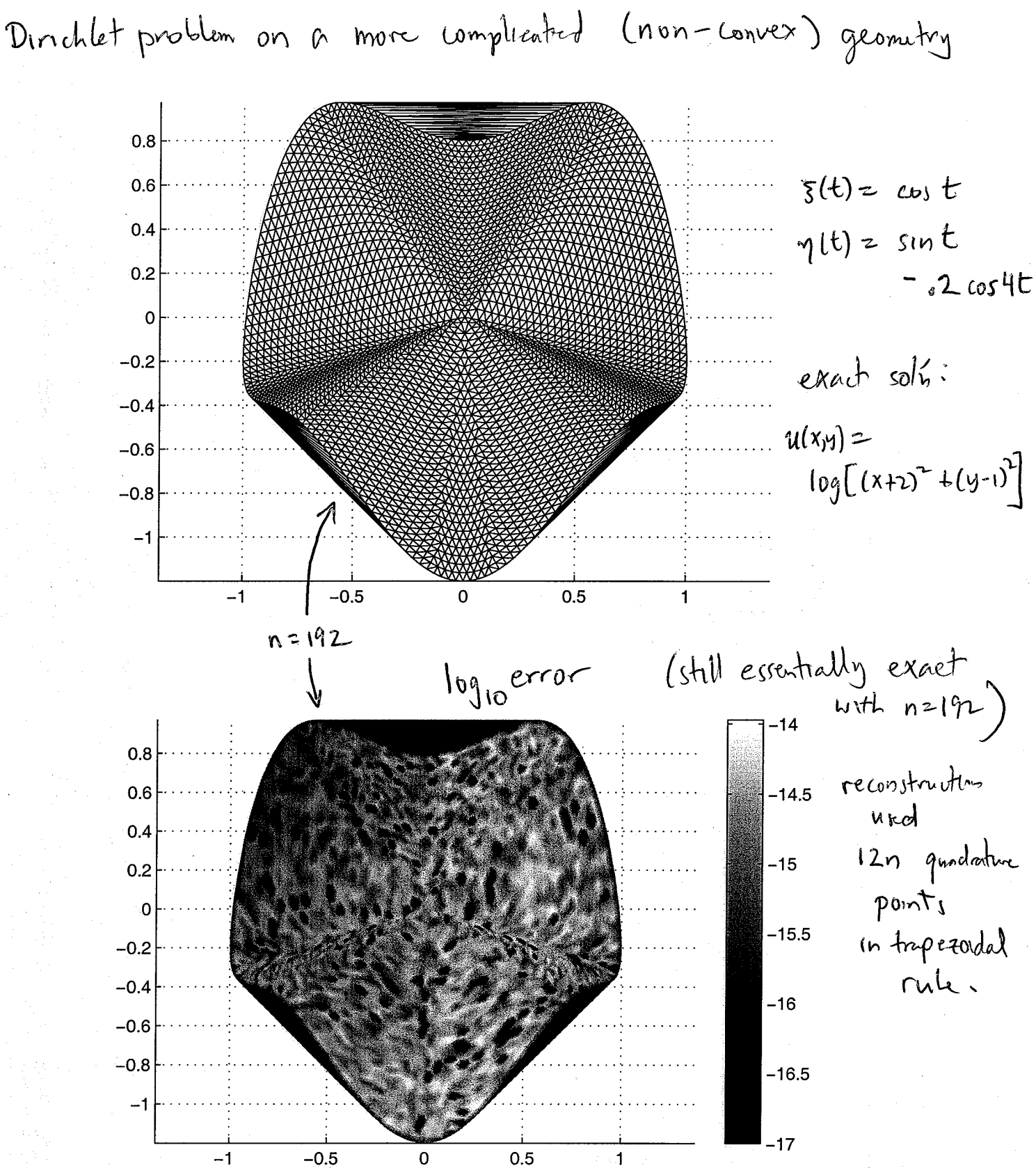

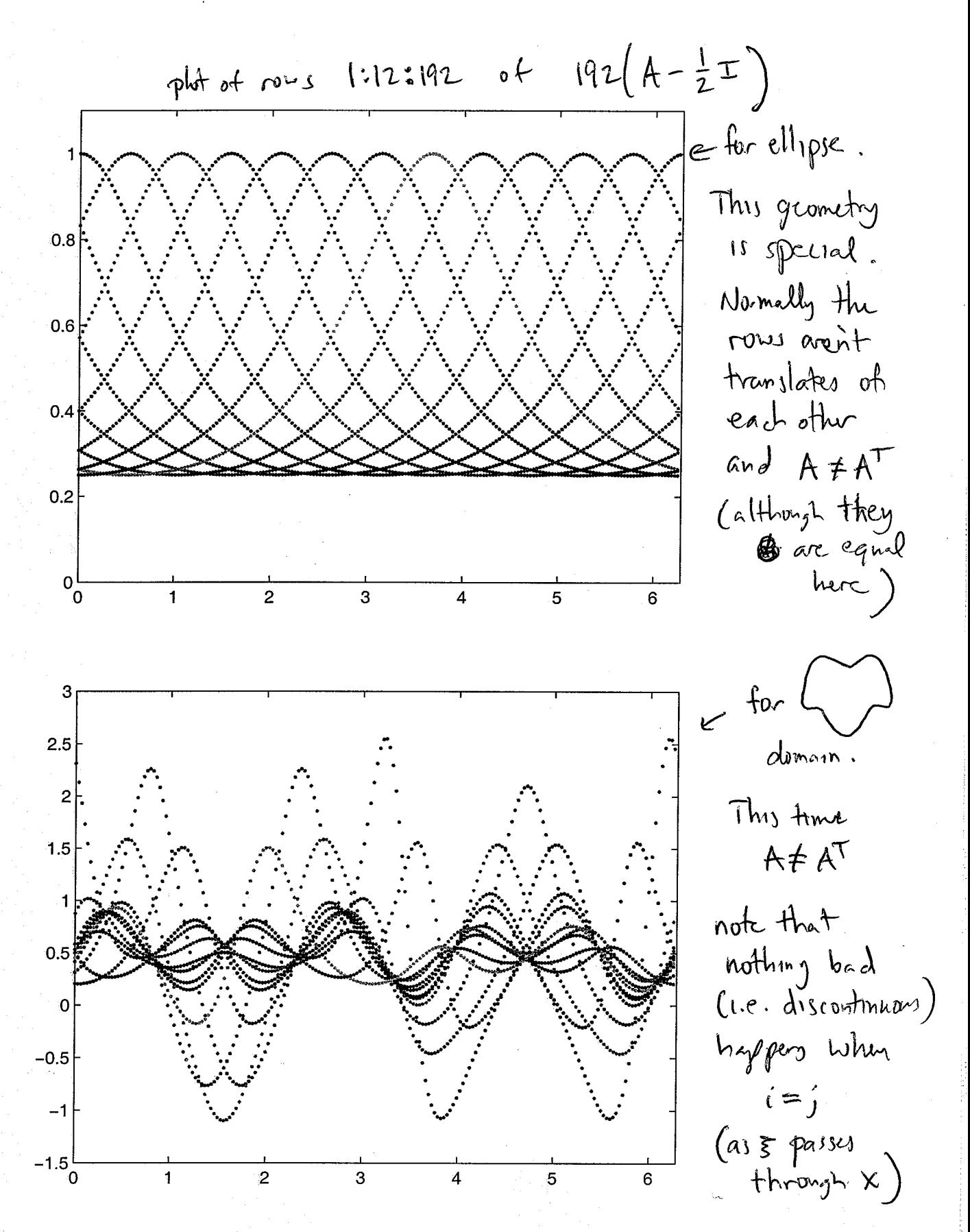

ndsideways

1.00000000000000 0.6666666666667 0.5555555555556 0.51851851851852 0.50617283950617 0.50205761316872 0.50068587105624 0.50022862368541 0.50007620789514 0.50002540263171 0.50000846754390 0.50000282251463 0.50000094083821 0.50000031361274 0.50000010453758 0.50000003484586 0.50000001161529 0.50000000387176 0.50000000129059 0.50000000043020 0.50000000014342 0.50000000004787  $0.50000000001613$ 0.50000000000590  $0.50000000000354$  $0.49999999999410$ 0.49999999998387  $0.4999999995213$ 0.4999999985658 0.49999999956980 0.49999999870941 0.49999999612824 0.49999998838471 0.49999996515414 0.49999989546242 0.49999968638726 0.49999905916179 0.49999717748537 0.49999153245610 0.49997459736829 0.49992379210486 0.49977137631459 0.49931412894376 0.49794238683128 0.49382716049383 0.48148148148148 0.44444444444444 0.3333333333333

 $e$ iq n=48

## eig n=96

1.00000000000000  $0.666666666667$ 0.5555555555556 0.51851851851852 0.50617283950617 0.50205761316872 0.50068587105624 0.50022862368541 0.50007620789514 0.50002540263171 0.50000846754390 0.50000282251463 0.50000094083821 0.50000031361274  $0.50000010453758$ 0.50000003484586 0.50000001161529 0.50000000387176 0.50000000129059 0.50000000043020  $0.50000000014340$ 0.50000000004780  $0.50000000001593$ 0.50000000000531  $0.50000000000177$ 0.50000000000059 0.50000000000020 0.5000000000007  $0.50000000000002$  $0.50000000000001$ 0.5000000000000 0.5000000000000 0.5000000000000  $0.50000000000000$ 0.5000000000000 0.5000000000000

0.50000000000000  $0.50000000000000$ 0.5000000000000 0.5000000000000 0.5000000000000 0.5000000000000 0.5000000000000 0.5000000000000 0.5000000000000 0.5000000000000 0.5000000000000 0.5000000000000  $0.50000000000000$ 0.5000000000000 0.5000000000000 0.5000000000000 0.50000000000000 0.5000000000000 0.50000000000000 0.50000000000000 0.50000000000000 0.5000000000000 0.50000000000000  $0.50000000000000$ 0.5000000000000 0.5000000000000 0.5000000000000 0.5000000000000 0.5000000000000 0.5000000000000 0.5000000000000 0.5000000000000 0.4999999999998  $\mathcal{U}$ 0.4999999999993 0.4999999999980 0.4999999999941 0.4999999999823 0.4999999999469 0.4999999998407 0.4999999995220 0.49999999985660 0.49999999956980 0.4999999870941 0.49999999612824 0.49999998838471 0.49999996515414 0.49999989546242 0.49999968638726 0.49999905916179 0.49999717748537 0.49999153245610 0.49997459736829 0.49992379210486 0.49977137631459 0.49931412894376 0.49794238683128 0.49382716049383 0.48148148148148 0.44444444444444 0.3333333333333 eig  $n=192$ 1.0000000000000 0.666666666667 0.5555555555556 0.51851851851852 0.50617283950617 0.50205761316872 0.50068587105624 0.50022862368541 0.50007620789514 0.50002540263171 0.50000846754390 0.50000282251463 0.50000094083821 0.50000031361274 0.50000010453758  $0.50000003484586$ 0.50000001161529 0.50000000387176 0.50000000129059 0.50000000043020 0.50000000014340  $0.50000000004780$ 0.50000000001593 0.50000000000531 0.50000000000177

0.5000000000059

0.5000000000020 0.5000000000007 0.5000000000002 eigenvalues 0.5000000000001 0.5000000000000 0.5000000000000 0.5000000000000 0.5000000000000 0.5000000000000 0.5000000000000 0.5000000000000 0.5000000000000 0.5000000000000 ellipse. 0.5000000000000 0.5000000000000 0.5000000000000  $0.50000000000000$ 0.5000000000000 0.5000000000000 0.5000000000000 0.5000000000000 0.5000000000000 Condition 0.5000000000000 0.5000000000000 0.5000000000000 number 0.5000000000000 0.5000000000000 0.5000000000000 0.5000000000000  $||A|| \cdot ||A^{-1}||$ 0.5000000000000 0.5000000000000 0.5000000000000 0.5000000000000 0.5000000000000 0.5000000000000 in all 0.5000000000000 0.5000000000000 0.5000000000000 three 0.5000000000000 0.5000000000000 0.5000000000000 0.50000000000000 cases 0.50000000000000 0.50000000000000 0.5000000000000 0.50000000000000 (linear 0.5000000000000 0.5000000000000 \*\* snip \*\* System 0.5000000000000 0.5000000000000 does not 0.5000000000000 0.5000000000000 0.5000000000000 0.5000000000000 become 0.5000000000000 0.5000000000000 أأأ 0.5000000000000 0.5000000000000 0.5000000000000 conditione 0.5000000000000 0.5000000000000 0.4999999999998 as 0.4999999999993 0.4999999999980  $n \rightarrow \infty$ 0.4999999999941 0.4999999999823 0.4999999999469 0.4999999998407 0.4999999995220 0.49999999985660 beauty of<br>2nd kind 0.49999999956980 0.49999999870941 0.49999999612824 0.49999998838471 0.49999996515414 Fredholm 0.49999989546242 0.49999968638726 0.49999905916179 Integral<br>equations. 0.49999717748537 0.49999153245610 0.49997459736829 0.49992379210486 0.49977137631459 0.49931412894376 0.49794238683128 0.49382716049383 0.48148148148148 0.4444444444444 0.3333333333333

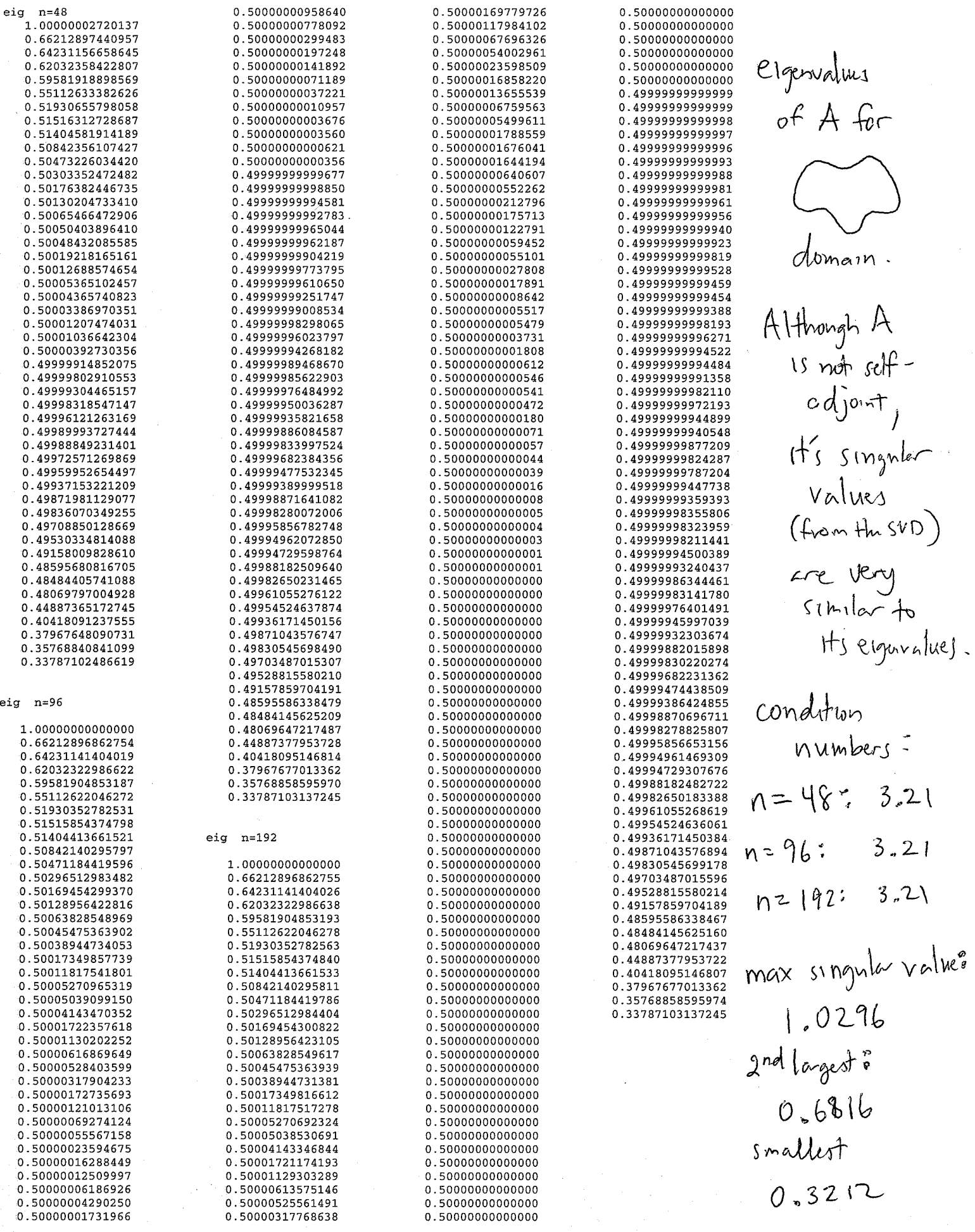

in either care you have to independent the 
$$
\theta
$$
; values  
\naway from the original quoted accuracy, just the  $f(t)$ :  
\nSince where when no spread accuracy, just the  $f(t)$ :  
\n
$$
\varphi(t) \approx \sum_{k=-2+1}^{n_1} \hat{\theta}_k e^{ikt}, \quad \hat{\theta}_k = \frac{1}{n} \sum_{j=1}^{n_2} \hat{\theta}_j e^{2\pi i k(j-1)/n}
$$
\n
$$
\left(\text{cvaluation, } \text{thus } \text{d}t + \text{to } \text{cylonol point} \right) \left(\text{between the original by } \text{cylonol point}\right)
$$
\n
$$
\text{For the Neumann problem, step 3 3 kS are slightly different.}
$$
\n
$$
\text{Step 3: } \frac{1}{2} \hat{\theta}_k - \sum_{j=1}^{n_2} k(\vec{\xi}_j, \vec{x}_k) \hat{\theta}_j \frac{ds}{dt}(\vec{\xi}_j) \frac{2\pi}{n} = 9k
$$
\n
$$
\Rightarrow B^* \varphi = 9 \qquad \text{find } \text{dim}\lambda \text{ linear system}
$$
\n
$$
\text{B*}_{k_1} = \frac{1}{2} \hat{\theta}_{k_1} - \frac{2\pi}{n} k(\vec{\xi}_j, \vec{x}_k) \hat{\theta}_j \frac{ds}{dt}(\vec{\xi}_j) \frac{2\pi}{n} = 9k
$$
\n
$$
\frac{1}{2} - \frac{1}{2} \sum_{j=1}^{n_2} \frac{\sin^2 k}{k_1} - \frac{\sin^2 k}{k_2} \qquad \text{j=k}
$$
\n
$$
\frac{1}{2} - \frac{(\overline{\xi}_j - x_k)\dot{\eta}_k - (\eta_j - y_k)\dot{\xi}_k}{\dot{\xi}_k} \frac{\dot{\xi}_j^2 + \dot{\eta}_j^2}{\dot{\xi}_k^2 + \dot{\eta}_k^2} \qquad \text{j=k}
$$

 $\equiv$ 

 $\sim$ 

problem's if 
$$
u
$$
 is a solution of the Neumann problem, so is the  $u$ -th term, so the  $u$ -th term, so the  $u$ -th term

Step 5 for Neumann problem: evaluate  $u(\vec{x}) = \int_{T} N(\vec{x}, \vec{\xi}) \phi(\vec{\xi}) d\vec{\xi}$ at the desired freld points & For points in the interur it's bust to strick with the tryperoidal rule. We still need to increase a by interpolation near the bodry, but only by a factor of 4 or 50 since  $N = \frac{1}{2\pi} \log |x - \overline{x}|$ has <u>mild</u> singularity.  $\alpha$
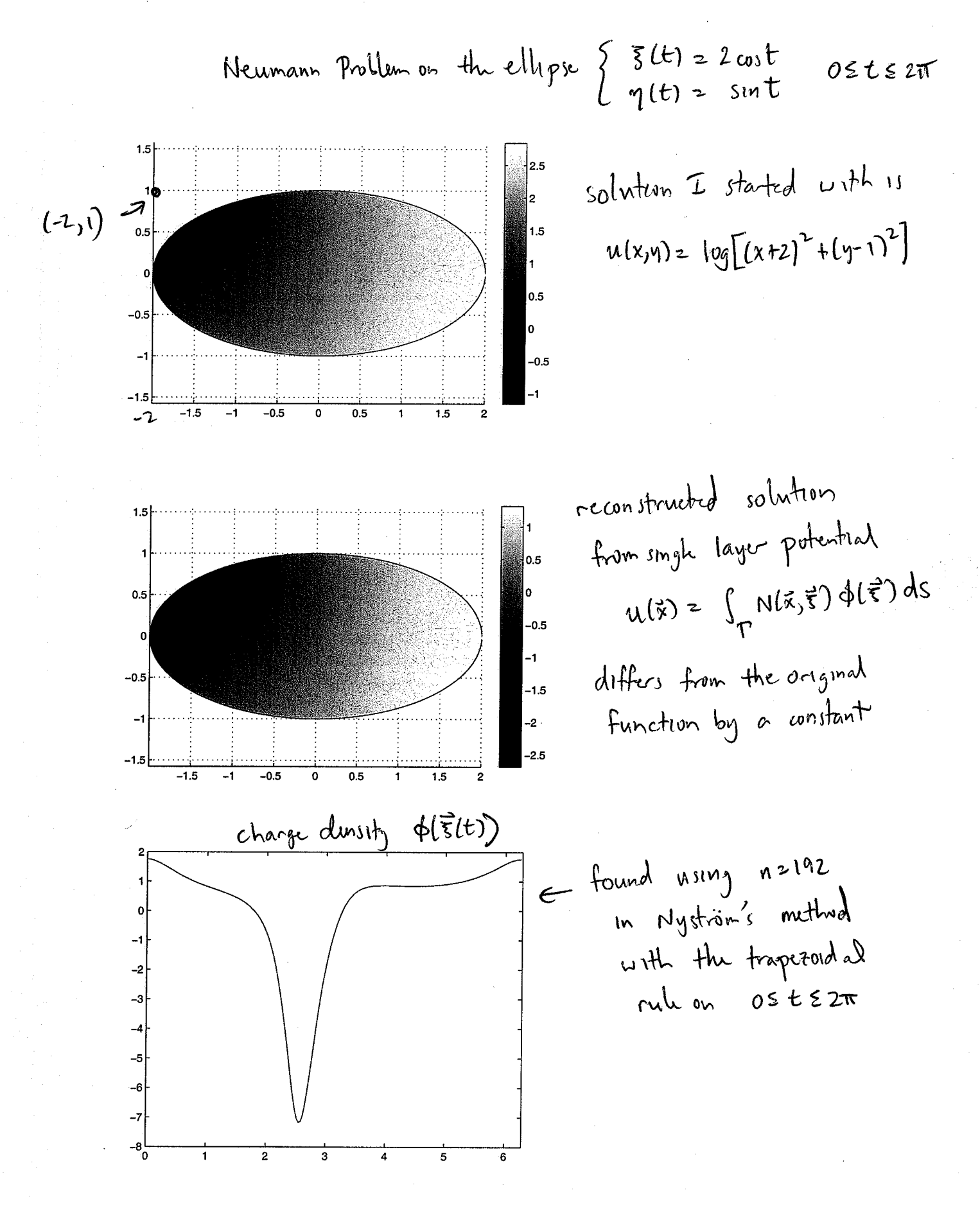

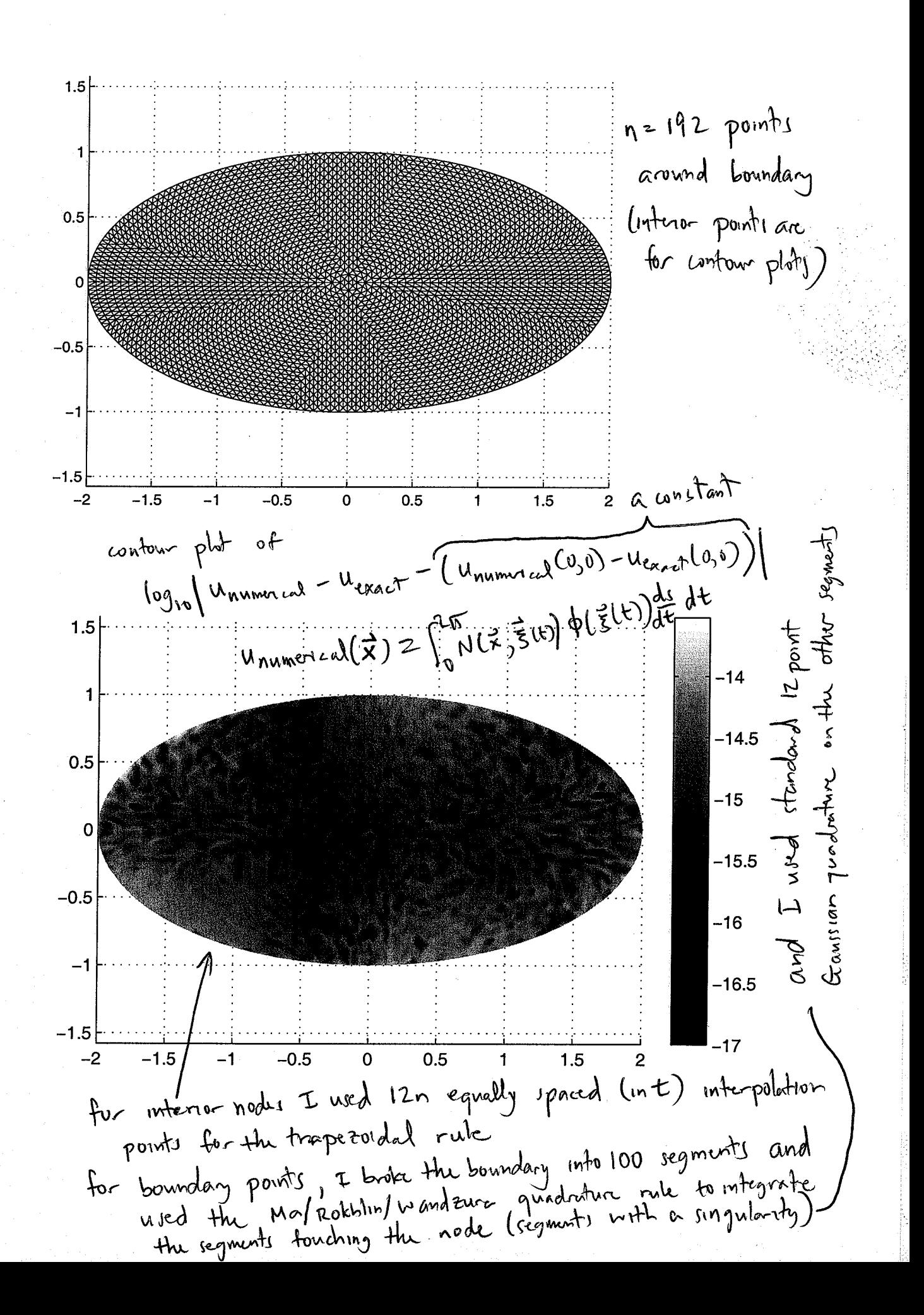

SIAM J. NUMER. ANAL. Vol. 33, No. 3, pp. 971-996, June 1996

## GENERALIZED GAUSSIAN QUADRATURE RULES FOR SYSTEMS OF ARBITRARY FUNCTIONS\*

## J. MA<sup>†</sup>, V. ROKHLIN<sup>†</sup>, AND S. WANDZURA<sup>‡</sup>

Abstract. A numerical algorithm is presented for the construction of generalized Gaussian quadrature rules, originally introduced by S. Karlin and W. Studden over three decades ago. The quadrature rules to be discussed possess most of the desirable properties of the classical Gaussian integration formulae, such as positivity of the weights, rapid convergence, mathematical elegance, etc. The algorithm is applicable to a wide class of functions, including smooth functions (not necessarily polynomials), as well as functions with end-point singularities, such as those encountered in the solution of integral equations, complex analysis, potential theory, and several other areas. The performance of the algorithm is illustrated with several numerical examples.

Key words. numerical integration, quadrature rule, Gaussian quadrature

## AMS subject classifications. 65D30, 65D32

1. Introduction. Classical Gaussian quadrature rules are extremely efficient when the functions to be integrated are well approximated by polynomials. When the functions to be integrated are very different from polynomials, Gaussian quadratures do not perform well; many particularly difficult and important problems involve the integration of functions of the form

(1) 
$$
f(x) = \sum_{i=1}^{n} \alpha_i \cdot \varphi_i,
$$

where each of the functions  $\varphi_i$  has its own singularity at one of the ends of the interval, and the function f can only be evaluated in toto, the coefficients  $\alpha_i$  being unavailable. This problem is encountered in the solution of integral equations with singular kernels, in the numerical complex analysis, in the numerical solution of elliptic partial differential equations on regions with corners, and in many other situations. While such problems are normally dealt with by means of various ad hoc procedures (see, for example, [1], [8]), these schemes lack the rapid convergence, stability, and elegance of the Gaussian rules.

In fact, in [6], a far-reaching generalization of the classical Gaussian quadratures is introduced, replacing the polynomials with functions from an extremely wide class. The quadrature rules of [6] possess most of the desirable properties of the classical Gaussian integration formulae, such as positivity of the weights, rapid convergence, mathematical elegance, etc. Unfortunately, it is not clear from [6] how such quadrature rules can be obtained numerically.

In this paper, we present a numerical scheme for the construction of such generalized Gaussian quadratures. The algorithm is applicable to a variety of functions, including smooth functions (not necessarily polynomials), as well as functions with end-point singularities.

The paper is organized as follows. In  $\S2$ , we restate the relevant results from [6], and in  $\S3$ , we summarize the numerical techniques to be used in this paper. In  $\S4$ , we develop the analytical apparatus to be used in the numerical construction of the generalized Gaussian quadrature rules. We extend those analytical tools to functions with end-point singularities in §5. The actual numerical algorithm is presented in §6, and the performance of the algorithm is demonstrated with numerical examples in §7.

<sup>\*</sup>Received by the editors February 16, 1994; accepted for publication July 22, 1994.

<sup>&</sup>lt;sup>†</sup>Department of Computer Science, Yale University, New Haven, CT 06520 (majh@math.ucla.edu). The research of these authors was supported in part by Defense Advanced Research Project Agency contract F49620/91/C/0084 and in part by Office of Naval Research grant N00014-89-J-1527.

<sup>&</sup>lt;sup>‡</sup>Hughes Research Laboratories, 3011 Malibu Canyon Road, Malibu, CA 90265. The research of this author was supported in part by Defense Advanced Research Projects Agency contract F49620/91/C/0064.

EXAMPLE 7.1. Gaussian quadratures with respect to the system of functions

(128) 
$$
1, \ln x, x, x \ln x, x^2, x^2 \ln x, ..., x^{n-1}, x^{n-1} \ln x
$$

on [0, 1] are given in Table 1, and tested on selected functions in Table 5. EXAMPLE 7.2. Gaussian quadratures with respect to the systems of functions

(129) 
$$
1, x^{\alpha}, x, x^{1+\alpha}, x^2, x^{2+\alpha}, \ldots, x^{n-1}, x^{n-1+\alpha}
$$

on [0, 1] are given respectively in Tables 2-4 for

$$
\alpha = \frac{1}{3}, -\frac{1}{3}, -\frac{2}{3},
$$

and tested on selected functions in Tables 6-8, respectively.

REMARK 7.1. The algorithm of this paper has been applied to a large selection of functions  $\{\varphi_i\}$ . Space limitations prevent us from presenting more examples here. A detailed report on our numerical experiments can be found in [7].

8. Conclusions. A numerical algorithm has been presented for the construction of the generalized Gaussian quadrature rules, introduced in [6]. The quadrature rules of this paper possess most of the desirable properties of the classical Gaussian integration formulae, such as positivity of the weights, rapid convergence, mathematical elegance, etc. The algorithm is applicable to a wide class of functions, including smooth functions (not necessarily polynomials), as well as functions with end-point singularities, such as those encountered in the solution of integral equations, complex analysis, potential theory, and several other areas.

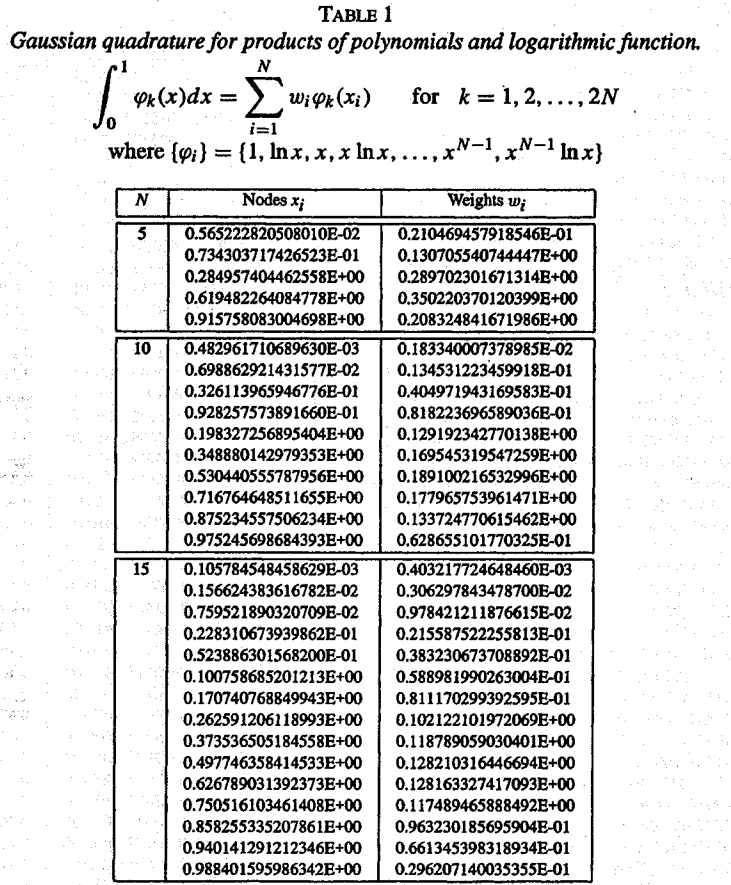

## J. MA, V. ROKHLIN, AND S. WANDZURA

TABLE 1  $(cont.)$ 

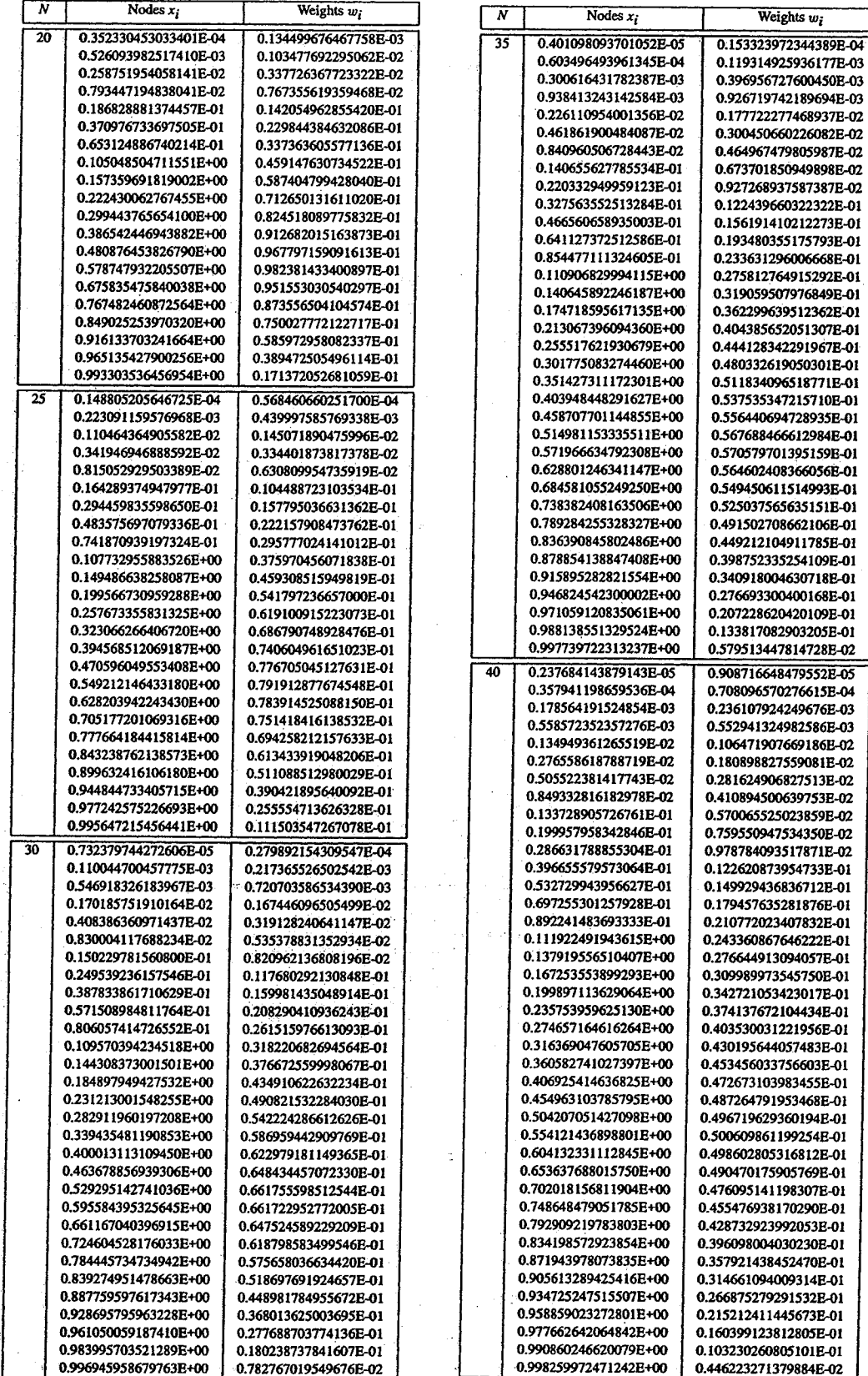

Mon Dec 04 15:31:12 2006

Sanss Mps

ដូ n: 20<br>0.0034357004074525577  $01: u$ 0.018014036361043095 0.046910077030668018 0.08044151408890553 0.043882785874337027 0.067468316655507732 0.013046735741414128 ū, 0.98198596363695696 0.95611721412566297 0.91955848591110945 0.81802684036325757 0.75543350097541362 0.68685304435770977 0.61389292557082253 0.53826326056674867 0.461736739433225133 0.38610707442917747 0.31314695564229023 0.18197315963674249 0.986953264258587  $\ddot{\circ}$ 0.425562830518442 0.28330230293537639 0.16029521585048778 0.95308992296932193 0.23076534494715845 0.93253168334449232 0.83970478414951222 0.71669769706462361 0.8731659532300754 0.1268340467699246 0.7692346550528415 99656429959254744 .24456649902458644 57443716949081558 o<br>G 0.0088070035695757155 0.0088070035695757155 0.020300714900193525 0 :1184634425280945<br>0 :23931433524968324<br>0 :2393143352494444444<br>0 :23931433524968324 0.041638370788352377 0.050965059908620242 0.059097265980759157 0.065844319224588291 0.071048054659190965 0.074586493236301912 0.059097265980759157 0.050965059908620242 0.041638370788352377 0.020300714900193525 0.033335672154342931 0.074725674575290266 0.074725674575290266 0.033335672154342931 0.03133602416705452 0.03133602416705452 0.10954318125799108 0.13463335965499812 0.14776211235737646 0.14776211235737646 0.13463335965499812 0.10954318125799108 076376693565362988 074586493236301912 071048054659190965 065844319224588291 076376693565362988 0.1184634425280945

Quedroture cules for integrating<br>polynomiels shorthing that os the strivel throwsh onder 2n Numercal  $\begin{bmatrix} 6 \\ -6 \end{bmatrix}$ 

 $\ddot{a}$ 0.00056679778996449048 0.073229579759970798 0.0029840152839546441 0.089208964570332006 0.021694522378596037 0.013567807446653979 0.072285115285026957 0.057016010238193471 0.043460721672104075 0.031671690527561025 სე<br>O  $\circ$ 0.99701598471604536 862007204302400298 0.9864321925334602 0.97830547762140396 0.96832830947243898 0.95653927832789587 0.94298398976180653 0.92771488471497299 0.91079103542966799 0.82794823284271968 0.80385146359247517 0.66775012270971867 0.57744529499907293 0.54658735078004306 0.51554916916359439  $\circ$ 0.99943320221003551 0.72490316748701944 0.69670715594878252 0.63814409688976603 0.60800361843802087 0.48445083083640555 0.39199638156197913 0.36185590311023397 0.19614853640752489 0.17205176715728032 0.45341264921995694 0.42255470500092707 0.8922779164501996  $\circ$ 0.7785791522573251 0.8507762343534111 0.1492237656465889 0.1077220835498004 .75222907245373216 133224987729028133 190329284405121743 27509683251298062 .12775284888696575 24777092754626789 22142084774267495 2722471511130343 0.0090577803567446682 0.0090577803567446682 0.0033798995978727396 0.052952741918255233 0.052952741918255233 0.0033798995978727396 0.001454311276577494 0.007190411380742787 0.010890121585062399 0.012680336785006156 0.014421496790267576 0.016106864111788983 0.017729917807573041 0.019284378306293839 0.007190411380742787 0.001454311276577494 0.025827851534790579 0.029300424906611226 0.030368985420885106 0.030727949795158378 0.030968033710341607 0.031088308327673654 0.031088308327673654 0.030968033710341607 0.026855310944498136 0.030727949795158378 0.030368985420885106 0.029300424906611226 0.026855310944498136 0.025827851534790579 0.012680336785006156 0.010890121585062399 0.019284378306293839 0.017729917807573041 0.016106864111788983 0.014421496790267576 0.02076423154507382 0.02989252935213273 0.02989252935213273 0.02216375216940164 0.02347752565197422 0.02470046922473319 0.02777887240310627 0.02859496282386419 0.02859496282386419 0.02777887240310627 0.02470046922473319 0.02347752565197422 0.02216375216940164 0.02076423154507382

Recyper

But this time we don't know a on the boundary-S need a special quadrutive rule to handle 1 dea : 8 pm Francois regnests, use Ma/Rokhlin/Wandown<br>Strate Scheme. (integrates 3, logx, x, xlogx,..., x"lojx<br>exactly from 0 to 2) on all other segments, Use classical Granssian<br>quad-ture: (integrated 1,x,x<sup>2</sup>,..., x<sup>2n</sup> exactly from 0to 1) viete: in the numerical example above, the solution<br>dibbers from the one I started with by a constant.<br>A different solution of  $5^{+}4^{+}9^{}$  gives a different constant. Exterior problems and multiply connected domains.  $+$  equation  $\mathbb{R}$  $\phi$  = 9,  $\mathbb{R}$  =  $\frac{1}{2}\mathbb{I}$  - K corresponds to the externer Dirichlet problem. Like B<sup>\*</sup> BU not invertise, 50 B&= 9 has a solution  $\begin{array}{ccc} \iota\,\mathfrak{t}\,\mathfrak{t} & (g\, ,\varphi_o) = o & \text{whenever} & \mathbb{B}^b\varphi_o = 0 \end{array}$ 

But thus time three is a solution of the Poisson  
away 9, it just happens not to be representedible.  
\nby the double layer problem  
\n
$$
6g - 4h
$$
 double layer problem  
\n $6g - 6h$   
\n $6g - 6h$   
\n $6g - 6h$   
\n $6g - 6h$   
\n $6g - 6h$   
\n $6g - 6h$   
\n $6g - 6h$   
\n $6g - 6h$   
\n $6g - 6h$   
\n $6g - 6h$   
\n $6g - 6h$   
\n $6g - 6h$   
\n $6g - 6h$   
\n $6g - 6h$   
\n $6g - 6h$   
\n $6g - 6h$   
\n $6g - 6h$   
\n $6g - 6h$   
\n $6g - 6h$   
\n $6g - 6h$   
\n $6g - 6h$   
\n $6g - 6h$   
\n $6g - 6h$   
\n $6g - 6h$   
\n $6g - 6h$   
\n $6g - 6h$   
\n $6g - 6h$   
\n $6g - 6h$   
\n $6g - 6h$   
\n $6g - 6h$   
\n $6g - 6h$   
\n $6g - 6h$   
\n $6g - 6h$   
\n $6g - 6h$   
\n $6g - 6h$   
\n $6g - 6h$   
\n $6g - 6h$   
\n $6g - 6h$   
\n $6g - 6h$   
\n $6g - 6h$   
\n $6g - 6h$   
\n $6g - 6h$   
\n $6g - 6h$   
\n $6g - 6h$   
\n $6g - 6h$   
\n $6g - 6h$   
\n $6g - 6h$   
\n $6g$ 

a ka ka kwaka wa Mareka Mata Mata na mshind

 $\beta$  , a taken compared to the transition of  $\beta$  , and  $\beta$ 

 $\label{eq:1} \rho_{\mathcal{F}} = \rho_{\mathcal{F}} + \rho_{\mathcal{F}} + \rho_{\mathcal{F}} + \rho_{\mathcal{F}} + \rho_{\mathcal{F}} + \rho_{\mathcal{F}} + \rho_{\mathcal{F}} + \rho_{\mathcal{F}} + \rho_{\mathcal{F}} + \rho_{\mathcal{F}}$ 

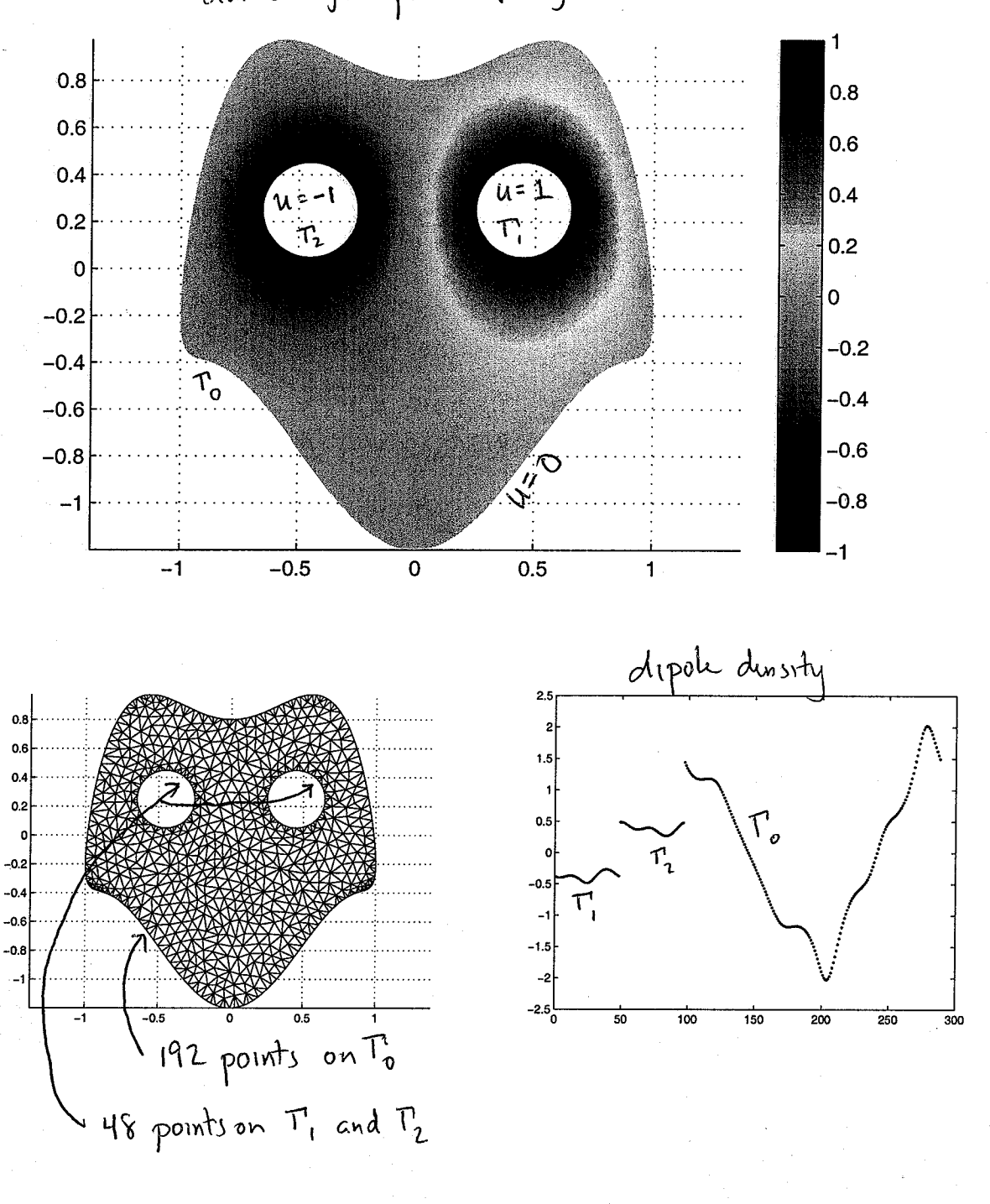

double layer potential augmented with two harmonic functions

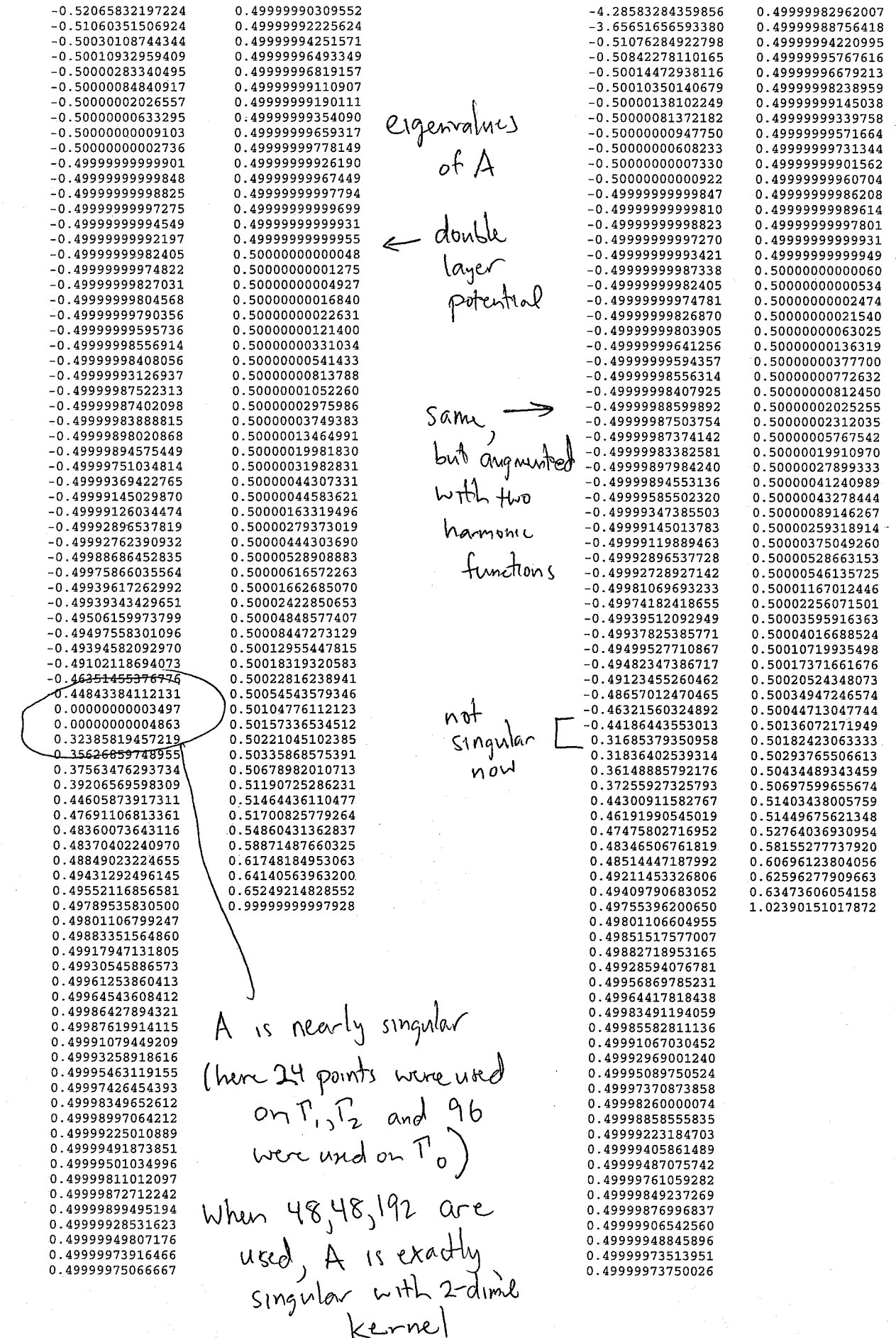

IJ,

References

Fourier Series

Dym and McKean, Fourier Series and Integrals T. W. Korner, Fourier Analysis Ivar Stakgold, Green's Functions and Boundary Value Problems Numerical Recipes (often a good place to start) Any book on signal processing (look up aliasing)

Potential Theory

O. D. Kellog, Foundations of Potential Theory (a very old but classic text) Paul Garabedian, Partial Differential Equations S. L. Sobolev, Partial Differential Equations of Mathematical Physics Gerald Folland, Partial Differential Equations

Boundary Integral and Boundary Element Methods

Rainer Kress, Linear Integral Equations (very mathematical -- Fredholm theory, compact operators, etc. this is the book for mathematicians)

- C. Pozrikidis, Boundary integral and singularity methods for linearized viscous flow (excellent engineering book -- but only covers Stokes flow)
- Marc Bonnet, Boundary Integral Equation Methods for Solids and Fluids (this book isn't great, but it's pretty complete and doesn't require too much math background, unlike Kress's book above)